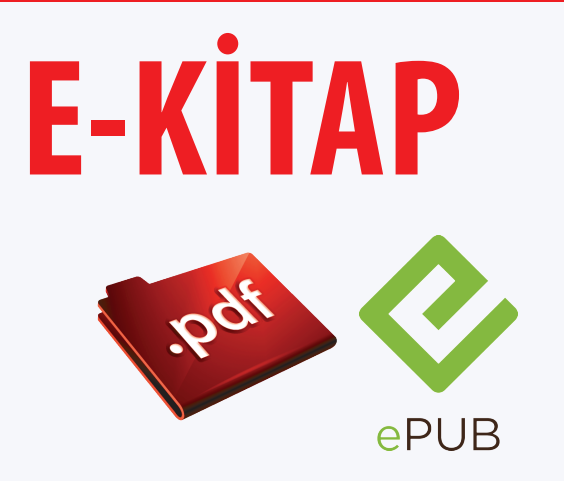

# Mikroişlemcilere Giriş Assembler ile Yazılım ve Arayüz

# Mehmet Bodur

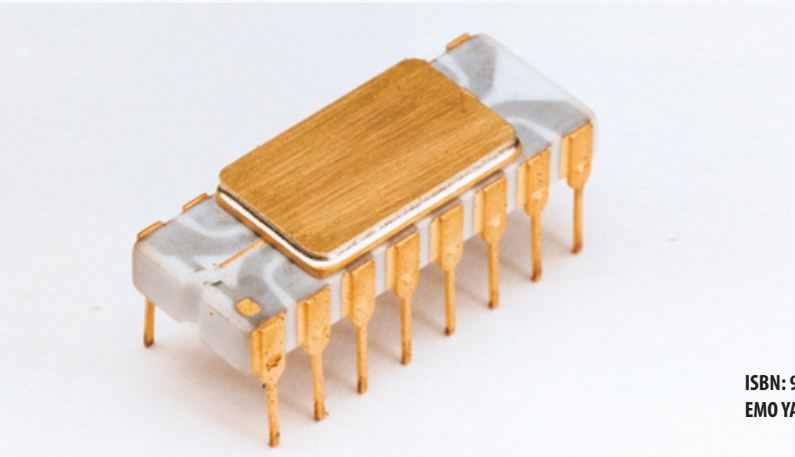

**ISBN: 978-605-01-0635-2 EMO YAYIN NO: EK/2014/586**

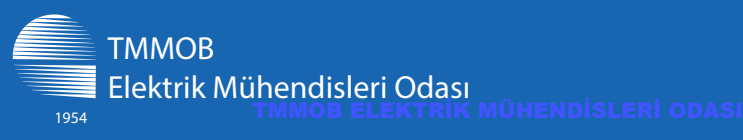

**Eylül 2014 Ankara**

**TMMOB** ELEKTRİK MÜHENDİSLERİ ODASI

# Mikroişlemcilere Giriş Assembler ile Yazılım ve Arayüz

 $1954$ 

# Mehmet Bodur

**ISBN: 978-605-01-0635-2 EMO YAYIN NO: EK/2014/586**

TMMOB ELEKTRİK MÜHENDİSLERİ ODASI Ihlamur Sokak No: 10 Kat: 2 · 06420, Kızılav-Ankara Tel: (0.312) 425 32 72-73 · Faks: (0.312) 417 38 18 e-posta: emo@emo.org.tr http://www.emo.org.tr

**EXPROOF Mikroişlemcilere Giriş: Assemler ile Yazılım ve Arayüz Bodur, Mehmet** Patlayıcılar **ISBN: 978-605-01-0635-2**3 3 3 4 3 4 3 4 5 5 6 7 7 8 4 7 8 4 5 6 7 8 7 8 7 8 7 8 7 8 7 8 8 7 8 8 7 8 8 7 8 8 7 8 8 7 8 8 7 8 8 7 8 8 7 -1.DS--ANKATA ME 3 576 **EMO-1.bs--Ankara MEO Yayınları, 2014, 212 s.; 24 cm (EK/2014/586)**

> Dizgi ve Tasarım TMMOB ELEKTRİK MÜHENDİSLERİ ODASI

© Bu eserin yayın hakkı ELEKTRİK MÜHENDİSLERİ ODASI'na aittir. Kitaptaki bilgiler kaynak gösterilerek kullanılabilir

# **Mikroişlemcilere Giriş: Assembler ile Yazılım ve Arayüz**

Mehmet Bodur

Eylül-2014

# <span id="page-3-0"></span>**İçindekiler**

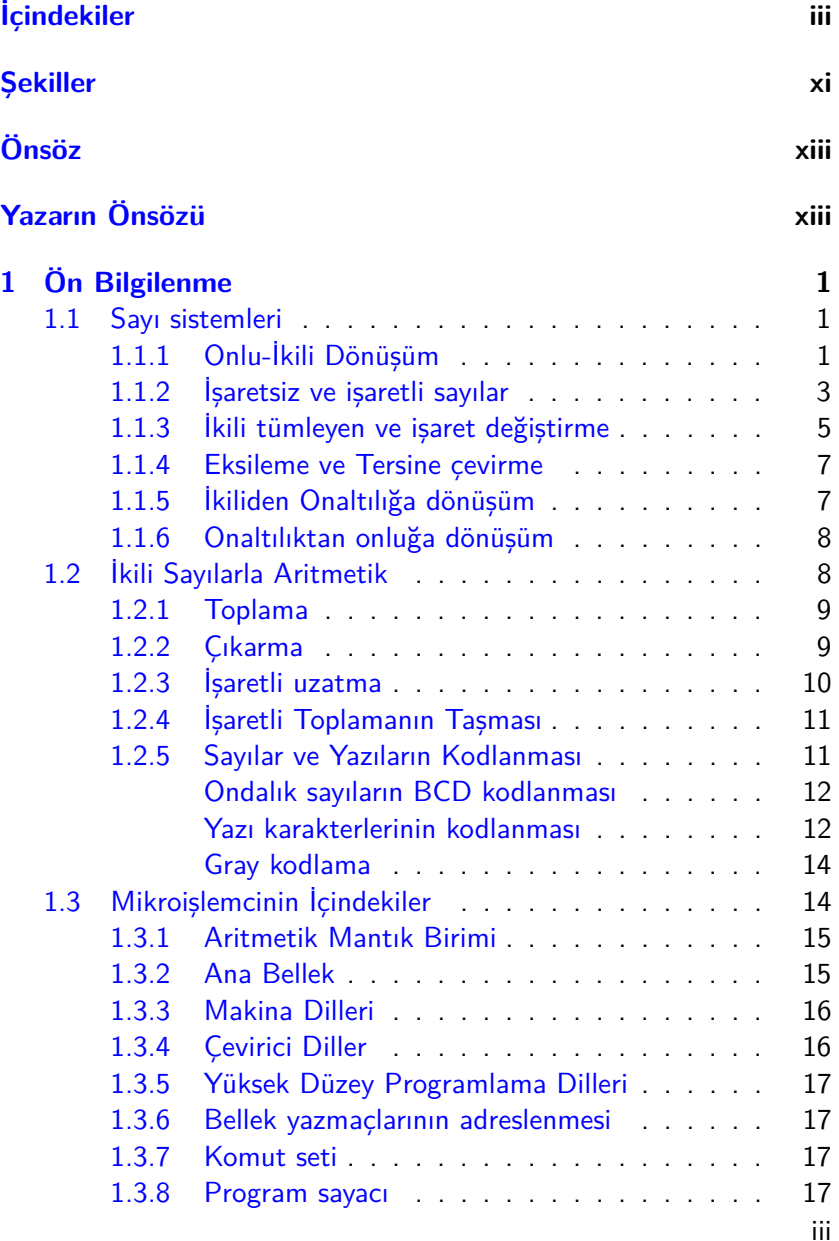

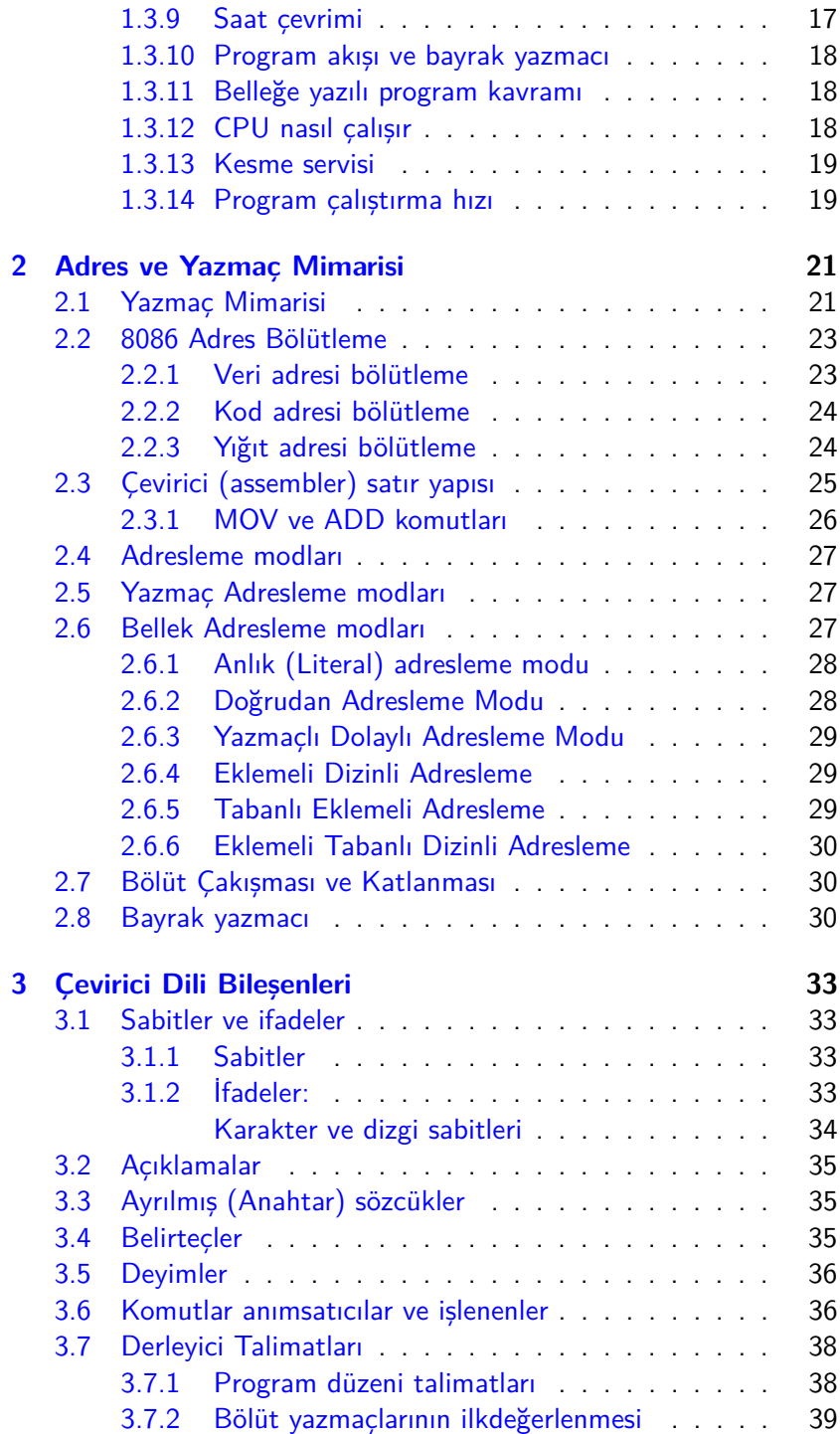

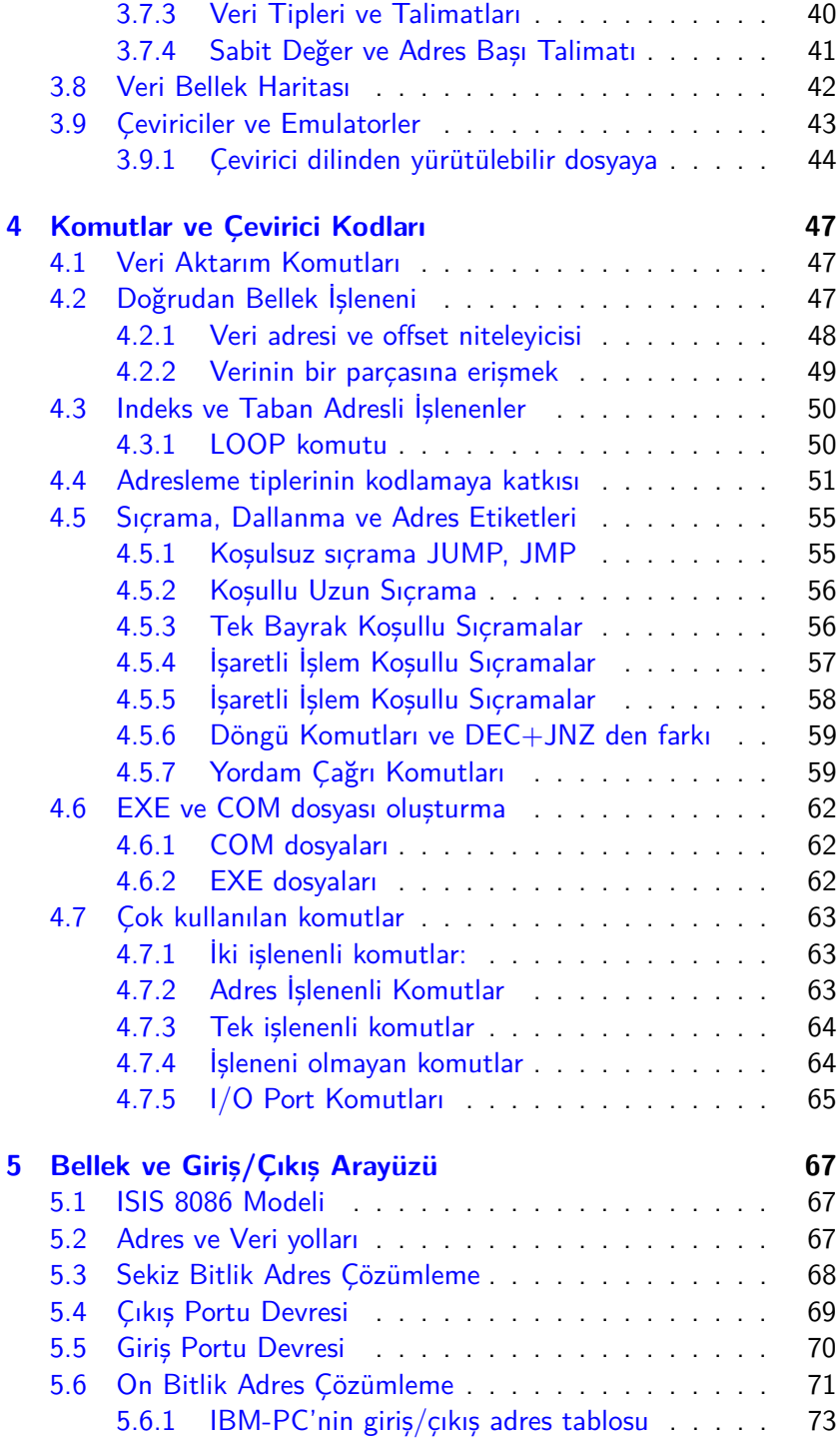

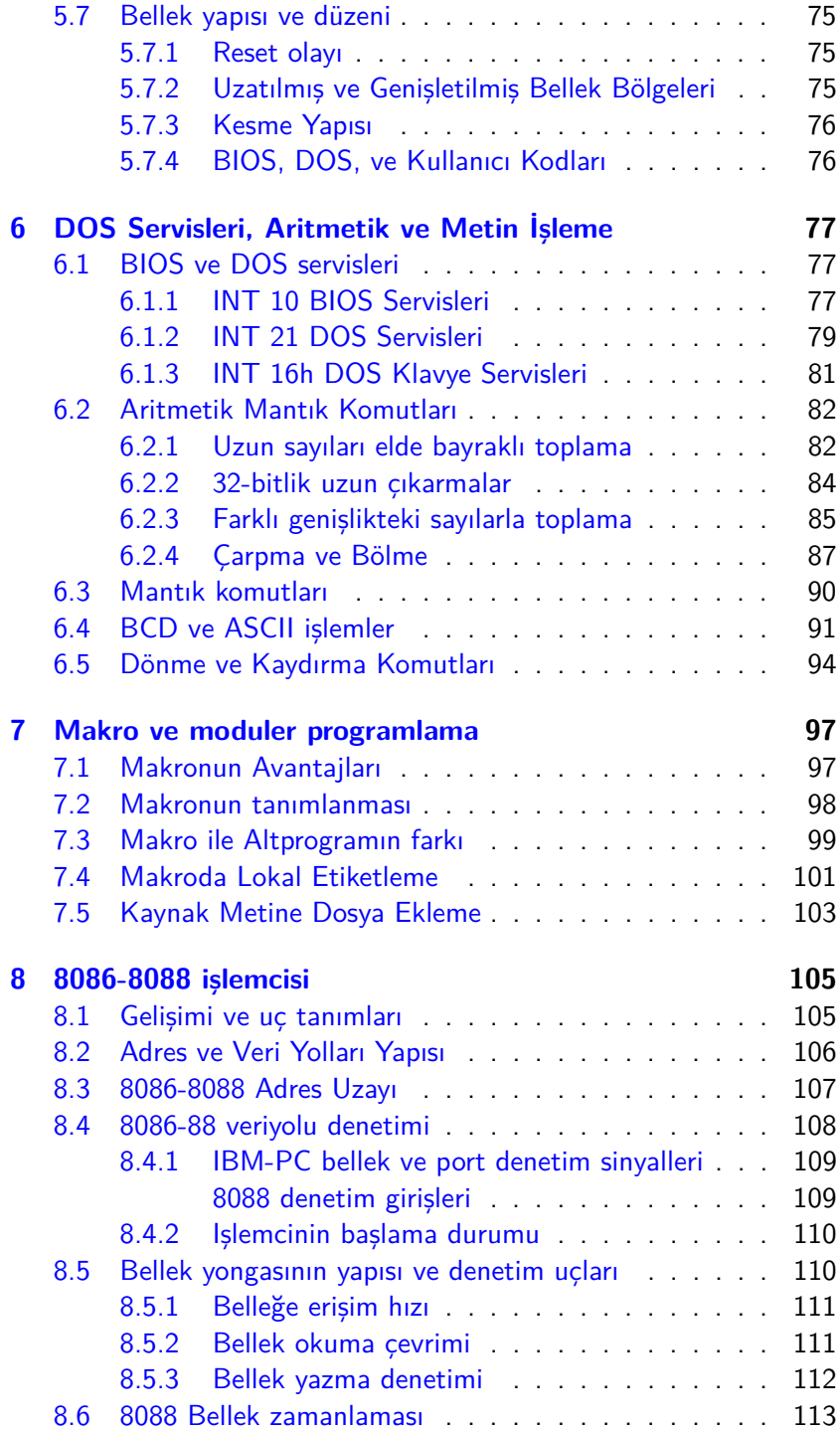

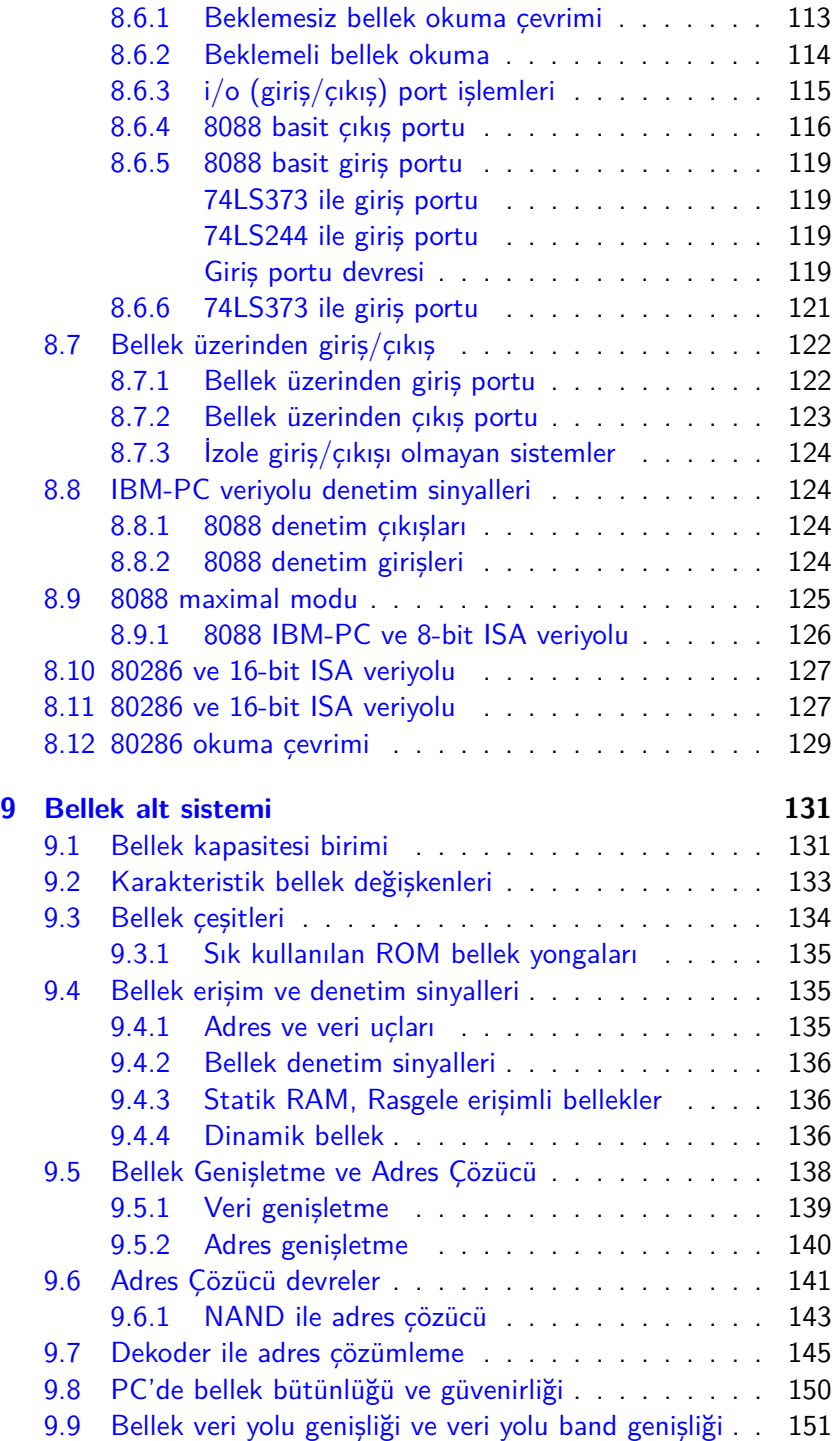

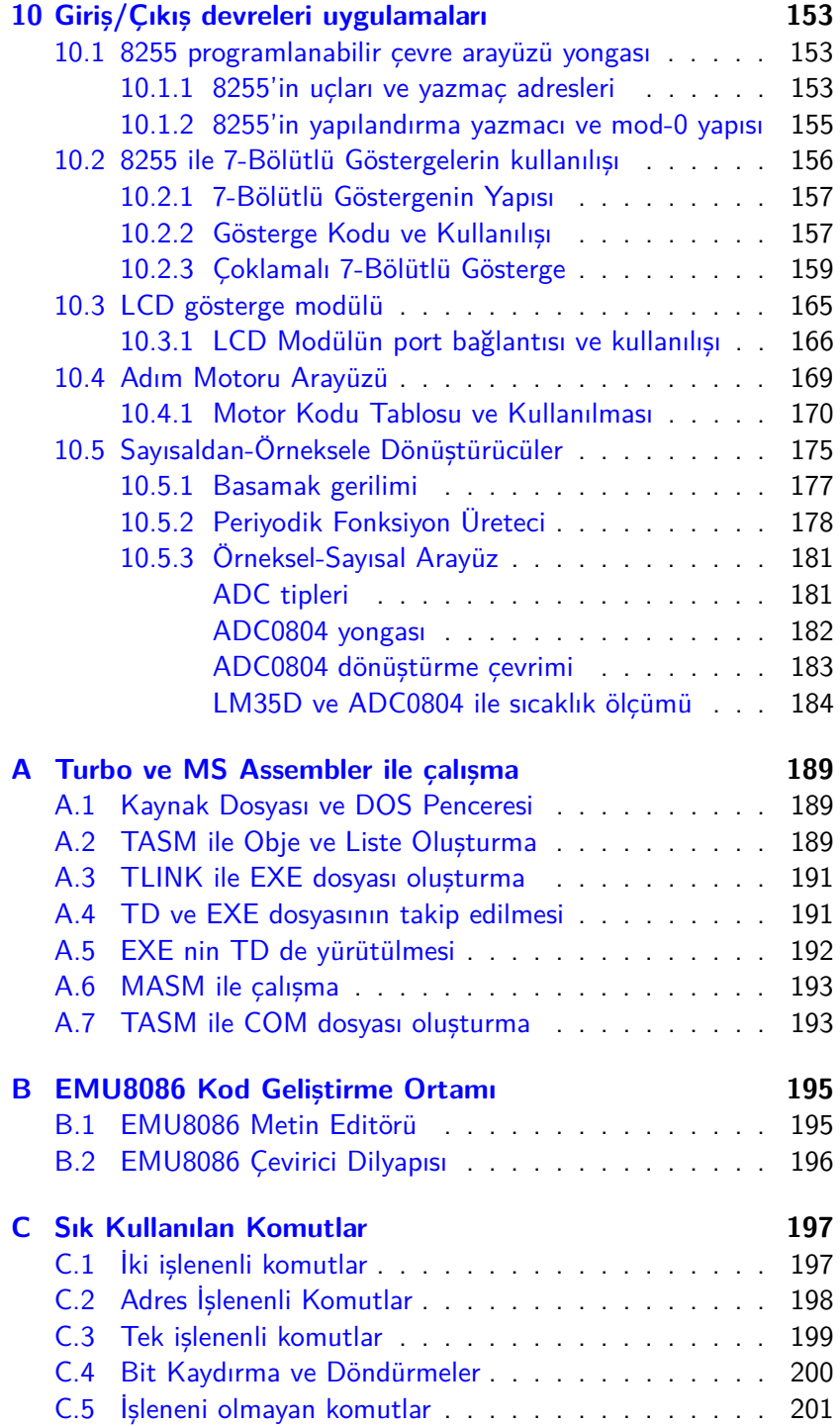

#### TMMOB ELEKTRİK MÜHENDİSLERİ ODASI

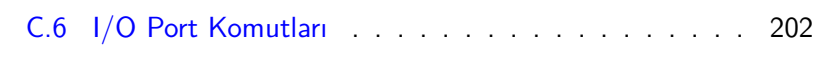

#### **[Dizin](#page-216-0) 203**

## <span id="page-11-0"></span>**Şekil Listesi**

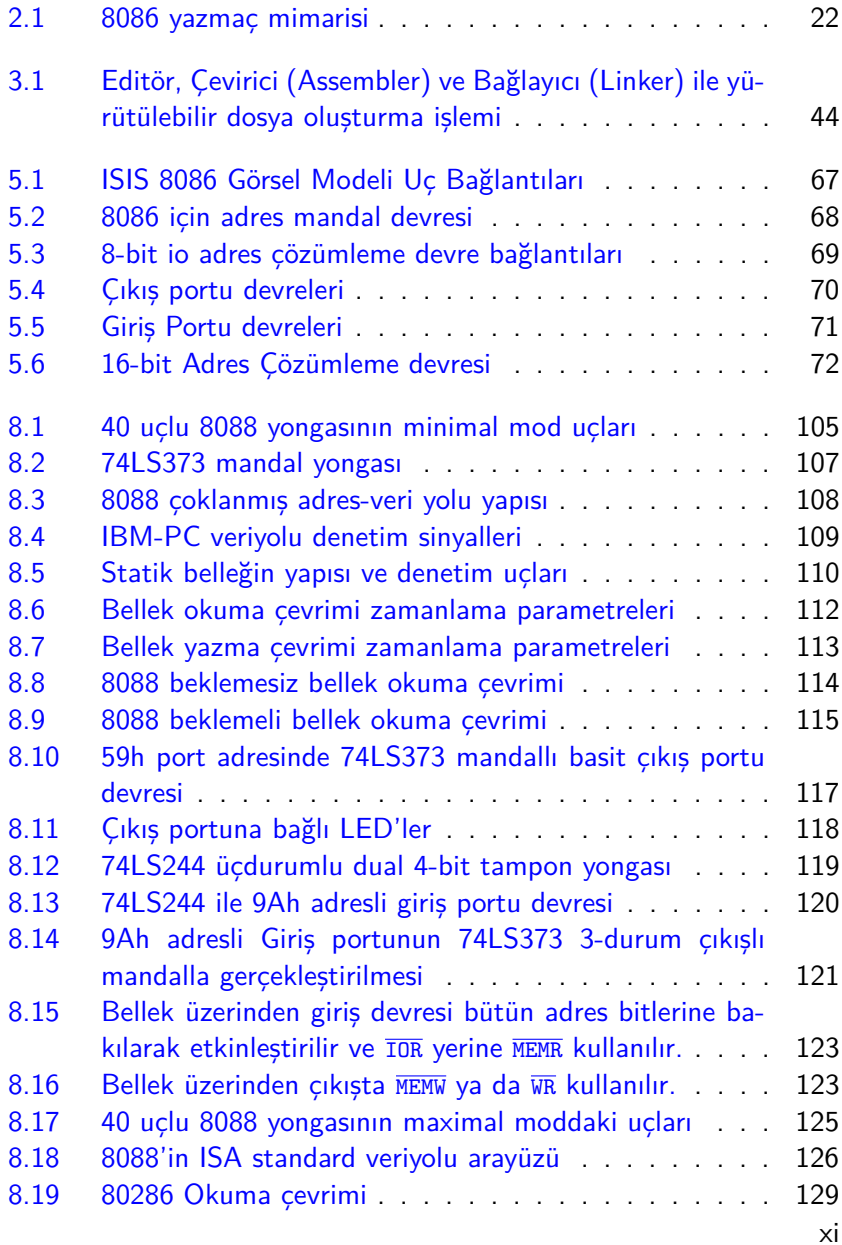

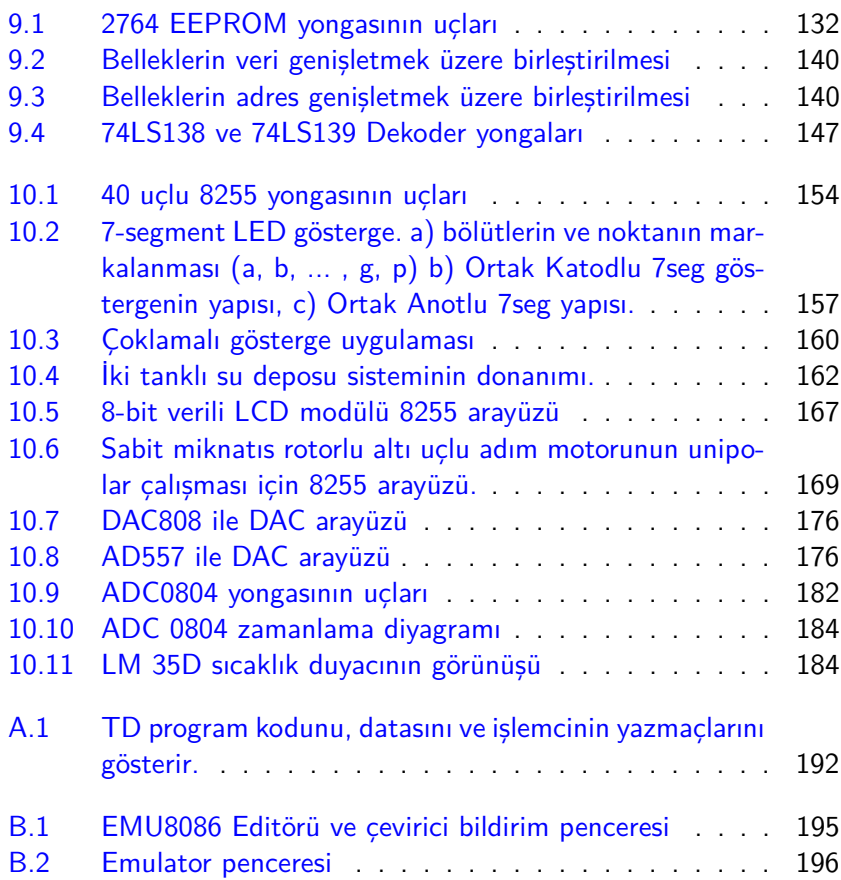

### <span id="page-13-0"></span>**Yazarın Önsözü**

Mikroişlemci kavramı 70'li yıllardan başlayarak mühendislik dünyamıza girdi. Önceleri ancak haberleşme, uzay ve havacılık gibi alanlarda kullanım bulan bu kavram hızla bilgisayar donanımı, endüstriyel kontrol sistemleri gibi alanlarda geniş uygulama alanı buldu. İşlemci üretim teknolojisinin gelişmesi ve ucuzlamasıyla günümüzde mikroişlemci kullanılmayan alan kalmadı.

Elinizdeki kitap DAÜ Bilgisayar Mühendisliği Türkçe Programına yönelik olarak, bilgisayar mühendisi adaylarına mikro işlemcilerin temel yapısı, devreleri, ve çevirici diliyle programlanmasını vermek üzere yazıldı.

Kitaptaki konuların takip edilebilmesi için öğrenci temel mantık tasarımının yanısıra ardışık sayısal devre analizini, ve yazmaç kavramını biliyor olmalıdır. Kitap kısa bir genel giriş bölümünün ardından doğrudan çevirim dili programlamaya giriyor ve mikroişlemci devrelerindeki bellek sistemi ile giriş çıkış sistemi, ve bunlara bağlı analog ya da sayısal dönüştürücü, zamanlama, ya da haberleşme donanımı gibi donanıma yönelik kavramlar için gerekli yazılım tabanını oluşturmayı amaçlıyor. Bu kitap akademik amaçla dağıtılan pdfl<sup>AT</sup>FX ile dizildi ve içindeki şekillerin büyük bölümü TiKz ortamında çizildi.

Son olarak kitabın yazılışında gerekli zamanı ve enerjiyi ayırabilmemi sağlayan, çeşitli konularda fikirleriyle destek olan sevgili ailem ve meslek arkadaşlarıma teşekkür eder kitabın okuyuculara yararlı olmasını dilerim.

Dr. Mehmet Bodur Eylül 2012

### <span id="page-14-0"></span>**Bölüm 1**

### **Ön Bilgilenme**

### <span id="page-14-1"></span>**1.1 Sayı sistemleri**

On parmağa sahip olduğumuz, ve beynimizin bir kümede bulunan on civarındaki nesneyi bir bakışta sayma kapasitesi bulunduğu için çok büyük sayıları bile ondalık sayı sisteminde ifade etmek bize çok kolay gelir. Doğduğumuzdan bu yana ondalık sayı sisteminde işlem yapmaya eğitim aldığımızdan ondalık sayı sistemini doğal sayı sistemimiz olarak kabul ederiz.

Bir anda ancak iki durumdan birinde kararlı olabilen ikidurumlu $^1$  $^1$ devrelerden oluşturulan bilgisayarların doğal yapısı ise ikili $^2$  $^2$  sayı sistemine uygundur.

Bilgisayar dünyasının anlayabilmemiz için ikili sayıları, ve onluk sayılarla ikili sayılar arasında dönüştürme yapmayı bilmeliyiz. İkili sayılarda aritmetik yapabilmek için eksi sayıları nasıl ifade edeceğimizi ve aritmetik işlemin sonucunun ne zaman bozulabileceğini de öğrenmeliyiz.

#### <span id="page-14-2"></span>**1.1.1 Onlu-İkili Dönüşüm**

İkili sayı sisteminde her basamak ya sıfır  $0_2$  ya da bir  $1_2$  olabilir. Dolayısıyla birler basamağı sadece sıfırı ya da biri temsil edebilir. İki yazmak için birler basamağının soluna ikiler basamağı olarak adlandırdığımız yeni bir basamak eklenir. Böylece iki basamağı kullanarak

 $00_2$  (=0),  $01_2$  (=1),  $10_2$  (=2) ve  $11_2$ (=2+1=3)

yazabiliriz. Üçten sonraki sayıyı yazmak için bu iki basamağın da soluna değeri 4 olan yeni bir basamak kullanmamız gerekir. Sayılar giderek büyüdüğünde 8 'ler 16 'lar 32 ler ... basamakları da gerekir. Kullandığımız ikili basamaklara kısaca *bit<sup>[3](#page-14-5)</sup> denir. Örneğin birler basamağ*ı bit-0, ikiler basamağı bit-1, dörtler basamağı bit-2 olarak adlandırılır. Böylece 2<sup>n</sup> ler basamağı bit-n ile gösterilmiş olur.

<span id="page-14-3"></span><sup>1</sup> flip-flop

<span id="page-14-4"></span> $^{2}$ binary

<span id="page-14-5"></span><sup>3</sup>**Bi**nary Digi**t**

İkili sayıyı onlu sayıya dönüştürmek için her basamağın değerini rakamıyla çarpıp toplamlarını alırız.

#### **Örnek 1.1.**

 $00101101<sub>2</sub>$  sayısını onlu sistemde yazalım.

**Çözüm** Sıfırlı basamakların değerleriyle çarpımı sıfır vereceğinden en sağdan başlayarak yalnızca birli basamakların değerlerini birle çarpıp toplamını alacağız.

 $1+4+8+32=45$ 

Onlu sayıyı ikiliye dönüştürmenin iki kolay yolu vardır. Birincisi ardışık olarak onlu sayı içindeki en yüksek ikili basamak değerini bulur ve bunu onlu sayıdan çıkarıp ikili sayıya ekleriz. Sonunda onlu sayı sıfırlandığında ikili karşılığını elde ederiz.

#### **Örnek 1.2.**

 $25_{10}$  sayısını ikili sistemde yazalım.

#### **Çözüm**

```
25 ten küçük ikili basamak değerleri 16=10000<sub>2</sub>, 8=1000<sub>2</sub>, 4=100<sub>2</sub>, 2=10<sub>2</sub>,
ve 1=12 dir.
```

```
25 -16=9 ; 16=100002
9 - 8 = 1 : 8 = 10001 - 1 = 0 ; 1 = 12Toplam 25= 110012
```
 $25= 16+8+1=10000<sub>2</sub>+1000<sub>2</sub>+1<sub>2</sub>= 11001<sub>2</sub>$ 

İkinci yöntemde sayıyı ardarda ikiye bölerken kalan birleri kullanırız.

#### **Örnek 1.3.**

 $25<sub>2</sub>$  sayısını ikili sistemde yazalım. **Çözüm**

```
1 \quad 25/2 = 12, kalan 1 En sağ basamak (LSB)
2 \t12/2 = 6, kalan 0
3 \quad 6/2 = 3, kalan 0
4 3/2 = 1, kalan 1
5 \quad 1/2 = 0, kalan 1 En sol basamak (MSB)
    Sonuç 25_{10} = 11001_2
```
Kesirli sayıların kesirlerini dönüştürürken ardışık çarpımlar kullanılır.

#### **Örnek 1.4.**

 $0.625_{10}$  sayısını ikiliğe dönüştürelim.

#### **Çözüm**

Sayının kesirli bölümü ardışık  $\times 2$  işlemleriyle ikili sayıya dönüşür. İşleme istenen sayıda basamak elde edilinceye kadar, veya sayı sıfır oluncaya kadar devam edilir.

 $0.625 \times 2=1.25 \rightarrow .1$  $0.25 \times 2=0.5 \rightarrow .10$  $0.5 \times 2=1.0 \rightarrow .101$ 0  $\times$  2=0  $\rightarrow$  .1010 ...

Sonuç:  $0.625_{10} = 0.1010...$ 

Hem kesir hem de tamsayısı olan onluk sayının kesir ve tamsayısı ayrı ayrı dönüştürülür.

#### **Örnek 1.5.**

25.625 sayısını ikili sistemde yazalım **Çözüm:**  $25.625_{10} = 25 + 0.625$ 

 $110012 + 0.1012 = 11001.1012$ 

#### <span id="page-16-0"></span>**1.1.2 İşaretsiz ve işaretli sayılar**

İkili sayılarla yalnızca sıfır ve pozitif sayıları yazmak istersek sayıyı yazmakta kullanacağımız bütün bitleri ikinin katları olarak artan basamak değerleriyle kullanırız. Bütün bitleri pozitif basamak değerleri için kullanarak yazdığımız sayı biçimine *işaretsiz<sup>[4](#page-16-1)</sup> ikili sayı* denir. İşaretsiz sayı sisteminde  $\{bit-(n-1), bit-(n-2), ..., bit-1, bit-0 \}$ olarak adlandırdığımız toplam *n* bit ile yazabilen en küçük sayı bütün bitlerin sıfır olmasıyla elde edilen sıfır sayısıdır. n-bitlik işaretsiz sayı sisteminde en büyük sayıyı bütün bitler bir olduğunda  $2^{n-1} + 2^{n-2} + \dots + 2^1 + 2^0 = 2^n - 1$ olarak elde ederiz.

İkili sayı sisteminde eksi sayıları da gösterebilmek için en azından bir basamağın eksi değerli olması gerekir. En yaygın yöntem değeri

<span id="page-16-1"></span><sup>4</sup> unsigned

en yüksek olan en soldaki bitin eksi değerli *kullanıldığı işaretli<sup>[5](#page-17-0)</sup> ikilı* sayı sistemidir. Gene { bit- $(n-1)$ , bit- $(n-2)$ , ..., bit-1, bit-0} olarak adlandırdığımız toplam *n* bit kullanacak olursak, en soldaki bit-(*n* − 1) eksi değerli kullanılınca değeri −2 *<sup>n</sup>*−<sup>1</sup> olacaktır. Böylece yazabileceğimiz en küçük sayı yalnızca eksi değerli biti bir yapınca oluşan  $-2^{n-1}$  sayısı olur. En büyük sayı, eksi değerli bitin sıfır, diğer bütün bitlerin bir olduğu  $2^{n-2} + ... + 2^1 + 2^0 = 2^{n-1} - 1$  sayısıdır.

İşaretli sayılardaki eksi değerli bite işaret biti [6](#page-17-1) denir. İşaret biti bir ise sayı sıfırdan küçük değerlidir. İşaret biti sıfır ise sayı sıfır ya da sıfırdan büyük demektir. İşaretli sayılarla toplama veya çıkarma işlemlerinde işaret bitinden daha değerli bir bit olamayacağından son eldenin değeri yoktur. Diğer bitlerden gelen elde yüzünden işaret biti bozulup sayının isareti değisirse istenmeyen bu duruma tasma<sup>[7](#page-17-2)</sup> denir.

#### **Örnek 1.6.**

*N*= −120 sayısını sekiz bitle işaretli ikili sistemde yazalım.

#### **Çözüm:**

bitlerimizin değerleri şöyle olacaktır:

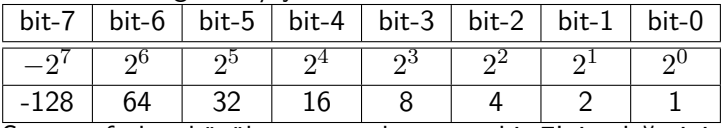

Sayıyı sıfırdan küçük yapan tek etmen bit-7'nin değerinin −128 olmasıdır. Sıfırdan küçük bir sayı yazmak için işaret biti olan bit-7 muhakkak bir olmalıdır. Diğer bitlerle yazacağımız sayıya *p* dersek

−128+*p*=−120 olacağından

 $p=128-120 = 8 = 000010002$ 

olarak buluruz. Böylece sayının tümü −128+8=−120 olduğundan  $-120=-128+8=100000002+000010002=100010002$  olarak yazılır.

#### **Örnek 1.7.**

*N*= −6.75 sayısını beş bit tamsayı, üç bit kesir kullanarak işaretli ikili sistemde yazalım.

#### **Çözüm:**

bitlerimizin basamak değerleri şöyle olacaktır:

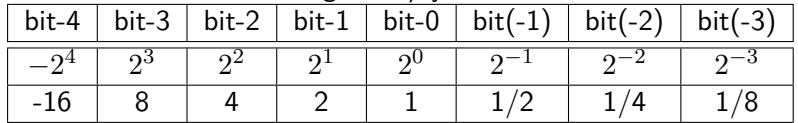

<span id="page-17-0"></span><sup>5</sup>signed

<span id="page-17-1"></span><sup>&</sup>lt;sup>6</sup>sign bit

<span id="page-17-2"></span><sup>7</sup> overflow

Sayı sıfırdan küçük olduğundan işaret biti olan -16 değerli bit-4 bir olmalı. Sayının diğer bitlerine karar vermek üzere sayıya 16 ekleyelim.  $p = 16 + N = 9.25$ .

Demek ki geri kalan bitlerle 9.25 yazdığımızda işaretli sayı

 $-16+9.25=6.75$ 

değerini taşıyacaktır.

 $(N)_2$ =11001.010<sub>2</sub>

#### <span id="page-18-0"></span>**1.1.3 İkili tümleyen ve işaret değiştirme**

İşaret biti dışındaki bütün bitlerin basamak değeri işaretsiz basamak değerine eşit olduğundan sıfırdan büyük sayılar için işaretli sayı ile işaretsiz sayının ikili kodları arasında fark olmaz. Ancak sıfırdan küçük sayılar işaretsiz sayı sisteminde gösterilemez. *n* bitlik işaretli ikili sayı sisteminde verilmiş  $-2^{n-1} \leq P < 2^{n1}$  aralığındaki bir  $P$  sayısının toplama işlemine göre tersi olan −*P* sayısını bulmak için −*P* = 2*n*−*P* işlemini kullanırız.

 $-P = 2^n - P$ 

işlemine *ikiye tümlemek* $^8$  $^8$ *, ya da ikiye tümler bulmak diyoruz.*  $2^n{-}P$  *ye* de *P* nin *ikiye tümleyen*i<sup>[9](#page-18-2)</sup> ya da *ikiye tümleri* diyoruz.

Donanım açısından verilen tanımı kullanarak ikiye tümlemek için ikili çıkarma devresi gerekir. Çoğu sistemde malzeme tasarrufu açısından sadece ikili toplayıcı devreler kullanılır. İkiye tümleme işlemi

 $-P = 2^n - P = (2^n - 1) - P + 1 = \overline{P} + 1$ 

biçiminde bire tümlerin bir fazlası olarak yazılabilir.

 $\overline{P} = (2^n - 1) - P$  işlemi bire tümlemek<sup>[10](#page-18-3)</sup> olarak adlandırılır ve bütün bitlerin tersine çevrilmesi işlemidir.

Kağıt üzerindeki çözümlerde −*P* yi bulmanın en kolay yöntemi tersine çevirip bir toplama işlemini kestirmeden yapmamızı sağlayan kopyalı tersleme yöntemidir. Bu yöntemde ikili sayının ikiye tümlerini bulmak için sağdaki ilk bire kadarki sıfırlardan oluşan bölümünü ve ilk biri kopyalar, diğer bitlerin tümünü tersine çeviririz.

#### **Örnek 1.8.**

4 bit kullanarak −6 yazalım.

**Çözüm:** *n* = 4 olduğundan ikili tümleme işlemi

 $2^4 - 6 = 16 - 6 = 10$ 

sonucunu verir;

<span id="page-18-1"></span><sup>&</sup>lt;sup>8</sup>two's complementing

<span id="page-18-2"></span><sup>&</sup>lt;sup>9</sup>two's complement

<span id="page-18-3"></span> $10$ one's complementing

Sonuç:  $-0110<sub>2</sub> = 1010<sub>2</sub>$ 

En soldaki basamak olan bit-3 ün basamak değeri −8 dir ve sayıyı ondalık sisteme dönüştürürken

 $1010 = 1 \times (-8) + 0 \times 4 + 1 \times 2 + 0 \times 1 = -6$ olarak hesaplarız.

#### **Örnek 1.9.**

*N*= −26 sayısını *n* =8 bit kullanarak yazmak istiyoruz. 26 = 00011010<sup>2</sup> sayısını kolayca yazdık. Işaretli ikili sistemde −26 sayısını bulalım.

#### **Çözüm:**

Sayının en solundaki sıfır ve biri kopyalayacağız. Geri kalanları tersine cevireceğiz.

 $-26 = \overline{0} \,\overline{0} \,\overline{0} \,\overline{1} \,\overline{1} \,\overline{0} \,1 \,0 = 11100110_2$ 

Elde ettiğimiz sayının sağlamasını yapalım.

 $-128 + 64 + 32 + 4 + 2 = -26$ 

#### **Örnek 1.10.**

*N*= −6.75 sayısını beş bit tamsayı, üç bit kesir kullanarak en kolay yoldan işaretli ikili sistemde yazalım.

#### **Çözüm:**

Bu soruyu daha önce çözmüştük. Daha kolay yoldan çözmek için 6.75 yazıp ikili tümlerini bulabiliriz. Bitlerimizin değerleri şöyle olacaktır:

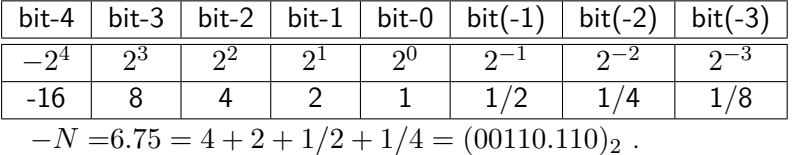

İkiye tümlemek için en sağdaki sıfırları ve ilk biri kopyalayıp diğer bitleri tersine çevirelim.

 $N = -(-N) = -6.75 = \overline{0} \,\overline{0} \,\overline{1} \,\overline{1} \,\overline{0} \cdot \overline{1} \, \mathbf{1} \, \mathbf{0} = 11001.010_2$ 

Önce tamsayıya çevirerek te yapabiliriz. Üç bit kesir kullanacağımıza göre sayıyı  $2^3=8$  ile çarparak tamsayıya çevirip tamsayı olarak ikili karşılığını bulalım.

 $-6.75 \cdot 8 = -54 = -00110110_2 = \sqrt{0.0110110_2} = 11001010_2.$  $-6.75 = -54/3 = 11001.0102$ .

#### <span id="page-20-0"></span>**1.1.4 Eksileme ve Tersine çevirme**

İkiye tümleme işleminin diğer adı Eksileme[11](#page-20-2) dir. *n* basamaklı olan *P* sayısının  $n$  basamaklı ikiye tümleri  $2^n-P$  dir.

 $n$ -bit ikili sayının tüm bitleri bir olduğunda işaretsiz değeri  $2^n-1$ ettiğinden  $2^n-1-M$  işlemi  $M$  sayısının bitlerini tersine çevirme $^{12}$  $^{12}$  $^{12}$ işlemine denktir ve yazmaçtaki *M* nin tersine çevrilmesi de denen bu işlem *M* ile gösterilir.

Tersine çevirme aritmetiksel olarak  $\overline{M} = 2^n - 1 - M$  ile ifade edilse de donanımda tersine çevirici devreleri ile gerçekleştirilir. Eksileme ya da ikili tümleme işlemi ise genellikle sayının bitlerini tersine çevirip bir toplayarak yapılır.

 $-M = 2^n - M = 2^n - 1 - M + 1 = \overline{M} + 1$ Böylece islemi bir tersine cevirici<sup>[13](#page-20-4)</sup> ve bir toplayıcı<sup>[14](#page-20-5)</sup> devre ile gercekleştirmek mümkün olur.

#### <span id="page-20-1"></span>**1.1.5 İkiliden Onaltılığa dönüşüm**

İkili sayı sistemindeki sayılar ve kodlar akılda kalmayacak kadar uzun 1 ve 0 zincirleridir. İşaretli ya da işaretsiz ikili sayıları ve bit dizileri biçimindeki diğer kodları kolay anlaşılır ve akılda kalır biçimde ifade edebilmek için 16 lı<sup>[15](#page-20-6)</sup> sayı sistemi kullanılır. Onaltılı sayı sistemi kısaca hex olarak ta adlandırılır.

İkili sayıyı onaltılığa dönüştürmek için kesir noktasından başlayarak dörtlü basamak gruplarına ayrılması ve her grubun hex karşılığının bulunması. Grupları dörde tamamlamak için 0 eklemek gerekebilir. 9 dan büyük dörtüler

 $10=1010<sub>2</sub>=A$ ,  $11=1011<sub>2</sub>=B$ ,  $12=1100<sub>2</sub>=C$ 13=1101<sub>2</sub>=D, 14=1110<sub>2</sub>=E, 15=1111<sub>2</sub>=F ile gösterilir.

#### **Örnek 1.11.**

11001.101<sup>2</sup> sayısını onaltılık sistemde yazalım.

**Çözüm:** Grupları 4 bite tamamlamak için gerektiği kadar sıfır koyacağız

 $00011001.1010_2$  -> 19.A<sub>16</sub>

<span id="page-20-2"></span> $11$ negation

<span id="page-20-3"></span> $12$ invert

<span id="page-20-4"></span><sup>13</sup>inverter

<span id="page-20-5"></span> $14$ adder

<span id="page-20-6"></span><sup>15</sup>hexadecimal

Eğer bu sayının 8-bit olması önem taşıyorsa (örneğin bit-4 işaret bitiyse) sayıya sıfır eklemeksizin onaltılığa çevirir kesir noktasının yerini ise /8 ile belirtiriz.

1100 1.101 = 1100 1101 /8 =  $CD_{16}/8$ 

#### **Örnek 1.12.**

110010.111010<sup>2</sup> sayısını onaltılık sistemde yazalım.

#### **Çözüm:**

*00*110010.11101*000* 2 -> 32.E816=32.E8H

Sayının onaltılık olduğunu bu örnekteki gibi sonuna eklenen bir H" ya da h" harfi ile de belirtebiliriz.

#### <span id="page-21-0"></span>**1.1.6 Onaltılıktan onluğa dönüşüm**

Birler basamağı  $16^0 = 1$  ile carpılacağından aynen alınır. Solundaki basamak  $16^1 = 16$ , onun yanındaki  $16^2 = 16 \times 16 = 256$ , bir sonraki basamak  $16^3 = 256 \times 16 = 4096$  ve dördüncü basamak  $16^4 = 65536$ sayısıyla çarpılır. Kesir basamakları ise 1/16, 1/256, 1/4096 ... ile çarpılır.

#### **Örnek 1.13.**

110010.111010 $_2$  sayısını onlu sayıya dönüştürelim. **Çözüm:** oo11 0010.1110 1ooo $_2$  -> 32.E8 $_{16}$  $3\times16$  + 2 + 14/16 + 8/256 = 50.90625

#### <span id="page-21-1"></span>**1.2 İkili Sayılarla Aritmetik**

İkili sayıların her bir basamağını bit olarak adlandırdık. Bitler birler basamağı sıfırdan başlatılarak bit-0, bit-1, ... biçiminde sayılır. bit-*k* basamağının değeri  $2^k$  kadardır. Kesir basamaklarının negatif değerli adları basamağın değerine uygundur. Noktadan sonraki ilk kesir basamağının adı bit(-1), ağırlığı  $2^{-1} = \frac{1}{2}$  $\frac{1}{2^1} = \frac{1}{2}$  $\frac{1}{2}$  olur.

İkilik sayının en soldaki bitinin basamak değeri en yüksektir ve bu bite en yüksek değerli bit<sup>[16](#page-21-2)</sup> denir ve MSB ile gösterilir. Sayının en sağdaki biti ise en düşük değerli bit<sup>[17](#page-21-3)</sup> olarak adlandırılır ve LSB ile gösterilir.

<span id="page-21-2"></span> $16$ Most significant bit (MSB)

<span id="page-21-3"></span> $17$ Least significant bit (LSB)

#### **Örnek 1.14.**

 $010.11<sub>2</sub>$  sayısında her basamağın adını ve değerini yazalım. **Çözüm:**

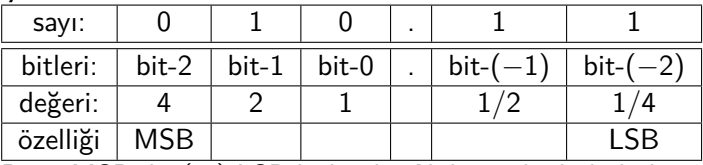

Bit-2 MSB, bit(-2) LSB bitleridir. Noktaya kadarki bölüm tamsayı, noktadan sonrası kesirli sayı bölümüdür.

#### <span id="page-22-0"></span>**1.2.1 Toplama**

Toplama yaparken elde<sup>[18](#page-22-2)</sup> biti bir sonraki basamağa ilerler.

 $0+0 = 0$ ;  $0+1 = 1$ ;  $1+0 = 1$ ;  $1+1 =10$ .

Elde bitini de işleme koyabilmek için her bitin toplama devresinin üç girişli ve iki çıkışlı olması gerekir.

 $0+0+0 = 00$ ;  $0+0+1 =01$ ;  $0+1+0 =01$ ;  $0+1+1 =10$ ;  $1+0+0 = 01$ ;  $1+0+1 =10$ ;  $1+1+0 =10$ ;  $1+1+1 =11$ ;

#### **Örnek 1.15.**

 $01001011 + 11000001$ 

**Çözüm:**

ı ı ıı <- elde bitleri

```
01001011
```
+ 11000001

1 00001100 <- sonuç (son elde 1 oldu)

#### <span id="page-22-1"></span>**1.2.2 Çıkarma**

Sayısal devreler açısından çıkarma işlemi için yeni bir devre kullanmak yerine çıkarılacak sayının ikili tümleyeniyle toplama işlemi yapmak daha az donanım gerektirir.

 $N - M = N + (-M)$ 

#### **Örnek 1.16.**

*n*=4 bit yazmaçlarla *N* = 6, *M* = 4 ile *N* − *M* işlemini yapalım.

<span id="page-22-2"></span> $\overline{\overline{\phantom{a}}\phantom{a}^{18}}$ carry

#### **Çözüm:**

 $N = 0110$ ,  $M = 0100$ ,  $N + (-M) = ?$ −*M*=1100; *N*+(−*M*)= 0110+1100= 1 0010 *n*=4 bit olduğundan elde bitinin anlamı yoktur. Sonuç  $N - M = 0010$ <sub>2</sub> olur.

#### <span id="page-23-0"></span>**1.2.3 İşaretli uzatma**

İşaretli sayılarla toplama yaparken iki sayının basamak sayısı birbirine eşit olmazsa işaret bitleri aynı hizaya gelmez ve sonuç yanlış çıkar. Bu nedenle işaretli sayıların kısa olanını işaretli uzatma<sup>[19](#page-23-1)</sup> işlemiyle uzun sayı kadar uzatırız.

İkili işaretli tamsayıların işaretli uzatma işlemi en soldaki işaret bitinin gereken miktardaki kopyasını sayının soluna ekleyerek gerçekleştirilir.

#### **Örnek 1.17.**

*B*=101<sub>2</sub> (=−3) işaretli sayısını 3 bitten 5 bite uzatalım.

**Çözüm:** *B* nin işaret biti olan bit-2 =1 olduğuna göre *B* nin soluna iki tane daha 1 ekleyeceğiz. Uzatılmış sayıya *B*˙ dersek:

 $B = 11101$ .

İki sayıyı da negatifleyerek sağlamasını yapalım.  $-B=-1012=0112=3$ ;  $-\dot{B}=-111012=000112=3$ . Uzatma işlemi sayının değerini değiştirmedi.

#### **Örnek 1.18.**

 $A=01001$ 2 ile  $B=101$ 2 işaretli sayılarını toplayalım.

**Çözüm:** A ile B eşit uzunlukta değiller. A 5 bit, B ise 3 bit olduğundan toplamayı B yi 2 bit işaretli uzatarak toplamalıyız.

```
01001
```

```
+ 11101
```
1 00110

Sonuç olarak işaretli sayıları toplarken elde bitinin anlamı ve değeri yoktur. Örneğin 9-3 işleminin sonucunda elde bitini saymadan 6 elde ettik.

<span id="page-23-1"></span> $\overline{19}$ sign extension

#### <span id="page-24-0"></span>**1.2.4 İşaretli Toplamanın Taşması**

Elde bitleri işaret bitini bozarsa islemin sonucu ters işaretli olacağından yanlış çıkar. Bu olaya taşma denir.

#### **Örnek 1.19.**

6+3 işlemi 4-bitli işaretli sayılarda yapılırsa sonuç doğru çıkar mı?

**Çözüm:** 4-bitli işaretli sayılarda işaret biti olan bit3 kullanmadan yazılabilecek en büyük sayı 0111 = 7 dir.  $6+3=9>7$  olduğundan sonucu 4-bit ile yazmak mümkün olmaz. Sonuç olarak bulduğumuz  $1001<sub>2</sub>$  negatiftir. İki pozitif sayının toplamı işaret bitine taşınca sonucu negatife döndürerek bozdu.

İşaret bitine giren elde biti çıkan elde bitiyle dengelenmezse toplamada taşma olduğunu anlarız. Taşma ancak iki negatif sayı ya da iki pozitif sayı toplandığında oluşur. Bir negatif ile bir pozitif sayının toplamı asla taşamaz.

#### **Örnek 1.20.**

8-bit sayılarla  $(-96)+(-106)$  işleminde taşma var mı? **Çözüm:** 10100000 + 10010110

 $=1$  00110110

Sayıların ikisi de negatif ama sonuç pozitif. Demek ki taşma olmuş.

#### <span id="page-24-1"></span>**1.2.5 Sayılar ve Yazıların Kodlanması**

Bilgisayarlarda veri genellikle 8-bit ve katları uzunluklarda saklanır. 8-bit bit bayt olarak adlandırılır ve B ile gösterilir. Ondalık sayıları ve yazıları baytlara kodlamak için çeşitli yöntemler kullanılır.

Ondalık sayılar genellikle ya sıkışık- $BCD^{20}$  $BCD^{20}$  $BCD^{20}$  veya gevşek- $BCD^{21}$  $BCD^{21}$  $BCD^{21}$  olarak kodlanır. İkili işaretli sayılar genellikle 8, 16 veya 32 bitlik genişliklerde kullanılır. Yazıları kodlamak için ASCII kodlama en yaygın yöntemdir. Bunların yanısıra haberleşme ve duyaçlardan bilgi aktarımında kullanılan pek çok kodlama yöntemi vardır.

<span id="page-24-2"></span> $^{20}$ packed-BCD

<span id="page-24-3"></span> $21$ unpacked-BCD

#### <span id="page-25-0"></span>**Ondalık sayıların BCD kodlanması**

Sıkışık-BCD (pBCD) kodlamada her bayta iki ondalık basamak sığdırılır. Bu amaçla bayt 4-bitlik iki yarıma bölünür ve her yarımda bir ondalık basamak saklanır.

#### **Örnek 1.21.**

Ondalı 1208 sayısını sıkışık ve gevşek BCD kodunda yazıp ikili sistemde gösterelim.

#### **Çözüm**

sıkışık BCD gösterimi: 1208<sup>10</sup> => 1208*pBCD*= 1208<sup>16</sup>  $= 0001\,0010\,0000\,1000_2$ 

Her ondalık basamak dört ikilik basamaktan oluşan bir lokmaya<sup>[22](#page-25-2)</sup> yazılmaktadır.

Gevşek-BCD (uBCD) kodlamada ise her ondalık basamak bir bayt alana yazılır.

 $1208_{10}$  = >  $1208_{uBCD}$  = 01020008<sub>16</sub>

 $= 000000010000001000000000000000002$ 

her ondalık basamak bir bayt alan kaplamaktadır. Bu uzun sayı bellekte 08h 00h 02h 01h sırasıyla duruyorsa küçük uçtan yerleştiril-mis<sup>[23](#page-25-3)</sup>, tam tersine, 01h 02h 00h 08h sırasıyla durursa büyük uctan <sup>[24](#page-25-4)</sup>yerleştirilmiş olur.

#### <span id="page-25-1"></span>**Yazı karakterlerinin kodlanması**

Yazı karakterlerini kodlamak için çeşitli yöntemler arasında ASCII kodlama en yaygınıdır.

|      | -0 | - | $\overline{ }$ | $-3$    | -4     | -5   | -6 |   | -ი                        | -9 | -A             | -B | - 11 | -ト |   |
|------|----|---|----------------|---------|--------|------|----|---|---------------------------|----|----------------|----|------|----|---|
| 2-   |    |   | ш              | $^{\#}$ | Œ<br>⊅ | $\%$ | &  |   |                           |    | $\ast$         | ┭  | -    | ٠  |   |
| $3-$ |    |   | ◠              | 3       | 4      | 5    | 6  |   | 8                         | 9  | ٠<br>٠         | ٠. |      |    |   |
| $4-$ | Q  | Α | B              |         | D      | E    | г  | u | п                         |    |                | Κ  | M    | N  |   |
| $5-$ | D  | W | R              | ر       |        |      |    | W | $\checkmark$<br>$\lambda$ |    |                |    |      |    |   |
| 6-   |    | a | b              | c       | d      | e    |    | g | n                         |    |                | ĸ  | m    | n  | ი |
| .    |    | n |                | s       |        | u    | v  | W | X                         | v  | $\overline{7}$ |    |      |    |   |

Tablo 1.1: Hex ASCII kodlar tablosu

<span id="page-25-2"></span> $22$ nibble

<span id="page-25-3"></span><sup>23</sup>little endian

<span id="page-25-4"></span> $24$ big endian

ASCII kodlarda büyük harf karakterlerle küçük harfler arasındaki tek fark bit-5 tir. Tüm büyük harflerin kodlarındaki bit-5 sıfırdır, küçük harflerin bit-5 leri ise birdir. Büyük ve küçük harfleri birbirine dönüştürmekte bu özellikten yararlanılır.

ASCII kodlanmış rakamların sol dört biti herzaman '0011'=3 tür. Tablo [1.2'](#page-26-0)da görüldüğü üzere ASCII kodların arasında kontrol karak-teri olarak adlandırılan 07h (zil), 08h (geri al), 09h (sekme<sup>[25](#page-26-1)</sup>), 0Ah (yeni satır), 0Ch (sayfabaşı), 0Dh (satırbaşı) gibi kodlar da bulunur. Bunlara ek olarak 7Fh (geri) kodu son karakteri silerek o karakterin bulunduğu yere gider.

<span id="page-26-0"></span>

| Kod            | Adı        | Görevi                   | Kod | Adı             | Görevi                   |
|----------------|------------|--------------------------|-----|-----------------|--------------------------|
| $\Omega$       | <b>NUL</b> | bos                      | 16  | <b>DLE</b>      | veri bağlantısından çık  |
| 1              | SOH        | başlık başlangıcı        | 17  | DC1             | aygıt denetimi 1         |
| $\overline{2}$ | <b>STX</b> | metin başlangıcı         | 18  | DC <sub>2</sub> | aygıt denetimi 2         |
| 3              | <b>ETX</b> | metin sonu               | 19  | DC <sub>3</sub> | aygıt denetimi 3         |
| 4              | <b>EOT</b> | aktarım sonu             | 20  | DC4             | aygıt denetimi 4         |
| 5              | <b>ENQ</b> | sorgu                    | 21  | <b>NAK</b>      | olumsuz bildirim         |
| 6              | <b>ACK</b> | bildirim                 | 22  | <b>SYN</b>      | zaman uyumlu bosta kalma |
| 7              | BEL        | zil                      | 23  | <b>ETB</b>      | aktarım bloğu sonu       |
| 8              | <b>BS</b>  | geri al                  | 24  | CAN             | iptal                    |
| 9              | <b>HT</b>  | yatay sekme              | 25  | <b>EM</b>       | ortam sonu               |
| 10             | LF         | satır besleme/yeni satır | 26  | <b>SUB</b>      | değiştir                 |
| 11             | VT         | dikey sekme              | 27  | <b>ESC</b>      | cık                      |
| 12             | FF.        | form besleme/yeni sayfa  | 28  | <b>FS</b>       | dosya ayırıcısı          |
| 13             | CR.        | satır başı               | 29  | GS              | grup ayırıcısı           |
| 14             | <b>SO</b>  | dışarı kaydır            | 30  | <b>RS</b>       | kayıt ayırıcısı          |
| 15             | SI.        | iceri kaydır             | 31  | <b>US</b>       | birim ayırıcısı          |

Tablo 1.2: ASCII kontrol karakterleri

#### **Örnek 1.22.**

Aşağıdaki harflerin hexadecimal ASCII kodunu bulun.

'4' ?, 'a' ?, 'A' ?, '[' ?, satırbaşı ?, yeni satır ?, gerisil ?, zil ?; **Çözüm:**

Tabloda harfi bulup sol dörtbiti soldan, sağ dörtbiti yukarıdan okuyoruz.

'4' =34<sub>16</sub> . 'a'=61<sub>16</sub> . 'A'=41<sub>16</sub>. '[' =5B<sub>16</sub>. gerisil =7F<sub>16</sub>.

Kontrol karakterlerini ise 16'lık sayıya çevirmeliyiz.

yenisatır=10=0A<sub>16</sub>. satırbaşı=13=0D<sub>16</sub>. zil=7=07<sub>16</sub>.

<span id="page-26-1"></span> $\overline{^{25}}$ tab

Yazı içindeki sayılar ASCII kodlanır.

Sayıları doğrudan ikili biçimiyle monitörde görmek veya yazıcıdan yazdırmak mümkün değildir. Monitör veya yazıcıya yollanacak sayılar ASCII text biçimine kodlanarak yollanır.

#### **Örnek 1.23.**

50 sayısını ondalık ve ikilik ASCII dizine dönüştürelim.

**Çözüm:** Ondalık dizin 50= 35h 30h İkilik dizin 110010= 31h 31h 30h 30h 31h 30h

#### <span id="page-27-0"></span>**Gray kodlama**

Gray kodun özelliği ardışık sayılar arasında yalnızca bir bir değişim olmasıdır. Böylece ardışık sayılar arasında temiz bir geçiş olur. Örneğin ikili sayılardaki 1 den 2 ye geçerkenki gibi iki bit değişimi olsa, çok kısa bir süre için bile olsa bitler birer birer değişeceğinden ya  $1 =$  $3 => 2$  ya da  $1 => 0 => 2$  geçişleri gözlenecektir. Oysa 4-bit Gray kodunda 1=0001 ve 2=0011 ile kodlandığından böyle beklenmedik sayı değişimi gözlenmez.

 $0 = 0000$ ,  $1 = 0001$ ,  $2 = 0011$ ,  $3 = 0010$ ,  $4 = 0110, 5 = 0100, 6 = 0101, 7 = 0111,$  $8 = 1111, 9 = 1110, 10 = 1100, 11 = 1101,$  $12 = 1001$ ,  $13 = 1011$ ,  $14 = 1010$ ,  $15 = 1000$ , Gray kodlama genellikle pozisyon sensörlerinde kullanılır.

#### <span id="page-27-1"></span>**1.3 Mikroişlemcinin İçindekiler**

8086 mikroişlemcisinin içi bir bilgisayarın işlemcisi gibi düzenlenmiştir. Bilgisayarlarda özel ve genel amaçlı yazmaçlar, aritmetik mantık birimi<sup>[26](#page-27-2)</sup> ve denetim birimiyle, denetim biriminin yolladığı sinyallerle değişebilen veri yolları bulunur.

Veriler *bit, dörtbit<sup>[27](#page-27-3)</sup>, bayt, sözcük* ve sözcüğün katları olarak dü-zenlenirler ve işlenip belleğe aktarılıncaya dek merkezi işlem birimi<sup>[28](#page-27-4)</sup> (CPU) içinde yazmaçlarda saklanırlar.

<span id="page-27-2"></span><sup>26</sup>Arithmetic Logic Unit (ALU)

<span id="page-27-3"></span> $27$ nibble

<span id="page-27-4"></span><sup>&</sup>lt;sup>28</sup>Central Processing Unit (CPU)

Bilgisayarların iç düzeni CPU (merkezi işlem birimi) içinde yer alan bir komut yazmacı<sup>[29](#page-28-2)</sup>, genel amaclı yazmaclar, aritmetik-mantık-islem-birimi (ALU), ic-veri/adres volları ve denetim biriminden<sup>[30](#page-28-3)</sup> (CU) olusur.

CPU'ya bellek ve giriş/çıkış araçları gibi dışarıdan bağlanan birimlere Veri yolu, Adres-yolu, ve Denetim-yolu olarak adlandırılan sinyal giriş/çıkış birimleri üzerinden bağlanır.

#### <span id="page-28-0"></span>**1.3.1 Aritmetik Mantık Birimi**

Yazmaçlardaki bit grupları üzerinde çeşitli aritmetik ve mantık işlemleri gerceklestirmek üzere gelistirilmiş belleksiz  $31$  bir birimdir. Baslıca işlemler arasında ve, veya, yada, çevirme ve kaydırma, toplama çıkarma çarpma ve bölme, ve çeşitli bit işlemleri sayılabilir.

#### <span id="page-28-1"></span>**1.3.2 Ana Bellek**

Bilgisayarlarda geçici olarak veri saklamak için her biri bir bit saklaya-bilen çok fazla sayıda ikidurumlu<sup>[32](#page-28-5)</sup> devreleri bulunur. Veri ve işlenecek program kodunu saklayan ikidurumlular bayt adı verilen 8 lik hücreler halinde düzenlenerek adreslenirler. Bilgisayarlardaki merkez işlem biriminin doğrudan adresleyebildiği veri depolarına ana bellek denir.

Ana bellekteki veri depoları veri yolu genişliğine ve daha büyük veri tiplerine uygun gruplar halinde düzenlenir. Örneğin 8086 veri yolu 16 bitlik kelimeleri iletebileceği için ana bellek birer baytlık iki bank yapısında düzenlenmiştir. Ancak ana bellekte adresleme her bayta ayrı ayrı erişilmesine olanak sağlayacak biçimdedir. Bellekteki hücrelerin dizilme sırasının erişime bir etkisi yoktur (en baştaki hücreye erişmekle en sondaki hücreye erişme işlemi birbirinin aynıdır). Bu yüzden ana belleğe Rastgele Erişimli Bellek<sup>[33](#page-28-6)</sup> (RAM) denir.

Bilgisayarın ana belleğindeki hücrelerin toplam sayısı, bilgisayarın bellek kapasitesini gösterir (örneğin, 1 MB $= 2^{20}$  bayt, 1 GB $= 2^{30}$ bayt)

<span id="page-28-2"></span><sup>&</sup>lt;sup>29</sup>Instruction Register

<span id="page-28-3"></span><sup>&</sup>lt;sup>30</sup>Control unit (CU)

<span id="page-28-4"></span> $31$ combinatorial

<span id="page-28-5"></span> $32$ flip-flop

<span id="page-28-6"></span><sup>&</sup>lt;sup>33</sup>Random Access Memory (RAM)

#### <span id="page-29-0"></span>**1.3.3 Makina Dilleri**

Merkezi işlem biriminde (CPU) çalıştırılabilecek her komutun bir sayısal kodu vardır. Makina dilleri 0 ve 1'lerden oluşan en alt seviyeli dillerdir. Bu dilde, makina komutları bir sayısal değer olarak kodlanır.

Makina dili işlemci ve donanıma bağlı olarak değişmektedir. Her işlemci mimarisinin kendine özgü bir makina dili vardır. Günümüzde programlar yüksek seviye dil derleyicileri ve çeviriciler<sup>[34](#page-29-2)</sup> ile yazılmakta, doğrudan makina dili düzeyinde programlama yapılmamaktadır. Makina dili yalnızca bilgisayarın komutlarının tasarımı aşamasında önem kazanmaktadır.

#### <span id="page-29-1"></span>**1.3.4 Çevirici Diller**

Çevirici diller makina dili komutlarıyla bire bir denk düşen komutçuklarla kurulmuş dillerdir. İşlemcinin çalıştırabileceği her makina komutu için bir çevirici komutu tanımlanır. Her işlemci platformu için farklı çevirici dilleri mevcuttur. Örneğin, bir Motorola işlemci ile Intel işlemcinin çevirici dilleri birbirinden farklıdır.

Örnek olarak 8086 çevirici dilinde bir kod parçası verelim.

```
1 ; İşletim sistemi gerektirmeyen merhaba
2 MOV AH,03H
3 INT 10H
4 MOV AL,01H
5 MOV BH,00H
6 MOV BL,01001111B
7 MOV CX,MESAJ_SON-MESAJ_BAS
8 PUSH CS
9 POP ES ; ES<--CS
10 MOV BP, MESAJ_BAS
11 MOV AH,13H ; Ekrana yazdıran
12 INT 10H ; BIOS fonksiyonu
13 JMP SON
14 MESAJ_BAS DB "Merhaba Dünya!"
15 MESAJ_SON DB 00H
16 SON:
17 RET
```
Eğer bir işletim sistemindeki servisleri çağırabiliyorsak aynı program daha kısa yazılabilir.

1 MOV AX, CS <sup>2</sup> MOV DS,AX

<span id="page-29-2"></span> $\overline{34}$ assembler

```
3 MOV AH,09H
4 MOV DX,OFFSET MESAJ
5 INT 21H
6 MOV AH,4Ch
7 INT 21H
8 MESAJ: DB "Merhaba Dünya!", 13,10, '$'
```
#### <span id="page-30-0"></span>**1.3.5 Yüksek Düzey Programlama Dilleri**

Büyük programları çevirici dillerle gerçekleştirmek ve hatalarından arındırmak C,  $C_{++}$ , Java,  $C_{\#}$ , ADA, Fortran, Pascal, COBOL, BA-SIC gibi daha üst düzey programlama dillerine göre kat kat daha zordur. Çevirici dili bir işlemcinin temel dili olmasına karşın karmaşık programların yazılmasında yüksek düzey programlama dilleri kullanılır.

#### <span id="page-30-1"></span>**1.3.6 Bellek yazmaçlarının adreslenmesi**

Bir bilgisayardaki adres ve veri yollarıyla erişilen bütün iç ve dış yazmaçlarının birbirleriyle karışmayacak bir adresleme sisteminde birer adresi vardır. Bellek yazmaçları adreslerine göre sıralanır. Yazmaç adresi bir arttırılınca elde edilen yeni adres bir sonraki yazmacın adresidir.

#### <span id="page-30-2"></span>**1.3.7 Komut seti**

Her CPU nun denetim biriminin çözümleyip yorumlayabileceği bir komut seti vardır. Komut setinde genellikle ALU işlemlerinin hangi iç yazmaç ve bellek yazmacında uygulanacağı belirtilir.

#### <span id="page-30-3"></span>**1.3.8 Program sayacı**

Bilgisayar bir sonraki komutun adresini *Program Sayacı* <sup>[35](#page-30-5)</sup> denilen özel amaçlı bir iç yazmaçta tutar. Denetim birimi, CPU nun komutları belli bir başlangıç adresinden<sup>[36](#page-30-6)</sup> başlayarak sırayla yorumlamasını sağlar.

#### <span id="page-30-4"></span>**1.3.9 Saat çevrimi**

CPU ancak bir saat çevrimi ile durum değiştirip bir sonraki duruma geçer. CPU nun bir komutu yorumlayabilmesi için birden çok saat çevrimi gerekebilir. Denetim birimi bütün işleri CPU saat döngüsüyle adım adım yapar. CPU bir komutu yorumladıktan sonra bir sonraki adreste

<span id="page-30-5"></span><sup>&</sup>lt;sup>35</sup>Instruction Counter

<span id="page-30-6"></span><sup>&</sup>lt;sup>36</sup>reset address

yer alan komutu yorumlamaya başlar. Ancak, programın içinde kullanılan *program akıs denetimi komutları<sup>[37](#page-31-3)</sup>* bu olağan yorumlama sırasını değistirilebilir.

#### <span id="page-31-0"></span>**1.3.10 Program akışı ve bayrak yazmacı**

Program akış denetim komutları, koşullu atlama ve dallanmaları bir önceki ALU işleminin sonucuna göre durumu saklayan bayrak bitlerinden yararlanarak gerçekleştirir. Örneğin elde bayrağı CF, toplama işleminde son basamaktan bit taşarsa 1, taşmazsa 0 yapılır. Bunun gibi sıfır bayrağı ZF, işaret bayrağı SF, taşma bayrağı OF de işlem sonundaki durumu saklar. Dallanma komutları bu bayrak bitlerine bağlı olarak yeni adrese sapar ya da bir sonraki adrese devam eder. Örneğin DEC CX komutu CX yazmacını bir azalttığında CX sıfır olmazsa ZF bayrağını sıfır, CX sıfıra düşerse ZF bayrağını bir yapar. Bu komutun ardından kullanılacak JZ L1 komutu ZF=1 ise L1 ile etiketlenmiş adrese atlar.

#### <span id="page-31-1"></span>**1.3.11 Belleğe yazılı program kavramı**

Von Neumann tarafından tanımlanmış bu kavrama göre bilgisayarın denetim birimi bellekteki komutları belli bir adresten başlayarak adres sırasıyla işler. Bu sıra ancak program sayacındaki bir sonraki komut adresi işlenen bir program akış komutuyla değiştirilirse bozulur. Bu durumda bir sonra işlenecek adres te değişmiş olur.

#### <span id="page-31-2"></span>**1.3.12 CPU nasıl çalışır**

CPU aşağıdaki işlemleri düzenli olarak tekrarlayarak çalışır.

1 - Denetim birimi program sayacına göre sırası gelen komutu bellekten okur ve *komut yazmacı*na yerleştirir. Bu adıma *komut kapma<sup>[38](#page-31-4)</sup>* denir. Bu adımın sonunda denetim birimi program sayacını bir sonraki komutu gösterecek şekilde arttırır.

2 - Denetim birimi komut yazmacındaki komutu çözümleyerek kaç periyodluk olduğunu ve her periyodunda veriyollarının nasıl değişmesi gerektiğini belirler. Komut

a-yazmaçtan yazmaca veri yollama, b-yazmaçla bellek arasında veri yollama

<span id="page-31-3"></span><sup>&</sup>lt;sup>37</sup> program flow control instruction

<span id="page-31-4"></span><sup>38</sup>instruction fetch

c-yazmaç ya da bellek üzerinde aritmetik mantık işlemi d-bit veya durum değiştirme komutu

e-koşullu dallanma

gibi bir program akış denetimi komutu olabilir. Bu komut türlerinden  $(a, b)$  veri aktarma<sup>[39](#page-32-2)</sup>, aritmetik-mantık, ve  $(e)$  kontrol türü komut olarak sınıflandırılır.

3 - Denetim birimi, komutun işini bitirince sırası gelen komutu işlemek üzere ilk basamağa döner.

#### <span id="page-32-0"></span>**1.3.13 Kesme servisi**

Bu işlem akışının yanısıra denetim birimi kesme <sup>[40](#page-32-3)</sup> sinyallerini de takip eder. Herhangi bir anda kesme sinyali gelirse sırasıyla i) işlenmekte olan komutu tamamlar; ii) program sayacındaki kesme dönüş adresini yığıta iter; iii) program sayacına kesme vektörünü yerleştirir. Böylece bir sonraki adresteki komut yerine kesme vektörü adresindeki ilk komut işletilir. Bu komut genellikle kesme servis programına atlayacak bir JMP komutudur. Kesme servis programı IRET kesmeden dönüş komutuyla biter. Bu komut, yığıttan çektiği kesme dönüş adresini program sayacına geri koyarak kesme servisi bitiminde program akışının ana programın kaldığı yere dönmesini sağlar.

#### <span id="page-32-1"></span>**1.3.14 Program çalıştırma hızı**

Günümüz teknolojisinde program işleme hızını belirleyen etmen program komutlarının bulunduğu belleğe erişim hızıdır. CPU saati, iç veri yollarındaki veri akışını belirler. Bellekten komut veya veri okuma ise birden çok adımda gerçekleşir. Bellek yavaş çalışıyorsa işlenecek komutların bellekten yazmaca aktarırken CPU pek çok saat döngüsünü verinin hazır olmasını beklerken boşta geçirir. Boşa giden döngülere kayıp<sup>[41](#page-32-4)</sup> ya da bekleme<sup>[42](#page-32-5)</sup> döngüsü denir.

<span id="page-32-2"></span><sup>39</sup>data transfer

<span id="page-32-3"></span><sup>40</sup> interrupt request signal

<span id="page-32-4"></span><sup>&</sup>lt;sup>41</sup>waisted clock cycle

<span id="page-32-5"></span><sup>42</sup>wait clock cycle

### <span id="page-34-0"></span>**Bölüm 2**

### **Adres ve Yazmaç Mimarisi**

Bu bölümde 8086 işlemciyi oluşturan yazmaçları, bu yazmaçların birbiriyle ilişkisini ve bellekteki yazmaçlara erişme mekanizmalarını göreceğiz.

### <span id="page-34-1"></span>**2.1 Yazmaç Mimarisi**

8086 mimarisinin kullanıcıyı ilgilendiren yazmaçları şunlardır:

AX, BX, CX, DX : Genel amaçlılar.

Bunlar AX=AH:AL gibi 8-bitlik iki bölümlüdür

- SP (yığıt) and BP (taban) 16-bit, İmleçler:
- SI (kaynak) and DI (hedef) 16-bit, Indeks:

CS, DS, SS and ES 16-bit bölütler ,

Program İmleci: IP (instruction-ptr) 16-bit,

Durum Bayrakları Sayacı: FR (flag) yazmacında tutulur.

- ( CF (carry: elde),
	- PF (parity: eşlik),
	- AF (auxiliary carry: yardımcı elde),
	- ZF (zero: sıfır),
	- SF (sign: işaret),
	- TF (trap: yakalama),
	- IF (interrupt: kesme),
	- DF (direction: yön),
	- OF (overflow: taşma) )

Adres bölütleme 8086 mimarisinde önemli bir yer tutar.

Genel amaçlı olarak adlandırılan AX, BX, CX ve DX yazmaçları iki 8 bitlik parça olarak erişilecekse AH ve AL, BH ve BL, CH ve CL, DH ve DL olarak çağırılır.

#### **Örnek 2.1.**

AX yazmacına 1A28H koyduktan sonra AL yazmacına 0D8 H toplarsak AX yazmacındaki sayı kaç olur?

<span id="page-35-0"></span>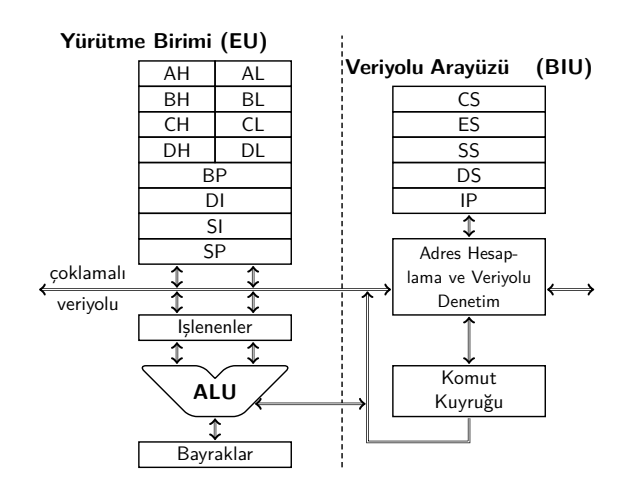

Şekil 2.1: 8086 yazmaç mimarisi

**Çözüm**: AX yazmacına 1A28 H koymakla AH yazmacına 1A H, ve AL yazmacına da 28 H konmuş olur. AL yazmacındaki 28 H sayısına 0D8 H toplandığında

28 H

+ D8 H

=1 00 H

eder. AL yazmacına 00 girer. AL yazmacındaki toplama AH yazmacını etkilemez. Dolayısıyla AH de gene 1A H kalır. İşlem sonunda AX yazmacında 1A00 H kalır. Üçüncü basamaktaki 1 toplama sonucu oluşan son eldedir ve elde bayrağına gider.

#### **Örnek 2.2.**

AX yazmacına 1A28 H koyduktan sonra AX yazmacına 0D9 H toplarsak AX yazmacındaki sayı kaç olur?

**Çözüm**: AX yazmacında 1A28 H varken 0D9 H daha eklersek 1A28 H

```
+ 00D9 H
```

```
= 1B01 H
```
elde ederiz. İşlemin sonunda AH=1B H, AL= 01 H, AX= 1B01 H, elde bayrağı 0 olur.

#### **Örnek 2.3.**

AX yazmacına 1A28 H koyduktan sonra AH yazmacına 0F2 H toplarsak AX yazmacındaki sayı kaç olur?

**Çözüm**: 0F2 H ile AH=1A H toplanır ve
1A H

+ F2 H

 $=1$  OC H

eder. Böylece AH=0C H ve AX=0C28 H olur. Toplamada oluşan elde biti ise elde bayrağına gider.

# **2.2 8086 Adres Bölütleme**

8088 yongasının tasarlandığı yıllarda yonga paketlerinde bacak sayısının kısıtlı olması nedeniyle 8088 ve 8086 adres yolu 20 hattır. Üretici firma İntel bu yongaların 8080 ve 8085 ile yazılım ve donanım açısından uyumlu olması için adres yolunu genişletmek üzere adres bölütlemeyi<sup>[1](#page-36-0)</sup> tercih etmiştir.

8086 öncesi CPU lardaki 16-bit adres yazmaçlarıyla erişilebilecek adres uzayı  $2^{16}$  =64k = 65536 yazmaçtır. Bu sayı uygulama programlarıyla verilerinde önemli bir sınır oluşturur. Bölütlü adreslemede adres yazmacı gene 16 bittir ve bölüt yazmacıyla gösterilen paragraf adresine olan farkını tutar. Bu adres farkı ofset<sup>[2](#page-36-1)</sup> olarak adlandırılır. Böylece 20 bitlik fiziksel bellek adresi *F A*, hem adres yazmacındaki ofset, hem bölüt yazmacındaki paragraf adresi değerinden hesaplanır. Her paragraf 16 bayttan oluştuğu için

Fiziksel adres =  $FA =$  bölüt  $\times 16 +$  ofset

olur. Adresler bu yolla 20-bit e çıkınca adres uzayı $^3$  $^3$  da  $2^{20}$  =1 Mbavt a ulaşır. 8086'da program kodu için kod bölütü  $cs^4$  $cs^4$ , veri adresleme için veri bölütü ɒs<sup>[5](#page-36-4)</sup>, ve ekstra bölüt ɛs<sup>[6](#page-36-5)</sup>, yığıt adresleme için de yığıt bölütü ss<sup>[7](#page-36-6)</sup> kullanılmaktadır.

#### **2.2.1 Veri adresi bölütleme**

#### **Örnek 2.4.**

Veri adresi bölütlemede DS yazmacı paragraf adresini taşır. DS de 0100 H varken DATA1 ofset adresi 0123H ise fiziksel adresi bulalım

#### **Çözüm:**

- <span id="page-36-1"></span> $2$ offset
- <span id="page-36-2"></span> $3$ address space

<span id="page-36-5"></span> $6$ Extra segment

<span id="page-36-0"></span> $1$ Segmentation

<span id="page-36-3"></span><sup>4</sup> code segment

<span id="page-36-4"></span><sup>5</sup>Data segment

<span id="page-36-6"></span><sup>7</sup>Stack segment

16=10H olduğundan

0100 H×16=0100 H×10 H=0100*0* H eder.

 $FA_{DATA}$  =DATA1 + 16×DS

 $=0123 H + 01000 H = 01123 H$ 

8086 da fiziksel adres dışında bölütte tutulan paragraf adresi komutta kullanılan ofset adresi ve bu ikisinin toplanmadan biraraya getirilmesiyle oluşan mantıksal adres kavramları vardır.

Örneğimizde DATA1 için ofset adresi 0123 H, paragraf adresi 0100 H, ve mantıksal adres 0100:0123 H olarak yazılabilir.

#### **2.2.2 Kod adresi bölütleme**

8086 da program sayacı da bölütlenmiş adres sistemi kullanır. Bir son-raki komutun adresinin ofseti komut imleci<sup>[8](#page-37-0)</sup>, IP, olarak adlandırılan özel amaçlı bir yazmaçta tutulur. Paragraf adresi ise CS yazmacında durur. Böylece bir sonraki komutun mantıksal adresi CS:IP olarak gösterilir ve fiziksel adresi  $FA = \text{cs} \times 10\text{H} + \text{IP}$  olarak hesaplanır.

## **Örnek 2.5.**

Kod adres bölütleme

CS ve IP yazmaçlarında 0100 H ve 4321 H varsa bir sonra çalışacak komutun fiziksel adresi nedir?

**Çözüm:**

Mantıksal adres CS:IP=0100:4321 H Fiziksel adres *F A*= 0100*0* H + *0*4321 H =05321 H.

#### **2.2.3 Yığıt adresi bölütleme**

8086 işlemcisi kesmeler, bazı komutlar, ve programlama için gereken geçici verileri saklamak üzere göstergesi pek çok komutla güncellenen bir yığıt<sup>[9](#page-37-1)</sup> yapısı kullanır. *Yığıt imleci<sup>[10](#page-37-2)</sup> SP 16 bitlik bir yazmaçtır*. Yığıtın 20 bitlik adres uzayındaki herhangi bir adresi belirleyebilmesi için yığıt bölütü<sup>[11](#page-37-3)</sup> yazmacıyla birlikte kullanılır. Yığıtı kullanan komutları ileride ayrıntılı olarak göreceğiz.

## **Örnek 2.6.**

Yığıt adresi bölütleme

<span id="page-37-0"></span><sup>&</sup>lt;sup>8</sup>Instruction Pointer (IP)

<span id="page-37-1"></span> $^9$ stack

<span id="page-37-2"></span><sup>&</sup>lt;sup>10</sup>stack pointer SP

<span id="page-37-3"></span> $11$ stack segment

SS ve SP yazmaçlarında 3000 H ve FFF5 H varsa yığıt tepesinin fiziksel adresi nedir?

#### **Çözüm:**

Mantıksal adres SS: SP = 3000: FFF5 H Fiziksel adres *F A*= 3000*0* H + FFF5 H =3FFF5 H.

Bölütü bidirilmemiş adreslerde ofset yazmacına göre çeviricide ön-ceden tanımlı bölütler<sup>[12](#page-38-0)</sup> aşağıdaki tabloda belirtilmiştir.

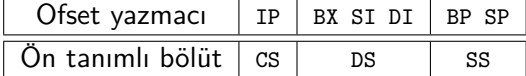

## **2.3 Çevirici (assembler) satır yapısı**

Çevirici dilinde yazılmış program kaynağı satırlar halinde düzenlenir. Tipik bir çevirici satırının genel biçimi şöyledir.

[etiket:] [komutadı [işlenenler] ] [;yorumlar]

Bir satırda bir etiket, yorum, direktif ya da program komutu yazılabilir. Direktifler sembolleri, makroları, kod yerleşimini tanımlamak ya da koşullu çeviri yapabilmek için kullanılır. Program komutları ve direktifler komutçuk ve işlenenlerden oluşur. Yorum alanı noktalı virgül ';' ile başlar ve satırın bitimine kadar devam eder. Yorum alanı kişilere bilgi aktarmak içindir, çeviride etkisi olmaz. Programda sabit değerler, yazmaçlar, ve bellek değişkenleri için semboller kullanmak programa okunurluk katar.

Örnek çevirici programı

```
1 .MODEL SMALL
2 .STACK 64
3 .DATA
4 DATA1 DB 52H
5 DATA2 DB 29H
6 SUM DB ?
7 .CODE
8 MAIN PROC FAR ;Program başlıyor
9 MOV AX,@DATA ;Data bölütü adresi ax'e kopyalandı
10 MOV DS,AX ; ve ax DS yazmacına aktarıldı
11 MOV AL,DATA1 ;İlk sayı AL yazmacına kopyalandı
12 MOV BL,DATA2 ; ikinci sayı BL ye kopyalandı
13 ADD AL, BL ; AL <- AL+BL
14 MOV SUM, AL ; SUM <- AL+BL
15 MOV AH,4CH ; DOS işletim sistemine dönülüyor
```
<span id="page-38-0"></span><sup>&</sup>lt;sup>12</sup>default segment

```
16 INT 21H ; dönüş gerçekleşti
17 MAIN ENDP
18 END MAIN
```
Satırlardan 1 ve 2 deki .MODEL ve .STACK amaçlanan programın düzeni, yığıtı ve verinin başlangıç noktasına ilişkin direktiflerdir. Satır 3 teki .DATA bellekte tutulacak değişkenlerin başlangıcını belirten direktiftir. Satır 4 teki DATA1 bellekte tutulacak değişkenin adıdır ve DB bu değişkenden başlanarak birer bayt yer ayırılacağını, 52 H bu bir bayt yere programla birlikte 52 H değerinin yükleneceğini bildirir. Satır 7 deki .CODE program kodunun başlayacağını belirten direktiftir. Satır 8 ve 17 de 9 ile 16 satırları arasında MAIN adlı bir programın tanımlanacağı bildiriliyor. Satır 9 dan 16 ya kadar MOV, ADD ve INT işlemcinin işleyeceği komutçuklardır. Örneğin satır 11 deki MOV komutuyla, DATA1 ile etiketlenmiş bellek yazmacındaki değer AL yazmacına kopyalanıyor.

#### **2.3.1 MOV ve ADD komutları**

Adresleme modlarını anlatmadan önce bu modları gösterebileceğimiz MOV ve ADD komutlarını görelim. MOV komutu bir yerdeki verinin başka bir yere kopyalanmasını sağlar. 8086 da en fazla kullanılan komuttur ve 8 ya da 16 bit yazmaçlar için beş değişik adres moduyla kullanılabilir.

MOV hedef, kaynak

komutundaki hedef işleneni daima nereye kopyalanacağını, kaynak işleneni ise neyin kopyalanacağını gösterir.

8 bitlik MOV örnekleriyle başlayalım.

```
1 MOV CL,55H
2 MOV DL, CL
3 MOV AH, DL
4 MOV CH, BH
5 MOV AL,'5'
```
Birinci satırdaki 55H bir baytlık bir hex değişmezdir ve bu değer CL yazmacına kopyalanacaktır. Satır 2, 3, 4 dekiler kullanılan 8-bit yazmaçların tümü AL, AH, BL, BH, CL, CH, DL, DH yazmaçlarıdır. Satır 5 teki '5' ise değişmezin 35H (=ASCII karakter 5) olduğunu belirtir.

8-bit veri bayrak yazmacı dışındaki bütün 8-bit yazmaçlar arasında MOV komutçuğu ile birinden diğerine kopyalanabilir.

16-bit yazmaçlı ve değişmezli MOV örnekleri

 MOV CX, 468FH MOV AX, 2 MOV DX, AX MOV DI,BX MOV DS,SI MOV BP,DI

ilk iki satırdaki 468F H ile 2, 16-bit değişmez değerlerdir. Satır-2 deki 2 nin 16-bit olduğunu kopyalanacağı hedef yazmaç olan AX e bakarak anlıyoruz. Diğer satırlarda hem kaynak hem hedef işlenenleri 16 bitlik yazmaç isimleridir.

ADD komutunun yapısı MOV komutuna çok benzer

ADD hedef, kaynak

komutunda hedef ile gösterilen yerdeki değer kaynak ile gösterilen değere toplanınca çıkan sonuç hedefle gösterilen yere yazılır. Aynı MOV gibi, ADD da 8 ya da 16 bitlik olabilir.

## **2.4 Adresleme modları**

Adresleme modlarını yazmaç ve bellek adresleme modu olmak üzere iki bölümde inceleyebiliriz.

## **2.5 Yazmaç Adresleme modları**

Daha önce MOV üzerinde gördüğümüz gibi 8 bitlik ve 16 bitlik olmak üzere iki çeşit yazmaç adı vardır. Uzunluğu farklı olan yazmaçlar bir MOV komutunun hedef ve kaynak işleneni olarak birlikte kullanılamaz.

# **2.6 Bellek Adresleme modları**

8086 da rastgele erişimli belleği kullanabilen altı çeşit bellek adresleme modu vardır.

- Anlık Değer Modu (0123 H, 100, 10010100 B gibi)
- Doğrudan Adresleme Modu ( [0123 H] )
- Yazmaç Değeriyle Dolaylı Adresleme Modu ( [BX] )
- Eklemeli Dizinle Adresleme Modu ( $[D1] + 12$ )
- $-$  Tabanlı Dizinle Adresleme Modu ( $[BX] + 12$ )
- $-$  Tabanlı ve Eklemeli Dizinle Adresleme (  $[BX]$   $[DI] + 4$ )

Adresleme modlarını anlatırken bir baytlık rastgele erişimli bellek yazmacını *RAM*8(adr) ile, iki baytlık rastgele erişimli bellek yazmaçlarını

 $\mathit{RAM}_{16}(\mathsf{adr})$  ile göstereceğiz. Intel 8086 da *küçük uçtan yerleştirme* $^{13}$  $^{13}$  $^{13}$ kullandığı için *RAM*16(adr) ile gösterdiğimiz 16 bitlik değerin soldaki 8-biti *RAM*8(adr+1), sağdaki 8-biti ise *RAM*8(adr) bellek yazmacıdır.

 $RAM_{16}$ (adr) = 256 $\cdot$ *RAM*<sub>8</sub>(adr+1) +  $RAM_{8}$ (adr)  $=(RAM_8(\textsf{adr+1}); RAM_8(\textsf{adr}))$ 

# **2.6.1 Anlık (Literal) adresleme modu**

Komutun kaynak işleneni komutun işlendiği anda literal değeriyle kullanılırsa işlenen anlık adreslemeyle iletilmiş olur.

## **Örnekler**

```
MOV AL, 12H
MOV AX, 123H
MOV BL, 1
```
Literal değer gerçekte komutla birlikte bellekte durduğundan anlık değerler de bir çeşit bellek adresi sayılabilir. Çeviricide literal değerleri etiketlemek için EQU çevirici talimatı kullanılır.

# **Örnek**

 BIRSAYI EQU 2 2 ... MOV AX,BIRSAYI ADD AX,2+8\*BIRSAYI

Burada satır-1 de BIRSAYI nın sabit olarak 2 değerini taşıdığı belirtiliyor. Satır-3 bu değeri anlık değer olarak kullanıyor. Satır-4 ise içinde BIRSAYI sabit değerini bulunduran sabit bir aritmetik ifadenin sonucunu anlık değer olarak kullanıyor.

# **2.6.2 Doğrudan Adresleme Modu**

Doğrudan adresleme modunda, parametere olarak verilen 16 bitlik sabit bir değer adres olarak kullanılarak belleğe erişilir.

## **Örnek**

MOV AL, **DS:[1234H]**

ile *RAM*<sub>8</sub>(DS:1234H) değeri AL yazmacına kopyalanır.

MOV [CS:1234H], AX

ile AL deki değer *RAM*8(CS:1234 H) bellek yazmacına yazılır.

```
\overline{^{13}}little endian
```
#### **2.6.3 Yazmaçlı Dolaylı Adresleme Modu**

Bu modda, bir yazmacın değeri adres olarak kullanılarak herhangi bir bellek adresindeki verilere erişilir. Bu modda, işlenende belirtilen yazmaç uygun bölüt adresi yazmacıyla dolaylı olarak kullanılır. Yazmaçlı dolaylı adreslemede yalnızca BX, DI, SI yazmaçları kullanılabilir.

#### **Örnekler**

```
MOV AL, [BX]
```
komutunda *RAM*8(DS:BX) değeri AL ye kopyalanır.

MOV AX, [SI]

komutunda *RAM*16(DS:SI) deki iki bayt AX e kopyalanır.

MOV [SI], DX

komutunda 16 bitlik DX değeri *RAM*16(DS:SI) bellek yazmacına kopyalanır.

Bölüt yazmacını değiştirmek için komutun başına ya da yazmacın başına istenen bölüt yazılır

CS MOV AL, [BX] FASM çeviricisi için MOV AL, [CS:BX] MASM çeviricisi için

#### **2.6.4 Eklemeli Dizinli Adresleme**

Bu modda, yazmaçla dolaylı adreslemeye ek olarak, parametre olarak verilen bir sayıyla birlikte, bölüt içi göreli adres oluşturulur ve yazmaçla ilişkilendirilmiş bölüte erişilir

**Örnekler**

```
MOV AL, [DI+10]; RAM_8(DS:DI+10) -> AL
   MOV AX, [SI]+10; RAM_{16}(DS:SI+10) -> AX (böyle de olur)
  Kullanılacak yazmaçlar DI, SI, BP, SP olabilir. Bölüt belirtilmemişse
DI ve SI için DS bölütü, BP ve SP için ise SS bölütü kullanılır.
```
#### **2.6.5 Tabanlı Eklemeli Adresleme**

BX ve BP yazmaclarının ana işlevi tek boyutlu dizilerin taban adresi'ni oluşturmaktır. Tabanlı adresleme modunda, yazmaç içeriği dolaylı adres olarak kullanılır. Eklemeli adreslemede, yazmaç içeriğine ek olarak verilen değişmez sayı da dolaylı adrese eklenir. Fiziksel adrese yazmaçla ilişkilendirilmiş bölüt ile erişilir.

```
MOV AL, [BX+10]; RAM_8(DS:BX+10) -> AL
MOV AL, [BX] + 10; RAM<sub>8</sub>(DS:BX+10) -> AL (diğer biçimi)
MOV CX, [BP]+4; RAM_{16} (SS: BP+ 4) -> CX
```
BP imleci özellikle altyordamlara yığıtta aktarılan dizi yapılarına erişim için kullanılır.

# **2.6.6 Eklemeli Tabanlı Dizinli Adresleme**

İki ve daha fazla boyutlu matris yapılarına erişmek için BX tabanı yanısıra DI ve SI indis yazmaçları ya da BP SP imleç yazmaçlarından biri daha adrese eklenebilir. Bu modda, yazmaçla dolaylı adreslemeye ek olarak, parametre olarak verilen bir sayıyla birlikte, bölüt içi göreli adres oluşturulur ve indis ya da imleç yazmacıyla ilişkilendirilmiş bölüt ile erişilir.

MOV CX, [BX] [SI] +4 ;  $RAM_{16} (DS: BX + SI +4)$  -> CX MOV CX,  $[BX]$   $[SP]+2$ ;  $RAM_{16} (SS:BX+SP+4)$  -> CX

# **2.7 Bölüt Çakışması ve Katlanması**

Bölütün adres uzayı imleç yazmaçlarının 16-bit olması nedeniyle 64kBayttır. Bölüt yazmacı bu 64kBayt pencerenin başlangıç adresini gösterir. DS, SS ve CS bölütleri duruma göre hic cakısmayan<sup>[14](#page-43-0)</sup> 64 kBayt pencereler, kısmen çakışan $15$  pencereler, ya da tümüyle çakışan[16](#page-43-2) 64kBaytlık bir pencere olarak oluşturulabilir.

Bölüt penceresi gerçek modun 1MBayt bellek uzayından taşacak kadar yüksek bir adresten başlıyorsa FFFFFH adresinden taşan bölüm 00000 adresinden başlayarak devam eder. Bu olaya bölüt katlanması<sup>[17](#page-43-3)</sup> denir.

# **2.8 Bayrak yazmacı**

Bayrak yazmacı doğrudan ALU da yürütülen komutun işlem sonucuna göre güncellenir. Bayrak yazmacının bitleri şu şekilde düzenlenmiştir.

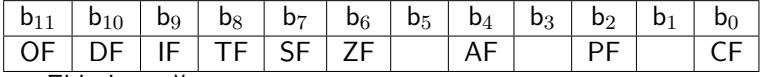

CF: Elde bayrağı

PF: Eşlik bayrağı

AF: Yardımcı artık

<span id="page-43-0"></span> $14$ non-overlapping

<span id="page-43-2"></span><sup>16</sup>fully overlapping

<span id="page-43-3"></span><sup>17</sup> segment wrap-around

<span id="page-43-1"></span> $15$  partially overlapping

- ZF: Sıfır bayrağı
- SF: İşaret bayrağı
- TF: Yakalama bayrağı
- IF: Kesme bayrağı
- OF: Taşma bayrağı

Bu bayrakları güncelleyen komutları ve koşullu dallanmaları gerçekleştirmek üzere dallanma komutlarıyla kullanımını ilerideki bölümlerde ayrıntılarıyla göreceğiz.

# **Bölüm 3**

# **Çevirici (Assembly) Dilinin Temel Bileşenleri**

# **3.1 Sabitler ve ifadeler**

# **3.1.1 Sabitler**

Sabit sayı ve kodları değişik taban ve kodlama yöntemleriyle yazabilmek mümkündür. Bir sabit değerin genel biçimi

 $\lceil \{ + | - \} \rceil$  rakamlar [taban]

olarak gösterilebilir. İşareti yazılmamış değer pozitiftir. Taban seçimi değerin ikili, onlu, onaltılı veya sekizli rakamlarla yazılabilmesini sağlar. Eğer taban belirtilmemişse öntanımlı taban etkili olur. Öntanımlı tabanı direktifler ile değiştirmek mümkündür. Sabit değerler yalnızca rakam ve tırnak karakteriyle başlayabilir. onaltılı rakamlar harfle başlıyorsa en başa 0 eklenir.

Taban karakterleri:

- h onaltılı ("hexadecimal")
- d onlu ("decimal")
- b ikili ("binary")
- o sekizli ("octal")
- r kodlanmış gerçel ("encoded real")

# **Örnek 3.1.**

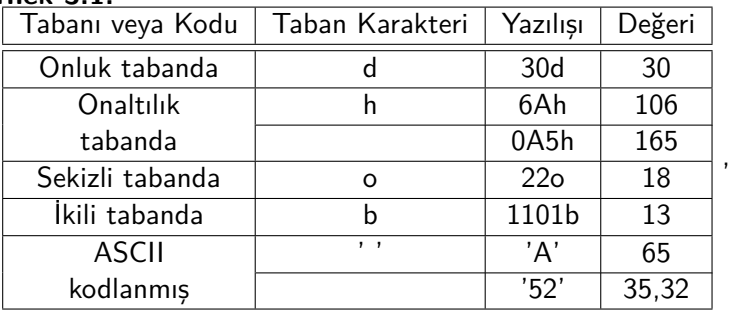

# **3.1.2 İfadeler:**

Tamsayı ifadelerde işlem öncelikleri  $()$ ,  $+$  - işaretleri,  $*$ ,  $/$ , MOD,  $+$  toplama ve çıkarma sırasındadır.

#### **Örnek 3.2.**

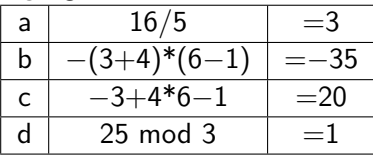

Türkçede reel yada gerçek sayı olarak ta bilinen gerçel sayılar <sup>[1](#page-47-0)</sup> IEEE 754 standardında hex kodlanarak verilebilir. En soldaki bitten başlarsak bit-31 sayının işareti *s<sup>f</sup>* , bit-30~bit-23 sayının kaydırılmış üsteli *q<sup>f</sup>* , bit-22~bit-0 sayının eksik birli kesiri *c<sup>f</sup>* dir. Sayının işareti *s* =  $(-1)^{s_f}$ , işaretli üsteli *q*=*q*<sub>*f*</sub>−127, ve birli kesiri *c*=1 + *c*<sub>*f*</sub> olarak hesaplanır ve sayı

 $r = s \cdot c \cdot 2^q$ 

olarak elde edilir.

#### **Örnek 3.3.**

0011 1111 1000 0000 0000 0000 0000 0000<sup>2</sup> sayısı

=3F800000 H olarak kodlanır.

*sf*=0, *s*=1; *c<sup>f</sup>* =0, *c*=1; *qf*=011111112=127 , *q*=0;

 $r = 1.1.2^0 = 1$  bulunur.

Bu sayı bellekte bayt dizisi olarak saklanırken küçük adresten büyüğe doğru 00h 00h 08h 3Fh sırasında durur. 8086'nın yan işlemcisi 8087 gerçel sayılar üzerindeki aritmetik, trigonometrik, ve üstel işlemleri gerçekleştirebilir.

#### **Örnek 3.4.**

*R*=25.5 sayısını IEEE 754 biçiminde 32-bit olarak yazalım. Sayı pozitif olduğundan *sf*=0 olur.

 $2^5 < 25.5 \leq 2^4$  olduğundan üsteli  $q=4$ , ve birli kesiri *c* = 25*.*5*/*16 = 1*.*59375, eksik birli kesiri *c<sup>f</sup>* = *c* − 1 = 0*.*59375 olur. İkili sayıya çevrilince *cf*=0.100011<sup>2</sup> çıkar. Kaydırılmış üsteli  $q_f = 4 + 127 = 128 + 3 = 100000112$  olarak yazılır. Birleştirince *R*=0**100 0001 1**100 0110 0000 0000 0000 0000<sup>2</sup> =41C60000Holur. Kolay ayırdedilmesi için sayının üsteli koyu rakamlarla yazılmıştır.

#### **Karakter ve dizgi sabitleri**

Daha önce ASCII kodun tek veya çift tırnak içinde ifade edilebileceğini gördük. Daha uzun karakter dizgileri tek veya çift tırnak içinde yazılabilir. Her ASCII karakter tek bayt kaplar. en soldaki karakter bellekte en düşük adrese yerleşir.

<span id="page-47-0"></span><sup>&</sup>lt;sup>1</sup>real numbers

# **3.2 Açıklamalar**

Bir satıra noktalı virgül konursa noktalı virgülden sonrası çevirici program tarafından değerlendirilmez. Bu bölgeye programla ilgili açıklama-lar<sup>[2](#page-48-0)</sup> yazılabilir.

Başka açıklama sistemi kullanan assembly yazılımları da vardır. Ancak biz açıklamalarımızı noktalı virgülle sınırlayacağız.

# **3.3 Ayrılmış (Anahtar) sözcükler**

Şunlar ayrılmış<sup>[3](#page-48-1)</sup> sözcüklerdir.  $I$ şlemci komut anımsatıcıları $4$  MOV, ADD, ... Derleyici talimatları .CODE .END PROC .SHORT, ... Özellikler BYTE, WORD, ... İşleçler FAR, SIZE, ... Öntanımlı Semboller @DATA, @MODEL, ...

# **3.4 Belirteçler**

Belirteçler<sup>[5](#page-48-3)</sup> etiket veya isim sembolü oluşturmak ve bunlara gönderi<sup>[6](#page-48-4)</sup> oluşturmak için kullanılır. 1-32 karakter uzunlukta olabilir. Büyük ve küçük harf ayrımı yoktur. İlk karakter dahil heryerde kullanılabilecek karakterler 'A'-'Z', 'a'-'z', '\$', '?', '\_', '@'; ilk karakter dışında diğer her yerde kullanılabilecek karakterler ise '0' - '9' ve '.' (nokta) karakterleridir. Türkçe özel karakterler gibi İngiliz alfabesinde olmayan karakterlerde büyük-küçük harf ayrımı oluştuğundan özel dikkat ve itina ister.

**Örnek 3.5.**

```
1 BEKLE: ADD CX,1
2 JNZ BEKLE
```
ya da

- <span id="page-48-1"></span><span id="page-48-0"></span> $^{2}$ comment <sup>3</sup>reserved words
- <span id="page-48-2"></span><sup>4</sup>mnemonics
- <span id="page-48-3"></span>5 identifiers
- <span id="page-48-4"></span> $^6$ reference

```
1 BEKLE:
2 ADD CX,1
3 JNZ BEKLE
```
satırlarında ilk satırdaki bekle bir adres belirteci, üçüncü satıraki bekle ise bu adrese yönelik bir gönderi veya anmadır.

```
3.5 Deyimler
```
Deyimler<sup>[7](#page-49-0)</sup> ya komut anımsatıcılardan<sup>[8](#page-49-1)</sup> ya da talimatlardan<sup>[9](#page-49-2)</sup> oluşur. Bir satıra ancak bir deyim yazılabilir. Derleyici, MOV ve ADD gibi komut anımsatıcıları işlenenleriyle birlikte makine koduna dönüştürür. Talimatlar kodda yer almayan ama derleyiciye kodun nasıl oluşturulacağını bildiren DB, PROC, ENDP gibi derleyiciye has anımsatıcılarla oluşturulur.

# **Örnek 3.6.**

```
1 JMP START
2 SAYI1 DB 2
3 SAYI2 DB 5
4 TOPLAM DB ?
5 START:
6 MOV AL,CS:SAYI1
7 ADD AL,CS:SAYI2
8 MOV CS:TOPLAM,AL
9 END
```
programında 1, 6, 7, 8. satırlar komut deyimleri; 2, 3, 4. satırlar etiketli veri talimatı, 9. satır bitirme talimatı; 5. satır kod etiketi deyimidir.

# **3.6 Komutlar anımsatıcılar ve işlenenler**

Tipik bir komut satırı aşağıdaki biçim ve bileşenlerden oluşur.

```
1 [etiket:] [anımsatıcı [işlenenler] ] [; açıklamalar]
```
Komut satırları derleyici tarafından makine koduna dönüştürülerek işlenebilir bir dosya içine yazılır. Oluşan makine kodunun adresi ileride gerekecekse etiketle adlandırılır.

.

<span id="page-49-0"></span> $7$ statement

<span id="page-49-1"></span><sup>8</sup> instruction mnemonics

<span id="page-49-2"></span><sup>&</sup>lt;sup>9</sup>directives

#### **Örnek 3.7.**

```
1 ADDLP: ADD AL, BL ; AL<-AL+BL
2 JZ ADDLP ; toplam sıfırsa etikete atla
```
İlk satırda komut etiketi ADDLP, komut anımsatıcı ADD, işlenenler AL ile BL dir. İkinci satırda ise etiket kullanılmamış, komut anımsatıcı ve işleneni sırasıyla JZ ve ADDLP dir. İkinci satırın sonundaki kısım açıklamadır.

Anımsatıcı ve işlenenler komutun makine kodunu oluşturmak için gereken bileşenlerdir. İstenirse komut ya da programla ilgili açıklamalar noktalı virgül karakterinden sonra yazılır ve bu kısım kodlamaya dahil olmaz.

Etiket adres belirtecidir ve belirteç kurallarına uygun olmalıdır. Çeviricilerin özellikle eski sürümleri 31 karakterden uzun etiketlerin sadece ilk 31 karakterini kullandığından hatalara neden olabilir. İlk karakteri rakam ya da nokta olamaz. Ayrılmış sözcükler etiket belirteci olamaz.

Komut anımsatıcıları ve işlenenleri işlemcinin komutlarına bağlı olarak işlemciye özeldir. 8086 Assembly komut anımsatıcılarını ileriki bölümlerde sınıflayarak ayrıntılarıyla anlatacağız. Genel hatlarıyla işlenenler bir sabit değer, ifade, yazmaç belirteci, bellek adresi ifadesi, ya da bellek belirteci (veri etiketi) olabilir.

#### **Örnek 3.8.**

| Komut biçimi  | annisation |               | islenen   açıklama     |  |
|---------------|------------|---------------|------------------------|--|
| islenensiz    | stc        |               | ; elde bayrağını 1 yap |  |
| tek işlenenli | inc        | AL            | ; AL yazmacını arttır  |  |
| iki işlenenli | mov        | AL $\sqrt{2}$ | $;$ AL ye 2 koy        |  |

Çeşitli komut-işlenen biçimlerine örnekler

#### **Örnek 3.9.**

Çeşitli talimat-işlenen biçimlerine örnekler

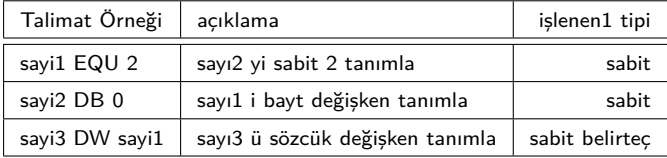

#### TMMOB ELEKTRİK MÜHENDİSLERİ ODASI

## **Örnek 3.10.**

Çeşitli komut-işlenen biçimlerine örnekler

| Komut Örneği         | <b>İslem</b>                            | islenen1 | islenen2       |
|----------------------|-----------------------------------------|----------|----------------|
| mov $cx, 5$          | $cx \leftarrow 5$                       | yazmaç   | sabit          |
| mov $cx$ , say $1+5$ | $cx \leftarrow$ sayı $1+5$              | yazmaç   | sabit ifade    |
| mov $[3]$ , cx       | $RAM_{16}(DS:0003) \leftarrow c \times$ | RAM      | yazmaç         |
| mov $ax, [bx]$       | $ax \leftarrow RAM_{16}(DS:BX)$         | yazmaç   | dolaylı yazmaç |
| mov ax, $[bx+4]$     | $ax \leftarrow RAM_{16}(DS:BX+4)$       | yazmaç   | yazmaçlı ifade |

# **3.7 Derleyici Talimatları**

Derleyici talimatları kaynak programın derlenmesi ve listelenmesini biçimlendirir. Sadece derleme sırasında dikkate alınırlar ve sadece derleyiciyi etkilerler. Karşılığı bir makine kodu yoktur ancak dolaylı yollarla bir kısım komutların makine koduna nasıl dönüşeceğini belirlerler. Farklı derleyiciler farklı derleyici talimatlarına ve farklı bildirimlere sahip olabilir.

Yazacağımız programlarda kullanmamız gereken belleği düzenleyici derleyici talimatlarını tanıtalım.

#### **3.7.1 Program düzeni talimatları**

**END:** Programın sonunu belirler.

**SEGMENT ... ENDS** : Bölüt tanımlamak içindir

**PROC ... ENDP:** Yordam (prosedür) tanımlamak içindir.

- **ASSUME:** Derleyiciye hangi bölütün hangi amaçla kullanılacağını belirtir. -.EXE program derlerken veri bölütü DS yazmacına atanmalıdır.
- **.MODEL bellektipi** : Bellek modelini kolayca istenen standard tiplerden birine uygun biçime getirir. Bellektipi aşağıdaki seçeneklerden biri olabilir:

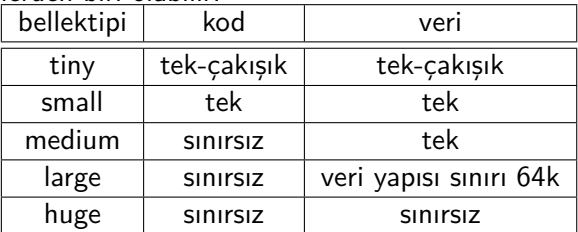

**.STACK [yığıtbüyüklüğü]** talimatı yığıt için bölüt hazırlar.

- **.DATA** talimatı, bir veri bölütü başlatır. Bölütü sonlandırmak için ENDS gerekmez yeni bir bölüt başlatılınca kendiliğinden sonlanır.
- **.CODE** talimatı, kodlama bölütünü başlatır. Yeni bir bölüt başlatılınca ya da END talimatı ile program sonlanınca kodlama bölütü de kendiliğinden sonlanır.

#### **3.7.2 Bölüt yazmaçlarının ilkdeğerlenmesi**

Veri etiketi verinin yalnızca ofset değerini saklar. Verinin fiziksel adresini oluşturmak için veri bölüt paragrafı değerinin DS yazmacına doğru olarak aktarılması gerekir. Bölüt paragraflarının fiziksel adresi ancak işletim sistemi programın nereye yükleneceğini belirleyince or-taya çıkar. Program yükleyici<sup>[10](#page-52-0)</sup>, işletim sisteminin programa ayırdığı bellek alanına bağlı olarak kaynakta @DATA anahtar kelimesinin kullanıldığı yere bölüt paragrafının değerini anlık işlenen olarak yerleştirir. Ancak, 8086 işlemcisinde MOV komutu anlık işleneni doğrudan bölüt yazmacına koyamadığından bölüt yazmacına konulacak değer önce AX yazmacına konur, ve AX ten DS yazmacına aktarılır.

#### <span id="page-52-1"></span>**Örnek 3.11.**

Aşağıdaki programda 1, 5. satırlar bölüt talimatları, 2, 3, 4. satırlar etiketli veri talimatı, 6, 7, 9, 10, 11. satırlar komut deyimleri; 13 ve 14. satırlar COMMAND penceresine geri dönmek için gereken DOS işletim sistemi servisidir. 15. satır bitirme talimatı; 8 ve 12. satırlar açıklamalardır.

```
1 .DATA
2 SAYI1 DB 52h
3 SAYI2 DB 25h
4 TOPLAM DB ?
5 .CODE
6 MOV AX,@DATA ; veri paragrafı -> AX
7 MOV DS, AX ; AX -> DS
8 ; artık değişkene etiketiyle gönderi yapabiliriz
9 MOV AL, SAYI1
10 ADD AL, SAYI2
11 MOV TOPLAM,AL
12 ; işletim sistemine dönelim.
13 MOV AH,4CH
14 INT 21H
15 END
```
<span id="page-52-0"></span> $10$ loader

Satır 6 ve 7, veri paragraf adresinin DS yazmacına konulduğu satırlardır. Bu iki satır olmadan DS yazmacında eskiden kalma değer ile erişilen *RAM*<sub>8</sub>(DS:SAYI1) bu programdaki sayı1 adresine erişemez.

Bu programı eğer C ile yazsaydık kaynak kodu şöyle olacaktı

```
1 void main(void)
2 {
3 char SAYI1=0x52, SAYI2=0x25;
4 char TOPLAM;
5 TOPLAM = VERI1+SAYI2;
6 }
```
Programda ekrana yazdırılan ya da dönen hiçbir sonuç olmadığından kodun ne yaptığını anlamak için yürütülebilir kodu emulator veya debug programlarıyla takip etmek gerekecektir.

## **3.7.3 Veri Tipleri ve Talimatları**

Bellekte değişken yeri ayırmak için gereken talimatlardan önce assemblerde öntanımlı veri tiplerini görelim

**real4** 32-bit IEEE754 kısa gerçel sayı tipi **byte**, **sbyte** 8-bit işaretsiz ve işaretli veri tipi **word**, **sword** 16-bit işaretsiz ve işaretli veri tipi **dword**, **sdword** 32-bit işaretsiz ve işaretli veri tipi **qword**, **sqword** 64-bit işaretsiz ve işaretli veri tipi

Aşağıdaki talimatlarlar bellekte istenen veri tipinde yer açmak için kullanılır.

**DB** bellekte 8-bit tipler için işlenen listesine uygun yer açar. İşlenenler virgülle ayrılarak listelenir. Böylece bir tek bayt ya da virgüllerle ayrılmış bir dizi bayt için kullanılabilir.

**DB ?** ; etiketlenmemiş ve ilkdeğer verilmemiş bir baytlık yer ayırır.

**sayı1 DB 'a'** ; sayı1 etiketiyle tek karakterlik yer açıp ilkdeğer olarak 'a' nın ASCII kodunu koyar

**msg1 DB 'kolay gelsin'** ; msg1 etiketiyle adreslenmiş 12 karakterlik yer açıp içine ilkdeğer olarak 'kolay gelsin' yerleştirir.

**sayılar DB 10, 12h, 0Ah, '0Ah'** ; sayılar etiketiyle adreslenen 6 baytlık yer açıp içine sırasıyla 0Ah, 12h, 0Ah, 30h, 41h ve 68h yerleştirir.

**tampon100 DB 100 DUP(20h)**: tampon100 etiketiyle adresli 100 bayt yer ayırıp içine 100 tane 20h koyar. 20h boşluk karakterinin ASCII kodudur.

**DW** bellekte 16-bit veri tipleri için işlenen listesine uygun yer açar. İşlenenler virgülle ayrılarak listelenir.

**DW ? :** etiketlenmemiş 16-bit veri yeri açar. İlkdeğer vermez.

**sayı2 DW 10** ; sayı2 etiketli 16 bit yer açar. İlkdeğer olarak adreslenen belleğe küçük uçtan<sup>[11](#page-54-0)</sup> 000Ah yerleştirir. Böylece eğer data bölütünde kullanılmışsa

 $RAM_8(DS:$ sayı2) adresine 0Ah,

*RAM*8(DS:sayı2+1) adresine 00h

yerleşmiş olur.

**sayı3 DW 1234H, -2,1** : sayı3 etiketiyle adresli 16 bitlik üç yer açar ve ilkdeğer olarak küçük uçtan 1234H, 0FFFEH, 0001H yerleştirir. Sonuçta belleğe sayı3 ofsetinden başlayarak 34h, 12h, 0FEh, 0FFh, 01h, 00h yerleşmiş olur.

**sayılar2 DW 5 dup(0), 15 dup(1)**: bellekte sayılar2 adresli 16 bitlik 20 yer açıp içine ilkdeğer olarak 5 tane 0000h, ve 15 tane 0001h yerleştirir

**DD** bellekte 32 bit veri tipi için işlenen listesine yer açar. İşlenenler virgülle ayrılarak listelenir. DD de aynı DB ve DW gibi liste veya dup() ifadesiyle kullanılabilir.

**DD 123H** : bellekte 23H 01H 00H 00H olarak ilkdeğerlenen 4 baytlık yer açar.

**DT** bellekte ASCII veya BCD kodlanmış 10 baytlık yer açar.

## **3.7.4 Sabit Değer ve Adres Başı Talimatı**

- **EQU** bir etikete sabit bir değer atar. Atama ancak bir kere yapılır ve nerede yapılırsa yapılsın bütün kaynak metnini etkiler. **sabitsayı EQU 3** : sabitsayı etiketini 3 yapar. Bu etiket nerede ve nasıl kullanılırsa kullanılsın sanki 3 yazılmış etkisi gösterir. EQU ile DB, DW, DQ gibi bellek talimatları arasındaki en büyük fark EQU ile değer atamasının bellekte yer almamasıdır. Birden çok yerde kullanılan bir sabitin değeri program başında EQU ile atanır. Programdaki sabit değerli parametrelerin program başında tanımlanması EQU ile gerçekleşir.
- **ORG** kaynakta yazıldığı yere karşılık gelen bellek ofsetini belirler. ORG 0010h : bölütte o satırdan başlayarak derlenecek kod veya veriler 0010h ofsetinden başlar

.data

<span id="page-54-0"></span> $\overline{11}$ little endian

```
sayı1 DB 01h
   ORG 0010h
sayı2 DW 1235h
```
örneğinde, sayı1 data bölütünün 0000h ofsetli adresine yerleşir. Bu bellek yazmacını  $RAM_{8}(\text{DS:0000})$  olarak gösterdiğimizi hatırlatırız. ORG 0010h kodlama imlecine 0010h koyar. Böylece bir sonraki satırdaki 16-bit sayı2 değişkeni *RAM*16(DS:0010) adresine yerleşir.

# **3.8 Veri Bellek Haritası**

İyi programlama pratiği programda verilerle kodların ayrı yerlerde ve bağımsız düzenlenmesini gerektirir. 8086 nın bölüt mimarisi veri ve kodun bağımsız düzenlenmesine kolaylık getirmektedir. Veri bölütü DS:0000 adresinden başlarken kod bölütü CS:0000 adresinden başlar. Böylece program fiziksel bellekte hangi paragraftan başlatılırsa başlatılsın program yükleyici yalnızca segment yazmaçlarını ayarlayarak kodun ve verinin her durumda 0000h ofsetle başlamasını sağlar.

Verileri ve kodun bilgisayar ana belleğindeki görüntüsü için standartlaşmış gösterim biçimleri oluşmuştur. Bunlar arasında en yaygın kullanılanı hex bellek haritasıdır. Bu biçimde en bellek içeriğini göstermek üzere önce başlangıç adresi ardından bir dizi bellek içeriği yazılır.

## **Örnek 3.12.**

Veri talimatları

1 DATA SAYI1 DB 03h METIN DB 'Selam' SAYI2 DB 24h SAYI3 DW 03h, 124h

verilmiş ise veri bölütünün bellek haritası

DS:0000: 03 53 65 6C 61 6D 20 24 DS:0008: 03 00 24 01

olarak yazılır.

Bu örnekte satır-2 deki 03h veri bölütünün başında olduğundan ofseti 0000h dir. Satır-3 deki 'Selam' beş karakterlik bir dizindir ve her karaktere karşılık belleğe konulan kod Şekil [1.1d](#page-25-0)eki ASCII kod tablosu yardımıyla 53h 65h 6Ch 61h ve 6Dh olarak bulunur. Satır-4 teki 20h ve 24h daha sonraki bellek konumlarında yer alır. Örneğin 20h nin adresi 0000h den başlayıp sayılarak DS:0006 olarak elde edilir.

#### **Örnek 3.13.**

Aşağıdaki veri talimatları için bellek haritasını çıkarın ve SAYI2 değişkeninin ofset adresini bulun.

```
1 .DATA
2 SAYI1 DW 3, 5
3 METIN DB '3,5',13,10
4 DB 32 dup(?)
5 SAYI2 DB 15,20
```
**Çözüm:**

```
0000: 03 00 05 00 33 2C 35 0D
0008: 0A __ __ __ __ __ __ __
0010: __ __ __ __ __ __ __ __
0018: __ __ __ __ __ __ __ __ __
0020: __ __ __ __ __ __ __ __ __
0028: \_\_ OF 14 \_\_ \_\_ \_\_ \_\_ \_\_
```
Burada '3,5' ile tanımlanan karakterler için belleğe ASCII karşılıkları konuyor. 32 dup(?) ile değiştirilmeden atlanan 32 baytlık alan açıkça görülüyor. SAYI2 nin ofset adresi ise bellek tablosundan 0029h olarak elde ediliyor.

## **3.9 Çeviriciler ve Emulatorler**

8086, 1980 lerden bu yana kullanılan bir işlemcidir ve 80x86 ailesinin ilklerindendir. Bugün kullanılmayan TURBO ASSEMBLERin (TASM) yanısıra Microsoft ASM lerin (MASM) de ilk sürümleri 8086 yı kullanmayı amaçlıyordu. Kaynak programı açık olmayan bu kod çeviricilerin yanısıra FLAT ASM açık kaynak GNU çeviricisi LINUX ekolünün ürünü olarak yaygınlaşmıştır. TASM, MASM ve Debug, FLAT ASM ve EMU8086 eğitsel amaçlı kullanımı kolay ve işlemcinin yazmaç seviyesinde işleyişini ayrıntılarıyla gösterebilen araçlardır.

Saydığımız çeviriciler endüstride kullanım yerleri olan güçlü araçlar olmalarına karşın birbirlerinden ciddi farklılıklar da gösterebilir. Örneğin FLATta bayt word ve dword tanıtma için DB, DW, DQ dışında başka bazı talimatları vardır, ancak ORG talimatı veri bölütü içimde kullanılınca kod başlangıç adresinde beklenmedik karışıklıklar oluşabilir. Biz bu üç çeviricinin de kullanabildiği talimat ve deyim biçimleriyle sınırlı kalacağız.

Başlangıçta yazdığımız programlarda giriş ve çıkış portu ya da klavye ve ekran kullanımıyla ilgili işletim sistemi servislerini kullanmadığımız için etkileşimli veri girişi yapamayacağız. Bu süre boyunca TASM veya EMU8086 gibi bir emulator/simulator kullanılması işlemcinin her bir komutunu nasıl çalıştırdığını izleyebilmek için önemli olacaktır. Daha ileride verilecek bütün örnekler EMU8086 ile FLAT kullanılarak çevrilmiş ve denenmiş kodlardır.

#### **3.9.1 Çevirici dilinden yürütülebilir dosyaya**

Şimdiye kadar verdiğimiz örnek programların bilgisayarda istendiği zaman nasıl yürütülebileceğini görelim. Örneğin Örnek [3.11](#page-52-1) daki program EMU8086 ile kolayca yürütülebilir dosyaya dönüştürülebilir.

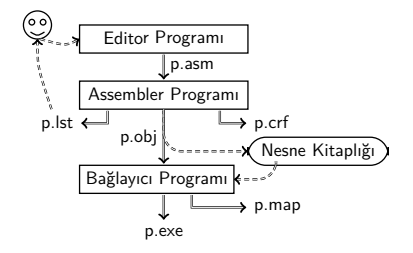

Şekil 3.1: Editör, Çevirici (Assembler) ve Bağlayıcı (Linker) ile yürütülebilir dosya oluşturma işlemi

Yürütülebilir dosya elde etmek için ilk basamak kaynak program dosyası oluşturmak üzere bu programı -.ASM uzantılı bir ASCII metin dosyasına yazıp diske kaydetmektir. Ardından TASM, MASM ya da EMU8086 nın kullandığı FLAT çevirici (assembler) ile kaynak prog-ramı nesne (obje)<sup>[12](#page-57-0)</sup> koduna dönüştürürüz. Oluşan nesne kodunu bağ-layıcı<sup>[13](#page-57-1)</sup> programla uzantısı -.exe ya da -.com olan yürütülebilir dosyaya dönüştürürüz. Yürütülebilir programın adını 'command' penceresinde  $ca$ ğırdığımızda isletim sisteminin i $c$ indeki yükleyi $c<sup>14</sup>$  $c<sup>14</sup>$  $c<sup>14</sup>$  servisi -.exe dosyayı bellekte uygun bir yere yerleştirip bölütleri için gereken ilk değerleri tamamlar ve böylece program çalışmaya başlar.

Bazı program geliştirme ortamları ara basamakları gizleyerek sadece -.exe veya -.com dosyasını da oluşturabilir. Ek [A'](#page-202-0)da ve [B](#page-208-0) de TASM,

<span id="page-57-0"></span> $12$ object

<span id="page-57-1"></span> $13$ linker

<span id="page-57-2"></span><sup>14</sup>loader

MASM ve EMU8086 ortamlarıyla ilgili daha geniş bilgi bulabilirsiniz.

# **Bölüm 4**

# **Komutlar ve Çevirici Kodları**

# **4.1 Veri Aktarım Komutları**

Daha önce adresleme biçimleriyle tanıdığımız MOV komutunu daha ayrıntılı inceleyelim. MOV komutunun işlenenlerini üç tipe ayırırız.

**Anlık veri işleneni** olarak yalnızca sabit bir sayı ya da sabit değerli ifadeler kullanılabilir. Uzunlukları hedefin uzunluğuna bağlı olarak bayt (8-bit), sözcük (16-bit) ya da çiftsözcük (32-bit) olabilir.

MOV AX,5

komut satırında birinci işlenen sözcük genişliğinde olduğundan ikinci işlenen 16-bitlik anlık veridir.

**Yazmaç işleneni** işlemci içindeki yazmaçlara erişmek üzere yazmaç adı yazılarak kullanılır. 16 bit yazmaçların bir bölümünün üst ve alt yarıları ayrı ayrı 8-bit yazmaç olarak kullanılabilir. MOV AX,5

komut satırında birinci işlenen AH ve AL den oluşan 16-bitlik AX yazmacıdır.

**Bellek işleneni** kullanılarak bellekteki bir konum adreslenir.

# **4.2 Doğrudan Bellek İşleneni**

Bellekteki bir veriyi adresleyen etiketler doğrudan bellek işleneni olarak kullanılabilir. İşlenen veri etiketine gönderi yaparsa derleyici tarafından adrese dönüştürülür.

# **Örnek 4.1.**

```
1 .data
2 VAR1 DB 10h ; adresi DS:0000 oldu
3 .code
4 mov AX, @DATA
5 mov DS, AX
6 mov AL,VAR1 ; AL <- 10h
7 mov AL,[VAR1] ; AL <- 10h
```

```
8 mov AL,0000h ; AL <- 0 (anlık işlenen)
mov AL,[0000h]; AL \leftarrow 10h (var1in adresi DS:0000 )
```
kodunda satır-2 veri bölütünün en başında DS:0000 adresinde var1 etiketiyle ilkdeğeri 10h olan bir baytlık yer ayırıyor.

Satır-4 ve 5 DS e veri bölüt paragrafını koyuyor.

Satır-6 daki VAR1 gönderisi bu adresteki değerin kullanılmasını sağlıyor.

Satır-7 deki köşeli parantezli gönderi etiketlenen adresteki değeri ifade ediyor.

Satır-8 de 0000h anlık işlenen olarak kullanıldığından AL yazmacına 0 konuluyor.

Satır-9 da [0000h] bellek adresini belirtiyor ve VAR1 in bellek adresine rastladığından AL ye VAR1 in değerini kopyalıyor.

#### **4.2.1 Veri adresi ve offset niteleyicisi**

Veri etiketinin verinin kendisi yerine adresini bildirmesi için offset niteleyicisi kullanılır.

# **Örnek 4.2.**

```
.data
2 var1 DB 10h ; adresi DS:0000 oldu
3 var2 DB 20h ; adresi DS:0001 oldu
    4 org 001Ah
5 var3 DB 43h ; adresi DS:0010 oldu
   6 .code
7 mov AX, @DATA
8 mov DS, AX
9 mov ax, offset var2 ; AX <- 0001
10 mov ax, offset var3 ; AX <- 10h
```
Satır 9 ve 10 da offset var2 ve offset var3 işlenenleri ile ax yazmacına var3 değişkeninin ofset adresini koyuyoruz.

#### **Örnek 4.3.**

Veri bölütünde ofset 0010h te içinde 'kolay gelsin' yazılı metin1 etiketli bir dizin değişkenini takip eden 123 baytlık 1 dolu alan, ve ardından adres1 etiketli içi boş olan, ve, veri1 etiketli içinde 234h ile 5 bulunan 16-bitlik iki değişken oluşturun. Kod bölütünde ise ds yazmacını verilerin başına ayarladıktan sonra veri1 değişkeninin adresini adres1 değişkenine yerleştirin.

**Çözüm**: Data bölütünü başlatmak için .DATA kullanmalıyız. Ofseti 0010h adresine ulaştırmak için ORG 0010h kullanmamız gerekir. İstenilen değişkenlerden metin1 için DB, 16 bitlik veri1 ve veri2 için DW kullanmalıyız. Kod bölütünü başlatmak için .CODE talimatını kullanacağiz.

```
1 .MODEL SMALL
2 .DATA
3 metin1 db 'kolay gelsin'
4 db 123 dup(1)
5 adres1 dw ?
6 veri1 dw 234h, 5
7 .CODE
8 MAIN PROC FAR
9 mov ax,@data
10 mov ds,ax
11 mov ax,offset veri1
12 mov adres1,ax
13 MAIN ENDP
14 END MAIN
```
#### **4.2.2 Verinin bir parçasına erişmek**

Bir veri bayt olarak betimlenmiş olsa bile gerektiğinde word ptr niteleyicisi kullanılarak sözcük olarak kullanılabilir. Benzer şekilde, sözcük, çiftsözcük ya da dörtsözcük olarak betimlenmiş verilerin içinden istenilen bayta erişmek gerektiğinde byte ptr niteleyicisi kullanılır.

#### <span id="page-62-0"></span>**Örnek 4.4.**

Aşağıdaki programda qword olarak tanımlı VERIQ1 ve VERIQ2 etiketli iki data var. Kod bölütünde VERIQ1 in baytlarını ters sırayla VERIQ2 ye yerleştiren bir program yazalım

```
.MODEL SMALL
2 .DATA
3 VERIQ1 dq 0123456789ABCDEFh
4 VERIQ2 dq ?
```
**Çözüm:** VERIQ1 değişkeni içinde VERİQ1 ofset adresinden başlayan toplam 8 bayt var. En sağdaki LSB (en küçük değerli) olanının adresi doğrudan VERIQ1 ile etiketlidir. Ancak VERIQ1 qword tipinde olduğundan tipini bayta dönüştürmek için byte ptr niteleyicisini kullanacağız.

Bir sonraki baytın adresi için bu adrese bir eklemeliyiz. Bu şekilde giderek en soldaki baytı adreslemek için byte ptr VERIQ1+7 kullanmalıyız. MOV komutu bellekten belleğe kullanılamaz. Bu yüzden baytı önce AL yazmacına alıp sonra belleğe naklediyoruz.

```
1 .CODE
2 MOV AX,@DATA
3 MOV DS,AX
4 MOV AX,word ptr VERIQ1 ; AL:LSB AH:MSB
5 MOV byte ptr VERIQ2+7,AL
6 MOV byte ptr VERIQ2+6,AH
7 MOV AX,byte ptr VERIQ1+2
8 MOV byte ptr VERIQ2+5,AL
9 MOV byte ptr VERIQ2+4,AH
10 MOV AX,byte ptr VERIQ1+4
11 MOV byte ptr VERIQ2+3,AL
12 MOV byte ptr VERIQ2+2,AH
13 MOV AL,byte ptr VERIQ1+6
14 MOV byte ptr VERIQ2+1,AH
15 MOV byte ptr VERIQ2,AL
```
Kod çalışırsa VERIQ1 nin içinde 0123456789ABCDEFh oluşacaktır. Bellek haritasında gösterirsek

0000: EF CD AB 89 67 45 23 01

Döngünün ilk çevriminde bellekteki EF ve CD değerleri AX yazmacına alınıyor. Küçük uçtan yerleşim nedeniyle AL=EF, AH=CD oluyor. Bu yüzden AL'yi VERIQ2+7'ye, AH'yi ise VERIQ2+6'ya koyuyoruz. Böylece döngü sonunda bellekte

0008: 01 23 45 67 89 AB CD EF ve VERIQ2 nin içinde EFCDAB8967452301h oluşuyor.

# **4.3 Indeks ve Taban Adresli İşlenenler**

Adresleme modları zengin olan 8086 da taban ve indeks adresleme modları iki boyutlu dizi elemanlarına adres hesaplamaksızın erişmeyi sağlar. Uzun tekrarlı kodların kısalmasına indeks ve taban adresli işlenenleri kadar LOOP komutunun da önemli bir yeri vardır.

## **4.3.1 LOOP komutu**

Belirli sayıda tekrarlanması gereken kod parçalarını kolayca istenilen sayıda tekrarlayabilmek için tekrarlanacak bölümden önce CX yazmacına tekrarlama sayısı konur. Tekrarlanacak kodun başına da L1 gibi bir döngü girişi etiketi konur. Tekrarlancak kodun sonuna ise LOOP L1 deyimi yerleştirilir.

LOOP komutu her çalışışında CX teki sayıyı bir azaltır ve daha sıfır olmadıysa L1 e sapar, bir azaltılan CX sıfır olduysa LOOP komutundan sonraki komuta geçer.

#### **Örnek 4.5.**

Örnek [4.4](#page-62-0) deki programda qword olarak tanımlı VERIQ1 ve VERIQ2 etiketli datalardan VERIQ1 in baytlarını ters sırayla VERIQ2 ye yerleştiren programı indeks adresli işlenenle yazalım.

**Çözüm:** İndeks adreslemede hedef için DI, kaynak için SI yazmacını kullanacağız. Döngü 8 kez tekrarlayacak, DI nın ilkdeğeri VERIQ1, ve SI nin ilkdeğeri VERIQ2+7 olacak. Döngünün içinde bir bayt veriyi aktardıktan sonra DI yazmacını arttırıp SI yazmacını azaltacağız.

```
1 .MODEL SMALL
2 .DATA
3 VERIQ1 dq 0123456789ABCDEFh
4 VERIQ2 dq ?
5 .CODE
6 MOV AX,@DATA
7 MOV DS,AX
8 MOV CX, 8 ; 8 bayt taşıyoruz
9 MOV DI, offset VERIQ1
10 MOV SI, offset VERIQ2+7
11 L1:
12 MOV AL,[SI]
13 MOV [DI],AL
14 ADD DI,1
15 ADD SI,-1
16 LOOP L1
17 END
```
Toplama ve çıkarma işlemleri için henüz arttırma komutu INC i öğrenmediğimizden ADD komutu kullanmayı tercih ettik. Yazdığımız programları EMU8086 emulatör programını kullanarak deneyebiliriz.

#### **4.4 Adresleme tiplerinin kodlamaya katkısı**

Adresleme yönteminin program koduna katkısını sergilemek üzere veri bölütünde tanımlı bir dizi baytın toplamını bulmaya çalışalım.

#### **Örnek 4.6.**

Elimizde beş sayı var ve bunların toplamlarını TOPLAM değişkenine yazmak istiyoruz. Bu işi en hızlı biçimde yapmayı amaçlıyoruz.

**Çözüm** 8086 daki anlık işlenenleri kullanarak toplama ve saklama işlemini sadece 6 komutta yapabiliriz. Yürütmenin hızlı olması için AL yazmacını kullanırız ve TOPLAM değişkenini veri bölütü yerine kod bölütünde kullanırsak kodun başında DS yazmacına ilkdeğer vermek te gerekmez.

```
1 ; 5 sayının anlık toplamı
2 .model small
3 .code
4 mov al,25h
5 add al,12h
6 add al,15h
7 add al,1Fh
8 add al,2Bh
9 mov cs:toplam, al
10 mov ah,4dh ; DOS a donus
11 int 21h
12 toplam db ?
13 end
```
Program istediğimiz işi en hızlı biçimde yapıyor, amd ya ileride sayıları değiştirmek gerekse, sayılar programa dağılmış olduğundan bu işi bir programcıdan başkası yapamaz. Programımızı hiç olmazsa verileri veri bölütüne yerleştirecek şekilde yeniden yazalım.

## **Örnek 4.7.**

Elimizdeki beş sayının toplamlarını TOPLAM değişkenine yazmak istiyoruz. Ancak programı ileride veri degişiklikleri kolay olacak biçimde yazmamız gerekiyor.

**Çözüm** 8086 daki doğrudan bellek adreslemeyi kullanarak bu işi kolayca yaparız. Gene AL yazmacını kullanırız. Bu kez TOPLAM ı da veri bölütüne koyacağız.

```
1 ; 5 sayının dogrudan toplamı
2 .model small
3 .data
4 sayı1 db 25h
5 sayı2 db 12h
6 sayı3 db 15h
```

```
7 sayı4 db 1Fh
8 sayı5 db 2Bh
9 toplam db ?
10 .code
11 mov ax,@data
12 mov ds,ax
13 mov al,sayı1
14 add al,sayı2
15 add al,sayı3
16 add al,sayı4
17 add al,sayı5
18 mov toplam, al
19 mov ah,4dh ; DOSa dön
20 int 21h
21 end
```
Programın veri ve kodu ayırması verinin değişmesi durumunda iyi oldu. Ama kodu değiştirmedikçe sadece beş sayı toplayabiliriz. Programı daha genel amaçlı yazmak istersek bir döngünün başında toplamı ve kaç veri olduğunu ilkdeğerlendirip toplamları bir döngüde aldırmalıyız. Gene toplamı AL içinde almalıyız ki programımız hızlı çalışsın.

#### **Örnek 4.8.**

Elimizdeki beş sayının toplamlarını toplam değişkenine yazmak istiyoruz. Ancak programı ileride veri sayısı da değişebilecek biçimde yazalım.

**Çözüm** 8086 daki tabanlı bellek adreslemeyi kullanarak bu işi kolayca yaparız. Hızlı olsun diye gene AL yazmacını kullanırız.

```
1 ; 5 sayının tabanlı adresle toplamı
2 .model small
3 .data
4 sayısayısı equ 5
5 sayılar db 25h,12h,15h,1Fh,2Bh
6 toplam db ?
7 .code
8 mov ax,@data
9 mov ds,ax
10 ; ilkdeger atama
11 mov bx,offset sayılar
12 mov al, 0 ; toplamı sıfırladık
13 mov cx, sayısayısı
14 döngübaşı:
15 add al,[bx] ; gösterilen veriyi topla
```

```
16 inc bx ; sonraki veriyi göstersin
17 loop döngübaşı ; sayısayısı kez tekrarla
18 mov toplam, al
19 mov ah, 4dh ; DOSa dön
20 int 21h
21 end
```
Programdaki döngü 5 kere çalışacak ve her dönüşte inc bx komutu nedeniyle bxi bir arttıracak. Böylece toplanacak adres bellekteki bir sonraki yer olacak.

Satır-3 te equ ile tanımlanan sayısayısı bir değişken değil, bir sabit değerdir. Bu yüzden

mov cx,sayısayısı

komutunda işlenen2 anlık işlenendir.

Kod geliştirmenin sonu yoktur. Örneğin daha da büyük sayıları toplayabilmek için toplamayı 16-bitlik yazmaçta yapabiliriz.

#### **Örnek 4.9.**

Dört büyük sayının toplamlarını indeksli adreslemeyle 16-bitlik toplam değişkenine yazmak istiyoruz.

#### **Çözüm**

```
1 ; 4 sayının dizinli adresle toplamı
2 .model small
3 .data
4 sayısayısı equ 4
5 sayılar dw 2512h,151Fh,-10h,-2
6 toplam dw ?
7 .code
8 mov ax,@data
9 mov ds,ax
10 ; ilkdeger atama
11 mov si,offset sayılar
12 mov cx, sayısayısı
13 mov ax, 0 ; toplam sifir
14 döngübaşı:
15 add ax,[di]
16 inc di
17 inc di
18 loop döngübaşı
19 mov toplam, ax
20 mov ah,4dh
21 int 21h
22 end
```
Sözcük (word) olarak tanımlı sayılar dizisinde her sayı iki bayt yer kapladığından bir sonraki sayıya adresi iki arttırarak ulaşabiliriz. Döngüde inc di komutunu iki kere kullanarak di yazmacını iki arttırmış olduk. Aynı iş add di,2 ile de yapılır, ama inc komutu anlık işlenenli add komutuna göre daha hızlı olduğundan inc komutunu tercih ettik.

# **4.5 Sıçrama, Dallanma ve Adres Etiketleri**

Örneğin bir döngü başı gibi ileride tekrar işleyeceğimiz kod bölümünün başlangıç adresine etiketleyerek erişebiliyoruz. Adres etiketleri koşulsuz sıçrama $^1$  $^1$  yordam çağırma $^2$  $^2$  ya da koşullu sıçrayarak dallanma gibi kullanım amacına bağlı olarak farklı tiplerde olabilir.

- **FAR** (uzak) tipindeki adresler kod bölütünün dışındaki yerlerden gönderi alabilir. Modüller ve programlar arası çağrı ve sıçramalarda kullanılır. Hem bölüt hem de ofseti tutar.
- **NEAR** (yakın) adresleme kod bölütü içindeki yerlerden gönderiye uygundur. Yalnızca ofseti tutar.
- **SHORT** (kısa) adresleme 8-bitlik IP-göreceli adresleme yöntemiyle

127 bayt geriden 127 bayt ileriye kadar bir alanda erişim sağlar. Etiketle gönderi arasındaki uzaklığı geriye olan adreslemeler için negatif, ileriye olan adreslemeler için pozitif olarak işaretliyoruz. Böylece SHORT tipi adres -127 ile 127 bayt kod aralığında geçerli oluyor.

#### **4.5.1 Koşulsuz sıçrama JUMP, JMP**

JMP her durumda program akışını gönderide kullanılan etikete yöneltir.

- **JMP short adresetiketi :** kısa adres aralığına sıçrama yapar.
- JMP adresetiketi: dolaysız yakın (direct near) adres aralığına sıçrar. Etiket hem kod bölütünde kalmalı hem de -32768 ile 32767 baytlık kod aralığında olmalıdır.
- **JMP [BX] :** yazmaç dolaylı sıçramadır ve BX teki sayı IP göreceli adres olarak kullanılır.
- **JMP [DI] :** Bellek dolaylı sıçramadır ve DI daki ofsete sıçrar.
- **JMP far ptr adresetiketi :** Gönderide kullanılan etiket hem bölüt hem ofset içerir. Belleğin herhangi bir noktasına erişebilir.

<span id="page-68-0"></span> $^1$ jump

<span id="page-68-1"></span> $^{2}$ call

#### **4.5.2 Koşullu Uzun Sıçrama**

Koşullu sıçramalar bir karşılaştırma komutunun sonucuna, ya da doğrudan bayrak bitlerinin durumuna bağlı olarak verilen adrese sapar ya da sonraki komuta devam eder.

Bütün koşullu sıçramalar kısa adres tipini kullanır. 127 baytın ötesindeki etiketlere koşullu dallanma sağlamak için koşul ters çevrilip komutun devamına koşulsuz sıçrama komutu konur.

Diyelim ki sıfır bayrağı yükselmişse çok uzaktaki uzakadres etiketine sapmak istedik. Bu durumda

```
JZ uzakadres
```
komutu adres uzak olduğundan hata verecektir. Onun yerine

```
1 JNZ atla1
2 JMP uzakadres
3 atla1:
```
yazarak istenilen adrese aynı koşullu sapma sağlanmış olur.

#### **4.5.3 Tek Bayrak Koşullu Sıçramalar**

<span id="page-69-0"></span>Tablo [4.1,](#page-69-0) koşulu tek bayrak olan sıçrama komutlarını özetler.

| Komut         | Açıklama       | Koşul    | <b>Tersi</b>  |
|---------------|----------------|----------|---------------|
| JZ, JE        | Sıfırsa sıçra  | $ZF = 1$ | JNZ, JNE      |
| JC, JB, JNAE  | Elde varsa     | $CF = 1$ | JNC, JNB, JAE |
| JS.           | işaret eksiyse | $SF = 1$ | <b>JNS</b>    |
| JO            | Taşma varsa    | $OF = 1$ | <b>JNO</b>    |
| JPE, JP       | Eşlik varsa    | $PF = 1$ | <b>JPO</b>    |
| JNZ, JNE      | sıfır değilse  | $ZF = 0$ | JZ, JE        |
| JNC, JNB, JAE | elde yoksa     | $CF = 0$ | JC, JB, JNAE  |
| <b>JNS</b>    | ișaret artıysa | $SF = 0$ | JS.           |
| JNO           | tașma yoksa    | $OF = 0$ | JO            |
| JPO, JNP      | eşlik yoksa    | $PF = 0$ | JPE, JP       |

Tablo 4.1: Tek bayrak koşullu sıçramalar

```
Örnek 4.10.
```

```
1 mov cx, döngüsayısı
2 döngübaşı:
```

```
3 ...(döngü gövdesi)
4 loop döngübaşı
5 \ldots
```
kodunda LOOP komutunun  $cx$  i bir azaltıp  $cx = 0$  ise gönderi yapılan etikete sıçradığını biliyoruz. DEC CX komutu CX 'i bir azaltır ve sonuca göre sıfır bayrağını (Z'yi) tazeler. DEC CX komutunu kullanarak LOOP komutunun benzerini oluşturalım.

LOOP komutu sıçramayı CX sıfır olunca yaptığına göre DEC CX ten sonra JNZ adres kullanmamız gerekir.

```
1 mov cx, döngüsayısı
2 döngübaşı:
3 ...
4 dec cx
5 jnz döngübaşı
6 ...
```
#### **4.5.4 İşaretli İşlem Koşullu Sıçramalar**

İşaretli ikili sayıların karşılaştırma sonuçlarından koşul oluşturan bu sıçramaları kullanmak için gerekli bayrakları hazırlayabilmek için önce CMP komutuyla sayıları karşılaştırmak gerekir.

CMP işlenen1,işlenen2 aynı bir çıkarma komutu gibi çalışır, ancak çıkarmanın sonucunu bayraklardan başka hiçbir yazmaca kopyalamaz. İşaretli karşılaştırma koşulları Tablo [4.2](#page-70-0) da verilmiştir.

<span id="page-70-0"></span>

| Komut       | Sıçrama için koşul                | Bayrak koşulu  | Tersi      |
|-------------|-----------------------------------|----------------|------------|
| JE,         | Eșitse $(=)$ .                    | $ZF = 1$       | JNE,       |
| JZ          | Sifirsa                           |                | JNZ        |
| JNE,        | Eșit değilse $(\neq)$ .           | $ZF = 0$       | JE,        |
| JNZ         | Sıfır değilse                     |                | JZ         |
| JG.         | Büyükse $(>)$ .                   | $ZF = 0$ ya da | JNG,       |
| <b>JNLE</b> | Küçük eşit değilse (not $\leq$ ). | $SF = OF$      | JLE        |
| JL,         | Küçükse $(<)$                     | $SF \neq OF$   | JNL,       |
| <b>JNGE</b> | Büyük eşit değilse (not $\geq$ )  |                | <b>JGE</b> |
| JGE.        | Büyük eşitse $(\ge)$ .            | $SF = OF$      | JNGE,      |
| <b>JNL</b>  | Küçük değilse (not $\langle$ )    |                | JL         |
| JLE,        | Küçük eşitse $(\le)$              | $ZF = 1$ ya da | JNLE,      |
| JNG         | Büyük değilse                     | $SF \neq OF$   | JG         |

Tablo 4.2: İşaretli karşılaştırma koşullu sıçramalar

## **Örnek 4.11.**

AL yazmacındaki işaretli ikili sayı AH yazmacındakinden küçükse AH yi AL ile toplayıp bir ekleyelim.

**Çözüm**

```
1 ...
2 cmp AL,AH
3 jnl gerekmiyor
4 add AH,AL
5 inc AH
6 gerekmiyor:
7 ...
```
Görüldüğü gibi AH, AL den küçük değilse gerekmiyor etiketine sıçradık. Böylece tanımlanan işlemin yalnızca AH<AL ise yapılmasını sağladık.

# **4.5.5 İşaretli İşlem Koşullu Sıçramalar**

İşaretli ve işaretsiz sayılarda büyüklük testi farklı bayraklara bakılarak yapılır. 8086 işaretsiz sayıları karşılaştırmak üzere farklı koşullu sıçrama komutları kullanır. Eğer sayılar işaretsiz sayıysa büyük küçük yerine Tablo da görüldüğü gibi komutlarda altında üstünde terimlerini kullanıyoruz.

| Komut       | Sıçrama için koşul               | Bayrak         | Tersi      |
|-------------|----------------------------------|----------------|------------|
| JE.         | Esitse $(=)$ .                   | $ZF = 1$       | JNE.       |
| JZ          | Sifirsa                          |                | <b>JNZ</b> |
| JNE.        | Eșit değilse $(<>)$ .            | $ZF = 0$       | JE,        |
| JNZ.        | Sıfır değilse                    |                | JZ         |
| JA.         | Üstündeyse $(>)$ . Altında       | $CF = 0$ ve    | JNA.       |
| <b>JNBE</b> | ya da eşit değilse (not $<=$ ).  | $ZF = 0$       | <b>JBE</b> |
| JB, JC      | Altındaysa (<); Üstünde          | $CF = 1$       | JNB.       |
| JNAE.       | yada eşit değilse (not $>=$ )    |                | JAE.       |
| JAE.        | Üstünde eşitse $(>=)$ .          | $CF = 0$       | JNAE.      |
| JNB.        | Altında değilse (not $\langle$ ) |                | JB, JC     |
| JBE.        | Altında eşitse $(<=)$            | $CF = 1$ ya da | JNBE.      |
| <b>JNA</b>  | Üstünde değilse                  | $ZF = 1$       | JA         |

Tablo 4.3: İşaretsiz karşılaştırmalı koşullu sıçramalar

**Örnek 4.12.**
AL yazmacındaki işaretli ikili sayıyı AX yazmacına sıkışık BCD koduna dönüştürelim. Önce AH yi sıfırlayacağız. Döngüye girip AL>10 ise AH vi bir arttırıp döngüye devam edeceğiz.  $AL \leq 10$  kalınca döngüden çıkacağız.

```
1 ...
2 mov ah, 0
3 döngübaşı:
4 cmp al,10
5 jle döngüçıkışı
6 inc ah
7 jmp döngübaşı
8 döngüçıkışı:
9 ...
```
## **4.5.6 Döngü Komutları ve DEC+JNZ den farkı**

8086 zengin döngü komutlarına sahiptir. LOOP komutlarının en önemli özelliği döngü içinde güncellenmiş olan bayrak yazmacını etkilememesidir. Oysa dec cx komutu sıfır bayrağını değiştirir. Döngü sonundan güncellenen bayraklar döngü başında koşul olarak kullanılacaksa döngüyü loop kullanarak kurmak avantajlıdır.

- **Loop adresetiketi:** her islendiğinde  $cx$  i eksiltip eğer  $cx \neq 0$  ise adresetiketi ile etiketlen koda sıçrar.
- **Loope, loopz:**  $cx$  i eksiltir ve hem  $cx \neq 0$  hem de  $ZF=1$  ise gönderiye sıçrar.
- **Loopne, loopnz :**  $cx$  i eksiltir ve hem  $cx \neq 0$  hem de ZF=0 ise gönderiye sıçrar.

Loope ve loopne komutları ZF bayrağına bağlı döngülere zaman aşımı koymak için en uygun komutlardır.

## **4.5.7 Yordam Çağrı Komutları**

Yordam<sup>[3](#page-72-0)</sup> çağrı<sup>[4](#page-72-1)</sup> komutları (c<code>ALL</code>) yalnızca prosedür etiketlerine gönderi yapabilir. Yordam çağrı yürütülürken bir sonraki komutun adresi yığına itilir. Yordam, çağrıdan dönüş komutuyla bitince çağrıdan dönüş komutu yığındaki dönüş adresini yığından indirip çağrının yapıldığı programda kaldığı yere sıçrar.

**CALL adresetiketi** çeviricide yakın adres tipinde öntanımlıdır.

<span id="page-72-0"></span> $^3$ procedure

<span id="page-72-1"></span><sup>4</sup> call

**CALL far adresetiketi** yürütülen bölütün dışında kalan yordamları çağırmak için kullanılır.

### **Örnek 4.13.**

[4.9](#page-67-0) deki programı döngü ilkdeğerleme, DI ile toplama ve DOS a dönme yordamlarıyla yazacağız. Programın ilk hali

```
1 ; 4 sayının dizinli adresle toplamı
2 .model small
3 .data
4 sayısayısı equ 4
5 sayılar dw 2512h,151Fh,-10h,-2
6 toplam dw ?
7 .code
8 mov ax,@data
9 mov ds,ax
10 ; ilkdeger atama
11 mov si,offset sayılar
12 mov cx, sayısayısi
13 mov ax, 0 ; toplam sıfır
14 DonguBasi:
15 add ax,[di]
16 inc di
17 inc di
18 loop DonguBasi
19 mov toplam, ax
20 mov ah,4dh
21 int 21h
22 end
```
biçimindeydi. Satır 8 den 13 e kadarki deyimleri BASLAT adlı yordamda toplayacağız. Döngüyü ana programda bırakacağız, ama Satır 15 ten 17 ye kadarki deyimler ADDNDI adında bir yordamda duracak. Satır 20 ve 21 için de DOSADÖN yordamı yazacağız.

```
1 ;Yordam Cağırarak toplama
2 .model small
3 .stack 64
4 .data
5 sayılar dw 2340h,1de6h,3bc7h,566ah
6 toplam dw ?
7 .code
8 MAIN proc far
9 call BAŞLAT
10 topladöngü:
11 call ADDNDI
12 dec cx
```

```
13 jnz topladöngü
14 mov si,offset toplam
15 mov [si],bx
16 call DOSADÖN
17 main endp
18
19 BAŞLAT proc
20 mov ax,@data
21 mov ds,ax
22 mov cx,4
23 mov bx,0
24 mov di, offset sayılar
25 ret
26 BAŞLAT endp
27
28 ADDNDI proc
29 add bx,[di]
30 inc di
31 inc di
32 ret
33 ADDNDI endp
34
35 DOSADÖN proc
36 mov ah,4ch
37 int 21h
38 ret
39 DOSADÖN endp
40 end
```
Aynı programı yordamlardan başlayarak yazmak istersek .code girişine yordamları atlatmak üzere bir jmp kodbaşı komutu koymalıyız.

```
1 ;Yordamlar başta toplama
2 .model small
3 .stack 64
4 .data
5 sayılar dw 2340h,1de6h,3bc7h,566ah
6 toplam dw ?
7 .code
8 MAIN proc far
9 jmp kodbaşı
10 BAŞLAT proc
11 mov ax,@data
12 mov ds,ax
13 mov cx,4
14 mov bx,0
15 mov di, offset sayılar
16 ret
17 BAŞLAT endp
```

```
18
19 ADDNDI proc
20 add bx, \lceil \text{di} \rceil21 inc di
22 inc di
23 ret
24 ADDNDI endp
25
26 DOSADÖN proc
27 mov ah,4ch
28 int 21h
29 ret
30 DOSADÖN endp
31
32 kodbaşı:
33 call BASLAT
34 topladongu:
35 call ADDNDI
36 dec cx
37 jnz topladongu
38 mov si,offset toplam
39 mov [si],bx
40 call DOSADÖN
41 main endp
42 end
```
# **4.6 EXE ve COM dosyası oluşturma**

## **4.6.1 COM dosyaları**

COM uzantılı dosyalar DOS un ilk yıllarında programları daima belleğin aynı bölgesine yükleyerek çalıştırma esasına dayanan yürütülebilir dosyalardır. En fazla 64kBayt olabilir. Kod bölütü, veri bölütüyle çakışık olan bu tip programlar DOS un yığıtını kullanır. Bu dosyalarda kod ve veri daima 0100 ofsetten başlar ve aynı programın COM derlemesi EXE sine göre daha kısadır.

TASM ile COM dosyası oluşturma örneği Ek [A.7](#page-206-0) de verilmiştir.

## **4.6.2 EXE dosyaları**

EXE uzantılı çalıştırılabilir dosya biçimi daha geniş ana bellek olanaklarıyla birlikte 64kByte kod sınırlamasını kaldırmak üzere oluşturulmuştur. Kod büyüklüğünde sınır yoktur, ve kendi yığıtını tanımlamak zorundadır. Kod ve veri bölütleri istenen yerden başlayabilir. COM dosyasına sığabilen kodlar için EXE dosyası COM dan daha büyüktür.

## **4.7 Çok kullanılan komutlar**

8086 zengin bir komut setine sahiptir. Ancak, amacımız bütün komutları detayına incelemek yerine 8086 donanım ve yazılımlarını tanıtmak olduğundan komutları tek tek incelemeyeceğiz. Mikroişlemcileri yeni öğrenmeye başlayanlar için bütün komutları ezberleyerek başlamak yerine bir süre için program yazarken komut özeti sayfalarını kullanmalarını öneriyoruz.

Ek de verilen komutlar pek çok çeşit program yazabilmek için yeterlidir. Burada komut anımsatıcılarını çok kısa açıklamalarla listeleyeceğiz. Listedeki kısaltmalar şunlardır.

**İşlenenler için kısaltmalar: ai**: anlık işlenen**; adr**: adres**; hi**: hedef**; ki**: kaynak**;**

**İşlenen tip ekleri: -8**: 8-bitlik; **-16**: 16-bitlik;

## **4.7.1 İki işlenenli komutlar:**

**MOV hi, ki:** hi ← ki ( ) **ADD hi, ki:** hi ← hi+ki, (CZSOPA) **ADC hi, ki:** hi ← hi+ki+CF, (CZSOPA) **AND hi, ki:** hi ← hi∧ki, (ZSP, CO← 0) **OR hi, ki:** hi ← hi∨ki, (ZSP, CO← 0) **XOR hi, ki:** hi ← hi⊕ki, (ZSP, CO← 0) **CMP ki**<sub>1</sub>, ki<sub>2</sub>: ? ← ki<sub>1</sub>-ki<sub>2</sub>, (CZSOPA) **TEST ki**<sub>1</sub>**, ki**<sub>2</sub>**:** ? ←ki<sub>1</sub>∧ki<sub>2</sub>, (ZSP, CO← 0)

## **4.7.2 Adres İşlenenli Komutlar**

**CALL adr:** yığıt←(CS:IP); (CS:IP)←adr, ( ) **JMP adr:** (CS:IP)←adr, ( ). **Jxx adr:** xx koşulu gerçekleşirse IP ←adr, ( ) **xx yerini alacak bayraklı koşullar C, NC, Z, NZ, S, NS, O, NO, P, NP xx yerini alacak işaretsiz sayı koşulları (**yalnızca **CMP** sonrası kullanılır.) **A, B, E, AE, BE, NA, NB, NAE, NBE xx yerini alacak işaretli sayı koşulları (**yalnızca **CMP** sonrası kullanılır.) **L, G, E, LE, GE, NL, NG, NBE, NGE Koşul anahtarları: N**:değil, **C**:elde, **Z**:sıfır, **S**:negatif**, O**:taşma,

**P**:eşlikli **E**:eşit, **A**:yukarı, **B**:aşağı, **L**:küçük, **G**:büyük anlamınadır.

**LOOP adr:**  $CX \leftarrow CX - 1$ ,  $(CX \neq 0) \Rightarrow IP \leftarrow adr$ , () **LOOPE adr:** CX←CX−1, (CX≠ 0)∧(ZF≠ 0)⇒IP←adr, ( )

## **4.7.3 Tek işlenenli komutlar**

**INT a8:** yazılım kesmesi<sup>[5](#page-77-0)</sup> yığıt←(CS:IP); (CS:IP)←*M*32(4×a8), (I=1) **MUL ki8:** işaretsiz AX←AL× ki8 (CO, ZSPA=?) **MUL ki16:** işaretsiz DX;AX←AX× ki16 (CO, ZSPA=?) **IMUL ki8:** işaretli AX←AL× ki8 (CO, ZSPA=?). **IMUL ki16:** işaretli DX;AX←AX× ki16 (CO, ZSPA=?).. **DIV ki8:** işaretsiz AL←AX*/*ki8 ; (COZSPA=?) **DIV ki16:** işaretsiz AX←DX;AX*/*ki16 ;  $DX \leftarrow \text{mod}(DX; AX, ki16)$  (COZSPA=?) **IDIV ki8:** işaretli AL←AX*/*ki8  $AH \leftarrow$ mod(AX, ki8) (COZSPA=?) **IDIV ki16:** işaretli AX←DX;AX*/*ki16 ; DX←mod(DX;AX, ki16) (COZSPA=?) **DEC hi:** hi←hi−1 , (ZSOPA) **NOT hi:** hi $\leftarrow$   $\overline{\text{hi}}$  ; () **NEG hi:** hi $\leftarrow$   $\overline{\text{hi}}+1$ ; (CZSOPA)

## **4.7.4 İşleneni olmayan komutlar**

**NOP:** İş yapmaz, sadece zaman geçirir; (). **DAA:** BCD toplama düzeltmesi; (CA). **DAS:** BCD çıkarma düzeltmesi; (CA). **AAA:** ASCII toplama düzeltmesi; (CA). **AAS:** ASCII çıkarma düzeltmesi; (CA). AAM: ASCII çarpma düzeltmesi; (ZSA=?). AAD: ASCII bölme düzeltmesi; (ZSA=?). **CBW:** AL deki işaretli sayıyı AX e uzatır; (). **CLC:**  $CF \leftarrow 0$ ,  $(C=0)$ **STC:**  $CF \leftarrow 1$ ,  $(C=1)$ **IRET:** kesmeden geri dönüş. (CS:IP)←yığıt, Bayrak yazmacı←yığıt. **RET:** altyordamdan geri dönüş. (CS:IP) ←yığıt ; ( )

<span id="page-77-0"></span>5 interrupt

## **4.7.5 I/O Port Komutları**

**IN AL, a8:** AL←port(pa8) ; () **IN AL, DX:** AL←port([DX]) ; () **OUT a8, AL:** port(pa8)←AL ; () **OUT DX, AL:** port([DX])←AL ; () I/O port komutlarının kullanılış biçimini ileriki bölümde göreceğiz.

# **Bölüm 5**

# **Bellek ve Giriş/Çıkış Arayüzü**

8086 komut mimarisindeki giriş/çıkış (io) komutlarını anlayabilmemiz için 8086 bellek ve io yapısının genel hatlarından başlayalım.

# **5.1 ISIS 8086 Modeli**

 $PROSIS^{\circledR}$  genel amaçlı bir devre tasarım ortamıdır, ve içinde ver alan  $ISS^{\circledR}$  mikroislemcileri çevresindeki program barındıran belleklerle ve analog ya da sayısal devre elemanlarıyla simule edebilir. 8086 modeli eğitim amaçlı kullanıma uygun oldukça gerçekçi bir görsel modeldir. Kullanım kolaylığı sağlamak ve devrenin aşırı karışmasını önlemek için modelin 8086 sı içinde 0x00800 adresinden başlayan bellekte barındırır. Veri yolları ekstra bellek ve io bağlantısı kurmaya elverişlidir.

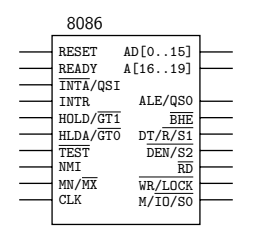

Şekil 5.1: ISIS 8086 Görsel Modeli Uç Bağlantıları

# **5.2 Adres ve Veri yolları**

8086 Adres ve veri hatları AD0-AD15 uçlarından hem adres hem de veri için çoklanmış olarak kullanılır. AD0-AD15 hatları yalnızca ALE sinyalinin yüksek kaldığı süre boyunca geçerli adresi taşır. Bu sürede ya RD ya da WR hattı düşüktür. 74237 sekizli mandalları adresi bu anda mandallamak için uygundur. Şekil [5.2'](#page-81-0)de görüldüğü gibi birinci mandal yongası AD0-AD15 hatlarını ALE yüksekken geçirip düştüğü an mandallayarak sistemde kullanılan A0-A15'i üretiyor ikinci ve üçüncü 67

mandal yongalarının girişleri işlemciden gelen p.A16-p.A19 hatlarını alıyor ve çıkışları sistemde kullanılan A16-19 hatlarını üretiyor. Her üç yonganın da CLK girişi ALE ye bağlanarak adreslerin tam ALE'nin düşen kenarında mandallanması sağlanıyor. Mandalların sıfırlama girişi olan MR ise Vss=5V'a bağlanıyor. Böylece A0-A20 sistem adres yolu olarak kullanılırken AD0-AD15 ise veri okumak üzere belleklere ve io birimlerine bağlanıyor.

<span id="page-81-0"></span>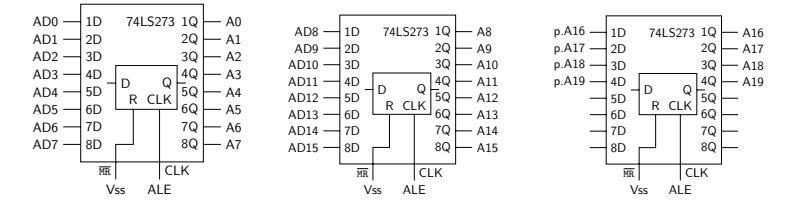

Şekil 5.2: 8086 için adres mandal devresi

ISIS'teki işlemci simulasyonunu 0x00800 adresinden başlayan 64kBayt belleğe sahip olarak düzenleyebiliyoruz. Bu durumda derlenecek makine kodunu veri, kod ve yığıt bölütleri tümüyle üstüste çakışacak ve kod 0x00800 den başlayacak biçimde düzenlemeliyiz. Örnek olarak elde ettiğimiz veri, adres ve denetim sinyallerini bir çıkış geçidi, iki giriş geçidi, ve bir USART evrensel seri asenkron yollayıcı alıcı $<sup>1</sup>$  $<sup>1</sup>$  $<sup>1</sup>$ </sup> (USART) oluşturmakta kullanacağız.

## **5.3 Sekiz Bitlik Adres Çözümleme**

8086 nın 8-bit io adreslemeli komutlarını kullanacak en basit devre 8-bit io adres çözümlemesi yapan bir adres dekoder yongasından oluşur. 74HC138 3 - 8 dekoder yongası E1 girişi yüksek  $(H)$ ,  $\overline{E2}$  ve  $\overline{E3}$ girişleri düşük (L) ise C-B-A girişlerinin kodladığı çıkışı seçer. Y0-Y7 çıkışları tersleniktir ve seçilen çıkış L, seçilmeyenler H olur. Devrenin bağlantıları Şekil [5.3](#page-82-0) te görülüyor.

Dekoderin çalışma biçimi Tablo [5.1](#page-82-1) de, ve bu seçme sinyallerine karşılık gelen adreslerin özetini Tablo [5.4d](#page-86-0)e veriyoruz.

Tabloda görüldüğü gibi örneğin UL çıkışını seçebilmek için işlemci io komutu yürütürken A6,A4 ve A3 bitlerini sıfır, A5 ve A3 bitlerini

<span id="page-81-1"></span> $^{1}$ universal serial asynchronous receiver transmitter

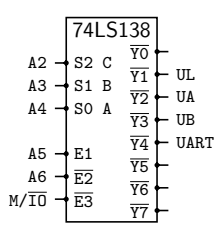

<span id="page-82-0"></span>Şekil 5.3: 8-bit io adres çözümleme devre bağlantıları

<span id="page-82-1"></span>Tablo 5.1: 74HC138 dekoderin 8-bit için çalışma tablosu

| M/IO            | A6              | A5             | A4       | A3       | A2       | $\Leftarrow$ veriyolu               |                                                  |
|-----------------|-----------------|----------------|----------|----------|----------|-------------------------------------|--------------------------------------------------|
| $\overline{E3}$ | $\overline{E2}$ | E <sub>1</sub> | C        | B        | Α        | $\overline{Y0} \dots \overline{Y7}$ | Seçilen Çıkış                                    |
| X               | X               | $\Omega$       | X        | X        | X        | <b>НННННННН</b>                     | hicbiri                                          |
| 0               | $\Omega$        | 1              | $\Omega$ | $\Omega$ | 0        | <b>LHHHHHHH</b>                     | Yo (boșta)                                       |
| $\Omega$        | $\Omega$        | 1              | $\Omega$ | $\Omega$ | 1        | <b>HLHHHHHH</b>                     | $\overline{\overline{\text{Y1}}}$ Cikiș Portu UL |
| $\Omega$        | $\Omega$        | 1              | $\Omega$ | 1        | $\Omega$ | <b>HHLHHHHH</b>                     | V <sub>2</sub> Giris Portu UA                    |
| $\Omega$        | $\Omega$        | 1              | $\Omega$ | 1        | 1        | <b>HHHLHHHH</b>                     | V3 Giris Portu UB                                |
| $\Omega$        | $\Omega$        | 1              | 1        | $\Omega$ | $\Omega$ | <b>HHHHLHHH</b>                     | <b>Y4 USART</b>                                  |
| 0               | $\Omega$        | 1              | 1        | $\Omega$ | 1        | <b>HHHHHLHH</b>                     | $\overline{YS}$ bosta                            |
| $\Omega$        | $\Omega$        | 1              | 1        | 1        | 0        | <b>HHHHHHLH</b>                     | $\overline{Y6}$ bosta                            |
| $\Omega$        | $\Omega$        | 1              | 1        | 1        | 1        | <b>HHHHHHHL</b>                     | $\overline{Y7}$ bosta                            |
| X               | 1               | X              | X        | X        | X        | <b>НННННННН</b>                     | hicbiri                                          |
| 1               | X               | X              | X        | Х        | X        | НННННННН                            | hicbiri                                          |

bir yollayacak bir adrese erişiyor olmalıdır. Bu koşulları 24h ile 27h arasındaki adres değerleri sağlamaktadır.

| M/IO | A6 | A5 | A4 | A3 | $\overline{A2}$ | $\Leftarrow$ veriyolu / $\Downarrow$ Adres | Port               |
|------|----|----|----|----|-----------------|--------------------------------------------|--------------------|
|      |    |    |    |    |                 | 24h - 27h                                  | $\overline{Y1}$ UL |
| 0    |    |    |    |    |                 | 28h - 2Bh                                  | $\overline{Y2}$ UA |
| 0    |    |    |    |    |                 | 2Ch - 2Fh                                  | $\overline{Y3}$ UB |
| 0    |    |    |    |    |                 | 30h - 33h                                  | Y4 USART           |

Tablo 5.2: 8-bit io adres çözümleme tablosu

## **5.4 Çıkış Portu Devresi**

Şekil [5.4](#page-83-0) deki 74273 ya da 74373 mandal devresiyle komutun işlemciden yollattığı veriyi tutacak olsak bu veriyi mandal çıkışından kullanabiliriz. 74273 veriyi CLK sinyalinin yükselen kenarında tutar ve bu nedenle ( $\overline{Y1}$  veya  $\overline{W}$ )ın yükselen kenarında veri kararlıyken veriyi mandala alır. İkinci örnek devredeki 74373 ise  $\overline{E}=1$  olduğu sürece veriyi çıkışa geçirir,  $\overline{LE} = 0$  iken çıkıştaki veriyi dondurur. ( $\overline{Y1}$  veya  $\overline{WR}$  veya M/ $\overline{10}$ ) iken  $\overline{LE}$  =1 sağlayabilmek üzere ( $\overline{Y1}$  veya  $\overline{WR}$  veya M/ $\overline{10}$ ) iken kullanılıyor.

<span id="page-83-0"></span>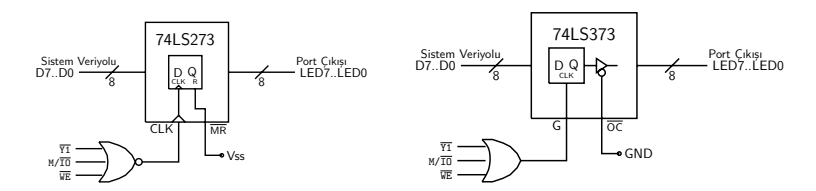

Şekil 5.4: Çıkış portu devreleri

İşlemci

- <sup>1</sup> MOV AL,03h
- <sup>2</sup> OUT 24h,AL

komutlarını çalıştırırken OUT komutu sırasında işlemci adres hatlarına A=24h, veri hatlarına AL nin içeriği olan 03h, kontrol hatlarına ise  $M/\overline{10}$  ve  $\overline{WR}$  sıfır yollar. Bütün bu sinyaller biraraya geldiğinde  $M/\overline{10}=0$ ve A=24h gidince 74138 adres çözücü  $\overline{Y1}$ :UL çıkışını sıfır yapar. Hem  $\overline{Y1}=0$  hem de  $\overline{W}$ =0 olunca cıkıs portu mandalının CLK ya da  $\overline{LE}$  girisi gereken sinyali alır ve veri yolundaki 03h değerini port çıkışına geçirir. Böylece Q7-Q0 uçlarından 03h çıkar. Uçlara bağlı LED dizisi ve akım sınırlayıcı direnç paketi her bir uç sıfır olduğunda uca bağlı LED yanacak biçimde düzenlendiğinden 03h ile üstteki iki LED söner, diğer altı LED yanar.

Çıkış portu mandalının görevi OUT komutuyla gelen ve veri yolunda bir mikrosaniyeden de az kalan veriyi OUT komutundan sonra da Q7-Q0 çıkışlarında saklamaktır. Çıkıştaki 03h, yeni bir OUT 24h,AL komutuna kadar orada kalır.

## **5.5 Giriş Portu Devresi**

Adres 28h deki UA giriş portunun her bir sinyali porttan okunan sayının bir bitini oluşturur. Port girişindeki sinyallerden oluşan sayıyı okuyabilmek için girişleri tam gereken anda veri yoluna bağlayabileceğimiz üçdurumlu sekizli tampon gerekir. Sekizli tamponu değişik yollarla elde edebiliriz. Örneklerimizde (i) dual dörtlü üçdurumlu tampon yongası 74244 ile, ve (ii) sekizli mandal 74373 yongasını LE girişini H

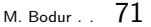

<span id="page-84-0"></span>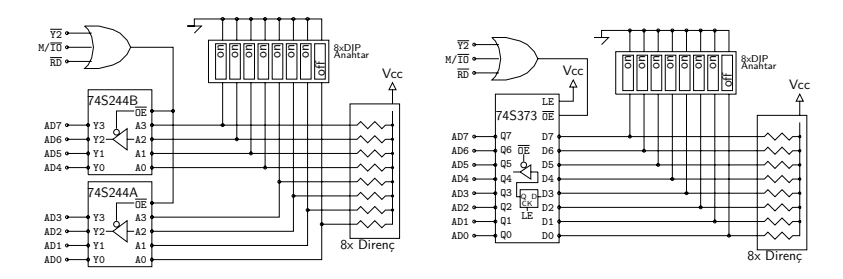

Şekil 5.5: Giriş Portu devreleri

bağlayıp OE ucuyla girişleri çıkışlara bağlatan iki çeşit sekizli tampon kullandık. Her iki devre de şekil [5.5'](#page-84-0)de görülüyor

Giriş portundan okuma yapmak üzere

IN AL,28h

komutunu kullanırız. İşlemci bu komutu işlerken io komutu olduğundan adres yolundan A=28h yollar, kontrol yolundan ise  $M/\overline{10}=0$ ve RD=0 verir ve AL yazmacına aktarmak üzere veri yolundan gelecek veriyi bekler. Adres çözümleyici A=28h ve  $M/\overline{10}=0$  olduğu için dekoderin  $\overline{Y2}$  çıkışını sıfır yapar. Veya kapısı sayesinde hem  $\overline{RD}=0$  hem de  $\overline{Y2}=0$  olunca tamponun  $\overline{OE}$  girişi sıfır olur ve girişe bağlı olan anahtarların oluşturduğu giriş bitleri AD0-AD7 veri yoluna iletilir. İşlemci bu veriyi okuyup AL yazmacına yazar. Böylece daha sonraki komutlarda girişteki anahtarlarını durumuyla ilgili işlemler yapabiliriz.

## **5.6 On Bitlik Adres Çözümleme**

Anlık 8-bit adreslemeli port sayısı 256 yı geçemez. Oysa 8086 daha geniş bir io adres uzayında dolaylı adresleme kullanabilecek biçimde tasarlanmıştır. Örneğin IBM PC ilk tasarımında 10-bit io adres çözümlemesi kullanmıştır. 10 bitlik bir adres çözümleme devresinin şematik bağlantıları Şekil [5.6](#page-85-0) te görülüyor.

E1 girişi A5 adres sinyaline bağlandığından devre ancak A6 H olduğunda bir çıkış seçecektir.  $\overline{E2}$  girişi (A6 | A7) sonucu sıfırsa L olacağından bir çıkışın seçilmesi için hem A6 hem A7 L olmalıdır.  $(AB & AB)$ cıkısına bağlı  $\overline{E3}$  girisi ise ancak hem A8 hem A9 H olduğunda L olarak dekoderin çıkışına izin verecektir. Sonuç olarak dekoderin çalışma bicimi Tablo [5.1](#page-82-1) de, ve bu secme sinyallerine karsılık gelen adreslerin

<span id="page-85-0"></span>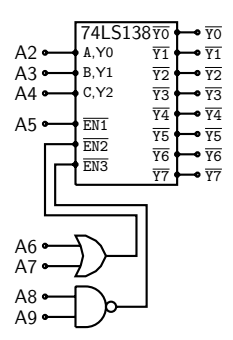

Şekil 5.6: 16-bit Adres Çözümleme devresi

Tablo 5.3: 74HC138 dekoderin 8-bit için çalışma tablosu

|                | $\overline{E3}$ |          | E2             | E1             | C              | B              | A            | $\Leftarrow$ Girisler                                          |                               |
|----------------|-----------------|----------|----------------|----------------|----------------|----------------|--------------|----------------------------------------------------------------|-------------------------------|
| A <sub>9</sub> | A <sub>8</sub>  | A7       | A <sub>6</sub> | A <sub>5</sub> | A <sub>4</sub> | A <sub>3</sub> | A2           | $\Leftarrow$ veriyolu/ $\Downarrow \overline{Y0}\overline{Y7}$ | Secilen Birim                 |
| X              | X               | X        | X              | $\Omega$       | X              | X              | X            | <b>НННННННН</b>                                                | hicbiri                       |
| X              | X               | X        | 1              | X              | X              | X              | X            | <b>НННННННН</b>                                                | hicbiri                       |
| X              | X               | X        | 1              | X              | X              | X              | X            | <b>ННННННННН</b>                                               | hicbiri                       |
| $\Omega$       | X               | X        | 1              | X              | X              | X              | X            | <b>ННННННННН</b>                                               | hicbiri                       |
| X              | $\Omega$        | X        | 1              | X              | X              | X              | X            | <b>ННННННННН</b>                                               | hicbiri                       |
| 1              | 1               | $\Omega$ | $\Omega$       | $\mathbf{1}$   | 0              | $\Omega$       | 0            | <b>HLHHHHHH</b>                                                | $\overline{Y0}$ bosta         |
| 1              | $\mathbf{1}$    | 0        | $\Omega$       | $\mathbf{1}$   | $\Omega$       | $\Omega$       | $\mathbf{1}$ | <b>HLHHHHHH</b>                                                | YI Çıkış Portu UL             |
| 1              | $\mathbf{1}$    | $\Omega$ | $\Omega$       | $\mathbf{1}$   | $\Omega$       | 1              | 0            | <b>HHLHHHHH</b>                                                | V <sub>2</sub> Giris Portu UA |
| 1              | $\mathbf{1}$    | 0        | $\Omega$       | $\mathbf{1}$   | $\Omega$       | 1              | 1            | <b>HHHLHHHH</b>                                                | v3 Giris Portu UB             |
| 1              | $\mathbf{1}$    | $\Omega$ | $\Omega$       | $\mathbf{1}$   | 1              | $\Omega$       | 0            | <b>HHHHLHHH</b>                                                | <b>Y4 USART</b>               |
| 1              | $\mathbf{1}$    | 0        | $\Omega$       | $\mathbf{1}$   | 1              | $\Omega$       | $\mathbf{1}$ | <b>HHHHHLHH</b>                                                | $\overline{Y5}$ bosta         |
| 1              | $\mathbf{1}$    | $\Omega$ | $\Omega$       | $\mathbf{1}$   | 1              | 1              | $\Omega$     | <b>HHHHHHLH</b>                                                | $\overline{Y6}$ bosta         |
| 1              | 1               | 0        | $\Omega$       | 1              | 1              | 1              | 1            | HHHHHHHL                                                       | $\overline{Y7}$ bosta         |
| 1              | $\mathbf{1}$    | X        | 1              | X              | X              | X              | X            | <b>ННННННННН</b>                                               | hicbiri                       |

özetini Tablo [5.4d](#page-86-0)e veriyoruz.

Bu adres çözümleme devresiyle örneğin UL çıkış portu 324H de başlıyor. 16-bitlik adreslere ancak DX ile erişilir. Bu porta 03h sayısını göndermek üzere işlemci

<sup>1</sup> MOV DX,324h

<sup>2</sup> MOV AL,03h

```
3 OUT DX,AL
```
komutlarını işleyebilir. İşlemcinin porta göndereceği 03h veri yolunda mikrosaniyeden daha kısa bir süre için kalır. Veri yoluna bağlayacağımız Şekil [5.4'](#page-83-0)deki 8-bitlik bir mandal devresiyle 03h yi çıkış portu mandalında tutarsak bir sonraki OUT komutuna kadar mandal çıkışında 03h görünmeye devam eder.

Adres çözümleyici 328h-32Bh aralığındaki adreslerde  $\overline{Y2}$  çıkışını L yapar. Adres 328h deki giriş portunun her bir sinyalinden oluşan sayıyı

<span id="page-86-0"></span>

| A9 | Α8 | A6 | A5 | A4 | A3 | A <sub>2</sub> | $\Leftarrow$ verivolu/ $\Downarrow$ Adres | Secilen Birim                 |
|----|----|----|----|----|----|----------------|-------------------------------------------|-------------------------------|
|    |    |    |    |    |    |                | 324h-327h                                 | <b>YI</b> Cikis Portu UL      |
|    |    |    |    |    |    |                | 328h-32Bh                                 | Y <sub>2</sub> Giris Portu UA |
|    |    |    |    |    |    |                | 32Ch-32Fh                                 | <b>Y3 Giris Portu UB</b>      |
|    |    |    |    |    |    |                | 330h-333h                                 | <b>V4 USART</b>               |

Tablo 5.4: 16-bit Adres çözümleme çizelgesi

okuyabilmek için Şekil [5.5'](#page-84-0)deki gibi bir giriş portu tamponu gerekir. Giriş tamponunun girişlerindeki sayısal durumu AL yazmacına kopyalamak için işlemcinin

<sup>1</sup> MOV DX,328h <sup>2</sup> IN AL,DX

komutlarını yürütmesi gerekir.

## **5.6.1 IBM-PC'nin giriş/çıkış adres tablosu**

IBM-PC, giriş çikiş portlarının düzenlenişi açısından tipik bir örnektir. Aynı zamanda ISA-veriyoluna fazladan port bağlantısı yapmak üzere PC'deki giriş çıkış adresleri önem taşır. IBM-PC giriş/çıkış birimlerini 16-bitlik tam adres çözümlemesi ile etkinleştirse de portları yalnızca A9 ... A0 bitlerini kullanacak biçimde düzenler. Önemli birimlerin port adresleri Tablo [5.5'](#page-86-1)de görülmektedir.

<span id="page-86-1"></span>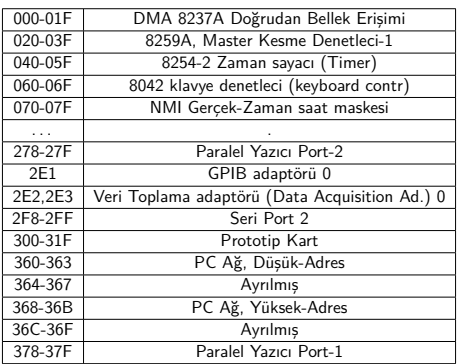

Tablo 5.5: IBM-PC giriş çıkış port adresleri.

Örneğin, port 61h deki klavye denetlecinin ürettiği saat vurularını b4 bitinden okumak mümkündür. Bu saat vuruları sistemin işlemci frekansından bağımsız olarak her zaman 15.085 mikrosaniyede bir evrilir ve böylece tam 30.17 *µ*s periyodlu bir kare dalga oluşturur. Sistem frekansından bağımsız bir süre bekleme elde etmek için klavye saat vurularını saymak aşağıdaki altyordam ile mümkündür.

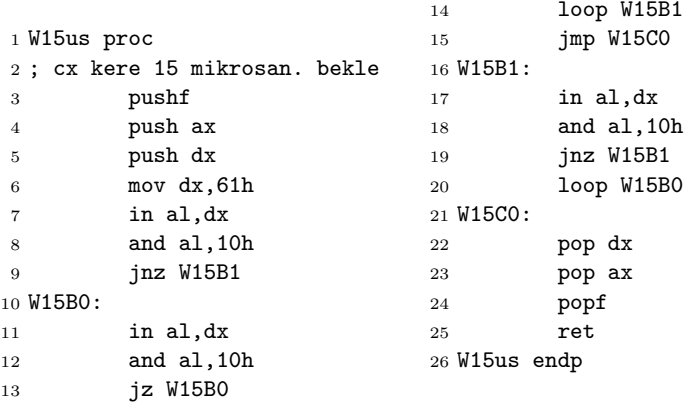

Bu altyordamı diyelim ki CX=3 ile çağırdık. Satır 3-5 dx, ax ve bayrakları yığıta saklar. Satır 6-8 port-61h'in bit-4'ündeki olan saat bitini test eder. Satır-9 saat biti 1 ise W15B1'e sapar. Satır 10-13 saat biti 0 olduğu sürece döner, bit 1 olunca döngüden çıkar. Satır 14'deki loop, CX'i bir azaltır ve eğer CX sıfır olmamışsa saat biti bir olduğu sürece dönmek üzere W15B1'e sapar. Satır-14'teki loop komutunda CX=0 olduysa işlem sırası W15C0'a atlayarak çağıran programa dönüşü başlatır. Program, W15B1'den başlayan 16-19. satırlarda saat biti 1 olduğu sürece döner. Saat 0 olup döngüden çıkınca 20. satırdaki loop komutu CX'i bir azaltıp CX sıfır değilse başa, W15B0 bölümüne saatin 0 olduğu süreyi beklemeye sapar. Başlangıçta CX=3 ile çağırdığımız için saat üç kere sayılıp CX sıfırlanınca satır 21-24'teki pop komutlarıyla yığıta saklanan yazmaç değerleri dx ax ve bayrak yazmaçlarına geri konulur ve satır-25'teki ret ile geri çağiran koda dönülür.

Örneğin 100ms beklemek için 100ms= 100000*µ*s olduğuna göre CX'e 100000 /15.085=6629 koyarak W15us'yi çağırabiliriz. Bir çağırışta en uzun 65535 \*15.085*µ*s=0.988 saniye bekleyebildiğinden örneğin 20 saniye için aşağıdaki altprogramı CX'e 200 koyarak çağırabiliriz.

```
1 W100ms proc
2 ; cx kere 100 milisan. bekle
3 W100msA
4 push CX
5 mov CX,6629
```

```
6 call W15us
7 loop W100msA
8 pop CX
9 ret
10 W100ms endp
```
İlerideki program kodlarımızda işlemciyi istediğimiz süre bekletmek üzere bu iki altyordamdan birini kullanacağız.

# **5.7 Bellek yapısı ve düzeni**

20 bitlik adres uzayına sahip olan 8086 toplam 1MBayt bellek kullanabilir. Veri yolu 8-bit olan 8088, yalnızca tek bir bellek bankından oluşan 1MBayt belleği kullanabilir. Veri yolu 16-bit olan 8086'nın bellek düzeni sıfır dahil çift adreslere erişen bank-0 ile tek adreslere erişen bank-1 olmak üzere iki banktan oluşur.

## **5.7.1 Reset olayı**

İşlemci güç kaynağına ilk bağlandığında bir power-on reset devresi işlemciyi başlangıç durumuna getirir. Başlangıç durumunda CS=FFFFh, ve IP=0000h olduğundan ilk işleyeceği komutun fiziksel adresi FFFF0h olur. Bu adres reset vektörü olarak adlandırılır ve genellikle buraya BOOT ROM'un başındaki komutları işlemeye gitmesi için bir uzak sıcrama komutu (jump) konur.

IBM-PC tasarımında bios ve boot-rom için adres coooon dan FFFFFh e kadarki bellek bölümü ayrılır. A0000 ile BFFFF arası grafik ekrana ayrılan video bellek bölgesidir. 00000h ile 9FFFFh arasındaki 640 kBayt işletim sistemiyle kullanıcıya ayrılan bellektir.

## **5.7.2 Uzatılmış ve Genişletilmiş Bellek Bölgeleri**

Bunun dışında uzatılmış bellek<sup>[2](#page-88-0)</sup> sistemi (EMS) denilen yöntemle 8 MBayt'a varan geniş bir belleğin 16 kBayt bloklar halinde A0000h-F0000h bellek aralığına anahtarlanmasına dayanan bir yöntem geliştirilmiştir.

IBM-AT den başlayarak 80386 ve 80486 işlemciye dayanan tasarımlarda bu işlemcilerin korunmalı kiplerinde 4 GBayt adres uzayı kulla-nabilmesi sayesinde 100000h ve ötesindeki bölgeye genişletilmiş bellek<sup>[3](#page-88-1)</sup> olarak adlandırılmıştır.

<span id="page-88-0"></span><sup>&</sup>lt;sup>2</sup>Expanded Memory

<span id="page-88-1"></span><sup>3</sup>Extended Memory

## **5.7.3 Kesme Yapısı**

Küçük bellek adreslerindeki en önemli sınır kesme vektörlerine ayrılmış olan 00000h ile 003FFh aralığıdır. DOS bu bölgeden sonraki alana yerleşir. Kesmelerin bir bölümü işlemciden kaynaklanır. Örneğin INT 00h kesmesi sıfıra bölme, INT 01h tek adım yürütme, INT 02h maskelenemeyen kesme, INT 03h durma noktası, INT 04h işaretli sayı taşmasına ayrılmıştır. Örneğin INT 02h oluşunca işlemci önce yürütülen komutu tamamlar. Ardından IR, CS ve IP yazmaçlarını yığıta yerleştirir ve 02h×4= 00008h adresindeki ilk iki sözcüğü IP ve CS e yükleyerek kesme servisine başlar. Bir kesme daima 1 $\mathtt{RET}$  (kesmeden dönüş<sup>[4](#page-89-0)</sup>) komutuyla sonlanır. IRET komutu yığıta yüklenmiş duran IP, CS ve FR yazmaçlarının eski değerlerini yığıttan indirir ve IP, CS, FR yazmaçlarına koyar. Böylece işlemci kesme geldiğinde kaldığı yerden programını yürütmeye devam eder.

## **5.7.4 BIOS, DOS, ve Kullanıcı Kodları**

00400h ile 007FFh aralığı DOS ve BIOS için ayrılmış özel değişkenlere aittir ve program kodu için kullanılamaz. 00800h adresinden başlayarak önce en temel DOS programları olmak üzere gerekli yürütülebilir programlar belleğe yerleşmiştir. Bunların ardından *Bitince Kod Bırakan<sup>[5](#page-89-1)</sup>* (TSR) programlar gelir. DOS bellek işleticisi bellekteki programların yerlerini ve boş bölgeleri kayıt altında tutar. Gerektiğinde yüklenecek programlar ve veriler için kullanıcılara bellek bölgesi ayırır.

<span id="page-89-0"></span><sup>4</sup> interrupt return, IRET

<span id="page-89-1"></span><sup>5</sup>Terminate-Stay-Resident

# **Bölüm 6**

# **DOS Servisleri, Aritmetik ve Metin İşleme**

8086 mimarisini ve üzerine geliştirilen IBM-PC BIOS sistemini en verimli kullanan işletim sistemlerinden biri olan MS-DOS kullanıcıya sunduğu geniş bir servis yelpazesi ile özellikle kullanıcının giriş/çıkış, disk erişimi ve haberleşme sorunlarına çeşitli çözümler sağlar. Bu bölümde aritmetik mantık ve metin işleme komutlarının yanı sıra BIOS ve DOS servislerini çevirici programların içinde kullanır düzeye gelmeyi hedefliyoruz

# **6.1 BIOS ve DOS servisleri**

Yazılım kesmesi komutu olan INT anlıkdeğer komutu işletim sistemine özel hızlı ve esnek yapılı bir çağrı sistemi oluşturarak kullanıcının giriş/çıkış eylemlerini kolaylaştırmayı amaçlar. IBM-PC tasarımında iki önemli servis seviyesi bulunur.

En altta olan servis donanıma ilişkin giriş/çıkış parametre ve işleçlerini içeren BIOS düzeyidir. Başlama rom'unda yer alan bu servis kodları işletim sistemi yüklenmese bile çağırılabilir. BIOS servisleri PC tasarımlarındaki donanım farklarına rağmen işletim sisteminin PC yi standart bir ortam gibi görmesini sağlar.

PC nin işletim sistemi olan DOS içinde daha üst düzeyde giriş/çıkış ve disk erişim servisleri vardır. Bunlar çeviricilerin yüksek düzey dilleri makine koduna dönüştürürken giriş/çıkış işlemlerini standartlaştırır ve kolaylaştırır. Biz bu altbölüm içinde hem BIOS hem de DOS servislerinin en önemli birkaç tanesini göstereceğiz.

## **6.1.1 INT 10 BIOS Servisleri**

BIOS servislerinden örnekleyeceğimiz grup monitör ve klavye kullanımına ilişkin olacak. Servisler 10h kesmesi ile çağırılıyor, ve AH yazmacındaki servis numarasına bağlı olarak çeşitli io işleri yapabiliyor. Servisleri topluca Tablo [6.1'](#page-91-0)de görüyoruz.

<span id="page-91-0"></span>

| $AH = 00h$ |                              | Video modu kurma                               |
|------------|------------------------------|------------------------------------------------|
|            |                              | AL=03h CGA metin modu                          |
|            |                              | $AL = 04h$ 320 $\times$ 200 4 renk grafik modu |
|            | $\mathsf{AL}{=}06\mathsf{h}$ | 640x200 Hi-res siyah beyaz                     |
|            | $AL = 07$                    | monokrom metin modu                            |
| $AH = 02h$ | Yazı yeri kurma              |                                                |
|            |                              | cağrıda: DH=satır, DL=kolon, BH=sayfa          |
| $AH = 03h$ | Yazı yeri okuma              |                                                |
|            | dönüşte:                     | DH=satır, DL=kolon, BH=sayfa                   |
|            |                              | $CX =$ yazıyeri tipi                           |
| $AH = 06h$ | Ekran temizleme              |                                                |
|            | AL                           | sayfa numarası:                                |
|            | BH                           | temizleme niteliği                             |
|            |                              | CH: CL sol-üst satır ve sütun numarası         |
|            | DH:DL                        | sağ-alt satır ve sütün numarası                |
| $AH=0Ch$   |                              | Siyah-Beyaz grafik ekrana piksel koyma         |
|            | AL                           | 0:Siyah, 1:Beyaz                               |
|            | CX:DX                        | Kolon ve Satır koordinatı                      |

Tablo 6.1: Kesme 10h ye bağlı io servisleri

## **Örnek 6.1.**

Sayfa-0 görünürken ekranın ikinci satır dördüncü sütunundan sekizinci satır yirminci sütununa kadarki alanı beyazlatmak istiyoruz. Gerekli parametreleri yükleyerek bios servis kesmesini çalıştıralım

**Çözüm:** Karakter niteliklerini boyayarak ekran temizleyen 10h kesmesindeki AH=06h servisini çağıracağız. Servisin parametreleri: sayfa numarası AL=0; sol üst köşe satır ve sütun numaraları CH=2, CL=4; sağ alt köşe satır ve sütun numaraları DH=8, DL=20; ve bir de doldurulacak karakter niteliği BH= 07h kullanmalıyız.

```
1 ...
2 MOV AX,0600h; AL=00h,AH=06h
3 MOV CH,2
4 MOV CL,4
5 MOV DH,8
6 MOV DL,20
7 MOV BH,07h
8 INT 10h
9 ...
```
Yazdıracağımız sayıların ekranda ikinci satır dördüncü sütundan başlamasını istiyoruz. İlgili BIOS servisiyle gereken kodu yazalım.

Çözüm: 10h kesmesindeki AH=02 servisi yazı yerini istenen satır ve sütuna ayarlar.

```
1 ; yazı yerini 2.satır 4.sütuna ayarlama
2 MOV AH,02h ; servis numarası
3 MOV BH,0 ; sayfa-0 da çalışıyoruz
4 MOV DH,2 ; satır
5 MOV DL,4 ; sütun
6 INT 10h
7 ...
```
## **6.1.2 INT 21 DOS Servisleri**

INT21 servisleri DOS işletim sisteminin ekran, klavye ve disk erişimini kolaylaştıran pek çok servisini barındırır. Bunlar arasından bizim örneklediğimiz bir kaç tanesi Tablo da görülüyor. DOS seviyesinde klavyeden alınan ve ekrana gönderilen karakter ve metinler Şekil [1.1](#page-25-0) deki gibi ASCII kodludur. Boşluk karakteri kodu 20h, rakamlar 30h ... 39h, harfler 41h ... 5Ah ve 61h ... 7Ah aralıklarındadır. Satır başı 0Ah, yeni satır 0Dh ile kodlanır.

| $AH = 01h$ |          | Klavyeden bir tuş bekle ve ekranda göster. |
|------------|----------|--------------------------------------------|
|            |          | Dönüşte: AL girilen karakteri getirir.     |
| $AH=02h$   |          | Bir karakteri ekranda göster               |
|            |          | Çağrıda: DL: yazılacak ASCII karakter.     |
| $AH = 09h$ |          | Bir metni ekranda göster                   |
|            |          | Cağrıda: DX: '\$' karakteriyle sonlanan    |
|            |          | metnin ofset adresi                        |
| $AH = 0Ah$ |          | Klavyeden bir metin getir.                 |
|            | Çağrıda: |                                            |
|            |          | DX: metin tamponu ofseti                   |
|            | Dönüste  | Satır-sonu ile sonlanan metin              |
|            |          | tampona yazılmış olarak döner.             |
|            | Tampon:  | {tampon uzunluğu, metin                    |
|            |          | uzunluğu, metin içerik}                    |

Tablo 6.2: Kesme 21h ye bağlı klavye/ekran servisleri

Bunlar arasında AH=0Ah klavyeden metin getirme servisi veri bölütünde bir tampon oluşturlmasını gerektirir. Bu tampon üç öğeden oluşur. En baştaki baytta tamponun toplam karakter sayısı uzunluğu, ikinci baytta tamponda saklı metinin karakter sayısı uzunluğu, ardındaki baytlarda ise tamponun gövdesini oluşturan karakterler zinciri olmalıdır. Örneğin

06 00 20 20 20 20 20 20

6 karakterlik boş bir tampondur. Bu 6 karakterlik tamponun içine X=1<cr> konulduğunda içeriği

06 03 58 3D 31 0D 20 20

olur. Burada <cr> sembolü, ASCII kodu 0Dh olan satır-gir (ya da satırbaşı) tuşunu gösteriyor.

## **Örnek 6.3.**

'E' tuşuna basınca ekranda 2.satır 8. kolona Hello World., diğer bütün tuşlar için Selam Millet. yazan bir program yazalım.

#### **Çözüm:**

```
1 .model small
2 .data
3 HW db ' Hello World.$'
4 SM db ' Selam Millet.$'
5 .code
6 main proc far
7 mov AX,@data
8 mov DS,AX
9 ;ekran imlecini 2.satır 8.kolon a taşıyalım
10 mov AH,02 ; bu servis int.10 dadır
11 mov BH,0 ; 0. sayfada
12 mov DH,2 ; 2. satır
13 mov DL,8 ; 8. kolon
14 int 10h ; Cursor istenen yere gitti
15 ;klavyeden bir karakter bekleyelim
16 mov AH,01h
17 int 21h
18 ; tuşa basıldığında dönen karakter AL de olacak
19 cmp AL,'E' ; acaba karakter 'E' mi?
20 je Hello ; E ise Hello yazmaya git
21 ;E değilse Selam yazacağız
22 mov AH,09h ; bir metin yazdırma servisi
23 mov DX,offset SM ; selamın ofseti
24 int 21h
25 ; dosa doneceğiz
26 jmp DOSa
27 Hello:
28 mov AH,09h ; metin yazdırma servisi
29 mov DX,offset HW ; hellonun ofseti
30 int 21h
```

```
31 DOSa:
32 mov AH,4Ch
33 int 21h
34 main endp
35 end main
```
Bu son örnekte yer almayan (INT 21h, AH=02) servisinin işlevini ilerideki örneklerde kullanacağız.

#### **6.1.3 INT 16h DOS Klavye Servisleri**

Daha önce INT 21h içinde klavyeden bir tuş basılıncaya dek bekleyen servisi tanımış ve bir örnekte de kullanmıştık. DOS Klavye işletiminde içine 16 karakter sığan bir çembersel tampon bulunur. İşletim sistemi herhangi bir anda basılan klavye tuşlarının kodlarını bu tampona koyar. 16 hanesi de dolarsa DOS tampona sığmayan her karakteri bip sesiyle kullanıcıya duyurur. INT 16h klavye tamponunda basılı tuşları kullanabilmek üzere oluşturulmuştur.

| $AH=01h$   | Klavye durumunu döndür           |                                                         |  |  |  |
|------------|----------------------------------|---------------------------------------------------------|--|--|--|
|            | Dönüşte: ZF: 0- bekleyen tuş var |                                                         |  |  |  |
|            |                                  | 1- bekleyen tuş yok                                     |  |  |  |
|            |                                  | AH: Son tusun tarama kodu                               |  |  |  |
|            |                                  | AL: tuşun ASCII kodu                                    |  |  |  |
|            |                                  | Tampon imlecini güncellemez.                            |  |  |  |
| $AH = 00h$ |                                  | Klavye tamponundaki en eski tuşu tampondan al ve döndür |  |  |  |
|            |                                  | Dönüşte: AH: tuşun tarama kodu                          |  |  |  |
|            |                                  | AL: tuşun ASCII kodu                                    |  |  |  |
|            |                                  | Tampondan bir tuş indirir.                              |  |  |  |

Tablo 6.3: Kesme 16h ye bağlı io servisleri

## **Örnek 6.4.**

ASCII karakter kodları arasında 07h = <BEL> bip sesi; 08h =<BS> geriye git; 09h  $=\langle TAB \rangle$ ; 0Ah  $=\langle LF \rangle$  Yeni satıra geç; 0Ch  $=\langle FF \rangle$  Yeni sayfaya geç;; 0Dh=<cr> satır gir (ya da satır başı), gibi kontrol kodları da yer alır. Bu örnekte yazacağımız program başlayınca ekrana 'durdurmak için boşluğa basın!!' yazacak 500 tekrarlık bir döngüde ekrana '-' koyup bip sesi çıkaracak. Her bipten sonra klavyeden basılan son karaktere bakacak, eğer boşluk karakteri basıldıysa DOS a dönerek sona erecek.

**Çözüm:**

```
1 .model small
2 .stack 100h
3 .data
4 msg db ' durdurmak için'
5 db ' boşluğa basın.$'
6 dashbell db '-,07h,*\'
7 .code
8 main proc far
9 mov ax,@data
10 mov ds, ax
11 ;önce mesajı yazalım
12 mov ah,09h
13 mov dx,offset msg
14 int 21h
15 ; beşyüzlük döngüye hazırlan
35 mov ah,4Ch
16 mov cx,500
17 tekrarla:
18 dec cx ; en çok 500 kez
19 jz DOSadön
                                20 ; bip sesi ve tire işareti
                                21 mov ah,09h
                                22 mov dx,offset dashbell
                                23 int 21h
                               24 ; tampon boş mu
                                25 mov ah,01h
                                26 int 16h
                                27 jz tekrarla
                                28 ; tamponda boşluk varmı?
                               29 mov ah,00h
                               30 int 16h
                               31 cmp AL, 20h<br>32 jnz tekrar
                                    jnz tekrarla
                              33 ; boşluk varmış, DOSa dön
                               34 DOSadön:
                               36 int 21h
                               37 main endp
                              38 end main
```
## **6.2 Aritmetik Mantık Komutları**

8086'nın ALU komutları yalnızca 8 ve 16 bitlik olduğundan daha uzun sayıların aritmetik işleminde eldenin bir sonraki işleme taşınması gerekir.

#### **6.2.1 Uzun sayıları elde bayraklı toplama**

Aşağıdaki örnekte 00789654h ile 00678543h sayılarının toplamını 00E01B97h olarak elde edeceğiz. Bu sayılar 16-bit yazmaçlara sığamadığından toplamayı iki parçada yapacağız.

## **Örnek 6.5.**

```
1 .data
2 uzunbirsayı DD 789654h
3 ikinciuzunsayı DD 678543h
4 toplamuzunsayı DD ?
5 .code
6 MAIN:
7 MOV AX,@data
8 MOV DS,AX
```

```
9 ;uzunbirsayının en sağdaki wordunu
10 ; ikinciuzunsayının en sağ worduyle
11 ; toplayıp toplamuzunsayıya koyalım.
12 MOV AX, word ptr uzunbirsayı
13 ADD AX, word ptr ikinciuzunsayı
14 MOV word ptr toplamuzunsayı, AX
15 ;geri kalan wordleri elde bitiyle toplayalım
16 MOV AX, word ptr uzunbirsayı+2
17 ADC AX, word ptr ikinciuzunsayı+2
18 MOV word ptr toplamuzunsayı+2, AX
19 ;Bu sayıları debug kullanmadan görebilsek ne iyi olurdu.
20 MOV AH,4Ch
21 INT 21h
22 END MAIN
```
Programda satır-12 deki word ptr niteleyicisi uzunbirsayı etiketini word tipine dönüştürür. word ptr kullanmasaydık çevirici AX e 32-bitlik double-word değerin sığmadığı hatasıyla duracaktı.

uzunbirsayı etiketi dört bayt  $(=2 \text{ word})$  uzunlukta bir alanı temsil ediyor. Ancak etiket gerçekte bu alanın yalnızca ilk baytının adresini gösterir. Bu yüzden word ptr uzunbirsayı double-word sayının içinde 7654h bulunan sağ word'üdür. Satır-13 teki add işlemiyle  $AX=7654h+6543h$  =1B97h ve CF=1 olur. Elde bayrağının yüksek değerli wordlerle toplanması gerekir. Bu amaçla satır-17 de toplamayı ADD yerine ADC kullanarak yaparız.

Uzunsayı toplamayı dört-wordlük sayılarla yapacak olsak aynı kodu dört kez tekrarlayacağız. Dört kez tekrarlamayı indeksli adresleme kullanarak döngü içinde yapabiliriz.

```
1 TITLE uzunsayı toplamı
2 .MODEL SMALL
3 .STACK 64
4 .DATA
5 DATA1 DQ 548B9963CE7H
6 ORG 0010H
7 DATA2 DQ 3FCD4FA23B8DH
8 ORG 0020H
9 DATA3 DQ ?
10 .CODE
11 MAIN PROC FAR
12 MOV AX,@DATA
13 MOV DS,AX
14 CLC ; elde bayrağını temizle
15 MOV SI,OFFSET DATA1 ;SI data1 i göstersin
16 MOV DI,OFFSET DATA2 ;DI data2 yi göstersin
17 MOV bx, OFFSET DATA3 ; BX toplamı göstersin
```

```
18 MOV CX,04 ; dört kere tekrarla
19 GENE:
20 MOV AX,[SI] ;data1 den bir wordu AX e koy
21 ADC AX,[DI] ;data2 den bir wordu üstüne topla
22 MOV [BX],AX ;sonucu SUM a koy
23 INC SI ;data1 in sonraki wordünü göstersin
24 INC SI
25 INC DI ;data2 in sonraki wordünü göstersin
26 INC DI
27 INC BX ;data3 ün sonraki wordünü göstersin
28 TNC BX
29 LOOP GENE ; dört tur döngü çalıştır
30 MOV AH, 4CH<br>31 INT 21H
31 INT 21H ; DOSa dön
32 MAIN ENDP
33 END MAIN
```
**Alıştırma:** Bir program yazarak { -37, 126, 112, 15, 35, 41, 90 } işaretli sayıların toplamını bulup 16-bitlik SUM değişkenine yazınız.

**Alıştırma:** İşaretsiz 27354, 28521, 29553, 41280, 60606 sayılarının 4-bayt tutabilecek toplamını 32-bitlik SUM değişkenine yazınız.

#### **6.2.2 32-bitlik uzun çıkarmalar**

Elde bayrağı, uzun sayılarla çıkarma yaparken borç bayrağı olarak kullanılır.

```
1 TITLE uzunsayı çıkarma
2 .MODEL SMALL
3 .STACK 64
4 .DATA
5 data_a dd 62562FAh
6 data_b dd 412963Bh
7 result dd ?
8 . . .
9 mov ax, word ptr data_a ; ax <- LSW of data_a
10 sub ax, word ptr data_b ; subtract LSW of data_b
11 mov word ptr result, ax ; ax <- LSW of result.
12 mov ax, word ptr data_a+2 ; ax <- MSW of data_a
13 sbb ax, word ptr data_b+2 ; subtract with borrow
14 mov word ptr result+2, ax ; ax \leq MSW of result. . . . . . .
```
İlk 16-basamaktaki 62FAh−963Bh işleminde alınan borç basamak, satır-13 teki sbb komutu ile bir sonraki 16-basamaklık çıkarmada 625h−412h−(eldeki borç) işlemi biçiminde hesaba dahil edilir.

#### **6.2.3 Farklı genişlikteki sayılarla toplama**

Toplanacak ya da çıkarılacak sayılardan biri 16-bit diğeri 8-bit olursa önce 8-bit sayının 16-bite genişletilmesi gerekir. Sayının işaretli ya da işaretsiz olmasına bağlı olarak farklı genişletme işlemi gerekir. 8086 nın bu amaçla kullanılan CBW ve CWD komutları genişletme işleminde kolaylık sağlar.

## **Örnek 6.6.**

```
1 ; işaretsiz küçük tamsayıları toplayacağız
2 ; ancak sonuç uzun bir tamsayı olacak.
3 .model small
4 .data
5 sayısayısı equ 4
6 küçüksayılar DB 180, 225, 211, 192
7 toplam DW ?
8 .code
\Omega MATN\cdot10 MOV AX,@data
11 MOV DS,AX
12 ;döngüye hazırlık yapalım
13 XOR DX,DX ; toplamı burada tutuyoruz
14 XOR AH,AH ; işaretsiz genişletme için gerekir
15 MOV CX,sayısayısı
16 MOV BX,offset küçüksayılar
17 toplamadöngüsü
18 MOV AL, [BX] ; küçük sayı tek bayt uzunlukta
19 ADD DX,AX ; AH=0 AL yi 16 bite genişletti
20 inc BX ; Bir sonraki küçüksayının ofseti
21 loop toplamadöngüsü
22 ; sonucu toplam a koymalıyız
23 MOV toplam, DX
24 ; DOSa dönüş
25 MOV AH,4Ch
26 INT 21h
27 END MAIN
```
## **Örnek 6.7.**

```
1 ; Şimdi de işaretli küçük tamsayıları toplayalım
2 ; ancak sonuç uzun bir tamsayı olacak.
3 .model small
4 .data
5 sayısayısı equ 4
6 küçüksayılar DB -180, 225, 211, 192
7 toplam DW ?
```

```
8 .code
9 MAIN:
10 MOV AX,@data
11 MOV DS,AX
12 ;döngüye hazırlık
13 XOR DX,DX ; toplamı burada tutuyoruz
14 MOV CX,sayısayısı
15 MOV BX,offset küçüksayılar
16 toplamadöngüsü
17 MOV AL, [BX] ; küçük sayı tek bayt uzunlukta
18 CBW ; işaretli AL yi AX e genişlettik
19 ADD DX,AX
20 inc BX ; Bir sonraki küçüksayının ofseti
21 loop toplamadöngüsü
22 ; sonucu toplam a koymalıyız
23 MOV toplam, DX
24 ; DOSa dönüş
25 MOV AH,4Ch
26 INT 21h
27 END MAIN
```
Son olarak bir de 16-bit işaretli sayıları 32-bit (dword) sayı olarak toplayalım.

## **Örnek 6.8.**

```
1 ; Şimdi de 16-bit işaretli tamsayıları topluyoruz
2 ; Sonuç 32 bit işaretli tamsayı olacak.
3 .model small
4 .data
5 sayısayısı equ 4
6 sayılar DW -1881, 22055
7 DW 21012, 19291
8 toplam DD ?
9 .code
10 MATN:
11 MOV AX,@data
12 MOV DS,AX
13 ;döngüye hazırlık
14 XOR DI,DI ; toplam için
15 XOR SI,SI ; toplam-sol tarafı
16 MOV CX,sayısayısı
17 MOV BX,offset sayılar
18 toplamadöngüsü
19 MOV AX, [BX] ; sayı iki bayt
20 ; işaretli AX i DX:AX e genişlet
21 CWD
22 ; Toplama işlemi iki bölüm
```

```
23 ADD AX, [DI]
24 ADC DX,[SI]
25 ; iki bayt ileri
26 inc BX
27 inc BX
28 loop toplamadöngüsü
29 ; sonucu toplam'a yaz
30 MOV word ptr toplam, AX
31 MOV word ptr toplam+2,DX
32 ; DOSa dönüş
33 MOV AH,4Ch
34 INT 21h
35 END MAIN
```
## **6.2.4 Çarpma ve Bölme**

İşaretli ve işaretsiz tamsayı çarpma ve bölme komutları hem işlemcinin hesap hızını arttırır hem de kodlamanın da kısalmasını sağlar. Toplama ve çıkarmada sonuç işlenenlerin uzunluğunda olmasına karşın çarpma ve bölmede kurallar oldukça farklıdır. 8bit x 8bit tamsayı çarpımın sonucu 16 bite uzanır. 16bit x 16 bit çarpımda ise sonuç 32 bit olur. Bu nedenle çarpım işlemine giren bellek ve yazmaçları iki işlenenle tanımlamak kullanışsızlaşır. Intel bu durumda sıradışı uzunluktaki işlenenler için sabit yazmaç grupları kullanmayı seçmiştir. Örneğin 8 bit çarpım daima AL ile bir yazmaç ya da bellek arasında olur, ve sonuç daima AX e konur. Böylece çarpım komutu tek işlenenli komutlar arasında yer alır.

#### **Örnek 6.9.**

Şekil [5.3,](#page-82-0) [5.5,](#page-84-0) ve [5.4](#page-83-0) de gördüğümüz io portlarını hatırlayalım. Devremizde io adresi  $A=24h$  de bir çıkış portuyla io adresi  $A=28h$  de bir giriş portu bulunmaktaydı. Bu örnekte giriş portuna bağlı bir sayısal seviye ölçme cihazı bulunduğunu, ve kalibrasyonu sırasında 0 metre seviyede 30, 10 m seviyede 100 okunduğunu varsayalım. Öyle bir program yazacağız ki çıkış portundan metreler doğru olarak okunabilsin.

#### **Çözüm:**

```
1 .model small
2 ; çıkış portu 24h; giriş portu 28h;
3 ; girişteki sensor 0m de 30, 10m de 100 yolluyor.
4 ; çıkıştan metreler doğru okunacak.
5 ; çıkış= (sensorokuması-30)*7/100.
6 ;
7 ; data gerekmiyor. DS'i tanımlamayacağız.
```

```
8 .code
9 MAIN:
10 IN AL,24h ; sensörü AL ye okuduk
11 SUB AL,30 ; 30 eksilttik. negatif istemiyoruz
12 JL negatifdeğil
13 ; negatifse AL=0 olsun
14 MOV AL,0
15 negatifdeğil:
16 MOV CL,10 ; 10 ile çarpacağız
17 MUL CL ; çarpım sonucu AX te duruyor
18 MOV CL,70 ; yetmişe böleceğiz
19 DIV CL ; sonuç AL yazmacında
20 ; AL deki sonucu çıkış portuna aktaralım
21 OUT 24h,AL
22 ; bu işi tekrar tekrar yaptıracağız.
23 ; böylece seviye değişince metreyi hemen
24 ; gösterecek
25 JMP MAIN
26 MAIN ENDP
27 END MAIN
```
Görüldüğü gibi mul komutu anlık işlenen kabul etmediğinden sayıyı CL ye koyarak kullandık.

### **Örnek 6.10.**

Klavyeden bir tuş bekleyelim. Gelen tuşun ASCII kodunu onluk olarak ekrana yazalım. Bunu boşluk karakteri gelene dek sürdürelim.

#### **Çözüm:**

Tuş bekleme servisi kullanırsak tuş ekrana çıkar. INT 16 servisi ile tuş basılıncaya dek bir döngüde kalıp basılan tuşun ASCII kodunu alacağız. ASCII kodu onluk olarak yazabilmek için kodu 100 e bölüp sonuca '0' toplayarak ekrana yollayacağız. Sonra kalanı 10 a bölüp sonucuna '0' toplayarak ekrana yollayacağız. Son olarak kalana '0' ekleyerek ekrana yollayacağız.

Örneğin 'a' harfi basılırsa ASCII kodu 61h=97 dir. 97/100=0, kalanı 97 dir.  $0+1$ '0' = '0' ekrana yaz. Kalan 97 yi 10 a böl. 97/10=9, kalan 7. 9+'0'='9' ekrana. Kalana '0' ekleyince  $7+10'=7$ ' ekrana. Böylece ekranda '097' göreceğiz.

```
1 .model small
2 ; klavyeden basılan tuşun ASCII değerini gösterir
   3 .code
4 MAIN PROC FAR
5 ; tampona karakter gelene dek bekle
```

```
6 bekle:
7 MOV AH,01h
8 INT 16h ;
9 JZ MAIN
10 MOV AH,00h ; karakteri oku
11 INT 16h
12 ; karakterin ASCII kodu AL de duruyor
13 MOV AH,0 ; kodu 16-bite genişlettik
14 MOV CL,100 ; yüze böleceğiz
15 DIV CL ; kalan AH de, sonuç AL de
16 ; AX teki sonucu bir yere saklayalım
17 PUSH AX ; AX i yığıta koyuyoruz.
18 ; AL deki karakteri ekrana gönder.
19 MOV AH,02h ; INT21h karakter gösterme servisi
20 ADD AL,'0' ; ASCII kodlama
21 MOV DX,AL ; basılacak karakter
22 INT 21h ; ekrana bas.
23 ; AX teki sonucu geri yükleyelim
24 POP AX
25 ; Kalanı AL ye aktarıp AH yi sıfırlayalım
26 MOV AL,AH
27 XOR AH,AH
28 ; Ona bölelim
29 MOV CL,10
30 DIV CL ; AH kalan, AL sonuç
31 ADD AH,'0'
32 ADD AL,'0'
33 ; AH karakter bastırırken gerekiyor.
34 ; içindeki veriyi DH ye yere aktaralım
35 MOV DX,AX ; DL <-AL ve DH <-AH oldu
36 MOV AH,02h ; karakteri bas
37 INT 21h
38 MOV DL,DH ; kalan+'0' DH teydi
39 MOV AH,02h ; aslında AH de zaten 02h vardı
40 INT 21h
41 ; Bir de sayıları ayıran boşluk basalım
42 MOV DL,' '
43 MOV AH,02h ; gerekmezdi ama yazdık
44 INT 21h
45 ; şimdi herşeyi tekrarlayabiliriz
46 JMP bekle
47 MAIN ENDP
48 END MAIN
```
### **6.3 Mantık komutları**

Mantık komutları bit bite AND, OR, XOR işlemlerini gerçekleştirir. Hedef işlenenin her bir biti kaynak işlenenin aynı hizadaki bitiyle işleme girer ve sonuç hedef işlenene yazılır. işlemin sonucuna göre Z,S,P bayraklarını güncellerken O ve C bayraklarını sıfırlar.

**AND hedef, kaynak** komutu kaynağın sıfır bitlerine karşılık gelen hedef bitlerini sıfırlamak için kullanılır. Örneğin AL yazmacındaki bit-3 ve bit-5 i sıfırlamak için AND AL,11010111b komutunu kullanırız.

**OR hedef, kaynak** komutu kaynağın bir olan bitlerine karşılık gelen hedef bitlerini bir yapar. Örneğin AL yazmacının en sağdaki dört-bitini bir yapmak üzere OR AL,0Fh komutunu kullanırız.

**XOR hedefi, kaynak** komutuyla kaynağın bir olan bitleri karşılık gelen hedef bitlerini tersler. Örneğin AL yazmacının en soldaki üç bitini terslemek için XOR AL,11100000b} komutunu kullanırız.

#### **Örnek 6.11.**

ASCII tabloda büyük harflerin koduyla ile küçük harflerin kodu arasındaki tek fark bütün büyük harflerin bit-5 inin sıfır,karşılık gelen küçük harfin bit-5 inin ise bir olmasıdır. Örneğin

 $'A' = 41h = 01000001b = 65$ .

 $a' = 61h = 01100001b = 97$ 

gibi. Küçük harfleri büyük harfe dönüştürmek için bit-5 i sıfırlamak yeterlidir

Yazacağımız program klavyeden satırsonuyla sonlanan en fazla 20 karakterlik bir metin bekleyecek, ve gelen metini büyük harfe dönüştürüp ekranda gösterecektir.

```
1 .model small
2 ; klavyeden gelen satırı
3 ; büyük harfe dönüştürüp
4 ; ekranda göstereceğiz.
5 .data
6 ; klavye metini tamponları
7 tampon db 20
8 metinboyu db 0
9 gelenmetin db 20 dup(20h)
10 bharfmetin db 20 dup(20h)
11 \qquad.code
12 MAIN PROC FAR
13 mov AX,@DATA
14 mov DX,AX
                                 15 ; klavyeden metin getir
                                 16 mov AH,0Ah
                                 17 mov DX,offset tampon
                                 18 int 21h
                                 19 ; metin uzunluğu kadar dön
                                 20 mov cx,metinboyu
                                 21 ; hedef
                                 22 mov di,offset bharfmetin
                                 23 ; kaynak
                                 24 mov si,offset gelenmetin
                                25 tekrarla:
                                26 mov al, [si]
                                27 ; al<'a' ise gerek yok
                                28 cmp al,'a'
```

```
29 jb gerekyok
30 ; al>'z' ise de gerek yok
31 cmp al,'z'
32 ja gerekyok
33 ; bit-5'i sıfırla
34 and al,11011111b
35 gerekyok:
36 mov [di],al
37 ; indeksleri bir sonraki
38 ; harflere hazırla.
39 inc di
40 inc si
                                  41 loop tekrarla
                                  42 ; satırın sonuna '$' koy
                                 43 mov \lceil \text{d} \mathbf{i} \rceil, \text{\$'}\44 ; satırı ekrana yolla
                                 45 mov al,09h
                                 46 mov dx,offset bharfmetin
                                 47 int 21h
                                 48 ; dos a dönüş
                                 49 mov al,4ch
                                50 int 21h
                                 51 MAIN ENDP
                                 52 END MAIN
```
## **6.4 BCD ve ASCII işlemler**

BCD sayılar her 4 ya da her 8 bite bir ondalık basamak yazılarak elde edilir. en küçük basamak en başta<sup>[1](#page-104-0)</sup> yazılır. ASCII metindeki sayılar küçük basamakla başlamaz. Bu yüzden bayt sırasının değiştirilmesi gerekir. Burada örnek olarak sıkışık BCD sayılarla toplama ve sayma, bir de ASCII sayılarla toplama ve sayma yapacağız.

Ascii sayıları sağa dayayarak toplama

```
1 ; ASCII sayılarla işlem
2 .model small
3 ; klavyeden gelen ilk sayıyı
4 ; ikinciye ekle
5 ; ve sonucu ekranda göster
     6 .data
7 ; klavye metini tamponları
8 tb equ 10 ;tamponboyu
9 satır1 db tb, 0, tb dup(20h)
10 satır2 db tb, 0, tb dup(20h)
11 sonuç db tb dup(20h),'\'
12 .code
13 MAIN PROC FAR
14 mov AX,@DATA
15 mov DX,AX
16 ; birinci sayıyı getir
17 mov AH,0Ah
18 mov DX, offset satır1
19 int 21h
20 ; ikinci sayıyı getir
21 mov AH,0Ah
                                22 mov DX, offset satır2
                                23 int 21h
                                24 ; sayıları sağa daya
                                25; 1234------ ==> ------1234
                                26 ; s1+10 <- s1+n
                                27 mov bx, offset satır1
                                28 call sağadaya
                                29 mov bx, offset satır2
                                30 call sağadaya
                                31 ; toplama döngüsü
                                32 mov bx,offset sonuç+tb+1
                                33 mov di,offset sayı1+tb+1
                                34 mov si,offset sayı2+tb+1
                                35 mov cx,tboyu-1
                                36 clc ; elde bayrağı sıfır
                               37 toplamadöngüsü:
                                38 mov al,[si]
                               39 adc al,[di]
                                40 aaa
                               41 pushf ; eldeyi sakla
                               42 or al,30h ; ascii kod
```

```
<sup>1</sup>little endian
```
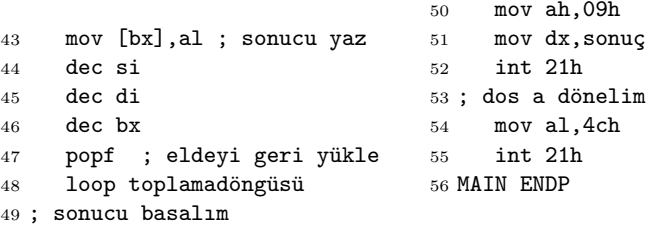

Yukarıdaki koda aşağıdaki sağadaya altyordamını da eklemeliyiz.

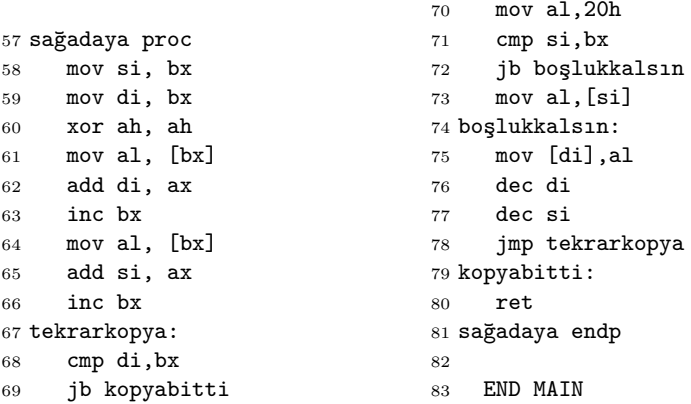

## **Örnek 6.12.**

ASCII sayıları dizine bakarak toplama

```
1 ; ASCII sayı toplama işlemi
2 .model small
3 ; klavyeden gelen ilk sayıyı
4 ; ikinciye ekleyip ekrana yaz
5 .data
6 ; klavye metin tamponları
7 satır1 db 10, 0, 10 dup(20h)
8 satır2 db 10, 0, 10 dup(20h)
9 sonuç db 10 dup(20h),'$'
10 .code
11 MAIN PROC FAR
12 mov AX,@DATA
13 mov DX,AX
14 ; birinci sayıyı getir
15 mov AH,0Ah
16 mov DX, offset satır1
17 int 21h
                                18 ; ikinci sayıyı getir
                                19 mov AH,0Ah
                                20 mov DX, offset satır2
                               21 int 21h
                                22 ; sayıların son basamağını
                                23 ; dizine koy.
                                24 mov ah,0
                                25 mov al,satır1+1
                                26 mov di,offset satır1
                                27 add di,ax
                                28 mov al,satır2+1
                               29 mov si,offset satır2
                               30 add si,ax
                               31 mov bx,offset sonuç+10
                               32 clc ; eldeyi sıfırla
                              33 pushf ; ve yığıta koy
                               34 toplama.döngüsü:
```

```
35 ; sayılar biterse 0 kullan
36 mov ax,0
37 ; cmp di,offset satır1+2
38 jb di.bitti
39 mov al,[di]
40 di.bitti:
41 cmp si,offset satır2+2
42 jb si.bitti
43 mov ah,[si]
44 si.bitti:
45 ;toplamayı yap ve sakla
46 popf
47 add al,ah
48 aaa
49 pushf
50 cmp ax,0
51 je toplama.bitti
                                52 ;sayıyı yerine koyalım
                                53 mov [bx],al
                                54 ;dizinleri güncelleyelim
                                55 dec bx
                                56 dec di
                                57 dec si
                                58 ;bir sonraki basamağı topla
                                59 jmp toplama.döngüsü
                                60 toplama.bitti:
                                61 ; satırı ekrana yolla
                                62 mov al,09h
                                63 mov dx,offset sonuç
                                64 int 21h
                                65 ; dos a dönüş
                                66 mov al,4ch
                                67 int 21h
                                68 MAIN ENDP
                                69 END MAIN
```
#### **Örnek 6.13.**

ASCII sayıyı arttırma

```
1 ; ASCII sayıları arttırma
2 .model small
3 ; girilen metindeki 'a' ları sayalım.
4 satır db 40, 0, 40 dup(20h)
5 sayı db 5 dup(20h), '\frac{\pi}{3}6 .code
7 MAIN PROC FAR
8 mov AX,@DATA
9 mov DX,AX
10 ; bir satır metin getir
11 mov AH,0Ah
12 mov DX, offset satır
13 int 21h
14 ; döngü hazırlığı
15 mov cl,satır+1 ; satırın uzunluğu
16 xor ch, ch ; 16 bite genişlet
17 mov di,offset satır+2 ; metnin başı
18 tekrarla
19 cmp [di], 'a'20 jne işlemegerekyok
21 ; sayıyı arttır
22 push di
23 mov bx, 10
24 mov di,offset sayı
25 sonrakibasamaklar:
26 mov al,[di+bx]
```

```
27 adc al,0
28 aaa
29 mov [di+bx],al
30 dec bx
31 jnc artmabitti
32 cmp bx,0
33 jg sonrakibasamaklar
34 artmabitti:
35 pop di
36 işlemegerekyok:
37 loop tekrarla
38 ; sayıyı yazdır
39 mov ah,09h
40 mov dx, offset sayı
41 int 21h
42 mov ah,4ch
43 int 21h
44 MAIN ENDP
45 END MAIN
```
## **6.5 Dönme ve Kaydırma Komutları**

**SHL hedef, 1** komutu hedef bellek ya da yazmacı bir bit sola kaydı-

rır. Boşalan bite 0 girer.  $CF \leftarrow$  hedef yazmac

Diğer bütün dönme ve kaydırma komutları gibi SHL ikinci işleneni işlemin kaç kez tekrarlanacağını belirtir ve çevirici tarafından yeterince **SHL hedef,1** komutu kullanılarak gerçekleştirilir. İkinci işlenen CL yazmacı da olabilir. Bu durumda kaydırma (CL MOD 32) kez tekrarlanır. Sola bir bit kaydırılan sayı 2 ile çarpılmış olur. Sayı işaretli ise işaret biti değiştiğinde işlemci O taşma bayrağına bir koyar.

#### **Örnek 6.14.**

AL deki işaretsiz sayıyı 4 ile çarpalım. Bunun için 2-bit kaydıracağız

```
1 ...
2 shl al,2
3 ...
```
işlemi MUL ile yapsak c1 ye 4 koyacak ve mul diyecektik  $AL=00010110b=22_{10}$ olsa bu kaydırma işleminden sonra  $AL=01011000=88_{10}$  olur.
## **SHR hedef; 1** komutu bitleri bir bit sağa kaydırarak işaretsiz sayıları ikiye böler.

 $0 \rightarrow \overrightarrow{\text{hedef yazmaç}} \rightarrow \text{CF}$ 

Sayı işaretliyse ancak pozitifse sonuç doğru çıkar. Negatif sayının işaret biti bozulur ve bu durumda O bayrağı 1 olur. İşaretli sayıları ikiye bölmek için SAR aritmetik sağa kaydırma komutu kullanılır.

**SAR hedef, 1** komutu işareti bozmadan bitleri sağa kaydırarak işaretli sayıları ikiye böler.

$$
\overrightarrow{\mathsf{S}^{\text{insert}}}
$$
\n
$$
\overrightarrow{\mathsf{S}^{\text{ height}}}
$$
\n
$$
\overrightarrow{\mathsf{S}^{\text{ height}}}
$$

İşaretli sayıları bölmekte kullanılan SAR gibi işaretli sayıları çarpmak üzere de SAL tanımlanmıştır. Ancak işaretli sayı ile işaretsiz sayı çarpımı tümüyle aynı olduğundan SAL ile SHL de aynı komutlardır. Gene de işaretli çarpmalarda SAL kullanmak dökümantasyonu kolaylaştırır.

### **Örnek 6.15.**

AL deki işaretli sayıyı 4 e bölelim. Bunun için ALyi 2-bit sağa kaydıracağız.

```
1 ...
2 sar al,2
3 ...
```
Aynı işlemi IDIV ile yapsak 'CBW' ile ALyi AH ye uzatacak, CL ye 4 koyacak ve IDIV kullanacaktık.

# **Bölüm 7**

# **Makro ve moduler programlama**

İnsan tabiatı sonucu zorlanmadan akılda tutulabilecek birim sayısı aşağı yukarı on civarındadır. Aynı zamanda, uzun ve karmaşık birimleri gerektiğinde içeriğini değiştirebilecek derecede anlayabilmek için mümkün olduğunca birbirinden bağımsız alt birimlerine ayrıştırmak zorundadır. İyi program yazma pratiği bize bu altbirimlendirmeyi daha programı yazarken yapmayı önerir. Oluşturulan altbirimler programı kolay anlamanın ve yazmanın yanısıra düzensiz tekrarlı işlerde yazılan kodların tekrar kullanılmasına da olanak sağlar.

Bu bölümde bir assembler makrosunun tanımlanışını öğrenip uygulayacak ve makroların doğru kullanımıyla avantajlarını göreceğiz. Ayrıca include direktifi aracılığıyla programımıza bir makro kolleksiyonu eklemeyi öğreneceğiz.

# **7.1 Makronun Avantajları**

Çevirici dillerin çoğu gibi bizim örnek olarak kullandığımız Turbo Assembler ve EMU8085 te kullanılan Flat Assembler çeviricilerinde de makro yazma olanağı vardır.

Makrolar özellikle ekran temizleme, ekrana mesaj yazma, klavyeden bir satır yazı alma, uzun sayıları toplama, sayıları ikili onlu BCD veya ASCII gibi çeşitli biçimlere çevirme gibi çok sık ve defalarca kullanılan kod bloklarını kısa ve kolayca anlaşılır biçimde program koduna eklemek için kullanılır.

Makro bir kod bloğuna uygun bir sembolik isim atanmasını sağlar. Böylece makronun sembolik adını yazınca karşılığı olan kod da programın o noktasına kopyalanmış olur.

Makronun adı olarak kullanılan sembolik isim makronun yaptığı işleri kolayca hatırlamamızı sağlayarak programı anlamakta da yardımcı olur.

### **7.2 Makronun tanımlanması**

Makro tanımı bir etiket ve macro anahtar sözcüğünün ardına yazılan bir dizi sembolik argüman ile başlar ve endm ile sonlanır.

```
1 makro_adı macro <arguman1><,arguman2> ...
2 ... <makro içindeki komutlar>
3 endm
```
Tanımlanan makroyu kullanmak için makronun adını sanki bir komutmuş gibi, parametrelere geçecek etiketleri ise işlenenler olarak yazarız.

```
1 makro_adı arguman1,arguman2
```
Aşağıdaki örnekte ekrana bir metin yazdıracak ve program sonunda bizi DOS a döndürecek iki makro tanımlıyoruz. İlk makronun adı **EkranaYaz**, parametresi ise **veri** olsun. İkincinin adı **DOSaDön** ve parametresi yok.

<span id="page-111-0"></span>**Örnek 7.1.**

```
1 model small
2 stack 64
3
4 EkranaYaz macro veri
5 mov dx,offset veri
6 mov ah,09h
7 int 21h
8 endm
\alpha10 DOSaDön macro
11 mov ah,4ch
12 int 21h
13 endm
14
15 .data
16 merhaba db 'Merhaba Millet..$'
17 .code
18 main proc far
19 mov ax,@data
20 mov ds,ax
21 ;makroları kullanabiliriz
22 EkranaYaz merhaba
23 DOSaDön
24 main endp
25 end
```
Bu makrolar programın neresinde tanımlanırsa tanımlansın program aynı makine kodunu üretir ve aynı şekilde çalışır. Makrolar genellikle ya program başında ya da sonunda tanımlanır. Yalnızca kullanılan makrolar bir tek kullanıldığı zaman koda girdiğinden çok uzun makro kolleksiyonları içeren dosyalar programın başında include komutu ile program dosyasına dahil edilerek kullanılır. Bu çeşit kullanımı ileride örneklerle göreceğiz.

# **7.3 Makro ile Altprogramın farkı**

Prosedür, altyordam ya da altprogram olarak adlandırılan yapı dönüş adresini yığıtta saklar ve kod bölütünde tanımlanır. Daha önce de öğrendiğimiz gibi bir altprogram

```
1 program_adı proc
2 ... <program kodu>
3 ret
4 program_adı endp
```
biçiminde tanımlanır ve

<sup>1</sup> call programadı

ile çağırılarak kullanılır. Yukarıdaki örneği altprogramlar biçiminde yazarsak programımız aşağıdaki gibi olacaktır.

### **Örnek 7.2.**

Çrnek [7.1'](#page-111-0)de makro kullanarak yazdığımız 'merhaba' kodunu bu kez altyordamlarla yazalım. Prosedürlerin parametresi ya yazmaçta, ya da yığıtta taşınmak zorundadır. Buradaki örnekte argumanların yazmaçta nasıl taşındığını görüyoruz.

```
1 model small
2 stack 64
3 .data
4 merhaba db 'Merhaba Millet..$'
    5 .code
6 main proc far
7 mov ax,@data
8 mov ds,ax
9 ; EkranaYaz prosedürünü çağıracağız
10 ; dx <-- metin adresi
11 mov dx,offset merhaba
12 call EkranaYaz
```

```
13 ; DOSaDön altyordamını çağıralım
14 call DOSaDön
15 main endp
16
17 EkranaYaz proc
18 ; giriş: dx: yazılacak metin adresi
19 ; çıkış: metin ekrana yazılır
20 push ax
21 mov ah,09h
22 int 21h
23 pop ax
24 ret
25 EkranaYaz endp
26
27 DOSaDön proc
28 ; giriş yok, çıkış: dosa dönüş
29 mov ah,4ch
30 int 21h
31 ret
32 DOSaDön endp
33
34 end
```
Altyordamların mutlaka kod sektöründe tanımlanması gerekir ve tanımlanan altprogram tanımlandığı yerde kod oluşturur. Call ile çağırıldığı yerde ise önce bir sonraki komutun adresini dönüş adresi olarak yığıta koyar ve ardından call ile verilen adrese zıplar. Altprogramdan programa dönüş ret komutuyla yığıttaki dönüş adresinin komut imlecine indirilmesiyle gerçekleşir. Böylece işlemci dönüş adresini yığıttan indirmiş ve bir sonraki saat vuruşunda dönüş adresindeki komuta zıplamış olur.

Makro ile altprogram arasındaki temel farkları şöyle sıralayabiliriz. Makro tanımı kaynak metnin neresinde olursa olsun çevirici kaynak üzerindeki ön işlemi aşamasında makroları belleğine alır. Çevirici, belleğindeki bu tanımları her makronun komut gibi kullanıldığı yerlere gerekli arguman değişimini yaparak kopyalar. Böylece bir makro kaç defa komut olarak kullanılırsa her defası için derlenen kodun içinde bir kopya oluşturur. Oysa altprogram kod bölütü içinde tanımlanır, ve kodu tanımladığı yerde bir kere oluşur. Bu kod call komutuyla her çağırılışında program akışı kodu işleyıp geri dönecek şekilde değiştirilmiş olur. makro ile altprogram arasındaki çeşitli açılardan görülen temel farklar Tablo da özetlenmiştir.

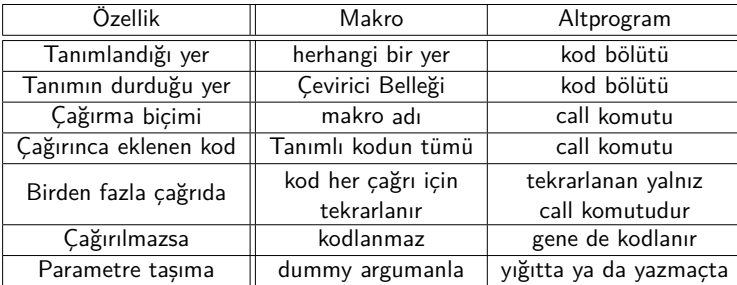

Bu özellikleri nedeniyle makrolar genellikle çok kısa ve sık sık tekrarlanan, ya da uzun olsa da yalnızca bir kere kullanılan işlemleri modülerleştirmekte kullanılırken alt programlar sadece uzun ve çok tekrarlanan kodları modülerleştirmekte kullanılırlar.

Makro tanımının parametre taşıma yeteneği, çok tekrarlanan ama uzun olan altprogramlara gereken parametre taşıma işlemlerini yapmak için çok elverişlidir. Bir makro tanımı bu çeşit uzun altprogram kodu için gereken parametreleri kolay anlaşılır biçimde yazmaçlara ve yığıta taşıyıp altprogramı çağırdıktan sonra yazmaçlarda geri dönen sonuçları da veri bölütünde tanımlı değişkenlere kolayca aktarabilir.

## **7.4 Makroda Lokal Etiketleme**

Bir makro tanımlarken kullanılacak etiket önişleme aşamasında makronun kaynak metinde her kullanıldığı yere kopyalanacağından aynı etiket defalarca tekrarlanarak sorun çıkarır. Bu sorun makroda kullanılan tüm etiketleri lokal tanımlayarak çözülür. Etiketleri lokal tanımlamak için

```
1 local <etiket1><,etiket2>...
```
tanımına uygun bir derleyici komutu gerekir.

## **Örnek 7.3.**

İki sayıyı çarpmak üzere bx yazmacındaki sayıyı cx kere toplayacak bir makro yazıp bu makroyu wsayı $1 \times$ wsayı $2/w$ sayı $3$  islemini hesaplamakta kullanalım. Bölme işlemini de ardışık çıkarmaları sayarak gerçekleştireceğiz.

```
1 carpım macro sayı1,sayı2,sonuç
2 local gene
3 ;bu makro sonuç=sayı1*sayı2 yi hesaplar
4 ;sayı1 ve sayı2 word, sonuç: doubleword
5 mov bx,sayı1
```

```
6 mov cx,sayı2
7 sub ax,ax ; ax sıfırlandı
8 mov dx,ax ; dx te sıfırlandı
9 gene:
10 add ax,bx
11 adc dx,0 ; elde varsa dx arttı
12 loop gene
13 mov result,ax ; sonucun sağ wordu
14 mov result+2,dx ; sol wordu
15 endm
16
17 ; Bu makroyu kullanan programda
18 ; 'gene' adlı etiket olsa bile
19 ; sorun çıkmaz
20 .model small
21 .data
22 wsayı1 dw 512
23 wsayı2 dw 4
24 wsayı3 dw 8
25 dcarp12 dd ?
26 bölüm3 dw ?
27 .code
28 main proc far
29 ; iki sayının çarpımını üçüncü sayıya bölelim.
30 ; ancak bölmeyi ardışık çıkarmalarla yapacağız.
31 mov ax,@data
32 mov ds,ax
33 çarpım wsayı1,wsayı2,dcarp12
34 ; şimdi bölme yapalım
35 sub bx,bx ; bx sıfırlandı
36 mov dx,bx ; dx te sıfırlandı
37 mov ax,wsayı3 ; ax çıkarılacak
38 gene:
39 sub dcarp12,ax
40 sbb dcarp12+2,dx ; elde borçluysa
41 js bitti ; işaret negatifse bitir
42 inc bx ; bx bölmenin sonucu olacak
43 jmp gene
44 bitti:
45 mov bölüm3,bx
46 ; DOSa dönebiliriz
47 mov ah,ach
48 int 21h
49 main endp
50 end main
51 ; end komutunun işleneni olarak
52 ; programın giriş noktasını yazıyoruz.
```
programın 9 ve 38 inci satırlarındaki gene etiketleri aynı olmasına karşın 9 daki gene lokal tanımlandığından program hata vermez.

# **7.5 Kaynak Metine Dosya Ekleme**

Bu bölümde modüler programlama araçlarından makro ve altyordam yapılarını gördük. Büyük bir yazılımı bu araçları kullanmadan yazabilmek olağanüstü zordur. Moduler olmayan kısa yazılımları bile daha sonra değiştirebilecek kadar anlamak çok zordur. Ancak diğer yandan, kullandığımız makro ve altyordamlar bir kere test sağlama aşamasından geçmişse çalışmasını tekrar tekrar takip etmek gerekmediğinden kaynak metnin içinde fazladan yer kaplar. Bu çeşit sağlaması gerçekleştirilmiş makrolar konularına uygun isimlendirilmiş metin dosyalarına yerleştirilerek kaynak metin içine include komutu ile dahil edilirse kaynak metinde programın gövdesi ön plana çıkar.

include komutu, bir dosyadaki makro öbeğinin birden fazla kaynak metinde kolayca kullanımını sağlar. Bu şekilde makrolar geliştirildiğinde dosyayı kullanan kaynak metinler ilk derlenişlerinde kendiliğinden güncellenmiş olur. Komutun yapısı

```
1 include <dosyaadı.uzantısı>
```
biçimindedir.

## **Örnek 7.4.**

Örnek [7.1d](#page-111-0)eki kaynak metini makroları bir dosyaya koyarak yazalım. Önce makroların dosyası olan dosmakroları.txt dosyasını oluşturacağız.

—-dosya adı: dosmakroları.txt—-

```
1 EkranaYaz macro veri
2 mov dx,offset veri
3 mov ah,09h
4 int 21h
5 endm
6
7 DOSaDön macro
8 mov ah,4ch
9 int 21h
10 endm
```
—-dosya adı: merhaba.asm—-

```
1 model small
2 stack 64
3 include dosmakroları.txt
4 .data
5 merhaba db 'Merhaba Millet..$'
6 .code
7 main proc far
8 mov ax,@data
9 mov ds,ax
10 ;makroları kullanabiliriz
11 EkranaYaz merhaba
12 DOSaDön
13 main endp
14 end
```
Üçüncü satırdaki include komutu merhaba.asm dosyasına dosmakroları.txt dosyasını kopyaladığından 11 ve 12 nci satırlarda dosmakroları.txt dosyasındaki makroları kullanabiliyoruz.

# **Bölüm 8**

# **8086-8088 işlemcisi**

# **8.1 Gelişimi ve uç tanımları**

INTEL tarafından geliştirilmiş olan 8080 ile başlayıp Pentium dahil geniş bir mikroişlemci ailesinin 8-bit veriyolundan 16-bit veriyoluna geçiş noktasında 8088 ve 8086 olarak sunulmuş iki işlemci, 70'li yılların sonlarında yeni geliştirilmekte olan kişisel bilgisayarlarda kullanılmaya başlandı. Bu teknolojinin bilgisayar endüstrisinin devi IBM tarafından kabul görmesiyle birlikte 80x86 işlemciler kişisel bilgisayar endüstrisinde özel bir yere sahip oldular.

| Vec40h                                   |
|------------------------------------------|
|                                          |
| A16.38 h                                 |
| lп                                       |
| $A18,36$ <sub>p</sub>                    |
| A19 35 La                                |
| lо                                       |
|                                          |
| RD 32 0                                  |
| HOLD 31 L                                |
| HLDA 30 L                                |
| WR 29 <b>□</b>                           |
| $10/M$ 28 $a$                            |
| DT/R27                                   |
| lп                                       |
| ALE $250$                                |
| $\overline{\text{INTA}}$ 24 $\textsf{L}$ |
|                                          |
| READY 22 ե                               |
|                                          |
|                                          |

Şekil 8.1: 40 uçlu 8088 yongasının minimal mod uçları

8088-8086 işlemciler henüz entegre paketleme teknolojisinin en fazla 40-uçlu paketlere olanak sağlayabildiği dönemde geliştirildiğinden 16-bit veri genişliği için özel çoklamalı uç donanımı oluşturmak gerekti. İşlemci yongasının başta gelen giriş ve çıkış uçları şunlardır: AD0-AD7 hem adres hem de veri iletmek amacıyla kullanılır. Veri ile-

tirken giriş ya da çıkış olabilmesine karşın adres iletirken daima çıkıştır.

- A8-A19 çıkış uçları AD0-AD7'ye ilaveten 20 bit adres genişliğini oluşturur.
- ALE çıkış ucu AD0-AD7 uçlarının adres olarak kullanıldığı sürede yüksek (H) olarak bu uçların adres verdiği süreyi belirler.

RESET giriş ucu işlemciyi belli bir adresten başlatır.

- READY girişi, erişilecek adresin veri alma yada vermede yeterince hızlı olmaması durumunda işlemcinin veri aktarımı tamamlanıncaya dek bekleyebilmesi içindir.
- INTR girişi önlenebilir kesme girşidir.
- INTA çıkışı kesmenin kabul edildiğini onaylar.
- NMI girişi önlenemez kesme girişidir.
- CLK girişi saat girişidir. İşlemci saatsiz çalışmaz, her saat döngüsünde bir sonraki adıma geçer.
- MN/MX girişi yükseğe bağlanırsa minimal donanım modu veya alçağa bağlanırsa maksimal donanım modu olmak üzere donanım modunu belirler. Maksimal modda denetim sinyallerini 8288 yongası üretir.
- WR verinin belleğe ya da porta yazmak üzere yollandığını belirtir.
- $10/M$  çıkışı yüksek  $(=1)$  durumunda adresin porta, düşük  $(=0)$  durumunda ise belleğe yönelik olduğunu belirtir.
- $DT/\overline{R}$  cıkısı veri için kullanılan ADO-AD7 uçlarının DT/ $\overline{R} = 1$  durumunda veri çıkısı olarak, DT/ $\overline{R} = 0$  durumunda veri girisi olarak kullanıldığını gösterir.

## **8.2 Adres ve Veri Yolları Yapısı**

8088 sistemi en basit bellek arayüz devresini minimal modda gerektirir. Yalnızca bir bellek ve bir porta erişmek üzere tasarlanan bu sis-temde 74LS373 8-bit sekizli mandal<sup>[1](#page-119-0)</sup> kullanılarak ALE çıkışına bağlı olarak AD0-AD7 uçlarından gereken adres mandallanır.

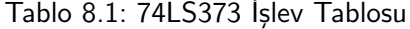

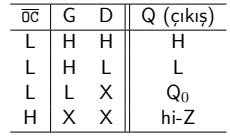

<span id="page-119-0"></span>1 octal latch

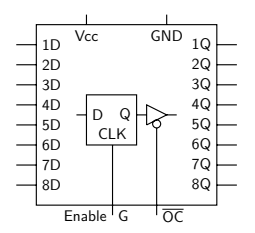

Şekil 8.2: 74LS373 mandal yongası

74LS373 yongasında sekiz veri mandalı ve her mandalın çıkışında birer üçdurumlu tampon devresi bulunur. Bütün mandalların veri geçirme kontrolu olan G kontrol girişi yüksekken (H veya 0 iken) mandalın durumunu D girişi belirler. Yonganın üçdurumlu çıkışlarının denetim girişi olan OC düşükken (L veya 0 iken) Q çıkışı mandal durumu değerindedir.  $\overline{oc}$  H olduğunda Q çıkışı yüksek empedans (hi-Z) durumuna girerek bağlı olduğu devreden kopmuş gibi davranır.

ALE çıkışı 74LS373 mandal devresinin G girişine bağlıdır. İşlemcinin ALE çıkışı yüksek (H, ya da 1) ise mandal girişine bağlı AD0-AD7 adres sinyallerini mandal çıkışına iletir. ALE çıkışı düşerken (L ya da 0 olurken) mandaldaki son değer mandal çıkışında sabitlenir. Böylece ALE H iken AD0-AD7 uçlarından çıkan adres ALE L olunca da A0-A7 mandal çıkışlarında donakalır, ve AD0-AD7 uçlarının veri taşımayla görevli olduğu sürede A0-A7,A8-A19 adres yolu gene de doğru adresi vermeyi sürdürür.

#### **8.3 8086-8088 Adres Uzayı**

ALE düşerken mandallanarak elde edilen A0-A19 sinyalleri 8088'in toplam 20 adres biti genişliğindeki adres yolunu oluşturur. Bu sinyallerden A0-A7 hatları veri yolunun D0-D7 hatlarıyla çoklanarak elde edilmiştir. 20 hattan oluşan adres yolu 0'dan 1 048 575'e kadar toplam  $2^{20}\,$ adresi belirtebilir. Her bir adres bir bayt veriye eriştiğinden 8088'in adres uzayı  $2^{20} \times 8$  bit, ya da  $2^{20}$  bayt, veya 1 Mega bayt biçiminde gösterilebilir.

8088'in adres çıkışları ancak bir TTL yük kaldırabildiğinden minimal olmayan 8088 devrelerinde bütün adres ve veri yolu uçları mandallanarak kullanılır.

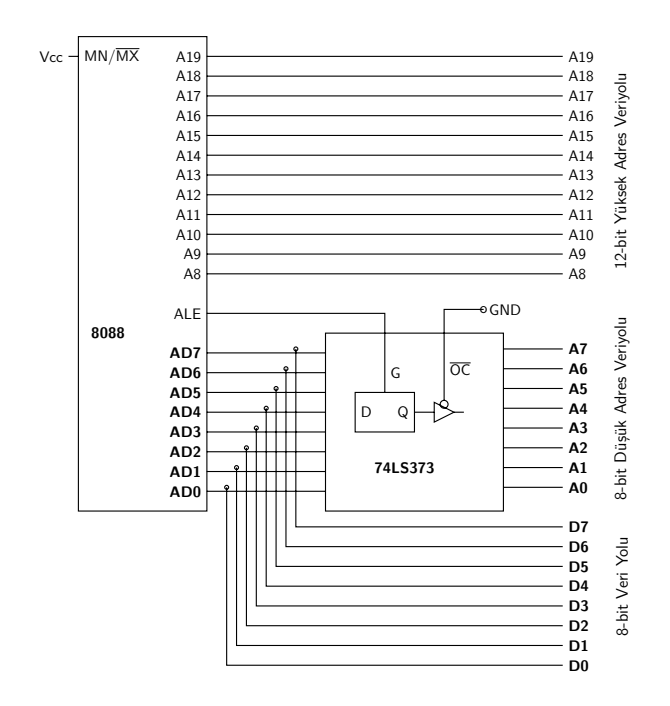

Şekil 8.3: 8088 çoklanmış adres-veri yolu yapısı

## **8.4 8086-88 veriyolu denetimi**

8088 veriyolu denetimini altı çıkış ucundan gerçekleştirir.

- ALE çıkışı AD0-AD7 de geçerli bir adres varken yükselir.
- DEN çıkışı AD0-AD7 ye bağlanacak 74LS245 üçdurumlu ikiyönlü veriyolu tamponunun çıkış etkinleştirme sinyalidir.
- DT/R iki yönlü veriyolu tamponunun yönünü belirler.
- IO/M çıkışı yüksekse veriyolu çevriminin i/o adresine yöneliktir. Aksine düşükse çevrimde gönderilen adres bellektedir.
- RD yüksekse veriyolu çevrimi veri okumak için kullanılmıyor demektir. Aksine, düşükse çevrim veri okumaya yöneliktir.
- WR yüksekse veriyolu çevrimi veri yazmayı amaçlamıyor demektir. Aksine, düşükse çevrim veri yazmaya yöneliktir.

İşlemciden çıkan bu altı sinyalden ilk üçü doğrudan adres ve veri yollarının tamponlanması için kullanılır. Bunun dışında adres çözme ve bellek yada i/o erişiminde görev almaz. Son üç sinyal ise daha önce de belirttiğimiz gibi IBM-PC'de TOW, TOR, MEMW, ve MEMR kontrol sinyallerini üretmekte kullanır. Standartlaşmış olan bu sinyaller daha ileride ISA veriyolu standardına dönüşmüştür.

<span id="page-122-0"></span>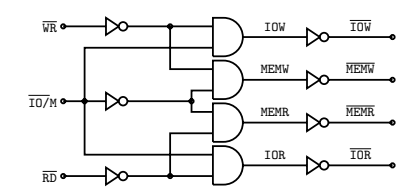

Şekil 8.4: IBM-PC veriyolu denetim sinyalleri

8088 işlemcideki diğer başlıca denetim çıkışları şunlardır

- CLOCK veriyolu durumunu eşzamanlamak için kullanılır.
- READY girişine işlemci T3 sonunda bakar ve etkin değilse T3 çevrimini tekrarlar. Böylece sistemdeki yavaş belleklere sorunsuz erişim sağlanır.
- NMI Maskelenemeyen kesme girişidir.
- INTR Maskelenebilir kesme girişi.
- $\circ$  RESET islemci yazmaclarını CS =FFFFh, IP =SS =DS =ES= 0000h ilkdeğerlerinden başlatır. Böylece işlemci bir sonraki veriyolu çevriminde FFFF0h fiziksel adresindeki komutu işler.

## **8.4.1 IBM-PC bellek ve port denetim sinyalleri**

Minimal 8088 sisteminde donanım açısından adres verilme anını belirten işlemci çıkışı ALE, giriş/çıkış (i/o) adreslerinin bellek adreslerinden ayrışmasını sağlayan işlemci çıkışı IO/M ucudur. IBM-PC'de IO/M, WR ve RD çıkışları, Şekil [8.4'](#page-122-0)deki basit çözücü devresiyle IOW, IOR, MEMW ve MEMR veriyolu kontrol çıkışlarını oluşturur. Bu çıkışların yanı sıra çiftyönlü veri yolunun tamponla güclendirilmesi amacıyla  $DT/\overline{R}$  ve  $\overline{DEN}$  cıkışları gerekir.

## **8088 denetim girişleri**

Bu çıkışların yanısıra 8088 yongasında saat çevrimini belirleyen clock, sistemi CS=FFFFh, IP=SS=DS=ES=0000h yazmaç değerleriyle ilk komut kodunu 0FFFF0h adresinden çalıştırmaya başlayan RESET girişi, maskelenemez ve maskelenebilir seviyede kesmeler için INTR ve NMI kesme girişleri, ve yavaş yongalardan okuma yapabilmek üzere T3 çevrimini tekrarlamayı denetleyen READY girişi önemli veri yolu kontrol sinyalleri arasında sayabiliriz. Bu sinyallar IBM-PC tasarımında kullanılarak yaygınlaşınca gerekli adres ve veri yollarıyla birlikte ISA stan-

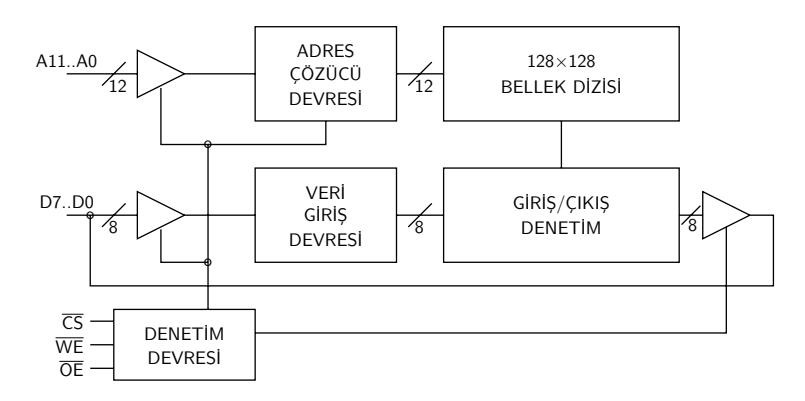

Şekil 8.5: Statik belleğin yapısı ve denetim uçları

dart veriyolunu oluşturdu.

#### **8.4.2 Işlemcinin başlama durumu**

RESET islemcinin yazmaçlarını  $CS=FFFFh$ , IP $=SS = DS = ES = 0000h$  ilkdeğerlerinden başlatınca, işlemci bir sonraki veriyolu çevriminde FFFF0h fiziksel adresindeki komutu işlemeye başlar. Işlemcinin FFFF0h adresindeki komutu okuyabilmesi için sistem besleme gerilimi kesildiğinde içindeki verilerin silinmeyeceği bir bellegin bu adreste etkinleşmesi gerekir.

Besleme gerilimi kesilse bile verilerin silinmediği bu çeşit belleklere uçucu olmayan (kalıcı) bellek denir. Günümüzde flaş-bellek olarak adlandırılan bellekler bu amaçla kullanılır. Flaş-belleklerin henüz geliştirilmediği yıllarda yalnız okunur bellek (ROM) bu amaçla kullanılmaktaydı. Sistemin başlaması açısından temel fark olmadığından biz devre örneklerimizi ROM bellekle sunacağız.

#### **8.5 Bellek yongasının yapısı ve denetim uçları**

Mikroişlemcilerle kullanılan statik rastgele erişimli (S-RAM) bellekler gene paketlemedeki bacak sayısı sınırlaması ve işlemciye uygunluk gibi nedenler yüzünden veri giriş ve veri çıkışı için aynı ucu kullanır.

Belleği etkinlestirmek üzere  $\overline{cs}$  veya  $\overline{ce}$  olarak adlandırılan bir giris denetim ucu sistemde etkinleştirilmeyen belleklerin daha düşük güç harcayarak hazır beklemesini sağlar.

Belleğin adres uçlarından belirlenen adresindeki veriyi okumak üzere, OE çıkış etkinleştirme denetim girişi L yapılarak yonganın veri uçları çıkış olarak etkinleştirilir.

Belleğin adres uçlarından belirlenen adresine yeni veri değeri yazmak için WE yazma etkinleştirme denetim girişi L yapılarak yonganın veri uçlarını giriş olarak kullanması ve gelen değeri seçilen adrese yazması sağlanır.

# **8.5.1 Belleğe erişim hızı**

Hem okunabilip hem de yazılabilir bellek yongalarında üç denetim girişi bulunur.  $\overline{cs}$  yongayı seçip okuma ya da yazma işlemine hazırlar.  $\overline{RD}$ veri hatlarını çıkış yaparak adres hatlarından girilen yazmaç adresindeki yazmaç içeriğini bu çıkışlara bağlar. WR etkin olduğunda belleğin veri hatları giriş olur ve işlemciden gelen veriyi adreslenen yazmaç girişine bağlayıp bu yazmaca yazar. Tipik bir bellek okuma işleminde zamanlama çok önemlidir. Şekilde görüldüğü gibi cs ve adres verildikten sonra RD etkinleşse bile henüz adres çözümlenmeden adreslenen yazmacın içeriği okunamaz. Bu gecikme nedeniyle *Taa* adres erişim[2](#page-124-0) süresi ve *Trc* bellek okuma çevrim süresi önen kazanır. Bazı bellek çeşitlerinde okuma ile yazmaçevrim süreleri birbirine eşit olmayabilir. Adres ve veri verilip  $\overline{w}$  etkinlestikten sonra bile verinin yazmaca yazılması için fazladan gereken süre *Twc* süresinin uzamasına neden olur.

## **8.5.2 Bellek okuma çevrimi**

Bellekte istenen adreste saklı olan veri değerini okumak için şu işlemlerin sırasıyla uygulanması gerekir:

<span id="page-124-0"></span><sup>2</sup> address access

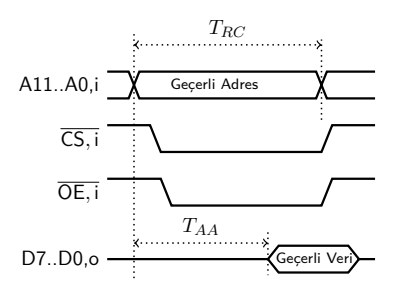

Şekil 8.6: Bellek okuma çevrimi zamanlama parametreleri, *TRC*: Okuma çevrimi süresi, *TAA*: Adres erişim süresi

## BELLEK OKUMA ÇEVRİMİ

◦ İşlemci

- *.* A19-A0 üzerinden okunacak adresi yollar
	- **–** Adres çözücü belleğin CS ucunu etkinleştirir.
- *.* IO/M ile RD ucunu düşürür. Böylece belleğin OE girişi düşer ve veri çıkışı etkinleşir.
- Bellek
	- *.* yongaya gelen adresi çözümler
	- *.* adresin gösterdiği yazmacı seçer
	- *.* seçilen yazmaç çıkışını veri çıkışına bağlar
- İşlemci
	- *.* veri çıkışındaki bellek içeriğini komutun belirlediği işlemci yazmacına aktarır.
	- *.* RD çıkışını yükseltince belleğin OE girişi yükselir. Veri çıkışı durur, ve okuma işlemi sonlanır.

#### **8.5.3 Bellek yazma denetimi**

Belleğin istenen adresine istenen veriyi yazmak üzere aşağıdaki işlem dizisinin sırayla uygulanması gerekir:

BELLEK YAZMA ÇEVRİMİ

- İşlemci
	- *.* A0-A19 uçlarından gereken bellek adresini yollar
		- **–** Adres çözücü belleğe CS yollar. Bellek etkinleşir ve belleğin adres çözücüsü çalışmaya başlar.
	- *.* IO/M ile WR ucunu düşürür. Böylece belleğin WE girişi düşer ve veri girişi etkinleşir.

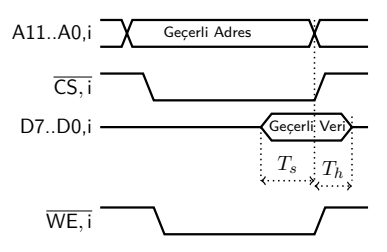

Şekil 8.7: Bellek yazma çevrimi zamanlama parametreleri. *Ts*: Veri kurma süresi, *Th*:Veri tutma süresi

- *.* AD0-AD7 uçlarından adrese yazılacak veriyi yollar.
- Bellek
	- *.* uygulanan adresi çözümleyip gösterdiği bellek yazmacını seçer.
	- *.* veri girişini seçilen yazmaca yönlendirir.
- İşlemci
	- *.* WR çıkışını yükseltince belleğin WE girişi yükselir. Belleğe ulaşan veri seçilen adrese mandallanır ve yazma işlemi sonlanır.

## **8.6 8088 Bellek zamanlaması**

8088 işlemcisinin her bellek çevrimi Şekil [8.8'](#page-127-0)da gösterilen en az dört saat çevriminden oluşur. Okuma çevrimini oluşturan saat çevrimleri T1, T2, T3, ve T4 olarak adlandırılır. Bir bellek çevriminin bütün saat çevrimlerinde A7-A19 adresin ikinci ve üçüncü baytlarını çıkarmaya devam eder. Belleğe erişim yapılacaksa bellek çevrimi sonlanıncaya dek IO/M çıkışını da düşürür. Beklemesiz bellek okuma çevriminde sadece bir T3 olmasına karşılık, beklemeli çevrimde T3'ler READY girişi yükselene kadar tekrarlanır.

### **8.6.1 Beklemesiz bellek okuma çevrimi**

T1 çevrimi ALE'nin yüksek olduğu saat çevrimidir. Bu çevrimde AD0-AD7 erişilecek belleğin adresini çıkarır. Bu uçlara bağlı 8-li mandal yongası bu adresi mandallar ve ileride AD0-AD7 veri iletmekte kullanılıyorken bile mandal çıkışlarında A0-A7 daha önce ALE yüksekken mandallanmış olan adresi vermeye devam eder. İşlemci ALE'yi T1 sonunda düşürür.

<span id="page-127-0"></span>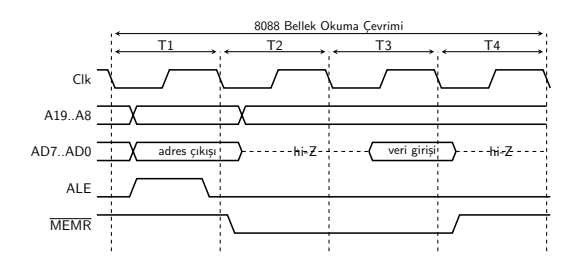

Şekil 8.8: 8088 beklemesiz bellek okuma çevrimi

T2 başında işlemci  $\overline{RD}$  çıkışını düşürünce IO/ $\overline{N}=0$ ,  $\overline{WR}=1$ , ve  $\overline{RD}=0$  olduğundan veriyolu kontrol çözücü MEMR çıkışını düşürür. Böylece bellek adres çözücü adresi verilen bellek yongası için  $\overline{cs}$  üretir ve bellek te adresi çözümleyip erişilecek bellek yazmacını belirleme aşamasına geçer.

Bellek yongasının adresi çözmesi ve seçilen yazmacı veriyoluna bağlaması için belli bir süre gerekir. T2 ve T3 saat çevrimleri bu gecikme için gerekli süreyi sağlar.

İşlemci T3 sonunda önce READY girişine bakar. Bellek yeterince hızlıysa READY hep yüksek durur. İşlemci READY yüksek ise belleğin veri yoluna çıkardığı veriyi yüklemesi gereken yazmaca aktarır. Böylece T3 sonunda belleği okuma ve okunan değeri gereken yazmaca aktarma işlemi tamamlanır.

T4 çevrimi başında işlemci RD çıkışını yükselterek etkinsizleştirir. T4 boyunca işlemci içeride bir sonraki veri çevrimine hazırlanırken veri yolu boşta kalır.

#### **8.6.2 Beklemeli bellek okuma**

İşlemci bellek okuma çevrimine kıyasla bazısı hızlı bazısı oldukça yavaş çeşitli tipte belleklerin bulunduğu bir sistemde çalışırken adres çözücü her belleğin etkinleştirme sinyaliyle birlikte bellek bekleme devresini de başlatır. Bu devre belleğin henüz hazır olmadığı süre boyunca işlemcinin READY sinyalini etkinleştirmez.

Şekil [8.9'](#page-128-0)de READY girişi kullanılarak gerçekleştirilen beklemeli bellek okuma çevrimi zamanlama diyagramı görülüyor. Burada işlemci saat çevrim süresi *Tp*=50ns olan bir 8088 bellek okuma çevrim süresi *TRC*=280 ns olan bir belleğin 0A4401h adresindeki 5Ah değerini okuyor.

<span id="page-128-0"></span>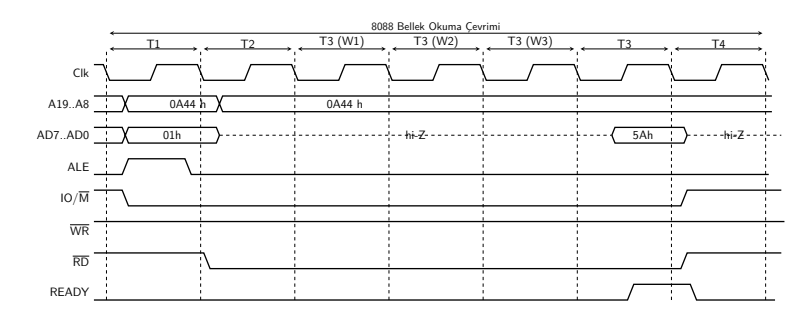

Şekil 8.9: 8088 beklemeli bellek okuma çevrimi

Beklemeli okuma çevriminde T1, T2 ve T3 aynen beklemesiz çevrimdeki gibi gelişir. Ancak, belleğin hazır olamayacağı 280ns süreyi belleğin CS sinyalinden başlayarak tutan bellek bekleme devresi bu süre boyuncaREADY girişini etkinsizleştirir.

Birinci T3 sonunda işlemci READY sinyalini etkin bulamayınca veriyi okumaz ve T3 çevrimini bir kez daha tekrarlar. İkinci ve üçüncü T3 çevrimlerinde de READY belleğin hazır olmadığını bildirdiğinden tekrar T3 çevrimine başlar. Ancak dördüncü T3 çevrimi sırasında belleğin 280 ns süresi dolunca bellek bekleme devresi READY girişini etkinleştirir. Dördüncü T3 sonunda işlemci READY girişini etkin bulunca veriyi okuyup gereken yazmaca aktarır. Böylece dört T3 çevriminin ardından okunan veri yazmaca aktarılır.

Sonunda READY'nin etkin olmadığı ilk üç T3 çevrimi bekleme çevrimleri olarak, READY'nin etkin olduğu T3 çevrimi ise okuma çevrimi olarak adlandırılır. bellek okuma çevrimi işlemcinin iç işlerini tamamladığı T4 boş çevrimi bitince sonlanır.

### **8.6.3 i/o (giriş/çıkış) port işlemleri**

Minimal 8088 devresi üzerinde giriş çıkış komutlarına açıklık getirmek üzere daha önce giriş çıkış portlarını işlemcinin veriyolu denetim sinyalleriyle nasıl kurduğumuzu görmüştük. Burada IBM-PC veriyolu denetim sinyalleri kullanarak, basit giriş çıkış portları oluşturmayı hedefliyoruz.

8088 ve 8086'nın izole giriş/çıkiş komutları dört çeşittir.

◦ in al, p8

Buradaki p8, 8-bit anlık port adresidir. Adreslenen giriş portunun girişindeki veri al yazmacına aktarılır.

◦ mov dx, p16

```
in al,dx
```
16-bit port adresi p16, dx yazmacına konarak kullanılır. in komutu, dx'in gösterdiği giriş portundan okunan veriyi al yazmacına yazar.

◦ out p8,al

al deki veriyi anlık 8-bit adresi p8 olan çıkış portu yazmacına mandallar.

◦ mov dx,p16

out dx,al

Bu komut, al yazmacındaki veriyi dx'in gösterdiği, adresi p16 olan çıkış portu yazmacına yazar.

Her iki giriş komutunda da  $M/\overline{10}$  ve  $\overline{RD}$  çıkışları etkinleştiğinden ISA sinyallerinden  $\overline{IOR}$  etkinleşerek kullanılan port adresinin giriş portu olduğunu belirtir.Her iki çıkış komutunda da port adresiyle birlikte M/IO ve WR çıkışları etkinleşerek IBM-PC denetim sinyaliTOR'u etkinleştirir ve kullanılan port adresinin giriş portu olduğunu belirtir. Böylece bu dört giriş/çıkış (i/o) komutu sayesinde gerektiğinde tek komutla 8-bit adresli portlara, ya da önce 16-bit adresi dx yazmacına koyarak 16-bit adresli portlara kolayca erişmek mümkündür.

#### **8.6.4 8088 basit çıkış portu**

İşlemci doğru çıkış portu adresini kullandıysa, o adres ile seçilmiş bir 74LS373 8-bit veri mandalına, işlemcinin D0-D7 veri yolundan tam i/o çıkış komutu işlenirken gelen al içeriği mandallanırsa al'deki değer port yeniden adresleninceye kadar mandal çıkışında harici devrelerce kullanılabilir. Böyle bir basit adres çozücü ve mandal devresi bir basit çıkış portunu oluşturur.

Basit çıkış portunun mandalı veriyolundan gelen verileri tam doğru port adresi kullanıldığında ve aynı anda TOW veriyolu denetim sinyali etkinleştiğinde açılır. TOW sona erince veriyolundaki değer mandalda donar ve mandal çıkışına bağlı olan harici devrelere iletilir.

Şekil [8.10'](#page-130-0)teki çıkış portuna al deki 12h sayısını yazmak için CS:IP  $=$  01A7: 0018 adresindeki out 59h, al komutunun her bir saat çevriminde nasıl çalıştığını görelim. Daha önce çalışmış olan mov al,12h komutunun al=12h yapmış olsun. out 59h,al komutunun makina kodu E6h 59h olduğundan 01A7:0018 (FA=01A88h) adresinde E6h, bir sonraki adreste de 99h duruyor. Komutun çalışabilmesi için önce işlemci FA=01A88h'dan E6h komut kodunu okuyacaktır. Bunun için iki saat

<span id="page-130-0"></span>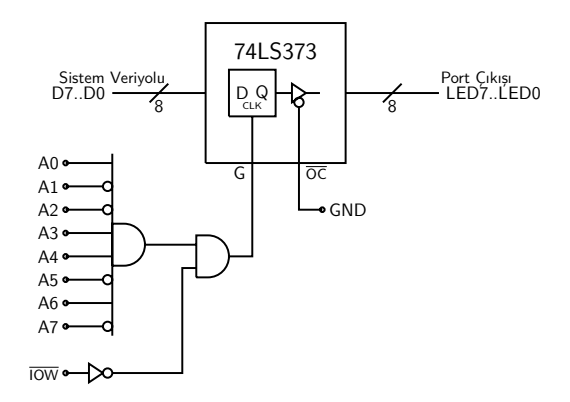

Şekil 8.10: 59h port adresinde 74LS373 mandallı basit çıkış portu devresi

çevrimi gerekir. Birinci çevrimde ALE yükseltilerek adres verilecek, bu sırada adres bellek içinse  $I_0/\bar{M}=0$  olacaktır. İkinci çevrimde ise ALE dü $s$ ük dururken bellekten komutu okumak üzere  $\overline{RD}$  düsürülüp bellekteki E6h değerinin AD[0..7] üzerinden komut yazmacına okunması sağlanır.

| cevrim          | A[198] | AD[07]          | $\overline{\text{WR}}$ | $\overline{RD}$ | $IO/\overline{M}$ | acıklama               |  |
|-----------------|--------|-----------------|------------------------|-----------------|-------------------|------------------------|--|
| <b>ALE (T1)</b> | 01Ah   | 88h             | 1                      |                 | 0                 | FA=01A88h bellekte     |  |
| bellek oku (T3) | 01Ah   | E6h             |                        | $\Omega$        | 0                 | kod=E6h okunuyor       |  |
| <b>ALE (T1)</b> | 01Ah   | 89h             |                        |                 | <sup>0</sup>      | FA=01A89h bellekte     |  |
| bellek oku (T3) | 01Ah   | 59h             |                        | 0               | 0                 | kod=59h okunuyor       |  |
| <b>ALE (T1)</b> | 000h   | 59h             |                        |                 |                   | $FA = 00059h$ i/o port |  |
| porta yaz (T3)  | 000h   | 12 <sub>h</sub> |                        | $\Omega$        | <sup>0</sup>      | $veri=12h$ port 59h'e  |  |
| ALE $(T1)$      | 01Ah   | 8Ah             |                        |                 | <sup>0</sup>      | FA=01A8Ah bellekte     |  |
| bellek oku (T3) | 01Ah   | 8Bh             |                        | 0               | <sup>0</sup>      | kod=8Bh okunuyor       |  |

Tablo 8.2: out 59h,al komutunun işleme ayrıntısı

Tabloda gördüğümüz koyu yazılmış ilk altı sıra OUT komutunun yürütülmesini açıklıyor. Son iki satırda ise, işlemci daha sonra sırası gelen MOV AX,BX komutunun kodundaki ilk bayt olan 8B kodunu okuyor.

İlk satırdaki T1 çevriminde işlemci 01A88h adresli bellekten out komutunu okumak üzere adres yolluyor. Sistemdeki 74LS344 mandallar bu adresi okuma sonlanıncaya kadar adres yollarında tutar. İkinci satırda aynı veri çevriminin T3 saat çevriminde işlemci bellekten gelen komut kodunu komut yazmacına aktarıp çözer. Bu komutun OUT olduğunu ve ikinci kod baytının port adresi olduğunu çözümleyince üçüncü satırdaki T1 saat çevriminde işlemci ALE 'yi yükselterek A19..A8 ve AD7..AD0 uçlarından bir sonraki adres olan 01A89h sayısını çıkarır. Bu adres gene adres mandallarında saklanıp bir sonraki veri okuma çevrimi boyunca adres mandal çıkışlarından SA19..SA0 olarak belleğe ve adres çözücüye ulaşır. Dördüncü satırdaki T3 veri okuma çevriminde veriyolundan işlemciye 59h ulaşıyor.

İşlemci, OUT 59h,AL komutunun son veriyolu çevriminin T1 saat çevriminde ALE'yi yükseltip adres yoluna port adresi olan 00099h adresini çıkarıyor. Son veriyolu çevriminin verinin iletileceği T3 saat çevriminde ise işlemci veri yoluna AL'deki 12h değerini iletip bunun çıkış portu tarafından mandallanması için i/o yazma denetim sinyalleri çıkarır. AL'deki 12h veri yolunda yalnızca bir saat döngüsü kalır, ama bu döngü sırasında çıkış portu mandalı 12h'yi çıkışa iletip saklamaya başlar. Mandal girişindeki 12h bir sonraki saat döngüsünde değişse bile mandalda saklanan 12h port çıkışında durmaya devam eder. Port çıkışı ancak işlemci porta başka bir değer yazan bir OUT komutu işletirse değişir.

<span id="page-131-0"></span>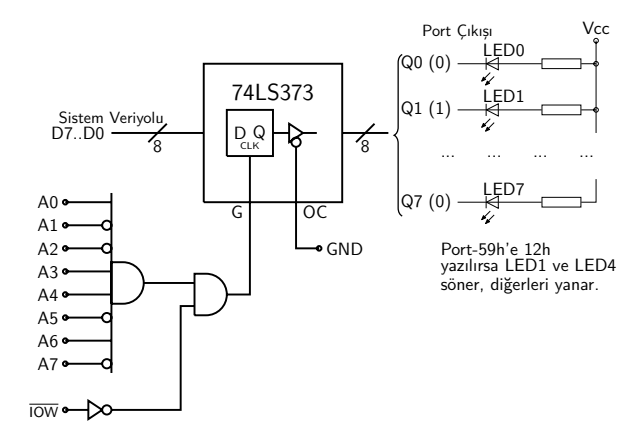

Şekil 8.11: Çıkış portuna bağlı LED'ler

Diyelim ki Şekil [8.11'](#page-131-0)deki gibi portun b0 ve b1 biti çıkışları akımı sınırlayan birer direnç üzerinden anodu 5Volta bağlı LEDin katoduna bağlı olsun. Bu durumda çıkış ucu düşükse (=0V) LED ışıldar, yüksekse LED söner. Port çıkışında sürekli kalan  $12h=00010010<sub>2</sub>$  değeri portun b0 bitine bağlı LED1'i ışıldatır ve b1 bitine bağlı LED2'yi söndürür.

## **8.6.5 8088 basit giriş portu**

Basit giriş portunun amacı, port girişindeki sinyalleri tam portun adreslenerek okunduğu anda veri yoluna iletmektir. Bu iş için üç-durumlu çıkışı olan tampon devre kullanılması gerekir.

## **74LS373 ile giriş portu**

74LS373 mandal devresinin çıkışındaki üç-durumlu tampon bu amaçla kullanılabilir. Tamponun önündeki mandal devresinin giriş ucunu tampon girişine iletebilmesi için G girişini sürekli yükseğe (+Vcc'ye) bağlamak gerekir.

## **74LS244 ile giriş portu**

74LS244 sayısal sinyalleri güçlendirmek ve anahtarlamak üzere kullanılan dual dörtlü üç-durumlu tampon devresidir.

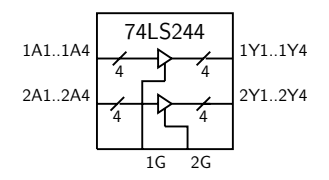

Şekil 8.12: 74LS244 üçdurumlu dual 4-bit tampon yongası

Tampon devre girişteki sinyalleri daha yüksek akımları sürebilecek şekilde güçlendirerek çıkışa iletir. İlk dört girişteki 1A1, ... ,1A4 sinyalleri 1Y1, ... ,1Y4 çıkışına ancak 1G denetim girişi düşükken iletilir. 1G yüksekken 1Y1, ... ,1Y4 çıkışları yüksek empedans (hi-Z) durumuna geçerek sanki yalıtkan gibi davranır. Benzer şekilde aynı yongadaki ikinci dörtlü tamponun 2A1, ... ,2A4 girişleri de 2Y1, ... ,2Y4 çıkışlarına ancak 2G düşükken iletilir. 2G yüksekken bu dört çıkış yüksek empedans (hi-Z) durumuna geçer. Yonga sekiz sinyalin birlikte tamponlanmasında kullanılırken 1G ve 2G birbirine bağlanır ve genellikle G olarak adlandırılır. Bu durumda giriş ve çıkışlar de A0, ... ,A7 ve Y0, ... ,Y7 olarak adlandırılabilır.

## **Giriş portu devresi**

İşlemci IN komutunun son veriyolu çevriminde port adresini verip porttan gelen veriyi AL yazmacına aktarır. Port tamponu girişindeki sayısal değerin tam doğru anda veri yoluna bağlanması gerekir. Bunun için Şekil 'deki gibi hem i/o adres çözücünün doğru adreste etkinleşmesi, hem de bu adresin i/o okuma amaclı verildiğini gösteren TOR sinyalinin etkinleşmesi gerekir. Bir mantık kapısı bu iki sinyalin düşük olduğu süre boyunca düşük çıkış sağlarsa bu çıkışla çıkış tamponunun G girişi etkinleştirilerek tampon veri girişleri işlemcinin veri yoluna aktarılır.

<span id="page-133-0"></span>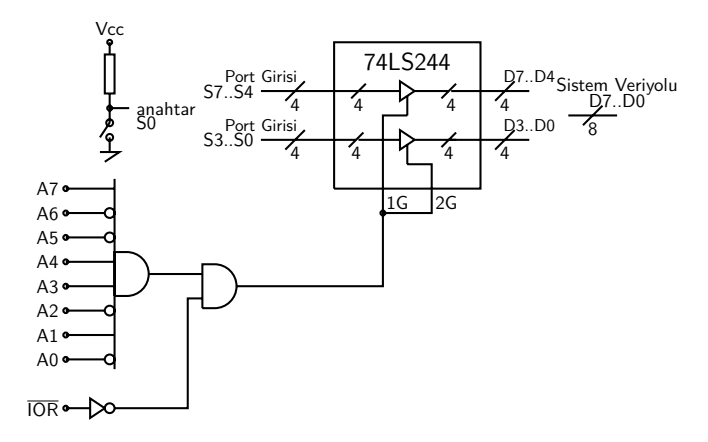

Şekil 8.13: 74LS244 ile 9Ah adresli giriş portu devresi

Sekil [8.13'](#page-133-0)de verilen adres çözücü A7..A0 adres uçları 1Ah olduğunda yüksek, diğer bütün adreslerde düşük çıkış veriyor. Adres i/o porta yazmak için verildiğinde denetim devresi islemcinin  $IO/\overline{M}$ ,  $\overline{WR}$  ve  $\overline{RD}$  cikışlarına bakarak TOR sinyalini etkinleştirir (yükseltir). Bir mantık kapısı hem adres çözücü çıkışının hem de IOR çıkışının etkin olduğu anda giriş portu tamponunun G denetimini etkinleştirerek S7..S0 anahtarlarının durumunu işlemcinin veri yoluna aktarır. İşlemci T3 çevriminde bu değeri AL yazmacına aktararak program kodunun kullanımına açar.

Diyelim ki portumuzun D7..D0 bitlerine bir ucu 0V'a (toprağa) bağlı olan S7..S0 anahtarları (ya da butonları) bağlı olsun. Anahtarlar açıkken port girişi belirsiz kalmasın diye bütün port girişlerinden  $+5V$ a örneğin  $10k\Omega$  gibi bir yükseltme direnci bağlanmış olsun. Böylece S0'a bağlı anahtar açık devreyse porttan okunan verinin b0 biti 1, anahtar kapalıysa b0 biti 0 olacaktır. Yükseltme dirençleri bağlı girişlerin anahtar bağlanmamış olanları da 1 olarak okunacaktır. Örneğin yalnızca S0 kapalı, diğerleri açık devreyken in AL,6Ah komutuyla anahtarların durumu AL yazmacına 'FEh' olarak geçer.

#### **8.6.6 74LS373 ile giriş portu**

74LS373 yongasındaki G girişi Vcc'ye bağlandığında  $(G=1)$  mandal devresi D girişini kesintisiz olarak Q çıkışına aktarır. Yongadaki çıkış tamponu  $\overline{oc} = 0$  ile çıkış sağlayıp  $\overline{oc} = 1$  olduğunda çıkışı hi-Z duruma getirir. OC denetiminin 74LS244'teki 1G ve 2G'ye göre ters mantıkta çalışması nedeniyle devrede bir de evirici kullanırız.

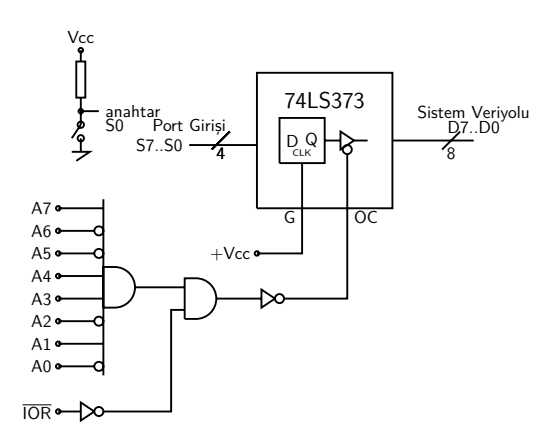

Şekil 8.14: 9Ah adresli Giriş portunun 74LS373 3-durum çıkışlı mandalla gerçekleştirilmesi

İşlemci, örneğin CS:IP=01A7:0018 (FA=01A88h) adresindeki E4h 9Ah ile kodlanmış IN AL,9Ah komutunu iki bellek veri çevrimi ve bir i/o veri çevrimi olmak üzere üç veri çevriminde gerçekleştirir. Tablo [8.3'](#page-135-0)de görüldüğü gibi ilk iki veri çevrimi bellekten komut koduna ve peşinden gelen port adresine erişmek içindir. Üçüncü veri çevriminin T1 saat çevriminde işlemci port adresi olan 9Ah adresini çıkarır ve aynı veri çevriminin T3 saat çevriminde porttan gelen FEh sayısını AL yazmacına aktarır. Böylece IN komutu tamamlanmış olur. Ardından gelen veri çevrimi IN'den sonraki komutun okunduğu çevrimdir.

IN komutuyla AL'ye aktarılan FEh'deki bit-0'ın düşük, bit-1'in yüksek olması tam portun okunduğu anda S0 anahtarının kapalı devre, S1 anahtarının ise açık devre olduğunu gösterir. Böylece eğer S1 anahtarına bağlı olarak yapılacak bir işlem varsa AL'nin b1 bitine bakılarak gereken işleme karar verilebilir.

<span id="page-135-0"></span>

| cevrim          | A[198] | AD[07]          | WR | RD | $IO/\overline{M}$ | acıklama               |  |
|-----------------|--------|-----------------|----|----|-------------------|------------------------|--|
| ALE $(T1)$      | 01Ah   | 88h             |    | 1  | $\Omega$          | FA=01A88h bellekte     |  |
| bellek oku (T3) | 01Ah   | E4h             |    | 0  | 0                 | kod=E4h okunuyor       |  |
| ALE $(T1)$      | 01Ah   | 89h             |    |    | $\Omega$          | FA=01A89h bellekte     |  |
| bellek oku (T3) | 01Ah   | 9Ah             |    | 0  | $\Omega$          | kod=9Ah okunuyor       |  |
| ALE $(T1)$      | 000h   | 9Ah             |    |    |                   | $FA = 0009Ah$ i/o port |  |
| portu oku (T3)  | 000h   | FEh             |    | 0  | $\Omega$          | port-9Ah'den AL'ye FEh |  |
| ALE $(T1)$      | 01Ah   | 8Ah             |    |    | $\Omega$          | FA=01A8Ah bellekte     |  |
| bellek oku (T3) | 01Ah   | 8 <sub>Bh</sub> |    | 0  | $\Omega$          | kod=8Bh okunuyor       |  |

Tablo 8.3: IN AL,9Ah komutunun işleme ayrıntısı

# **8.7 Bellek üzerinden giriş/çıkış**

İntel'de bir ayrıcalık olarak bulunan izole giriş/çıkış sistemi pek çok mikroişlemci sisteminde gerçekleştirilmemiştir. Özellikle azaltılmış komut setine sahip RISC işlemcilerde komut setine diğer komutlara oranla daha az kullanılan giriş/çıkış komutlarını eklemek, verimini komut sayısını azaltarak yükselten RISC felsefesine aykırıdır. Genel olarak izole giriş/çıkışın Intel işlemcilere sağladığı avantajların başında i) bellek uzayının hiçbir bölümünün giriş/çıkışa ayrılmamasını, ii) giriş/ çıkış adres çözücüsünün bellek adres çözücüsünden daha basit olmasını, ve iii) bu basitliği sayesinde daha hızlı veri aktarımı yapabilmesini sayabiliriz. Buna karşılık, sistemde izole giriş/çıkış bulunsa bile, bellek üzerinden yapılacak giriş/çıkış sisteminin, i) bellek üzerinde işlem yapabilen aritmetik mantık komutlarının giriş/çıkış için kullanılabilmesi, ii) giriş/çıkış adres uzayının daha genişlemesi, iii) daha az denetim sinyali kullanan sistem donanımının basitleşmesi, ve iv) giriş/çıkışların dolaylı ve doğrudan gibi daha çeşitli adresleme modlarıyla gerçekleştirilmesini sayarız.

#### **8.7.1 Bellek üzerinden giriş portu**

Bellek üzerinden giriş portunda üçdurumlu giriş tamponu TOR yerine MEMR ile etkinleştirilir. Örneğin Şekil [8.15'](#page-136-0)teki port adresi 0036Ah olan bir giriş portunda adres seçme devresi bütün adres bitlerini işliyor, ve port bellek adresiyle kullanılacağından ötürü TOR yerine MEMR etkinken seçiliyor.

Şekil [8.15](#page-136-0) devresindeki giriş portunu okurken in al,dx komutu yerine, 0036Ah adresinden okuma yapacak herhangi bir komut kullanmak olanağı vardır. Örneğin programın başlangıcında ES'ye sıfır yaza-

<span id="page-136-0"></span>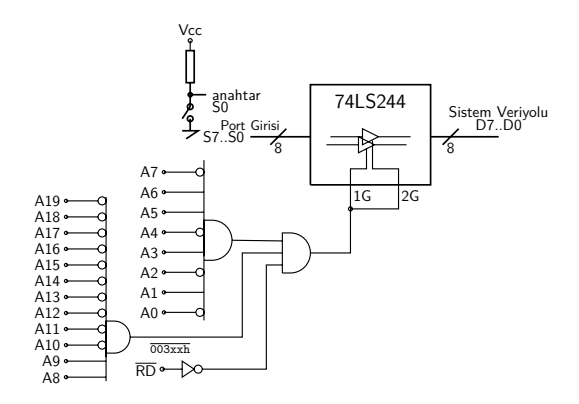

Şekil 8.15: Bellek üzerinden giriş devresi bütün adres bitlerine bakılarak etkinleştirilir ve  $\overline{IOR}$  yerine  $\overline{MEMR}$  kullanılır.

rak bu bellek adresine 036Ah ofsetiyle erişebiliriz.

```
1 xor AX,AX
2 mov ES,AX ; ES=0 oldu.
3 ...
4 mov bl,ES:[036Ah]
```
Adres bellekte olduğundan, bu adresi doğrudan bellekten ikinci işlenen olarak aritmetik-mantık komutlarıyla bile kullanabiliriz.

#### **8.7.2 Bellek üzerinden çıkış portu**

Bellek adresinden çıkış portu için port mandalı etkinleştir sinyalini üretirken tüm adres bitlerinin kullanılması, ve etkinleştirmenin TOW yerine MEMW sinyaliyle gerçekleşmesi gerekir.

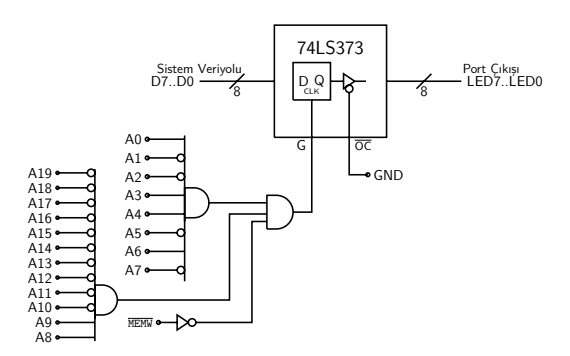

Şekil 8.16: Bellek üzerinden çıkışta MEMW ya da WR kullanılır.

Bellek üzerinden çıkış portuna yollanacak değerlerin al de olması gerekmez, ancak çıkış portuna erişmek için uygun bir bölüt adresi kullanmak gerekir. Örneğin şekildeki gibi adresi 0039Ah olan porta erişmek üzere ES = 0 iken ES:039Ah adresini kullanmak yeterlidir.

## **8.7.3 İzole giriş/çıkışı olmayan sistemler**

Bellek üzerinden giriş/çıkış gerektiğinde 8086 gibi izole giriş çıkış olanakları bulunan bir işlemciyle uygulanırsa sistemde MEMR ve MEMW'nin yanısıraTOR ve TOR sinyalleri de bulunacaktır. Oysa, izole giriş/çıkış olanağı bulunmayan işlemcilerde bütün okuma ve yazma işlemleri bellek üzerinde olduğundan bu tip sistemlerde  $\overline{IOR}$  ve  $\overline{IOR}$  bulunmaz. Bu durumda MEMR ve MEMW sinyallerine kısaca RD ve WR adı verilir. 8051 işlemcisiyle kurulan sistemler bu duruma tipik bir örnektir.

## **8.8 IBM-PC veriyolu denetim sinyalleri**

#### **8.8.1 8088 denetim çıkışları**

Minimal 8088 sisteminde donanım açısından adres verilme anını belirten işlemci çıkışı ALE, i/o adreslerinin bellek adreslerinden ayrışmasını sağlayan işlemci çıkışı IO/M ucudur. IBM-PC'de IO/M, WR ve RD çıkışları, Şekil [8.4'](#page-122-0)deki basit çözücü devresiyle IOW, IOR, MEMW ve MEMR veriyolu kontrol çıkışlarını oluşturur. Bu çıkışların yanı sıra çiftyönlü veri yolunun tamponla güçlendirilmesi amacıyla  $DT/\overline{R}$  ve  $\overline{DEN}$  çıkışları gerekir.

#### **8.8.2 8088 denetim girişleri**

Bu çıkışların yanısıra 8088 yongasında saat çevrimini belirleyen clock, sistemi CS=0FFFFh, IP=SS=DS=ES=0000h yazmaç değerleriyle ilk komut kodunu 0FFFF0h adresinden çalıştırmaya başlayan RESET girişi, maskelenemez ve maskelenebilir seviyede kesmeler için INTR ve NMI kesme girişleri, ve yavaş yongalardan okuma yapabilmek üzere T3 çevrimini tekrarlamayı denetleyen READY girişi önemli veri yolu kontrol sinyalleri arasında sayabiliriz. Bu sinyallar IBM-PC tasarımında kullanılarak yaygınlaşınca gerekli adres ve veri yollarıyla birlikte ISA standart veriyolunu oluşturdu.

# **8.9 8088 maximal modu**

<span id="page-138-0"></span>Işlemcinin MN/MX girişi Vcc'ye bağlanarak yüksek mantık seviyeye sabitlenirse işlemci minimal sistem yapısında çalışır ve bazı uçları Şekil [8.17'](#page-138-0)deki gibi 8288 veriyolu denetlecine uyumlu çıkışlar üretir. MN/MX=0 kullanıldığında DEN DT/R IO/M uçları S0, S1, S2 olarak davranır. INTEL'in 8288 veriyolu denetleci bu üç sinyali şu denetim sinyallerini üretmek üzere çözer:

| 1 GND               | $Vec$ 40 $\ln$                    |
|---------------------|-----------------------------------|
| 2 A14               | A1539 <sub>0</sub>                |
| 3 A13               | A1638                             |
| ⋴<br>4 A12          | A1737                             |
| ╛<br>5 A11          | A18 36 <b> </b> ⊐                 |
| ð<br>6 A10          | A1935h                            |
| J<br>7 A9           | SSO 34 0                          |
| $-8A8$              | MN/MX<br>33 <sub>0</sub>          |
| ⋴<br>9 AD7          | RD 32 <b>p</b>                    |
| ⋴<br>10 AD6         | $RQ/G$ T $0.31$ la                |
| d<br>11 AD5         | RQ/GT1 30  <b>⊔</b>               |
| d<br>d<br>12 AD4    | $L\overline{OCK}$ 29 $I$          |
| 13 AD3              | IO/S2 28⊿                         |
| d<br>14 AD2         | DT/S1 27                          |
| d<br>15 AD1         | $5\overline{0}$ 26 $\overline{a}$ |
| ₫<br>16 AD0         | $\frac{0.050}{0.051}$ 24          |
| ⋴<br>17 NMI         |                                   |
| ┧<br><b>18 INTR</b> | TEST 23                           |
| d<br><b>19 CLK</b>  | READY 22 la                       |
| 20 GND              | RESET 21                          |

Şekil 8.17: 40 uçlu 8088 yongasının maximal moddaki uçları

| S <sub>2</sub> S <sub>1</sub> S <sub>0</sub> | Işlemci Durumu    | 8288 çıkışı | eski adı    |
|----------------------------------------------|-------------------|-------------|-------------|
| 000                                          | kesme onayı       | <b>TNTA</b> | <b>INTA</b> |
| 001                                          | i/o port okuma    | <b>TORC</b> | <b>TOR</b>  |
| 010                                          | i/o port yazma    | <b>TOWC</b> | <b>IOM</b>  |
| 011                                          | halt (dur)        | -yok-       |             |
| 100                                          | bellek kod okuma  | <b>MRDC</b> | <b>MEMR</b> |
| 101                                          | bellek veri okuma | <b>MRDC</b> | <b>MEMR</b> |
| 110                                          | bellek veri yazma | <b>MWTC</b> | <b>MEMW</b> |
| 111                                          | edilgin           | -yok-       | ٠           |

Tablo 8.4: 8288 veriyolu denetleci çıkışları

Maksimal modda 8288 tablodaki veri yolu denetim çıkışlarına ek olarak S0,S1,ve S2 'nin değişiminden işlemcinin minimal modda çıkardığı DT/R, DEN, ve ALE çıkışlarını da üretir. Başlangıçta güçlendirilmiş

adres ve veri hatlarıyla birarada IBM PC sistem veriyolu oluşturan bu sinyaller daha ileride ISA veriyolu adıyla standartlaşmıştır.

#### **8.9.1 8088 IBM-PC ve 8-bit ISA veriyolu**

8088 işlemcisi IBM-PC de kullanılmaya başlandığında veri yolu denetim sinyalleri Şekil [8.4'](#page-122-0)deki devreyle üretildi. IBM-PC ana kartında IOW, MEMW, IOR ve MEMR denetim sinyalleriyle Adres ve Veri hatlarından oluşan bir dizi bağlantı çeşitli arayüz kartlarının baskılı devresinin kenarındaki iletken suyollarına uyan bir dizi sokette toplanıyordu. Bu yapı ilk 8-bit sistem veriyolunu oluşturdu. Ardından IBM-PC 8288 veriyolu denetlecini kullanmaya başlayınca Şekil [8.18'](#page-139-0)de görülen sistem veriyolu ISA standardı olarak benimsendi. Daha da geliştirilen 80286 işlemcili PC-AT lerde modellerinde de aynı denetim sinyalleri farklı devrelerle üretilmeye başlanınca daha farklı isimlerle kullanılmaya başlandı. ISA veriyolunun temel özellikleri arasında tüm adres ve veri hatlarının tamponlarla güçlendirilmesi, belleğe yazma ve okuma ile porta yazma ve okuma için ayrı ayrı düşük-etkin denetim sinyalleri kullanılması, veriyoluna bağlanacak arayüzlerin kesme gereksiniminin karşılanması gibi birçok yönünü sayabiliriz.

<span id="page-139-0"></span>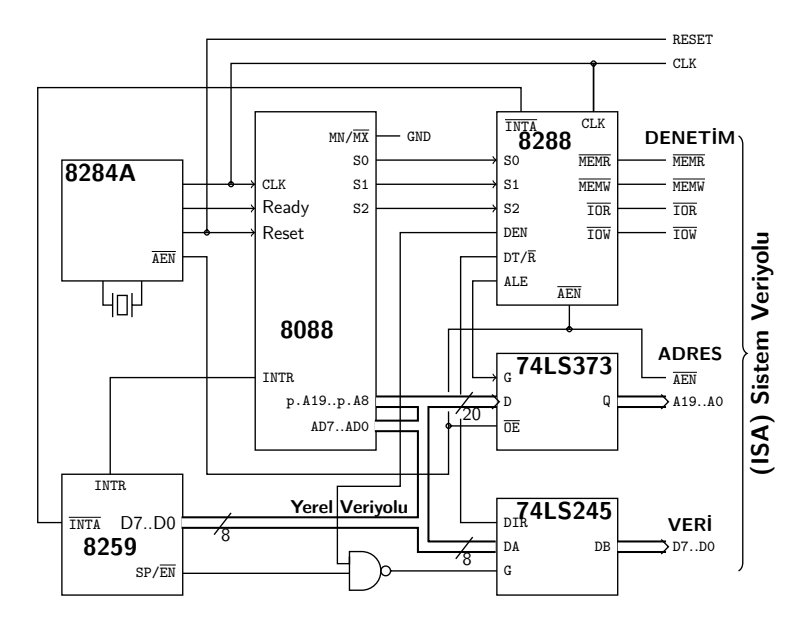

Şekil 8.18: 8088'in ISA standard veriyolu arayüzü

# **8.10 80286 ve 16-bit ISA veriyolu**

Adres genişliğini 24-bite çıkaran 80286 işlemcisi gerçel modunda 8088 ve 8086 gibi 20 adres biti kullanır. Diğer adres bitleri ise Korunmuş modda kullanılır. Biz Gerçel moduyla ilgileneceğiz.

8086 gibi, 80286 işlemcisi de 16-bitlik veri yoluna sahip olmasına karşın belleğe bayt adresleriyle ulaşır. 16-bit bellek genişliğini bank-L ve bank-H olarak adlandırılan iki bellek grubu ile sağlar. Bank-L veri yolunun D7..D0 bitlerine veri sağlar ve 0, 2, 4 .. gibi A0 biti düşük sıfır olan adresledrdeki baytlar için kullanılır. işlemcinin D15...D8 veri bitlerine bağlanan Bank-H ise 1, 3, .. gibi A0 biti yüksek adreslerin bulunduğu baytlara erişir.

Işlemci bütün okumaları 16-bit yaparak adres-veri arayüzündeki tampona yerleştirir. Bunun için Bank-L adresini kullanır. Ancak yazılacak veri bir bayt ise ve örneğin Bank-L 'de ise 16-bit yazacak olsa Bank-H deki bayta istenmeyen veri yazılmasını önlemek üzere BHE olarak adlandırılan çıkışını kullanır.

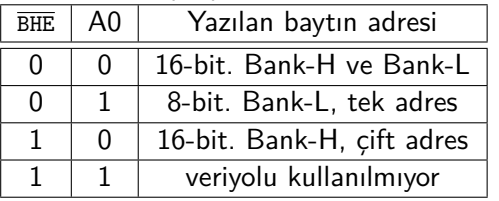

16-bit ISA veriyolu hem veri ve adres uçlarının artması, hem de yeni denetim sinyalleri nedeniyle eski soketi yetmeyince soketin yanına konan ek soket ile eski 8-bit ISA veriyoluna uyumlu olarak tasarlandı. 16-bit ISA veriyoluna SD8..SD15 tamponlanmış sistem veri uçları, LA23..LA20 adres uçları, ve BHE sinyaline ek olarak çeşitli amaçlarla kullanmak üzere kesme girişleri de eklenmiştir.

## **8.11 80286 ve 16-bit ISA veriyolu**

Adres genişliğini 24-bite çıkarırken 16 bit veri genişliğini koruyan 80286 işlemcisi gerçel modunda 8088 gibi 20 adres biti kullanır. Diğer adres bitleri ise Korunmuş modda kullanılır. Biz gerçel moduyla ilgileneceğiz.

80286 işlemcisi 16-bitlik veri yoluna sahip olmasına karşın belleğe bayt adresleriyle ulaşır. 16-bit bellek genişliğini Bank-L ve Bank-H olarak adlandırılan iki bellek grubu ile sağlar. Bank-L veri yolunun D7..D0 bitlerine veri sağlar ve 0, 2, 4 .. gibi A0 biti düşük sıfır olan adresledrdeki baytlar için kullanılır. işlemcinin D15...D8 veri bitlerine bağlanan Bank-H ise 1, 3, .. gibi A0 biti yüksek adresteki bayta erişir.

Işlemci bütün okumaları 16-bit yaparak adres-veri arayüzündeki tampona yerleştirir. Bunun için Bank-L adresini kullanır. Ancak yazılacak veri bir bayt ise ve örneğin Bank-L 'de ise 16-bit yazacak olsa Bank-H deki bayta istenmeyen veri yazılmasını önlemek üzere BHE olarak adlandırılan çıkışını kullanır.

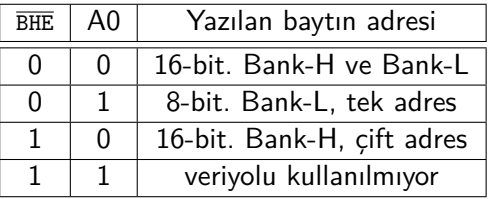

16-bit ISA veriyolu hem veri ve adres uçlarının artması, hem de yeni denetim sinyalleri nedeniyle eski soketi yetmeyince soketin yanına konan ek VESA soket ile eski 8-bit ISA veriyoluna uyumlu olarak tasarlandı.

ISA veriyolu günümüzde 32-bit ve daha geniş bellek yapılarında kullanılan multimediaya uymaması ve 32-bit ISA (EISA) bu yapılar için yavaş kalması nedeniyle yerini 1990'lı yıllarda Peripheral Component Interconnect (PCI) veriyoluna bıraktı. Video araçların arayüzünde kullanılan VESA (VL-veriyolu) ile ses ve diğer giriş çıkışı sağlayan EISA standardını biraraya getiren PCI veriyolu grafik ve ses adaptörlerine erişim sağlar. Günümüzde işlemcinin yerel veriyolu yan-işlemci, mer-kezi işlem birimi, ön-bellek<sup>[3](#page-141-0)</sup> ve ana-bellek erişiminde kullanılırken PCI köprüsü ve veriyolu üzerinden ISA/EISA veriyollarına, LAN, SCSI, ve Grafik adaptörlerine ve diğer giriş/çıkış elemanlarına erişir.

Günümüzdeki işlemcilerin yonga içindeki ön-belleğe daha yüksek hızlarda erişmesi için tasarlanan veri yolu arkabölge veri yolu olarak adlandırılırken ana belleğe erişimi amaçlayan yerel veri yoluna önbölge veriyolu denir. PCI veriyolu, önbölge veriyoluna 47 uçlu bir soket üzerinden bağlanan bir köprü yongası ile türetilir. 32 ve 64 bit genişlik sağlayan PCI saniyede bir Giga bayta kadar çeşitli hızlarda çalışabilir. Bu hızlara çıkabilmesi için PCI veriyolu aynı iletim çerçevesinde bir adresi takiben ard arda pek çok veriyi iletebilir yapıda geliştirilmiştir.

<span id="page-141-0"></span> $3$ cache memory

# **8.12 80286 okuma çevrimi**

80286 işlemcisi sadece maksimum modda çalışır, ve 8259A kesme denetleci, 82C284 saat üreteci ve 82C288 veriyolu denetleci sistemin gerekli sinyallerini oluşturur. İşlemci bellek ve giriş/çıkış veriyolu çevrimlerinin evresini M/IOS0 ve S1 çıkışlarıyla 82C288 veriyolu denetlecine bildirir. 82C288 ALE, RD, WR, DT/R ve DEN çıkışlarını sağlar. Buna ek olarak işlemcinin ve girişleri okuma/yazma çevrimlerini uzatmak üzere READY, ya da çevrimler arasında veriyolunu kullanacak diğer devrelere zaman tanımak için CMDL (Komut Geciktirme) girişleri bulunur.

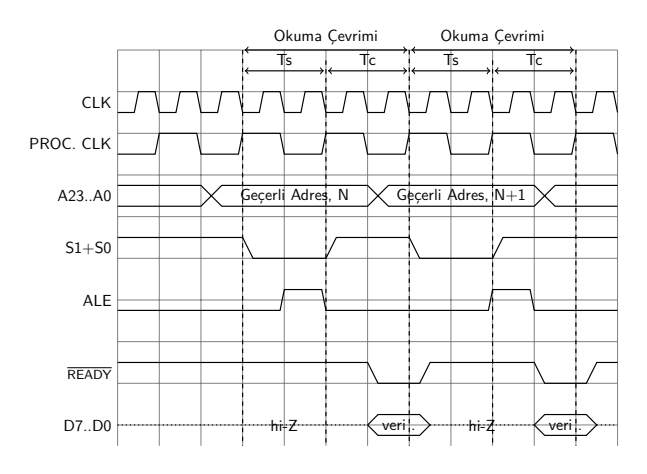

Şekil 8.19: 80286 Okuma çevrimi

80286'nın hiç beklemesiz okuma çevrimi *T c* ve *T s* olarak adlandırılan iki saat çevriminden oluşur. 80286, okunacak bellek adresini bir önceki okuma çevriminin ikinci yarısında vermeye başlar. Böylece adres mandallarının girişinde hazır duran adres *T c* çevrimi başında MEMR=0 olunca sistem adres yoluna geçer ve adres çözücü bu adresi barındıran yonganın  $\overline{cs}$  girişini etkinleştirir.  $Tc$  içinde işlemci  $\overline{RD}=0$ DEN=1 ve DT/ $\overline{R}=0$  vererek belleğin  $\overline{OE}$  girişine  $\overline{MEM}$ =0 gitmesini sağlar. Bellekteki adres çözümleme süresi sonunda bellek adresteki yazmacın içeriğini veri yoluna yollar. Işlemci *T s* çevriminin sonunda önce READY girişine bakar. *T s* sonunda READY=0 ise bellekten gelen veriyi gereken yazmaca aktararak okuma çevrimini tamamlar.

Bellek, veriyi *T s* sonuna kadar hazır edemezse bellek sistemindeki bekletme denetim devresi, veri hazır oluncaya kadar işlemcinin READY girişine 1 vererek işlemciye belleğin henüz hazır olmadığını bildirir.

Işlemci *T s* sonunda READY=1 ise veriyi yazmaçlara aktarmaz ve yeni bir *T s* çevrimine başlar. Verinin okunmadığı Ts çevrimlerine bekleme çevrimi denir ve *T w* ile gösterilir.

İlerideki kısımlarda bellek ve giriş/çıkış devreleri üzerine tasarımlar ve çözümlemeler yaparken devrelerimizi standard ISA-veriyolu sinyallerine göre oluşturmayı tercih edeceğiz.
# **Bölüm 9**

## **Bellek alt sistemi**

Bir mikroişlemci sisteminde bellek hem program kodunu hem de verileri saklamak için gerekir. Bellek alt sistemi, elimizdeki mevcut bellek yongalarını mikroişlemci sistemine gereken genişlik ve çeşitte bir bellek yapısı oluşturmak üzere bir araya getirmeyi amaçlar.

Bellek yongaları veriyi bir dizi adreslenebilir yazmaçta saklar. Adresler sıfırdan başlayarak numaralanır ve yazmaç sayısı genellikle ikinin üstü kadardır. Adres girişleri adres numarasını ikili sistemde kabul eder. Örneğin 0 dan 255'e toplam  $256=2^8$  yazmacı olan bir belleğin  $255$  sayısını ikili sistemde yazmaya yetecek sayıda  $(=8)$  adres giriş ucu bulunur. Her bir yazmaçta saklanan bit sayısına belleğin veri genişliği denir. Belleklerin veri genişliği genellikle bir ile 64 bit arasında, ikinin tam üssü, ya da bir fazlasıdır. Tipik veri genişlikleri arasında 1, 4, 8, 9, 16, 17 bit olanlarını sayabiliriz.

Ikili sistemde bilgi birimi bittir, ve bellek kapasitesi bit ile ölçülür. Örneğin 8 bitlik 256 yazmacı olan bir belleğin kapasitesi  $256\times8$  bit olarak ifade edildiğinde belleğin hem yazmaç düzeni, hem de kapasitesi belirtilmiş olur. Aynı belleği 256 sözcüklü olarak betimlemek te mümkündür.

### **Örnek 9.1.**

2764 yongasında toplam 8 veri ve 13 adres ucu bulunur. Bellek kapasitesini bulup yazmaç düzenini ve kapasitesini ayrı ayrı ifade edelim.

 $\mathbf C$ özüm: 13 adres ucu sayesinde  $2^{13} = 8$ k sözcük adreslenebilir. Sekiz veri ucu bulunduğuna göre her sözcük sekiz bit, ya da bir bayt genişliktedir. O halde yazmaç düzeni 8k×8 bit, ya da 8k bayt olarak yazılır. Kapasiteyi bit olarak yazmalıyız.  $8k \times 8$  bit =  $8 \times 8k$  bit=64 k bit eder.

### **9.1 Bellek kapasitesi birimi**

Ikili sistemde verinin en küçük kapasite ölçüsü bit'tir. Ancak bir bit ancak iki durumdan birini, örneğin evet ya da hayırı, veya örneğin 131

| 1 Vpp             | <b>Vcc 28</b>                      |
|-------------------|------------------------------------|
| 4 A12             | PGM 27 <b> </b> ⊐                  |
| 5 A7              | bos 26 $\vert$ o                   |
| 6 A6              | A8 25<br>lо                        |
| 7 A <sub>5</sub>  | $\overline{AB}$ 24 $\overline{AB}$ |
| 8 A4              | A11 23<br>lо                       |
| 9 A3              | OE 22 <b>o</b>                     |
| 10 A <sub>2</sub> | A10 21<br>þ                        |
| 11 A1             | CE 20 h                            |
| 12 A <sub>0</sub> | O7 19<br>lо                        |
| 11 O <sub>0</sub> | O6 18                              |
| 12 O1             | O5 17<br>lп                        |
| 13 02             | O4 16<br>lа                        |
| 14 GND            | 03 15                              |
|                   |                                    |

Şekil 9.1: 2764 EEPROM yongasının uçları

var ya da yoku gösterebilir. Çoğu durumda kapasite bit sayısıyla okunduğunda sayı aklımızda kolayca kalamayacak derecede yüksek olur. Bir kilo bit, ikinin onuncu üstü olan 1024 bit için kullanılır. Örneğin  $2^{13} = 8192$  biti  $2^3 \times 2^{10} = 8$ kilo bit olarak ifade edilir. Daha da büyük birim gerekirse  $2^{20} = 1024 \times 1024$  bit= 1048576 bit = 1 Mega bit, ve  $2^30 = 1024 \times 1024 \times 1024 = 1$  Giga bit, ve  $2^{4}0 = 1024 \times 1024 \times 1024 \times 1024 = 1$  Tera bit birimleri kullanılır. Bu birimlerin yanısıra, 8-bit veri genişliğindeki belleklerin kapasitesi yaygın olarak bayt, kilo bayt, mega bayt ve tera bayt cinsinden verilir.

Adres ucu sayısına bağlı olarak belleğin yazmaç sayısı kolayca bulunabilir. Tablo [9.1'](#page-146-0)de 1 k sözcükten 1 M sözcüğe kadar gereken adres ucu düzeni verilmiştir. Adres uçları her zaman sıfırdan başlanarak numaralandığından adres uç sayısı en son adres ucunun numarasından bir büyüktür. Gene bu tablodan görüldüğü gibi adres ucu sayısı 10 ile 19 arasındaysa adreslenen sözcük sayısını kilo sözcük olarak göstermek daha kullanışlıdır.

#### **Örnek 9.2.**

Adres uçları A11..A0, veri uçları D7..D0 olarak markalanmış belleğin kapasitesini ve veri düzenini bulunuz.

**Çözüm:** Toplam 12 adres ucu, 8 veri ucu var. Kapasitesi bit olarak  $2^{12} \!\times\! 8\!\!=\!\!32$ kbit, bellek düzeni ise  $2^{12} \!\times\! 8\!\!=\!\!4$ k $\times 8$  bayttır. Bellek düzeni kısaca 4kbayt olarak ta ifade edilebilir.

——–========——–

<span id="page-146-0"></span>

| Adres Uçlarının Adları | Uç sayısı | Sözcük Kapasitesi |
|------------------------|-----------|-------------------|
| A0  A9                 | 10        | 1 <sub>k</sub>    |
| A0  A10                | 11        | 2k                |
| A0  A11                | 12        | 4 k               |
| A0  A12                | 13        | 8 k               |
| $A0$ $A13$             | 14        | 16k               |
| A0  A14                | 15        | 32 k              |
| $A0$ $A15$             | 16        | 64 k              |
| $A0$ $A16$             | 17        | 128 k             |
| A0 A17                 | 18        | 256 k             |
| A0  A18                | 19        | 512 k             |
| A0  A19                | 20        | 1 M               |

Tablo 9.1: Adres ucu sayısı ve sözcük kapasitesi

#### **9.2 Karakteristik bellek değişkenleri**

Bellek tiplerine bağlı olarak belleklerin çeşitli karakteristik özellikleri ön plana çıkabilir. Genel olarak en önem kazanan özellik belleğin okuma ve yazma hızıdır.

Okuma hızı, adres çözümleme (erişim) süresiyle veri transfer süresinin bileşimidir. Yazma hızı ise, erişim süresi ve veri yazma süresinden oluşur. EEPROM gibi bazı tip belleklerin veri yazma süresi okuma süresinden milyon kat uzun olabilir. EEPROM bellek hücreleri kullanmasına karşın Flaşbellekler yazma hızını yazılacak veriyi önce geçici olarak tampon RAM belleğe yazıp daha sonra tamponun tümünü aynı anda EEPROM hücrelere geçirir. Böylece örneğin 1024 biti aynı anda yazınca bit başına yazma süresi bir bit yazma süresinin binde birine düşer.

Bellek erişim hızının yanısıra belleğin bit başına harcadığı güç te önemli bir parametredir. CMOS SRAM bellekler bit başına çok az enerji harcasa da çok büyük kapasitelerde erişim süresi ve maliyeti yükseldiği için tercih edilmez. Dinamik belleklerin özellikle yüksek kapasitelerde hem erişim süresi hem de bit başına harcadığı güç düşer. Bu nedenle ana bellek sistemi tasarımında tercih edilirler.

EEPROM belleklerde daha önce belirtildiği gibi yazma süresi önem kazanır. Tipik yazma süresi birkaç milisaniye civarı olan EEPROM bellekler tampon bellek kullanarak bit başına yazma süresini düşürse de EEPROM bellek hücrelerine uygulanacak yazma çevrimi sayısı sınırlıdır. Bu parametre günümüzde Flaşbellek yazma çevrimi sayısı bir milyonu aşabilse de tasarımda flaşbellek kullanımında önemli bir sınırlamaya neden olur.

#### **9.3 Bellek çeşitleri**

Istenen adresine doğrudan okuma ve yazma amacıyla erişilebilen belleklere rastgele erişimli bellek denir ve RAM kısaltmasıyla gösterilir. Flipflop yazmaçlar ve adres çözümleme devresinden oluşan belleklere statik RAM (kısaca SRAM) adı verilir. Veriyi kapasitörde yük olarak tutan, bu yüzden her milisaniyede bir yükü zayıflayan kapasitörlerin yükünü yenilemeyi gerektiren belleklere de dinamik bellek (DRAM) denir.

Bilgisayar sistemlerinde hem okunur hem yazılır RAM belleklerin yanısıra yalnız okunur (ROM) belleler de gerekir. En hızlı okunabilen ROM bellekler bir adres çözümleyicinin gereken çıkışlarını diyotlarla veri çıkışına bağlayan maskeli ROM'lardır. Bunlara veri üretimde bağlantı maskesi vasıtasıyla yerleştirilir ve bu veri asla silinemez.

Gene maskeli ROM bellek gibi bir dekoder çıkışına bağlı diyotlardan oluşan, ancak zayıf metalize bağların özel bir programlayıcının sağladığı yüksekçe bir gerilimle kalıcı olarak kopartılabildiği bir sefer programlanabilen bellekler de vardır. Küçük kapasiteli bu bellekler OTP ROM, ya da kısaca PROM olarak adlandırılır ve genellikle donanımın gerektirdiği karakter tablosu, ya da adres çözücü gibi özel ikili işlevlerle programlanır. Örneğin 8 $k \times 8$  bit PROM yongasının adres erişim süresi *Trc*=100ns civarıdır.

EEPROM olarak adlandırılan bellekler kapısına özel yük tutan bir izole bölge sayesinde ancak yüksekçe bir programlama gerilimiyle istenen veriyi saklar. Okumak için 200 ns gerektiren bir EEPROM'da veri silmek ve yeniden veri yazmak 5 ile 20 ms arasında zaman alabilir. Aynı adrese en fazla 1 000 000 kez yazılabilir.

Flaş ROM bellek bir EEPROM olmasına rağmen veri yazma hızını arttıran kapasitesi 256 bayt ile 8k bayt arasında olabilen yazma tampon belleği sayesinde yazma süresi mikrosaniyeler seviyesine indirir. Gigabaytlar seviyesindeki bellek kapasitelerine ulaşmak mümkündür ve adres çözümleyicinin özel düzeni sayesinde *Trc*=200ns civarı erişim süresi elde edilir. Flaş ROM belleklere de üst üstr en fazla 1000000 kere yazılabilir.

<span id="page-148-0"></span>

| UV-EPROM   | hiz(ns) |  | kapasite(bit) |  | Düzen         | uç sayısı | $V_{pp}$ |
|------------|---------|--|---------------|--|---------------|-----------|----------|
| 2716       | 450     |  | 16k           |  | $2k\times8$   | 24        | 25       |
| 2732A-20   | 200     |  | 32k           |  | $4k\times8$   | 24        | 21       |
| 27C64-15   | 150     |  | 64k           |  | $8k\times8$   | 28        | 12.5     |
| 27128-20   | 200     |  | 128k          |  | $16k\times8$  | 28        | 12.5     |
| 27C256-20  | 200     |  | 256k          |  | $32k\times8$  | 28        | 12.5     |
| 27C512-25  | 250     |  | 512k          |  | $64k\times8$  | 28        | 12.5     |
| 27C010-12  | 120     |  | 1M            |  | $128k\times8$ | 32        | 12.5     |
| EEPROM Adı | hiz(ns) |  | kapasite(bit) |  | Düzen         | uç sayısı | $V_{pp}$ |
| 28C16A-25  | 250     |  | 16k           |  | $2k \times 8$ | 24        | 25       |
| 28C64A-15  | 150     |  | 64k           |  | $8k\times8$   | 28        | 12.5     |
| 28C256-15  | 150     |  | 128k          |  | $16k\times8$  | 28        | 12.5     |
| Flas ROM   | hiz(ns) |  | kapasite(bit) |  | Düzen         | uç sayısı | $V_{pp}$ |
| 28F256     | 120     |  | 256k          |  | $32k\times8$  | 32        | 12       |
| 28F512     | 120     |  | 512k          |  | $64k\times8$  | 28        | 12       |
| 28F010     | 150     |  | 1M            |  | $128k\times8$ | 32        | 12       |
| 28F020     | 150     |  | 2M            |  | $256k\times8$ | 32        | 12       |
|            |         |  |               |  |               |           |          |

Tablo 9.2: Çeşitli ROM yongaları

#### **9.3.1 Sık kullanılan ROM bellek yongaları**

Mikro islemci devrelerinde yaygın kullanım alanı bulan bellek yongaları başlıcaları üç grupta toplanır. Örneklerimizde yer alacak ROM yongalarının çeşitli özellikleri Tablo [9.2'](#page-148-0)da verilmiştir.

**EPROM yongaları:** genellikle 27xxx olarak kodlanır. EPROM'lar 16k ile 4M bit aralığında kapasiteye sahiptir.

**EEPROM yongaları:** genellikle 28Cxxx olarak adlandırılır. Yalnızca 16k, 64k ve 128k kapasitelerde üretilir.

**FlaşROM yongaları:** 28Fxxx olarak kodlanır.

### **9.4 Bellek erişim ve denetim sinyalleri**

#### **9.4.1 Adres ve veri uçları**

Belleklerin  $2^n$  yazmaç adreslemek üzere  $A_0$  ...  $A_{n-1}$  olarak adlandırılan toplam *n* adres ucu bulunur. Örneğin 2k yazmaç adresleyen 2716'da  $2^{11}$ =2k yazmaç adreslemek üzere  $n=11$  olduğuna göre A0 ... A10 olarak adlandırılmış 11 adres ucu vardır.

ROM belleklerin veri uçları yalnızca çıkış için kullanıldığından genellikle O0 .. O7 gibi O harfiyle işaretlenir. RAM belleklerde veri uçları okuma çevriminde veri çıkışı, yazma çevriminde ise veri girişi amacıyla kullanılır.

## **9.4.2 Bellek denetim sinyalleri**

RAM ve ROM belleklerin denetim sinyalleri genellikle düşük-etkindir. Bellek yongası  $\overline{cs}$  ya da  $\overline{ce}$  girişi düşürülerek seçilir, ve seçilen yonga adres çözümlemeye hazır duruma girer, ancak veri uçları giriş olarak kalır. Seçilen belleğin güç harcaması seçilmeyen belleğe göre tipik olarak on kattan fazla artar. OE çıkış-etkinle girişi düşükse veri yolu çıkış durumuna geçer ve seçilen adresteki veriyi çıkarır. Ancak, adres çözücü *Taa* süresi dolmadan henüz adresi seçemediğinden çıkışlara rastgele değerler gider. RAM yongalarda,  $\overline{ce} = 0$  ile seçtikten sonra, OE'yi düşürmeden yazılacak adresi ve veriyi belleğin adres ve veri uçlarına yollayıp adres çözümleme süresi dolduktan sonra  $\overline{w}$ e'yi düşürüp yükselterek veri bellekte uygulanan adrese yazdırılır.

## **9.4.3 Statik RAM, Rasgele erişimli bellekler**

Statik RAM bellekler veri hücresi her bit için bir flip-flop devresi kullanılarak oluşturulmuş büyük bir bellek matrisi ile adreslenen yazmacı seçen bir adres-çözücü birimden oluşur. Genellikle 8-bit veri genişliğine sahip olan bu bellekler küçük kapasitelerde yüksek hızlara çıkabildikleri için ön-bellekte kullanılırlar. Basit yapıları ve denetim birimi gerektirmemesi nedeniyle düşük-uç uygulamalarda veri belleği gereksinimi için de tercih edilirler.

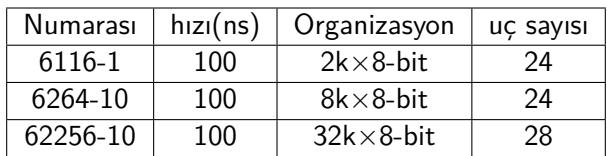

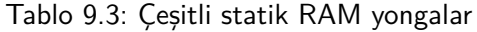

## **9.4.4 Dinamik bellek**

Dinamik RAM (DRAM) yongalar, sakladıkları veriyi veri hücresindeki kondansatörün yükü olarak saklar. Statik RAM yongalarının bir

bit veri saklayabilen 10-transistörlü flip-flop devreleriyle karşılaştırıldığında DRAM hücre bit başına veriyi saklamakta beş kat daha az yonga alanı kullanır ve bu nedenle özellikle yüksek veri kapasitelerinde tercih edilir

DRAM veri hücreleri iki boyutlu bir dizi oluşturacak şekilde düzenlenerek satır ve sütun adresi ile seçilir. Seçilen biti okuyan veri duyacı devresi eğer bit bir ise hücre kapasitörünü tekrar yükler. Hücre düzeninin doğal matrix yapısı nedeniyle adres çözümleme, satır-adresi ve sütun-adresi olmak üzere iki adres çözücüye dağıtıldığından özellikle yüksek kapasitelerde aynı kapasiteli SRAM yongaya göre daha hızlı çalışır.

DRAM yonganın en büyük dezavantajı, hücrelerde bit değerini yük olarak tutan kapasitelerin 1ms gibi kısa sürede boşalmasıdır. Bilgi kaybını önlemek üzere bütün hücrelerdeki verinin 1 ms den önce okunarak yeniden yüklenmesi gerekir. Her kolon için bir duyaç devresi bulunduğundan bellegin tümündeki veriyi yenilemek için satır adreslerinin tümünü en azından bir ms içinde tarayıp her bir satır adresi için ya okuma ya da yenileme işlemi yapmak gerekir. Gerek işlemciden gelen adresi satır ve sütun adreslerine ayırmak, gerek süreyi aksatmadan veri yenileme işlemini yapabilmek üzere DRAM yongalar DRAM bellek denetim biriminin denetiminde kullanılır ve sisteme denetim biriminin bu iş için oluşturduğu soketlere takılarak bağlanır.

DRAM yongaların uç sayısını ve böylece maliyetini azaltmak üzere satır ve sütun adresleri ortak çoklanır. Örneğin, 64k×1 bit olarak düzenlenmiş 4464 yongasında satır ve sütun adreslerini girmek üzere yalnızca 8 adres ucu ( $AT.AO$ ) bulunur.  $\overline{RAS}$  (satir adres seçici) ve  $\overline{CAS}$ (sütun adres seçici) olmak üzere iki denetim girişi bulunan bu yonganın veri giriş ve veri çıkış olmak üzere iki veri ucu vardır. RAS düştüğünde A7..A0 girişlerindeki adresi A7..A0 satır adres biti olarak mandallar. RAS düşükken CAS'ın düştüğü anda gene A7..A0 girişlerinden gelen 8-biti A15..A8 olarak kolon adresi çözümleyiciye aktarır. Seçilen hücre belirlenince eğer WE düşükse veri girişindeki bitler adreslenen hücreye aktarılır. Eğer OE ucu düşükse hücredeki veri yonganın veri çıkışına aktarılır.

DRAM önce RAS yerine CAS düşürülerek çalıştırıldığında veri çıkışını etkinleştirmez ve peşpeşe verilen adres ve RAS darbeleri için veri tazeleme işlemi yapabilir. Bir satır adresi sayacında üretilen adresle belleğe erişim yapılmayan çevrimlerde birden fazla satır yenilemek mümkün olur.

## **Örnek 9.3.**

64k×1-bit DRAM belleğin kaç adres, ve kaç veri ucu vardır.

**Çözüm:** 64k=2<sup>16</sup> olduğuna göre 64k için 16 adres biti gerekir. Ancak DRAM bu adres bitlerinin yarısını satır, diğer yarısını sütun adresi olarak kullandığından  $16/2 = 8$  adres ucuna sahiptir. Birer bitlik düzende olduğundan bir veri ucunu veri giriş ve veri çıkış ucu olarak kullanır.

## **Örnek 9.4.**

128k×4-bit DRAM belleğin kaç adres, ve kaç veri ucu vardır.

**Çözüm:** 128k=2<sup>17</sup> olduğuna göre 128k için 17 adres biti gerekir. Yarısını satır, yarısını sütun adresi olarak kullanan DRAM'ın  $17/2 = 9$ (tamsayı bölme) adres ucu bulunur. Dörder bitlik düzende olduğundan dört veri ucunu hem veri giriş hem de veri çıkış için kullanır.

——–========——–

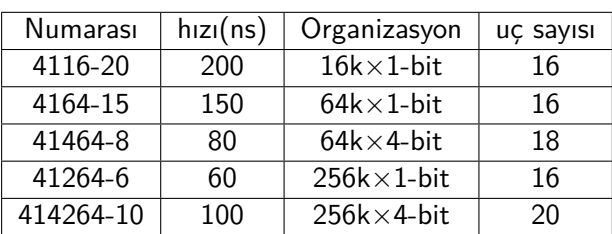

Tablo 9.4: Çeşitli DRAM yongalar

DRAM yongaların genellikle veri genişliği bir yada dört bit, adres genişliği ise 7 ile 12 bit arasındadır. Bir bitlik yongaların sekiz tanesi birlikte kullanılarak 8-bit bellek elde edilir. IBM-PC'de bu sekize ek olarak kullanılan dokuzuncu bite sekiz veri bitinin paritesi yazılır. Veri okunduğunda paritesi uyuşmazsa bir kesme ile işlemci durdurulur. Böylece kesmenin dönüş adresinden hangi belleğin bozulduğu kolayca anlaşılır.

## **9.5 Bellek Genişletme ve Adres Çözücü**

8088 minimal sistemin adres çözücü devreleri ile sınırlı kalacağımızdan adres çözücü örneklerimizi aşağıdaki adres, veri ve denetim yolları üzerinde vereceğiz.

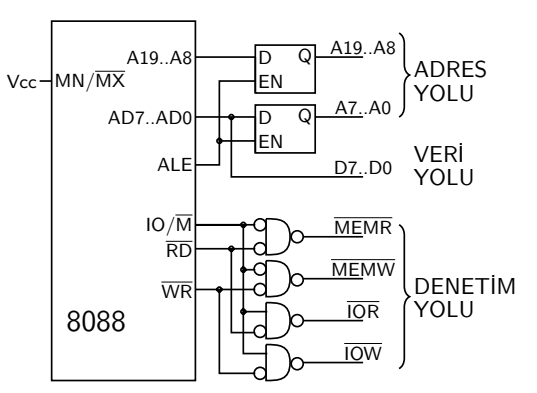

Bellek sistemi genellikle birden fazla bellek yongası, bunların bekleme çevrimlerine göre işlemciye READY üreten bekleme denetim devresi, ve bellek yongalarının birarada çalışmasını sağlayacak devrelerden oluşur. Bellek yongalarını

- 1. Bellek yongasının veri genişliği işlemci veri yoluna göre yetersiz ise veri genişliğini arttırmak üzere,
- 2. Belleğin adres genişliği sistemde istenen adres aralığını dolduramıyorsa adres genişliğini arttırmak üzere.

iki farklı amaçla birarada kullanabiliriz.

### **9.5.1 Veri genişletme**

Adres genişliği birbirine eşit belleklerin veri genişliğini arttırmak üzere belleklerin bütün adres uçları a0'ı a0'a, a1'i a1'e bağlamak üzere birbirine bağlanır. Belleklerin CE, OE, ve WE denetim uçları da aynı biçimde birbirine bağlanarak yongaların aynı anda aynı adresten okuma ve yazması sağlanır. Veri hatları ise bir yonganınki alt bölümü, diğeri ise üst bölümü oluşturacak biçimde bağlanır. Bu şekilde bağlanan  $2^k \times m$ bitlik ve  $2^k \times n$  bitlik iki bellek, veri genişliği  $m+n$  bitlik bir belleğe dönüşür.

### **Örnek 9.5.**

 $4k \times 4$  bitlik 2 bellek kullanarak 4-bit yerine 8-bit veri genişliğinde bellek birimi oluşturalım.

**Çözüm** 4k=2 <sup>12</sup> olduğundan *k*=12, *m*=4, *n*=4 oluyor. Belleklerin aynı anda aynı adresi okuma ya da yazma için kullanabilmesi için adres ve denetim uçlarını diğerinin aynı isimli adres ve denetim ucuna bağlamalıyız. Bellek veri uçlarını küçük harfle gösterirsek birinci belleğin b3..b0 uçlarını B3..B0'a bağlarken ikinci belleğin b3..b0 uçlarını B7..B4'e bağlarsak iki yonga aynı anda çalışarak 8-bit veriyi saklayıp okur.

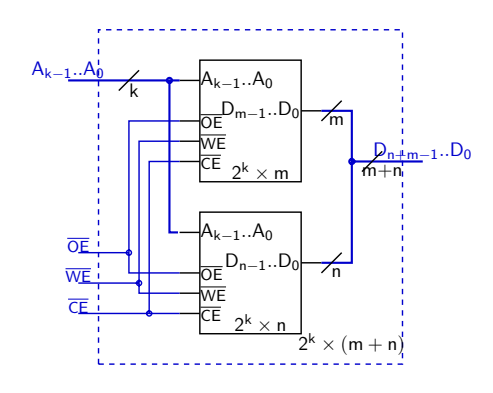

Şekil 9.2: Belleklerin veri genişletmek üzere birleştirilmesi

#### **9.5.2 Adres genişletme**

Elimizdeki belleklerin veri genişliği işlemcimize uyumlu olsa da sistemdeki bellek kapasitesinin bellek yongasından daha geniş olması için bellekleri adres genişletmek üzere biraraya getirme yöntemine adres genişletme denir.

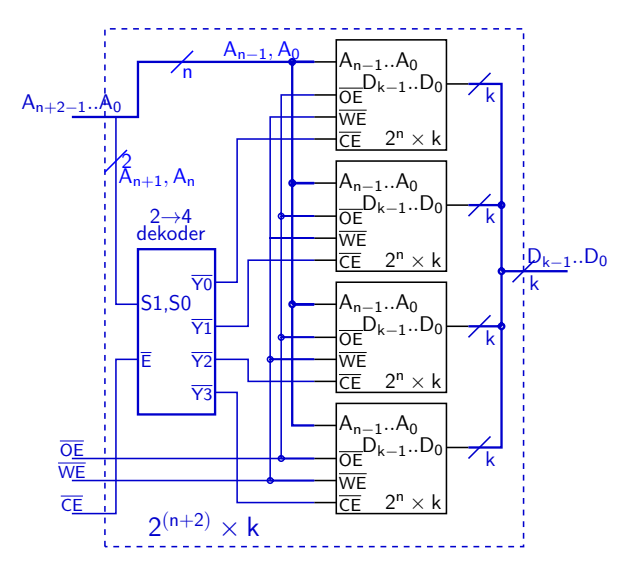

Şekil 9.3: Belleklerin adres genişletmek üzere birleştirilmesi, *p*=4, *k*=2 ve *m*=2 durumu.

Toplam n adres ucunu A*n*−<sup>1</sup> .. A<sup>0</sup> olarak, ve *k* adet veri ucunu <sup>D</sup>*k*−1..D<sup>0</sup> ile gösterdiğimiz *p*=2*<sup>m</sup>* tane bellek yongamız varsa adres genişletme yöntemiyle bu belleklerden A*n*+*m*−<sup>1</sup> .. A<sup>0</sup> ile gösterdiğimiz  $n + m$  adres ucuna ve gene  $k$  veri ucuna sahip bir bellek elde ederiz.

Örneğin elimizde dört adet 4k× 8-bit bellek yongası olsa, ama sistemde 16k× 8-bit bellek gerekse, 4=2<sup>2</sup> olduğuna göre *p*=4, *m*=2, ve bellekler 4k adreslediğine göre  $4k=2^{12}$  olduğundan yonganın adres genişliği *n*=12, veri genişliği ise *k*=8 bittir. Belleklere A11..A0 olmak üzere toplam 12 adres hattı bağlanır. Adres genişletirken 4 yongadan birini etkinleştirmek üzere iki seçme-girişi ve dört etkinleştirme çıkış olan bir dekoder kullanırız. Dekoderin etkinleştirme girişi etkin değilse hiçbir çıkışı da etkinleşmediğine göre amaçlanan 16k baytlık belleğin CE sinyali olarak kullanabiliriz. Dekoderin seçme girişlerini sistemin A13,A12 adres hatlarına bağlayarak bu adreslerin durumuna göre dekoderin A13,A12 = 00 olduğunda ilk belleği, A13,A12 = 0,1 olduğunda ikinciyi, ve böyle giderek  $A13, A12 = 1,1$  olduğunda dördüncüyü etkinleştirmesini sağlayalım. Bunun için dekoderin çıkışlarından  $\overline{Y0}$ 'ı birinci belleğin  $\overline{CE}$  girişine,  $\overline{Y1}$ 'i ikinci belleğin  $\overline{CS}$ 'sine ...  $\overline{Y3}$ 'ü dördüncününkine bağlarız. Artık bir anda belleklerden yalnızca bir tanesi çalışır ve belleklerden hangisinin çalışacağını adresteki A13,A12 bitleri belirler. Böylece dört bellek adres uzayında peşpeşe 4k-baytlık 4 alanı doldurur.

Örnek devrede dekoder kullanmış olsak ta dekoderin işlevi

 $\overline{OE}$ , A13,A12=0,0,0 olduğunda Y3, Y2, Y1, Y0= 1110,

 $\overline{OE}$ , A13,A12=0,0,1 olduğunda Y3, Y2, Y1, Y0= 1101,

 $\overline{OE}$ , A13,A12=0,1,0 olduğunda Y3, Y2, Y1, Y0 = 1011,

OE, A13,A12=0,1,1 olduğunda Y3, Y2, Y1, Y0= 0111, ve

 $\overline{OE}$  =1 olduğunda ise Y3,Y2,Y1,Y0= 1111

çıkarmaktır. Bu iş bir VE-VEYA devresiyle kolayca gerçekleşir. Adres çözümleme amacıyla VE-VEYA devresi, dekoder yongaları, veya küçük kapasiteli hızlı ROM bellek yongalarından biri kullanılır. VE-VEYA devreleri özellikle gelişen teknolojiyle birlikte günümüzde yaygın kullanım alanı bulan PLC ve FPGA yongalarının dekoder olarak programlanmasında gerekir.

### **9.6 Adres Çözücü devreler**

Adres çözümleme tasarımlarında en kullanışlı yöntemlerden biri adres tablosu, ya da diğer adıyla adres haritası kullanmaktır. Adres tablosunun en üst satırı çözümlemede gereken sistem adres bitleridir. Örnegin 13 adres uçlu 8k×8bit'lik (6264) dört belleği 20-bit adres yolu

olan bir sisteme 00000h adresinden başlayarak yerleştirmek istersek, ilaveten, 8k×8bitlik bir EEPROM'u da son adresini 0FFFFh adresine rastlayacak biçimde kullanmayı amaçlasak donanımdaki bağlantıları tanımlayan adres haritasını aşağıdaki gibi hazırlarız.

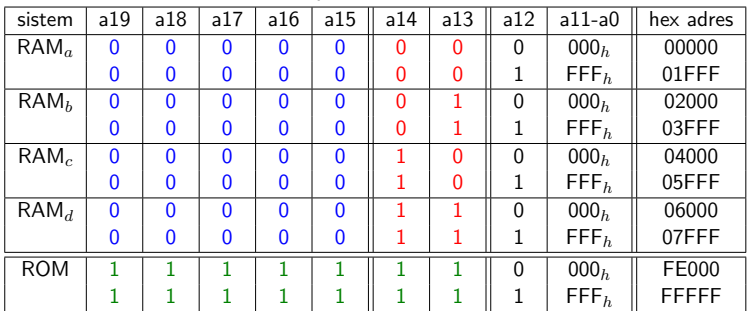

Tabloyo oluştururken RAM*a*'yı 00000*<sup>h</sup>* adresinden başlatırsak, 8k belleğin son adresi 01FFF*<sup>h</sup>* olur. RAM*b*'yi bir sonraki adres olan 02000*h*'den başlatarak belleklerin sürekliliğini sağlarız. Bu şekilde yerleştirerek sonunda RAM*d*'yi 06000*h*'den başlatarak son adresinin 07FFF*h*'ye geldiğini buluruz. Bellek uzayının sonuna dayamak istediğimiz ROM yongası için FFFFF*h*'den geriye doğru 8k giderek ROM başlama adresini FEOOO*<sup>h</sup>* buluruz. Tabloyu bu şekilde doldurarak her bir bellek yongasını etkinleştirmek üzere adres bitlerinin hangilerini kullanmak gerektiğini kolayca görebiliriz.

Tabloda her bir belleğin içinde çözümlenen adres bitlerini ayırarak işe başlarız. Bu tablodaki  $a_{12}a_{0}$  sütunları hem RAM'lara, hem de ROM'a doğrudan bağlanarak bu yongaların içinde çözümlendiğinden ayrıca yonga dışında çözümleme gerektirmez. Belleklerin kendi adres devresinde çözümlenecek adres bitlerine bellek-içi adres bitleri diyoruz.

Adres çözümlemenin amacı her bir yonga için etkinleştirme sinyali üretmektir. Tablonun en solundaki bir dizi adres biti (a<sub>19</sub>..a<sub>15</sub>) bütün RAM satırlarında aynı olduğundan RAM yongalarının tümü için  $a_{19}..a_{15}$  bitleri yalnızca bir NAND (çıkışı  $\overline{y}$  olan) ile değerlendirilir. Bu NAND'ın çıkışı  $(\bar{y})$  bir sonraki VE kapısına evirilip bağlanarak değerlendirmiş olduğu adres bitlerinin adrese uygunluğunu iletmesi sağlanır.

Son olarak, adres tablosunu her yonga için iki satır yerine tek satırda kodlamak ta mümkündür. Zaten bütün yongalar için ilk satır ile ikinci satır yonga-içi adreslere kadar birbirinin aynı, yonga-içi adresler için farklıdır. İki satırı tek satıra düşürürken satırların aynı olan adres bitlerini değeri (0 ya da 1) ile, farklı olanlarını ise x ile gösterebiliriz. Ayrıca devrenin yonga içi çözümlenen adreslerle ilgisi olmadığından bu bölgeyi kısmen yazmamak ta sık kullanılan kısaltma yöntemlerine

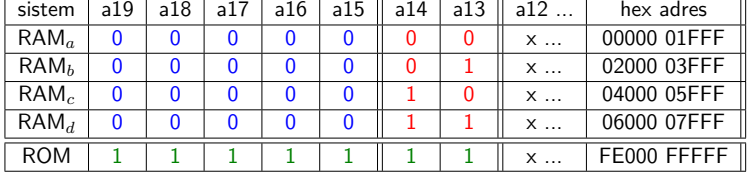

dahildir. Bu şekilde kısaltılan adres tablosu aşağıdaki biçime dönüşür.

#### **9.6.1 NAND ile adres çözücü**

Adres tablosuna bakınca  $a_{19}a_{15}$  sütunlarındaki mavi bölgede tüm bitlerin bütün bellek yongaları için aynı değerde, hepsinin 0 olduğunu görüyoruz. Bu kısmı gerçekleştirmeye tek bir VE-değil (NAND) kapısı yeter. Beş girişli NAND'ın girişlerine evirilmiş adres bitleri  $\overline{a_{19}} \cdot \overline{a_{15}}$ 'u verirsek bu NAND'ın çıkışı sadece  $(\overline{a_{19}} \ \overline{a_{18}} \ \overline{a_{17}} \ \overline{a_{16}} \ \overline{a_{15}}) = (11111)$ , diğer deyişle,  $(a_{19} a_{18} a_{17} a_{16} a_{15}) = (00000)$  sağlandığında 0 çıkarır. RAM'ların, kırmızı yazılı  $a_{14}$  ve  $a_{13}$  bitlerinin farklı değerlerinde etkinleşmesi istendiğinden her bir yongaya bir NAND daha kullanırız ve tabloda yongayı sıfırda etkinleştiren her adres bitini NAND girişine bir evirici ile bağlarız. Önceki NAND çıkışı olan  $\bar{y}$ , ( $a_{19}...a_{15}$ ) bitleri (00000) iken 0 olur. RAM*a*'yı etkinleştirecek NAND'ın girişlerine y,  $a_{14}$  ve  $a_{13}$  evirilerek verilir. Yalnızca  $(\bar{y}, a_{14}, a_{13}) = (0,0,0)$  olduğunda NAND çıkışı RAM*a*'nın CE girişini düşürerek bu RAM'ı etkinleştirir. Diğer RAM yongalarının CE sinyali için de benzer şekilde üç girişli NAND ve eviriciler kullanılır.

Devredeki tek EEPROM'un bütün harici (a<sub>19</sub>..a<sub>13</sub>) adres bitlerinin 1 olduğu durumda etkinleşmesi gerekiyor. Bunu sağlamak üzere harici adres bitlerini, z çıkışını veren NAND kapısının girişlerine doğrudan, evirici kullanmadan bağlarız. NAND çıkışını da doğrudan ROM'un düşük-etkin çalışan CE girişine vererek aşağidaki çözücü devresini elde ederiz.

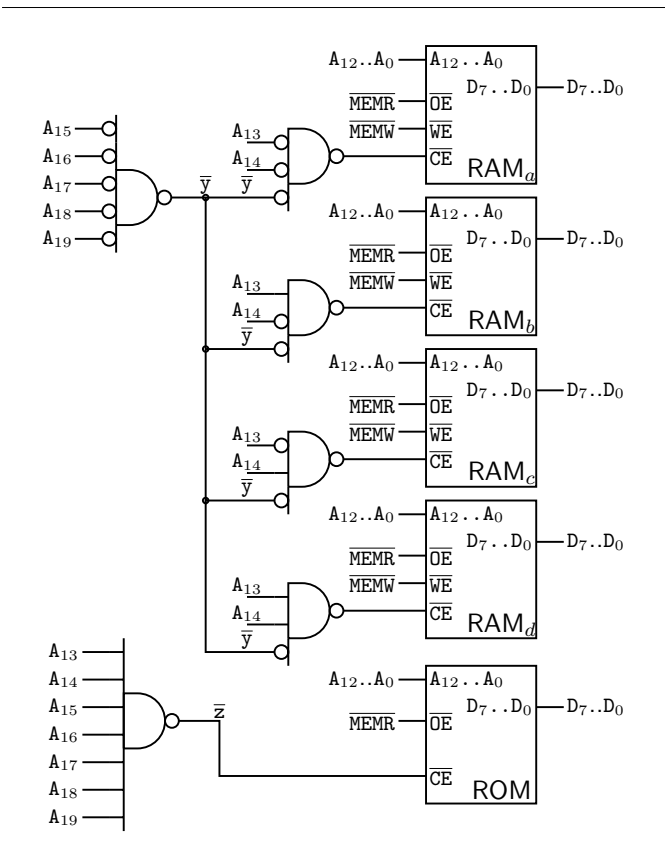

#### **Örnek 9.6.**

Son adresi FFFFF*h*'de olan bir 2764 EEPROM (8k×8-bit) ve ilk adresi 30000*h*'den başlayan üç 6116 RAM (2k×8-bit) için NAND kapılı adres çözümleme devresi tasarlayalım

**Çözüm:** Adres tablosunda a10..a<sup>0</sup> bitleri RAM*A*, RAM*B*, ve RAM*<sup>C</sup>* nin yonga-içi çözümleyicisiyle işlenecektir. ROM'un çözümleyicisi de a12..a<sup>0</sup> bitlerini kullanır. RAM*<sup>A</sup>* 30000*h*'den başlayarak yerleştirilince aşağıdaki tablo çıkar.

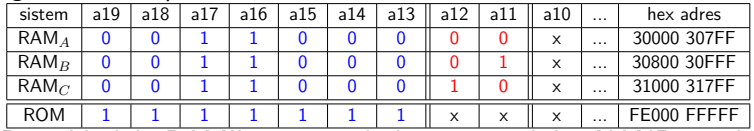

Bu tablodaki RAM'ların mavi bölgesi 7-girişli bir NAND gerektirir. Her RAM için farklı olan her kırmızı satırdaki iki bit mavi bölgeyi özetleyen NAND çıkışıyla birlikte etkinleştirme NAND'ına gireceğinden üç girişli üç NAND kullanacağız. ROM tek yonga olduğundan ROM satırının mavi bölgesini değerlendirecek bir NAND doğrudan ROM'u etkinle çıkışı üretir. Devre aşağıdaki gibidir.

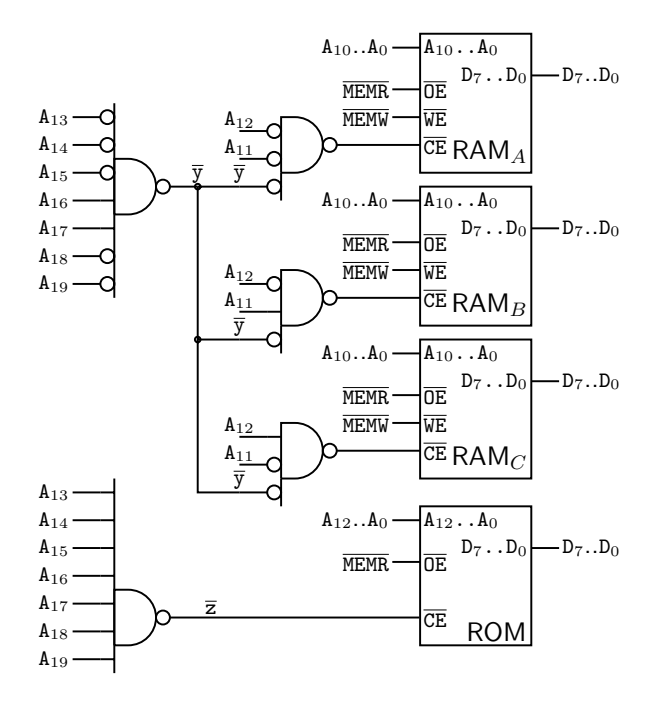

#### **9.7 Dekoder ile adres çözümleme**

Dekoder, sayısal elektronikte sık kullanılan birimlerden biridir. Yükseketkin *m* seçme girişi ( $S_{m-1}$ .. $S_0$ ), ve  $n = 2^m$  adet ( $\overline{Y_{n-1}}$ .. $\overline{Y_0}$ ) düşük-etkin çıkışı bulunur. Düşük etkin çalışan çıkış-etkinle (E) girişi düşük değilse çıkışların hiçbiri etkin olmaz, ve yüksekte kalır. E düşükse seçme girişlerine ikili kodlanmış olan sayıya karşılık gelen çıkış düşerek etkinleşir. Yaygın olarak kullanılan 74LS138 3'ten 8'e dekoderin üç seçme girişi,  $2^3\,=\,8\,$ çıkışı ve biri yüksek etkin, diğer ikisi yüksek etkin olan üç çıkış-etkinle girişi vardır.

74LS139 yongası içinde yalnızca tek etkinle girişi (E) bulunan 2'den 4'e iki dekoder devresi yer alır. Bu iki dekoder 74LS139A ve 74LS139B olarak adlandırılır.

Dekoderlerin seçme girişleri adres tablosundaki bazı satırlar arasında farklı olan adres bitlerine bağlanarak kullanılır. Gerekirse, fazladan kullanılan VE-VEYA kapılarıyla dekoder çıkışlarını daha da küçük adres aralıklarına çözümlemek, ya da çıkışları birleştirerek daha da geniş adres aralıklarını etkinlemek mümkündür.

| E1             | E2 | E3 | S <sub>2</sub> | S <sub>1</sub> | S <sub>0</sub> | YO | $\overline{Y1}$ | $\overline{Y2}$ | $\overline{Y3}$ | $\overline{Y4}$ | Y5 | Y6 | $\overline{Y7}$ |
|----------------|----|----|----------------|----------------|----------------|----|-----------------|-----------------|-----------------|-----------------|----|----|-----------------|
| $\overline{0}$ | X  | X  | X              | X              | X              | 1  | 1               | 1               | 1               | 1               | 1  | 1  | 1               |
| X              | 1  | X  | X              | X              | X              | 1  | 1               | 1               | 1               | 1               | 1  | 1  | 1               |
| X              | X  | 1  | X              | X              | X              | 1  | 1               |                 | 1               | 1               |    | 1  | 1               |
| 1              | 0  | 0  | 0              | 0              | 0              | 0  | 1               | 1               | 1               | 1               | 1  | 1  | 1               |
| 1              | 0  | 0  | 0              | 0              | 1              | 1  | 0               | 1               | 1               | 1               | 1  | 1  | 1               |
| 1              | 0  | 0  | 0              | 1              | 0              | 1  | 1               | 0               | 1               | 1               | 1  | 1  | 1               |
| 1              | 0  | 0  | 0              | 1              | 1              | 1  | 1               | 1               | 0               | 1               | 1  | 1  | 1               |
| 1              | 0  | 0  | 1              | 0              | 0              | 1  | 1               | 1               | 1               | 0               | 1  | 1  | 1               |
| 1              | 0  | 0  | 1              | 0              | 1              | 1  | 1               | 1               | 1               | 1               | 0  | 1  | 1               |
| 1              | 0  | 0  | 1              | 1              | 0              | 1  | 1               | 1               | 1               | 1               | 1  | 0  | 1               |
| 1              | 0  | 0  |                |                | 1              | 1  |                 |                 | 1               | 1               | 1  |    | 0               |

Tablo 9.5: 74LS138 3'ten 8'e Dekoder Doğruluk Tablosu

| $\overline{\text{E}}$ | S <sub>1</sub> | S <sub>0</sub> | Y <sub>0</sub> | $\overline{Y1}$ | $\overline{Y2}$ | $\overline{Y}3$ |
|-----------------------|----------------|----------------|----------------|-----------------|-----------------|-----------------|
|                       | x              | x              |                |                 |                 |                 |
| ∩                     | 0              | O              | 0              |                 |                 |                 |
| ∩                     | ი              |                |                | በ               |                 |                 |
|                       |                | N              |                |                 | በ               |                 |
|                       |                |                |                |                 |                 |                 |

Tablo 9.6: 74LS139 2'ten 4'e Dekoder Doğruluk Tablosu. Bir pakette A ve B olarak adlandırılan iki dekoder bulunur.

#### **Örnek 9.7.**

Aşağıdaki verilen adres tablosunu için bir 74LS138 ve NAND kapıları kullanarak adres çözücü devresini bulalım.

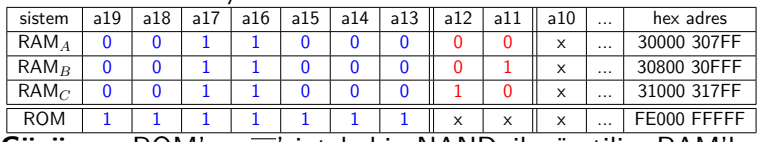

**Çözüm:** ROM'un CE'si tek bir NAND ile üretilir. RAM'lardan biri a19..a<sup>13</sup> =(0011000) olduğunda etkinleşirken, RAM*A*, RAM*<sup>B</sup>* ve  $\mathsf{RAM}_C$  belleklerinin etkinleşmesi de  $a_{12}$  ve  $a_{11}$  adres bitlerinin 00, 01 ve 10 olmasına bağlı olarak belirlenir.

Öncelikle  $a_{12}$  ve  $a_{11}$ 'i 138'in s1 ve s0 girişine bağlayarak başlamalıyız. RAM'ları düşükken etkinleştiren a<sub>13</sub>'ü s2'ye bağlayarak RAM<sub>A</sub>'nın  $\overline{\text{CE}}$ sini  $(s_2,s_1,s_0)=(000)$ 'a karşılık gelen  $\overline{Y_1}$  çıkışından üretebiliriz. Ancak diğer adres bitlerinin de istenen adres aralığını sağlaması için devreyi değişik biçimlerde gerçekleştirebiliriz.

Birinci yolda,  $E_1$ 'i tabloya göre yüksekte etkinleyen  $a_{16}$ 'ya;  $\overline{E_2}$ 'yi ise

| 74LS138                |                       | S1 A                  | 74LS139A                                     | $\overline{Y0}$          |
|------------------------|-----------------------|-----------------------|----------------------------------------------|--------------------------|
| S2C                    | YO<br>$\overline{Y1}$ | S <sub>0</sub>        | B                                            | $\overline{\mathtt{Y1}}$ |
| S1 B                   | $\overline{Y2}$       | Ē                     |                                              | $\overline{Y2}$          |
| S <sub>0</sub><br>A    | $\overline{Y3}$       |                       |                                              | Y3                       |
| E1                     | $\overline{Y4}$       |                       | $74L\overline{5}139B$<br>S1 A $\overline{Y}$ | Y <sub>0</sub>           |
| $\overline{E2}$        | $\overline{Y5}$       | S <sub>0</sub>        | B                                            | $\overline{Y1}$          |
|                        | $\overline{Y6}$       | $\overline{\text{E}}$ |                                              | $\overline{Y2}$          |
| $\overline{\text{E3}}$ | Y7                    |                       |                                              | Y3                       |

Şekil 9.4: 74LS138 ve 74LS139 Dekoder yongaları

düşükte etkinleyen  $a_{13}$ 'e bağlarız. Geriye kalan adres bitlerini çıkışı  $\overline{S_2}$ 'yi sürecek NAND kapısıyla işleriz. Yukarıdaki bağlantıları adres tablosunda şöyle gösteririz.

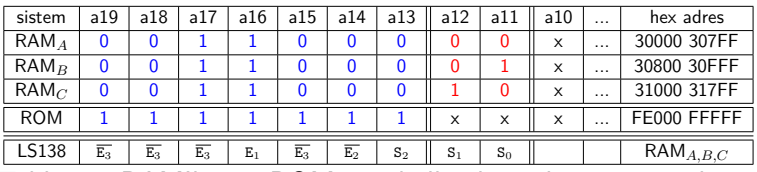

Tablonun RAM'lar ve ROM için kullanılan adres çözücü devre şematiği şöyledir.

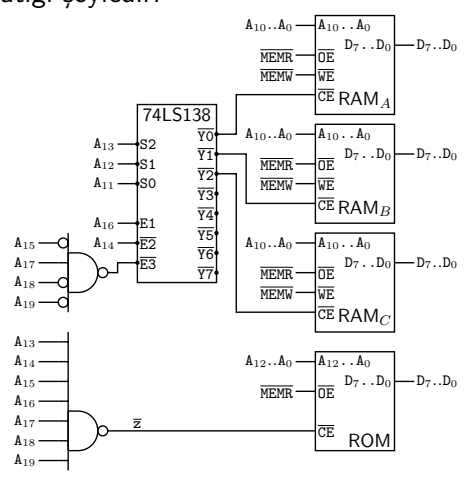

Aynı devreyi ikinci yolla gerçekleştirirken yüksekte etkinleştiren  $a_{17}$ ile a<sub>16</sub>'yı  $E_1$  ile s<sub>2</sub>'ye bağlarsak, RAM<sub>A</sub> yı  $(s_2s_1s_0)=100$  etkinleştirdiğinden RAM<sub>A</sub> nın  $\overline{ce}$ 'sini  $\overline{Y_4}$ 'e bağlarız. bu durumda RAM<sub>B</sub> nin  $\overline{ce}$ 'sini  $\overline{Y_5}$ 'e RAM<sub>C</sub> nın  $\overline{CE}$ 'sini  $\overline{Y_6}$ 'ya bağlarız. Böylece diğer bağlantılara yalnızca düşükte etkinleştiren adres bitleri kalır. Bu durumu aşağıdaki tabloda gösteriyoruz.

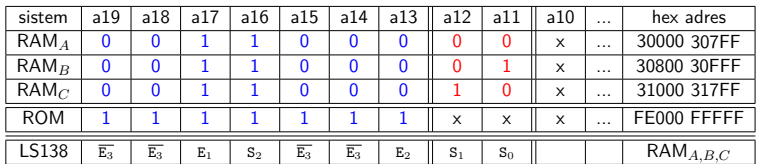

Bu şekildeki bağlantı devre şematiğinde aşağıdaki gibi ifade edilir.

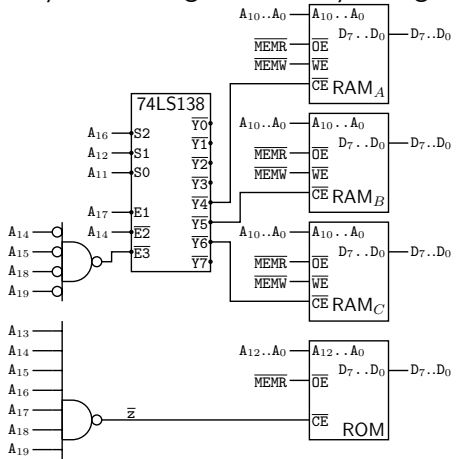

Bu iki çözüm örneğinden görüldüğü gibi adres çözümleme devresi tasarımında çok geniş esneklik payı olduğundan çözümlerin pek çoğu aynı derecede iyi çözüm olarak kabul görür.

#### **Örnek 9.8.**

Aşağıdaki verilen adres tablosunu için bir 74LS139'daki iki dekoderi ve NAND kapıları kullanarak adres çözücü devresini bulalım.

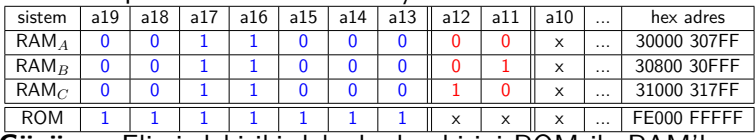

**Çözüm:** Elimizdeki iki dekoderden birini ROM ile RAM'ları ayırmakta, ve böylece bunların NAND devrelerini küçültmekte kullanabiliriz. Diğer dekoderi  $a_1$ 2 ve  $a_1$ 1 adres bitlerini çözmekte kullanırsak  $\overline{Y0}'$ ı RAM<sub>A</sub>,  $\overline{Y1}$ 'ı RAM<sub>B</sub>,  $\overline{Y2}$ 'yi RAM<sub>C</sub>'nin  $\overline{CE}$ 'lerine bağlarız. Bu durumu adres tablosunda aşağıdaki gibi ifade ederiz.

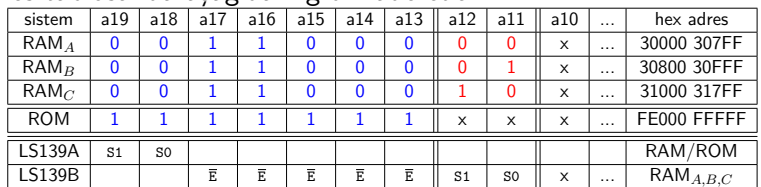

Tabloyu devre şematiğine dönüştürürsek aşağıdaki devreyi elde ederiz.

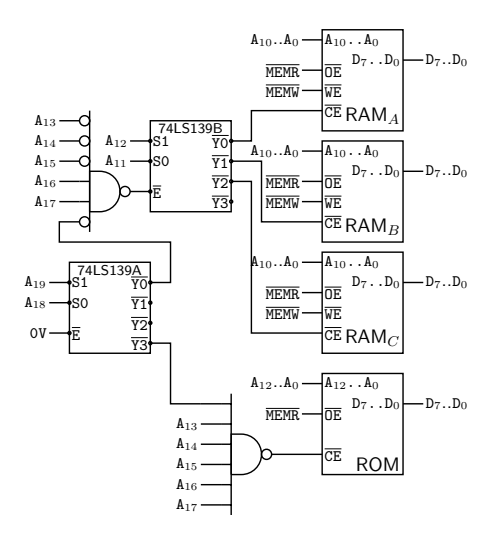

Son olarak vereceğimiz bu örnekte dekoder çıkışlarından adres aralığı daraltma ve genişletme yöntemini göreceğiz.

## **Örnek 9.9.**

Adres 62000h den başlayarak bir 6116 (RAM*<sup>A</sup>* 2k ×8bit), adres 64000h den başlayarak iki 6264 (RAM*B*, RAM*C*, 8k ×8bit), ve son olarak 68000h'den başlayarak bir 62256 (RAM*<sup>D</sup>* 32k ×8bit) bellek yongası yerleştirmek üzere

a) adres tablosunu

b) adres tablosunda tek LS138 ile çözümü

c) tek LS138'li devrenin şematik çizimini hazırlayın.

### **Çözüm:**

**a)** Adres tablosunu daima küçük adreslerden büyüğe giderek kurmalıyız.

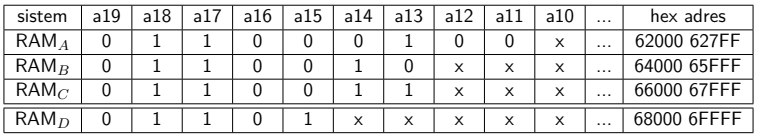

**b)** Tabloda yonga içi çözülen adreslerin çoğu (dörtte ikisi) a12 bitinden başlıyor. Dekoderin S2,S1,S0 girişlerine a15,a14,a13 bitlerini rastlatırsak iki RAM tam çözümlenirken diğer iki RAM de adres aralığı daraltma ve adres aralığı genişletme teknikleriyle etkinleyeceğiz. Dekoder seçme sütunlarını kırmızı renk ile gösterirsek tablo aşağıdakine dönüşür.

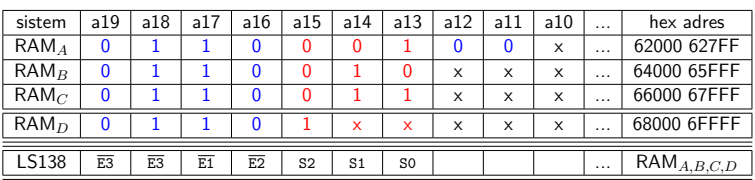

Elimizdeki dekoderi  $a_{12}$  ve  $a_{11}$  adres bitlerini çözmekte kullanırsak Y0'ı RAM*A*, Y1'ı RAM*B*, Y2'yi RAM*C*'nin CE'lerine bağlarız. Bu durumu adres tablosunda aşağıdaki gibi ifade ederiz.

**c)** Bu tabloyu devre şematiğine çevirdiğimizde aşağidaki devre oluşur.

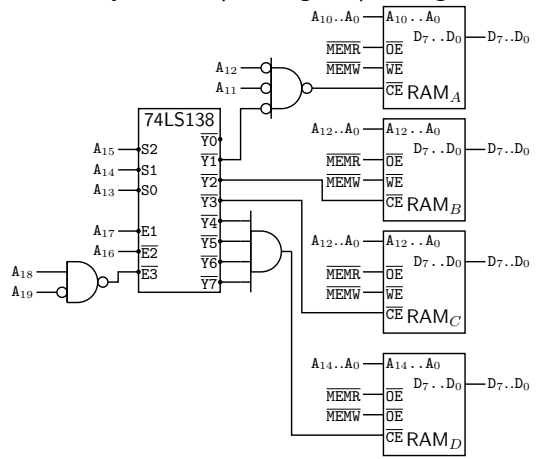

#### **9.8 PC'de bellek bütünlüğü ve güvenirliği**

IBM-PC'de bellek bütünlüğü ve güvenliğini korumak üzere iki önemli tedbir bulunur. Hem bellek bütünlüğü hem de bellek güvenirliği amaçlı tedbirler bilgisayara güç beslemeyi başlatınca açılış işlemi sırasında gerçekleştirildiği gibi ayrıca bellek güvenirliği PC'nin çalışması boyunca bellekten yapılan tüm okumalarda donanım aracılığıyla sınanır.

Bellek bütünlüğü, bilgisayarın açılışını sağlayan boot ROM'undaki kodların değişerek bozulması ya da doğru okunamaması durumunda kullanıcıyı uyarmayı ve yürütmeyi durdurmayı amaçlar. Boot ROM içinde PC'nin çeşitli birimlerini test eden kodlardan biri de bütün ROM'u ilk adresinden son adresine kadar XOR ya da toplama işleminden geçirir. Sonucun son baytına CHECKSUM değeri denir, ve ROM'un son baytına bu değeri sıfır yapacak değer yazılır. Böylece CHECKSUM testinin sonucu sıfır vermezse hataya ilişkin bir mesaj yollayan işlemci testlerin sonunda hata oluştuğu için bir sonsuz döngüye takılır.

Bellek güvenirliği, özellikle DRAM belleklerin, okuma, veya tazeleme işlemlerindeki hatalar yüzünden düzgün çalışmaması durumunda kodu yürütmenin durdurulması ve kullanıcının uyarılmasına yöneliktir. Bu amaçla, 8-bit genişliğindeki bellek bankları donanımda 9 bit olarak gerçekleştirilir. Belleğe yazılan her baytın eşlik değeri<sup>[1](#page-164-0)</sup> bir eşlik hesaplayıcı donanımla bulunup dokuzuncu bite yazılır. Okunan her baytın eşliği de aynı donanım ile hesaplanıp dokuzuncu bitten okunan eşlik ile karşılaştırılır. Okunan ve hesaplanan eşlikler farklıysa eşlik karşılaştırıcı XOR devresi işlemciyi bir durdurulamaz kesme ile uyarır. Kesme servisi, kesme dönüş adresinden bozuk bellek blokunu tespit ederek kullanıcıyı bir mesaj ile uyarır ve sonsuz döngüde bekler.

Bellek güvenirliğini doğru eşlik değerleriyle başlatabilmek üzere boot ROM'daki açılış kodu belleğin tümüne damatahtası dizisi adı verilen 0AAh ve 055h dizisi yazıp okur. Böylece bozuk RAM daha açılışta belirlenmiş olur. Bunun yanı sıra, bilgisayar açılış aşamasını hatasız geçse bile besleme gerilimi veya elektromanyetik gürültü nedeniyle oluşacak okuma-yazma hatalarını da anında tespit edip programın muhakkak doğru çalışmasını, ya da hata mesajıyla durmasını sağlar.

#### **9.9 Bellek veri yolu genişliği ve veri yolu band genişliği**

Veri yolundan birim zamanda iletilen veri miktarına veri yolu bant genişliği denir. *fbw* ile gösterilen veri yolu bant genişliği , *n<sup>d</sup>* veri yolu genişliğine ve *T<sup>d</sup>* veri yolu çevrim süresine bağlıdır.

$$
f_{bw} = \frac{n_d}{T_d}
$$

Örneğin 5MHz'lik 8088 sisteminde veriyolu, 8-bit okuma ya da yazma bellek çevrimini 4 işlemci çevriminde tamamlıyor. Bellek veri yolu bant genişliğini hesaplarken  $n_d\!\!=\!\!1$  bayt, ve  $T_d\!\!=\!\!4\!\times\!\tfrac{1}{5\mathsf{MHz}}$  olduğundan

$$
f_{bw,88,0W} = \frac{n_d}{T_d} = 1 \text{ bayt} \times 5\text{MHz}/4 = 1.25 \text{ Mbayt/saniye}
$$

buluruz.

<span id="page-164-0"></span> $^1$ parity

80286 veriyolu 16-bit=2 bayt genişlikte olduğundan ve 16-bit veri aktarımını 2 işlemci çevriminde tamamladığından 2.5 MHz 8086 sisteminde veriyolu bant genişliği

$$
f_{bw,286,0W} = \frac{n_d}{T_d} = 2 \text{ bayt} \times 2.5 \text{MHz}/2 = 2.5 \text{ Mbayt/saniye}
$$

olur. İşlemci saat hızı iki kat düşük olan 80286'nın bant genişliği iki kat daha yüksek olduğuna göre birim zamanda iki kat fazla komut çalıştırabilir.

8088'den iki kat düşük hızdaki 80286 işlemci, yavaş bellek ile çalıştırıldığında, örneğin her erişim çevriminde 3 bekleme çevrimi kullansa bant genişliği

$$
f_{bw,286,3W} = \frac{n_d}{T_d} = 2 \text{ bayt} \times 2.5\text{MHz}/(2+3) = 1 \text{ Mbayt/saniye}
$$

olacağından 8088'li sistemden yavaş çalışır. Yavaş bellek yüzünden 80286 sisteminin saat hızını arttırsak bile bekleme çevrim sayısı da aynı oranda artacağından sonuç pek fazla etkilenmez.

# **Bölüm 10**

# **Giriş/Çıkış devreleri uygulamaları**

8086 ve 8088 işlemcilerinde izole giriş/çıkış gerçekleştirmek üzere dört çeşit komut olduğunu, ve bu komutlara uygun basit giriş/çıkış devrelerinin nasıl çalıştığını bölüm [8.6.3,](#page-128-0) [8.6.4,](#page-129-0) ve [8.6.5'](#page-132-0)de öğrendik. Buna ek olarak, tıpkı izole giriş/çıkış komutu bulunmayan pek çok işlemci gibi 8088 ve 8086 sisteminde de bellek üzerinden giriş/çıkış portu gerçekleştirebiliriz. Bellek üzerinden giriş/çıkış portlarının en büyük avantajı her çeşit adreslemeyi kullanan bellek veri aktarım ya da işlem komutu ile giriş çıkış yapmaya olanak sağlamasıdır. Ancak, bunun yanında, başlıca sakıncaları, giriş/çıkış donanımının bellek erişim sistemini karmaşıklaştırması ve bellek adres uzayında yer kaplamasıdır. Bu bölümde önce bellek üzerinden giriş çıkış devrelerini izole giriş çıkış ile karşılaştırmalı olarak göreceğiz. Ardından, birden çok giriş/çıkış portu gerektiğinde sık sık kullanılan programlanabilir çevre arayüzü  $(PPI)^1$  $(PPI)^1$ yongalarıyla çeşitli uygulamalar göreceğiz.

## **10.1 8255 programlanabilir çevre arayüzü yongası**

8080 işlemcisine port olarak geliştirilmiş olan 8255 çevre arayüzü yongası PPI[2](#page-166-1) olarak ta isimlendirilir. Yonga, hem basit giriş/çıkış, hem de tek ve çift yönlü 8-bit paralel veri aktarımı protokolünü sağlamak üzere tasarlanmıştır. Burada yonganın yalnızca basit/giriş çıkış amaçlı kullanımını sağlayan mod-0 uygulamalarıyla ilgileneceğiz.

## **10.1.1 8255'in uçları ve yazmaç adresleri**

8-bit veriyoluna bağlanmak üzere geliştirilmiş 8255 PPI yongası mod-0 kullanımında PCH ve PCL olmak üzere dörder bitlik iki adet, ve PA ile PB olmak üzere sekizer bitlik iki adet giriş/çıkış devresi olarak tasarlanmıştır. PPI'daki yazmaçlara  $\overline{cs}$  etkinlestirilmeden erisilemez.

<span id="page-166-0"></span><sup>&</sup>lt;sup>1</sup> programmable peripheral interface (PPI)

<span id="page-166-1"></span><sup>2</sup>Programmable Peripheral Interface (PPI)

<span id="page-167-1"></span>

| 1 PA3 |                                                                                                    |                                                                                                    |
|-------|----------------------------------------------------------------------------------------------------|----------------------------------------------------------------------------------------------------|
|       |                                                                                                    |                                                                                                    |
|       |                                                                                                    |                                                                                                    |
| 4 PA0 | PA737c                                                                                                    |                                                                                                    |
| 5 RD  |                                                                                                    |                                                                                                    |
|       |                                                                                                    |                                                                                                    |
|       |                                                                                                    |                                                                                                    |
| 8 A1  |                                                                                                    |                                                                                                    |
|       | D <sub>2</sub> 32 $\epsilon$                                                                                                    |                                                                                                    |
|       |                                                                                                    |                                                                                                    |
|       |                                                                                                    |                                                                                                    |
|       |                                                                                                    |                                                                                                    |
|       |                                                                                                    |                                                                                                    |
|       |                                                                                                    |                                                                                                    |
|       |                                                                                                    |                                                                                                    |
|       |                                                                                                    |                                                                                                    |
|       |                                                                                                    |                                                                                                    |
|       |                                                                                                    |                                                                                                    |
|       |                                                                                                    |                                                                                                    |
|       | PB3 21 c                                                                                                    |                                                                                                    |
|       | 2 PA2<br>$-3$ PA1<br>J<br>$-6\overline{CS}$<br>7 GND<br>9 A0<br>10 PC7<br>111 PC6<br>$12$ PC <sub>5</sub><br>$-13$ PC4<br>$-14$ PC0<br>$-15$ PC1<br>$16$ PC <sub>2</sub><br>17 PC3<br>$-18$ PB0<br>$-19$ PB1<br>$-20$ PB <sub>2</sub> | PA4 40<br>PA5 $39c$<br>PA6 38 L<br>$\overline{\text{WR}}$ 36 $\vert$ c<br>RESET 35<br>$D0$ 34 $E$<br>D133E<br>D331E<br>$DA$ 30 $E$<br>D5 29 a<br>D628E<br>D7 27 E<br>Vcc $26$ <sub>c</sub><br>PB7 25<br>PB6 24 L<br>PB523c<br>PB4 22 |

Şekil 10.1: 40 uçlu 8255 yongasının uçları

Dörder bitlik portlar aynı yazmacın sağ ve sol dört biti olduğundan bir arada kullanıldığında 8-bitlik üç adet giriş/çıkış portu oluşturur. Bu portların yazmaç adresleri 8255'in A0 ve A1 uçlarıyla seçilir. Seçilen porta yazmak için WR, portu okumak için ise RD girişi etkinleştirilir. Üç port yazmacı dışında, 8255'in çalışma modlarını ve bu modlardaki durumunu belirleyen bir de yapılandırma<sup>[3](#page-167-0)</sup> yazmacı bulunur. RESET girişi bu yazmaçları tüm portların giriş olarak çalıştığı başlangıç durumuna getirir. Şekil [10.1'](#page-167-1)deki 8255 yongasının uçları şunları amaçlar.

- D0..D7: Sistem veri yolu
- CS, A0, A1: Yonga etkinleştirme ve yazmaç seçme girişleri
- RD, WR: Seçilen yazmaca okuma ve yazma girişleri
- PA, PB: Port-A ve Port-B giriş/çıkış uçları
- PCL, PCH: Port-C sağ-dört ve sol-dört giriş/çıkış uçları
- RESET: PPI başlatma ucu.

<span id="page-167-2"></span>PPI yongasındaki port yazmaçlarına Tablo [10.1'](#page-167-2)daki gibi erişilir.

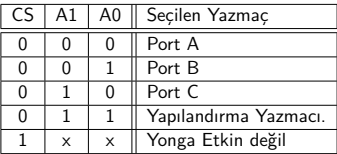

Tablo 10.1: 8255 PPI yongasında yazmaçlara erişim tablosu.

<span id="page-167-0"></span> $3$ configuration

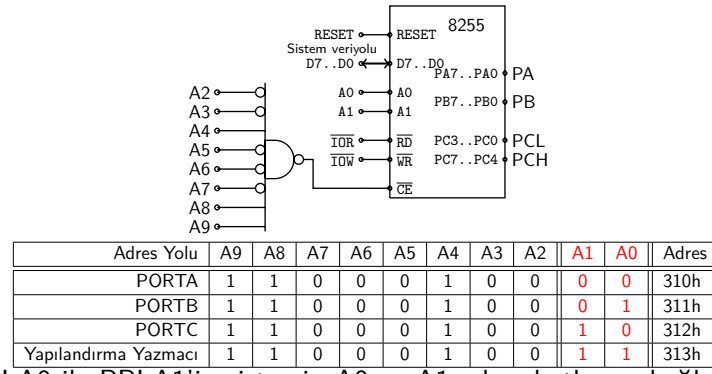

PPI.A0 ile PPI.A1'in sistemin A0 ve A1 adres hatlarına bağlanma zorunluluğu yoktur. Örneğin 16-bitlik veri yolu kullanıldığında, çift adresler Bank-L'den (d15..d8 bitleri) okunurken tek adresler Bank-H'den (d7..d0 bitleri) erişildiğinden bütün yazmaç adreslerini çift adreslere rastlatmak için aşağıdaki gibi PPI.A0'ı sistemin A1'ine, PPI.A1'i ise sistemin A2'sine bağlamak gerekir. Bu durumda adres çözümlemenin eksikli kalmaması için sistemin A0'ını da adres çözücü kapıda değerlendiririz.

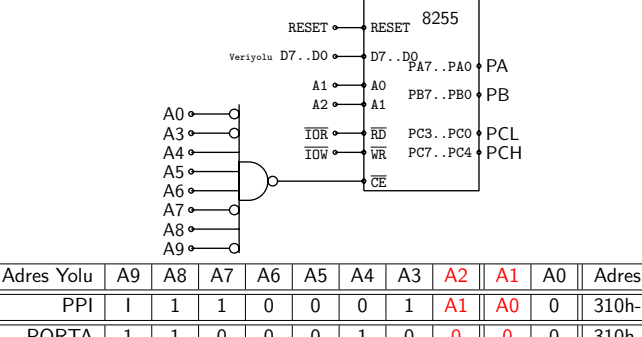

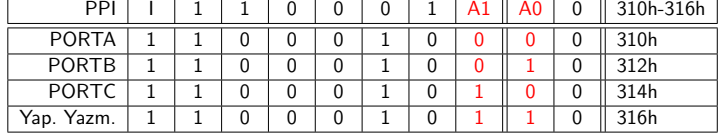

### **10.1.2 8255'in yapılandırma yazmacı ve mod-0 yapısı**

8255 PPI yongasını mod-0 düzeninde yapılandırmak için yapılandırma yazmacının ilgili bitlerine gereken değerleri yazmalıyız. Yapılandırma yazmacının bitleri Tablo [10.2'](#page-169-0)daki işlevleri gerçekleştirir:

### **Örnek 10.1.**

Bir sistemde PPI'nın PA'sından bazı röleleri sürüp, PB'sine, 6 anahtar-düğmeli bir tuş takımı, PCL'ye iki LED bağlayacağız. Boş

<span id="page-169-0"></span>

| Bit                 | islevi                                             |
|---------------------|----------------------------------------------------|
| D7                  | 1: Basit giris/cıkış modu / 0: BSR (bit-set-reset) |
| $D6$ D5 $\parallel$ | Mod seçimi, 00: Mod0 / 01: Mod1 / 1x: Mod2         |
| D <sub>4</sub>      | PA yapılandırma, 0: çıkış / 1: giriş.              |
| D <sub>3</sub>      | PCH yapılandırma, 0: çıkış / 1: giriş.             |
| D <sub>2</sub>      | Mod Seçimi, 0: Mod0 / 1: Mod1.                     |
| D1                  | PB yapılandırma, 0: çıkış / 1: giriş.              |
| D0                  | PCL yapılandırma, 0: çıkış / 1: giriş.             |
|                     |                                                    |

Tablo 10.2: 8255 PPI yapılandırma yazmacı bitlerinin mod0 işlevleri

kalacak PCH'yi ise çıkış yapmak istiyoruz. Yapılandırma yazmacına ne yazmamız gerekir.

**Çözüm:** Rölelerin bobinlerini sürmek üzere PA'yı çıkış, anahtarları okumak üzere giriş, Hem LED'lere bağlanacak PCL'yi, hem de boş kalacak PCH'yi çıkış yapmak istiyoruz. Yapılandırma yazmacının D7- D5'ini 100 yaparak mod-0 basit giriş çıkış modunu seçeriz. İlaveten D4'ü ve D3'ü 00 yaparak hem PA'yı hem de PCH'yi çıkış olarak yapılandırırız. D2'yi 0 yaparak mod-0'ı seçeriz. PB'yi giriş, PCL'yi çıkış olarak kullanmak üzere de D1 ve D0'ı da 10 yaparız. Sonuç olarak yapılandırma yazmacına YY=10000010b=82h yazmamız gerekir.

—–=—–

### **10.2 8255 ile 7-Bölütlü Göstergelerin kullanılışı**

70'lı yıllarda üretilmeye başlanan ışık çıkaran diyotlar (LED'ler) iki üç voltu geçmeyen ileri eğilim gerilimleri nedeniyle 5V gerilim kaynaklı sayısal devrelere en uygun gösterge niteliği kazandılar. 5V ileri gerilim altında bir LED diyot TTL çıkış katlarının sürebileceğinden daha yüksek akımlar çekmesi nedeniyle portlara daima akımı sınırlayan bir seri direnç ile bağlanır. Üst üste iki karenin her bir kenarını birbirinden bağımsız olarak aydınlatan 7 adet LED'in özel biçimde bağlanması ile elde edilen yapıya 7-bölütlü LED gösterge<sup>[4](#page-169-1)</sup> adı verilir. Kısaca 7seg olarak adlandırdığımız bu göstergelerin sayıyı gösterecek yedi bölütündeki 7 LED'in yanısıra ondalık noktası için de bir LED'i bulunur.

<span id="page-169-1"></span><sup>&</sup>lt;sup>4</sup>7-segment LED display

## **10.2.1 7-Bölütlü Göstergenin Yapısı**

Yedi bölütlü göstergelerdeki sekiz LED'in her birini en az sayıda uç ile birbirinden bağımsız sürebilmek üzere sekiz akım kolu ve bir de akımın geri dönüşünü sağlayacak ortak uç gerekir. Örneğin ortak anotlu göstergede LED'lerin anotları ortak anot CA ucuna bağlanır. Her bir bölütün katotları da  $\overline{a}$ ,  $\overline{b}$ ,  $\overline{c}$ ,  $\overline{d}$ ,  $\overline{e}$ ,  $\overline{f}$ ,  $\overline{g}$ , ve  $\overline{p}$  adıyla anılır. Üstü cizgili bölüt isimleri LED'i etkinleştirmek için ucun düşük mantık çıkışıyla sürülmesi gerektiğini gösterir. Katodları  $\overline{cc}$  ucunda birleştirilen ortak katod göstergelerde ise, her bir bölütün anodu ayrı ayrı a, b, c, d, e, f, g, ve p olarak adlandıracağımız bölüt uçlarını oluşturur. Katodları birleşik olanlara ortak katodlu, anodları birleşik olanlara ise ortak anodlu 7seg denir. 7seg'lerin bölüt isimler Şekil [10.2'](#page-170-0)deki gibidir.

<span id="page-170-0"></span>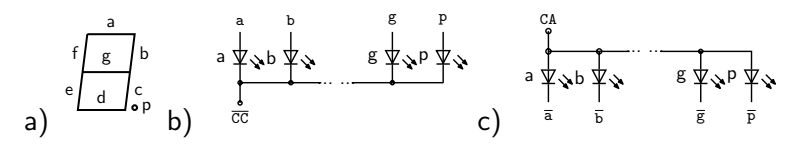

Şekil 10.2: 7-segment LED gösterge. a) bölütlerin ve noktanın markalanması (a, b, ... , g, p) b) Ortak Katodlu 7seg göstergenin yapısı, c) Ortak Anotlu 7seg yapısı.

### **10.2.2 Gösterge Kodu ve Kullanılışı**

Ortak katodlu ( $\overline{cc}$ ) göstergeye "1" yazmak istersek b ve c bölütlerini akım yollayarak etkinleştirmemiz, diğer tüm bölütleri durdurmamız gerekir. Örneğin  $\overline{\text{cc}}$  ucu toprağa (0V'a) bağlı göstergenin bölüt uçları a← PA0, b← PA1, c← PA2, d← PA3, e← PA4, f← PA5, g← PA6, p← PA7 biçiminde bağlıysa, bölüt LED'leri port çıkışı 1 olduğunda yanacağına e göre PA'ya  $\stackrel{1}{\smash{\text{660}}\text{000}}$ 110b=06h gönderirsek yalnızca b ve c bölütünü yakabiliriz. Göstergede "1" görünmesi için yolladığımız bu sayıya birin gösterge kodu deriz. Gösterge kodları, bölüt uçlarının port uçlarına bağlandığı sıraya göre değişir. Bölütleri aynı sırada bağlı  $CA^5$  $CA^5$  göstergenin gösterge kodu,  $CC^6$  $CC^6$  göstergenin gösterge kodunu eviriğidir. Örneğin burada birin aynı bağlantı sırası için "1"'in CA gösterge kodunu 06h bulduysak CC gösterge için  $\overline{OBh}$  =0F9h buluruz.

<span id="page-170-1"></span><sup>&</sup>lt;sup>5</sup>Common Anode ortak anotlu

<span id="page-170-2"></span> $6$ Common Cathode ortak katodlu

Bağlantı değişikliklerinin program koduna etkisini azaltmak üzere gösterge kodlarını bir tablodan çağırarak kullanırız. Aşağıda iki değişik bağlantı sırası için, { a← PA0, b← PA1, c← PA2, d← PA3, e← PA4, f← PA5, g← PA6, p← PA7} bağlantılı bir CC göstegenin, ve { p← PA0, a← PA1, b← PA2, c← PA3, d← PA4, e← PA5, f← PA6, g← PA7} bağlantılı bir CC göstergenin veri bölütündeki kod tablosunu görüyoruz.

```
1 .data
 2 ; abcdefgp
 3 CCGK db 11111100b, ;0
 4 01100000b, ;1
 5 11011010b, ;2
 6 11110010b, ;3
 7 01100110b, ;4
 8 10110110b, ;5
 9 10111110b, ;6
 10 11100000b, ;7
 11 1111110b, ;8
 12 11110110b ;9
 \frac{13}{13} ya da onaltılık sayılarla
                             1 .data
                             2; pabcdefg
                            3 CCGK db 01111110b, ;0
                            4 00110000b, ;1
                            5 01101101b, ;2
                            6 01111001b, ;3
                            7 00110011b, ;4
                            8 01011011b, ;5
                            9 01011111b, ;6
                            10 01110000b, ;7
                           11 01111111b, ;8
                            12 01111011b ;9
                            13 ...
   .data
2 ; bağlantı sırası abcdefgp
3 CCGK db 0FCh, 060h, 0DAh, 0F2h, 066h,
4 0B6h, 0BEh, 0E0h, 0FEh, 0F6h
5 ...
 ve
1 .data
2 ; bağlantı sırası pabcdefg
3 CCGK db 07Eh, 030h, 06Dh, 079h, 033h,
4 05Bh, 05Fh, 070h, 07Fh, 07Bh
5 ...
```
Tabloyu kullanırken, örneğin bölüt uçları port-0310h'ye bağlanmışsa ortak katodlu göstergeye 3 yazmak üzere gösterge kodunu tablodan dolaylı adreslemeyle okuruz.

 .data ; bağlantı sırası abcdefgp CCGK db 0FCh, 060h, 0DAh db 0F2h, 066h, 0B6h, 0BEh db 0E0h, 0FEh, 0F6h ... .code ... mov bx,3

```
10 mov al,[bx]+offset CCGK
11 mov dx,0310h
12 out dx,al
13 ...
```
Aynı tabloyu ortak anodlu devrede tablodan okunan gösterge kodlarını evirerek, ya da, com komutuna gerek kalmadan evirilmiş gösterge kodu tablosu ile kullanabiliriz.

```
1 .data
2 CCGK db 0FCh, 060h, 0DAh
3 db 0F2h, 066h, 0B6h, 0BEh
4 db 0E0h, 0FEh, 0F6h
5 .code
6 ...
7 mov bx,3
8 mov al,[bx]+offset CCGK
9 com al ; CA ise evir
10 mov dx,0310h
11 out dx,al
12 ...
                              1 .data
                             2 CCGK db ~0FCh, ~060h, ~0DAh
                            3 db ~0F2h, ~066h, ~0B6h, ~0BEh
                              4 db ~0E0h, ~0FEh, ~0F6h
                             5 .code
                              6 ...
                             7 mov bx,3
                            8 mov al,[bx]+offset CCGK
                             9 mov dx,0310h
                            10 out dx,al
                             11 \quad . \quad . \quad .
```
#### **10.2.3 Çoklamalı 7-Bölütlü Gösterge**

Sekiz taneye kadar 7seg göstergeyi bir arada bir porta çoklamalı yöntemle bağlamak mümkündür. Çoklamalı yöntemde aynı porta bağlı aygıtları bir anda yalnızca birini olmak üzere sırayla sürerek hepsinin çalışması sağlanır.

Etkin olan aygıtı belirlemek üzere ikinci bir port kullanılır. Örneğin ortak katodlu üç göstergeyi çoklamalı kullanmak için, her üç göstergenin bölüt uçları Şekil [10.3'](#page-173-0)deki gibi, akım sınırlayacak dirençler üzerinden PA portuna bağlanır. Bir anda yalnızca bir gösterge çalışacağından port çıkışı göstergeleri sürecek güçtedir.

En sağdan başlayarak göstergeleri G0, G1 ve G2 olarak numaralayıp ortak katodlarını sırasıyla cco, cci, cc2 ile gösterelim. cco, cc1, cc2 uçları, sırasıyla PC0, PC1 ve PC2 uçlarını eviren 74S05 evirici-tamponun çıkışlarına bağlanır. Böylece PC0 yüksekken evirilmiş çıkış CC0'ı toprağa bağlar, düşükken toprak bağlantısı olmayan G0 çalışmaz.

74S05 veya ULN 2004 yongaları sekizli bir evirici tampondur. Girişleri 1 TTL yükü olmasına karşın açık kollektör tipi çıkışları 100 mA'e kadarki yükleri rahatça sürebilir. Bu iki yongayı motor ya da röle bobini gibi yüksek akımla sürülen aygıtları sürmek için de kullanırız. Evirici tampon yedi bölütten aynı anda geçebilecek akımın PCL uçlarını aşırı yüklemesini önler.

<span id="page-173-0"></span>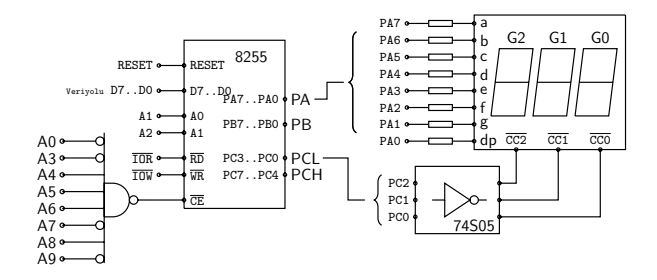

Şekil 10.3: Çoklamalı gösterge uygulaması

Örneğin göstergeye "123" yazmak için, sırasıyla

- $\overrightarrow{a}$ ) GO'a '3' yazmak için {PA←  $\overrightarrow{111100}$  $\overrightarrow{100}$ b, PC← 00000 $\overrightarrow{1100}$ } yollanıp görülmesi için 2 milisaniye beklenir
- b) G1'e '2' yazmak için {PA←  $110110$ b, PC← 00000101b} yollanıp görülmesi için 2 milisaniye beklenir
- $\sigma$ ) G2'ye '1' yazmak için {PA←  $\delta$ 11000 $\delta$ b, PC← 00000 $\delta$ 11b} yollanıp bu gösterge için de 2 milisaniye beklenir.
- d) Rakamların görülmesini sürdürmek üzere (a-c) işlemleri ara vermeksizin tekrarlanır.

 $\{PA \leftarrow 11110010b$ , PC $\leftarrow$ 00000110b} yollandığında, PC'nin kullanılan üç biti evirildiği için  $\overline{cc}2=0$ ,  $\overline{cc}1=0$ ,  $\overline{cc}0=0$  olur ve yalnızca en sağdaki G0 göstergesinin ortak katodu topraklandığı için PA'ya yazılan 0F2h sadece o göstergede 3 yazılmasını sağlar. Birkaç milisaniye sonra portlara {PA← a b compare b yazımından bağları almay amazan ye bin a perina çelir.<br>11611016b, PC← 00000101b} yazıldığında bu kez PA'ya yollanan 0DAh, G1 göstergesinde 2 görülmesini, ve ondan birkaç milisaniye sonra yollanan a berringerinin – a gerunnerini, berrinden anna, minerin, berrinde, jenumin<br>{PA← oੈ11000000b, PC← 000000011b}, G2 göstergesinde 1 çıkmasını sağlar. Bu işlem sürekli tekrarlanırsa hızlı değişimlerin ortalamasını alan gözlerimiz sanki G2 göstergesinde sürekli 1, G1'de sürekli 2, G0'da sürekli 3 yazıyor gibi görür ve böylece göstergedeki sayıyı 123 olarak okuruz.

## **Örnek 10.2.**

Giriş çıkış adresi 0310h-0313h aralığında olan PPI'ın PA'sına a← PAO,  $\overline{b}$  + PA1,  $\overline{c}$  + PA2,  $\overline{d}$  + PA3,  $\overline{e}$  + PA4,  $\overline{f}$  + PA5,  $\overline{g}$  + PA6,  $\overline{p}$  + PA7 olacak biçimde, üç ortak anotlu yedi-bölütlü-gösterge bağlayalım ve PC2, PC1, PC0 uçlarını akımı evirmeden tamponlayan emiter-takipçisi transistörlerle CA2, CA1, CA0 uçlarına bağlayalım. 8086'mızın işlemci frekansı ilk IBM-PC'ler gibi 4.77MHz olsun. Bu donanım için göstergede saniyeleri yazacak bir kaynak kodu yazmaya çalışacağız.

**Çözüm** Programda bazı sabitleri isimlendirmek kodlamayı kolaylaştıracaktır. Örneğin PA 0310h, ve PB 0312h gibi. Zaman saymak için loop komutunun 17 saat çevrimi sürmesinden yararlanacağız. İşlemci frekansı 4.77MHz olduğuna göre boş loop döngüsü 17/4.77= 3.564 mikrosaniye sürer. Ya da 1ms (milisaniye) için 4770/17=280 loop döngüsü gerekir. CX'e 65535'ten büyük rakam koyamayacağımız için bu yolla en çok 65536/280=234 ms bekleyebiliriz.

```
1 ; M.Bodur / saniye göstergesi
40 ; bit-5 PA, bit-4 PCH,
 2 ; işlemci hızı 4.77 MHz.
41 ; bit-1 PB, bit-0 PCL
 3 ; 0310-0313 port asresindeki
42 mov al,10001010b
4 ; PPI'ın PA7..PA0 ına
5 ; ortak katodlu üç 7-seg
6 ; abcdefgp sırasıyla bağlı.
7 ; PC2..PC0 sırasıyla
 8 ; ~CC2, ~CC1, ~CC0'a bağlı.
47 ; zaman sayacını bir azalt
9
10 .model small
11 .stack 64
12
13 bekle macro süre
14 local bekleLP
15 mov cx, süre
16 beklelP: loop bekleLP
17 endm
18
19 .data
20 ; gösterge kod tablosu
21 CCGK db 0FCh, 060h, 0DAh
22 db 0F2h, 066h, 0B6h
23 db 0BEh, 0E0h, 0FEh, 0F6h
24 ; gevşek BCD, 3 rakamlı
25 sayı db 0,0,0
26 ; gösterge indeksi, ve yeri
27 gi dw 2
28 gy db 00000100b
29 ; zaman sayacı
30 zs db 100
31
32 .code
33 ;ilkdeğerler
34 mov ax,@data
35 mov ds,ax
36
37 ; PPI'nin ilkdeğeri
38 ; PA ve PCL portları çıkış,
77 mov al, 00000100b
39 mov dx,313h
                              43 out dx,al
                              44
                              45 Anadöngü:
                              46 bekle 10*280 ; 10ms
                               48 dec zs
                               49
                               50 ; zs =0 ise 1 saniye doldu
                               51 jnz zssıfırdeğil
                              52 ; zs=100 yap, sayı'yı arttır
                              53 mov al,100
                               54 mov zs,al
                              55
                              56 ;BCD sayıyı arttır
                              57 mov bx,0
                              58 mov cx,3
                              59 scf
                             60 LP:
                              61 mov al,0
                              62 adc al, [bx+offset sayı]
                              63 aaa
                              64 mov [bx+ offset sayı],al
                              65 inc bx
                               66 loop LP:
                               67
                              68 zssıfırdeğil:
                              69 ; gösterge imlecini kaydır.
                              70 ; gy=0 olursa gi=2,
                              71 ; ve gy=00000100b yap
                              72 dec gi
                              73 shr gy
                              74 jne gibitmedi
                              75 mov ax, 2
                               76 mov gi, al
                              78 mov gy, ax
```

```
79 gibitmedi:
8081 ; indekslenen sayıyı göster
82 mov bx,gi
83 mov bl,[bx+sayı]
84 mov al,[bx]+offset CCGK
85 com al ; CA ise al'yi evir
86 mov dx,0310h
                               87 out dx,al
                               88 ; gy'nin gösterdiğini seç
                               89 mov al,gy
                               90 mov dx,0312h
                               91 out dx,al
                               9293 ; 10ms periyodlu döngü başına
                               94 jmp Anadöngü
                               95 end main
```
#### **Örnek 10.3.**

8088'in 4.77 MHz'de işlediği aşağıdaki devredeki 8255'in CS girişi 0318h - 031Fh aralığında etkinleşiyor. PPI'nin A0 ucu veri yolunun A1'ine, A1 ucu ise veri yolunun A2'sine bağlıdır. 8255'in PA ve PB çıkışlarına GA ve GB ile gösterilen birer ortak-anotlu 7-bölütlü-gösterge bağlıdır. Göstergelerin  $\bar{p}, \bar{a}, \bar{b}, \bar{c}, \bar{d}, \bar{e}, \bar{f}, \bar{g}$  uçları sırasıyla b7..b0 bitlerine, CA uçları da Vcc'ye bağlıdır. PCL'nin PC2 ucu SA seviye detektör anahtarına, PC3 ise SB seviye detektör anahtarına bağlıdır. Anahtarlar kapalı devreyken port girişini toprağa bağlamaktadır. PC7 ise ilk tanktan ikinci tanka su basan pompa motoruna kumanda etmektedir.

Her on milisaniyede bir,

- GA'da eğer SA açık devreyse 'E', değilse 'F' görünmesini.
- GB'de eğer SB açık devreyse 'E', değilse 'F' görünmesini.
- PC7 çıkışının yalnızca SA kapalı ama SB açıksa 1, değilse 0 olmasını

sağlayan bir çevirici kodu yazın.

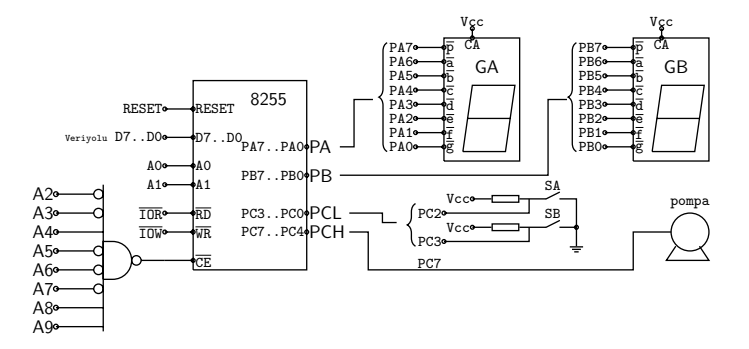

Şekil 10.4: İki tanklı su deposu sisteminin donanımı.

#### **Çözüm:**

Bu kodlamayı önce mantık işlemlerini dallanmalarla kodlayarak, daha sonra da istenenlerin bir işlev tablosunu çıkararak iki değişik yol ile çözeceğiz.

**Kodlama-1:** Program kodlamaya başlamadan belirlememiz gereken maddeler şunlardır:

- Port adresleri PA: 0310h, PB: 0311h, PC:0312h, Yapılandırma Yazmacı YY: 0313h'dir.
- PA, PB ve PCH çıkış, PCL ise giriş olarak yapılanmalıdır.
- 4.77 MHz saat hızındaki 8088 bir milisaniyede (ms) loop komutunu 1000\*4.77/17=280 kere işler. 10 ms bekleme için boş loop 2800 kere dönmelidir.
- pabcdefg sırasıyla bağlı olan GA ve GB'ye 'E' yazan gösterge kodu 01001111b, 'F' yazan gösterge kodu 01000111b'dir .
- SA ve SB anahtarlarını sınamak üzere SA= 00001000b ve SB=00000100b olmak üzere iki etiket kullanacağız. Anahtar toprağa bağlı olduğundan, açıkken 1, kapalıyken 0 okuruz. TEST komutu ile sınadığımızda sonuç sıfırsa anahtarın kapalı, birse açık olduğunu anlarız.
- hem SA açık, hem SB kapalı durumda PC7'yi 1 yapabilmek üzere BL=10000000b ile başlayacağız. SA kapalıysa veya SB açıksa BL'yi 00000000b yapıp BL'yi PC'ye yazacağız.

```
1 ; iki tanklı su sisteminde
2 ; pompa ve gösterge kodu
3
4 ;sabitler
5 PA equ 310h
6 PB equ 311h
7 PC equ 312h
8 YY equ 313h
9 GkE equ ~4Fh
10 GkF equ ~47h
11 SA equ 00001000b
12 SB equ 00000100b
13
14 ;makrolar
15 portyaz macro port,sayı
16 mov dx, port
17 mov al, sayı
18 out dx, al
19 endm
20 portoku macro port
21 mov dx, port
22 in dx, al
23 endm
24
                               25 .model small
                               26 .code
                               27
                               28 ;PPI yapılandırma
                               29 portyaz YY, 10000001b
                               30
                               31 anadöngü:
                               32 ; PC7 için BL=80h yap
                               33 mov bl=80h
                               34 ;anahtarları oku
                               35 portoku PC
                               36 ; SB için ah'ye sakla
                               37 mov ah, al
                               38 test al, SA
                               39 jz SAaçık
                               40 ;SA kapalıysa
                               41 mov bl,0
                               42 portyaz PA, GkF
                               43 jmp SBtest
                              44 SAaçık:
                               45 portyaz PA, GkE
                               46 SBtest:
                               47 test ah, SB
                               48 jz SBaçık
```

```
49 ;SB kapalıysa
50 portyaz PA, GkF
51 jmp pompa
52 SBaçık:
53 mov bl,0
54 portyaz PA, GkE
55 pompa:
                                56 portyaz PC, bl
                                57 ; 10 ms bekleme
                                58 mov cx, 2800
                                59 LP: loop LP
                                60 jmp mainloop
                                61 end
                                62
```
**Kodlama-2:** Bu çözümde problemdeki eylemi tablo olarak yazıp bütün işlemleri tabloya bakarak yapacağız. Bunun için gerekli ön hazırlık:

- Problemde durum bilgisi yoksa işlem sonucu yalnızca girişlere bağlıdır. Bu soruda istenenler de girişlerin eski değerlerine değil, yalnızca son değerine bağlı olduğundan sorudaki eylem girişlere kombinatoryal olarak bağlıdır ve giriş-çıkış tablosu ile ifade edilebilir.
- Soruda SA ve SB olmak üzere iki ikili giriş, PA, PB ve PC olmak üzere üç 8-bitlik çıkış var. Tablonun girişleri SA ve SB'nin 4 değişik kombinasyonu, çıkışları PA, PB ve PC olacak.

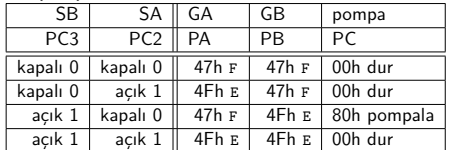

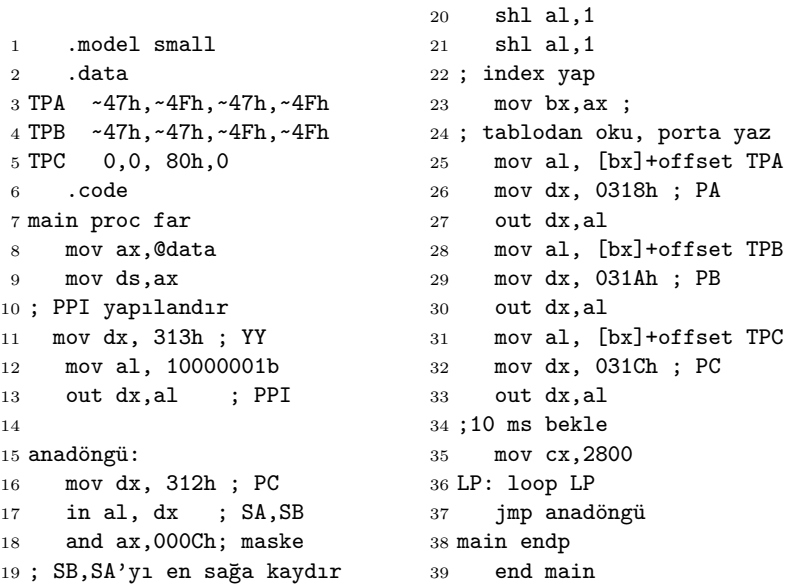

**Kodlama-3:** C dilinde çözüm dallanmalarla şöyle ifade edilir.

```
1 // PA, PB, PC, YY port adresi: 0x318h, 0x31Ah, 0x31Ch, 0x31Eh.
2 // "E" nin kodu ~01001111b = ~4Fh
3 // "F" in kodu ~01000111b = ~47h
4 #include <dos.h>
5 #include <conio.h>
6 #include <stdio.h>
7 main() \{8 char PC;
9 outp(0x313h, 0b10000001); //PPI yapılandır
10 do{
11 PC=inp(0x312h);
12 if (PC&0x04) {outp(0x310, ~0x47)};
13 else outp(0x310, ~0x4F);
14 if (PC&0x08) outp(0x311, ~0x47);
15 else outp(0x311, ~0x4Fh);
16 if ((PC&0x0C)==0x04) outp(0x312,0x80);
17 else outp(0x312,0x00);
18 } while(1); }
```
## **10.3 LCD gösterge modülü**

Hitachi firmasının Optrex adıyla geliştirdiği çok satırlı dot-matris karakter üreteçli LCD sürücü, doğrudan sürülmesi son derece zor olan LCD-cam gösterlere göre arayüzü son derece kolay bir LCD modül tipinin standartlaşmasını sağladı.

Tipik bir LCD modülde 8 veri ucu D7..D0, ve üç denetim ucu bulunur. Denetim uçlarından

- E düşen kenarda çalışan etkinleştirme girişidir.
- RS yazmaç seçici girişidir. metin için 0, komut için 1 kullanılır.
- R/W okuma/yazma seçici giriştir. Okuma 1, yazma 0 iledir.

Modülün daha kısıtlı ve yavaş çalışan 4-bit modunda yalnızca D7..D4 uçlarını kullanılarak veri uçları azaltılır. Böylece portların uç sayısı yetersiz kaldığında, R/W ucu toprağa bağlanan modül yalnızca 6 çıkış ucuyla sürülebilir. Tipik olarak 32x5x7 karakterlik modül yaklaşık 4mA harcayarak pikselleri saniyede 50 kez sürer. Sönük ışıkta modülü görünür yapan arka-aydınlatması için de yaklaşık 15 mA gerekir.

LCD modül güç uygulandıktan sonra yaklaşık 80 ms başlama süresi gerektirir. Çoğu uygulamada modülü düzenlemeye başlamadan önce 200ms beklenir. Modülü düzenlemek için kullanılabilecek komutlar Tablo [10.3'](#page-179-0)da verilmiştir.

<span id="page-179-0"></span>

| Hex Code       | Command                                    |
|----------------|--------------------------------------------|
| 28             | 2 satır 5x7 nokta 4-bit modu (4.8ms bekle) |
| 38             | 2 satır 5x7 nokta 8-bit modu (4.8ms bekle) |
| 01             | Göstergeyi sil (1ms bekle)                 |
| 02             | Ilk karaktere dön                          |
| 04             | Ekran imini arttır (sola kaydır)           |
| 06             | Ekran imini azalt (sağa kaydır)            |
| 05             | Ekranı sağa kaydır                         |
| 07             | Ekranı sola kaydır                         |
| 08             | Ekranı ve ekran imlecini kapat             |
| 0A             | Ekranı kapat ekran imlecini aç             |
| 0C             | Ekranı aç ekran imlecini kapat             |
| 0E             | Ekranı ve ekran imlecini aç                |
| 0F             | Ekranı aç ekran imlecini kırpala           |
| 10             | Ekran imlecini sola kaydır                 |
| 14             | Ekran imlecini sağa kaydır                 |
| 18             | Bütün ekranı sola kaydır                   |
| 1 <sup>C</sup> | Bütün ekranı sağa kaydır                   |
| 80             | Ekran imlecini ilk satır ilk sütuna koy    |
| CO             | Ekran imlecini ikinci satır ilk sütuna koy |

Tablo 10.3: LCD modül düzenleme komutları

#### **10.3.1 LCD Modülün port bağlantısı ve kullanılışı**

LCD Module "Selam" yazmak için yolladığımız komut ya da karakterlerin kodlarını sırayla modülün D7..D0 girişlerine verir, veri bir komutsa RS=1 yapar, E girişini yükseltir ve düşürürüz. Modülü yeni başlatıyorsak 8-bit veri iletimi için yapılandırmak üzere şu verileri yollamamız gerekir:

- Modüle gerilim uygulayıp, 200ms bekleriz.
- Modülün RS girişi yüksek mantık değerindeyken şu komutları yollamalıyız
	- *.* 38h yollayarak modülü 2-satır ve 5x7 noktalı düzende başlatırız. Bu komutun ardından en az 4.8ms beklememiz gerekir.
	- *.* 0Eh yollayarak, ekranı ve ekran imlecini açarız.
	- *.* 01h yollayarak, ekrandaki bütün karakterleri sileriz. Bu işlem 1.2 ms alır.
	- *.* 06h yollayarak, ekran imlecinin her harfle otomatik sağa kaymasını sağlarız
	- *.* 80h yollayarak, ekran imlecini ilk satırın başına getiririz.
- Yazılacak metini yollarken RS girişini düşükte tutarız. Ekran imi harfler yollandıkça kendiliğinden sağa kayar. Ardarda yollanan 'S', 'e', 'l', 'a', 'm' ascii karakterleri ekranda birinci satır birinci sütundan başlayarak 'Selam' yazar.

### **Örnek 10.4.**
<span id="page-180-0"></span>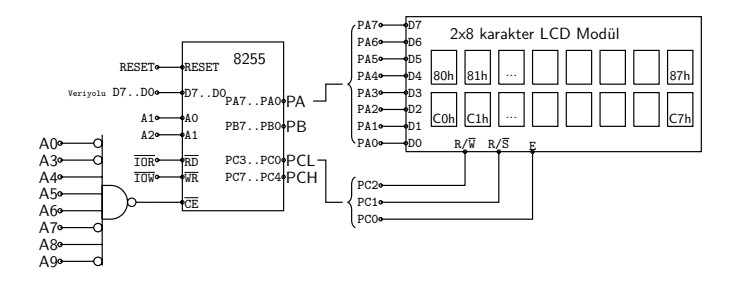

Şekil 10.5: 8-bit verili LCD modülü 8255 arayüzü

Şekil [10.5'](#page-180-0)deki LCD modülün arayüzünün bağlandığı 8088 yongasının işlemci saati 4.77 MHz olsun. Kullanılmayan port uçları giriş olarak yapılandırılacak olsun. Modülün ilk satırında geçen saniyeleri yazan bir 8088 programı yazalım.

**Çözüm:** Önce gerekli bilgileri toplayarak başlayalım.

- Port adresleri PA-0170h, PB-012Ah, PC-014Ch, Yapılandırma Yazmacı YY-0176h adresindedir.
- PA ve PCL çıkış PB ve PCH ise giriş olmalıdır.
- 8088 loop komutu 17 saat döngüsü tuttuğundan 4.77 MHz saat hızında bir milisaniye (ms) için  $cx=1000*4.77/17=280$  lik  $100p$  döngüsü gerekir. N ms bekleme için  $Cx=280*$  N gerekir. Bu yolla tek döngüde en çok 65535/280= 234 ms bekleme süresi elde edilir.
- Modüle veri yazarken PC2 sıfır yapılmalı, veri komut ise PC1'deki RS=1, metin ise RS=0 olmalı, PC0 a bağlı E, veri varken 1 yapılıp, 1 mikrosaniye sonra 0'a düşürülmelidir. Bunun için Metin=00000000b, ve Komut=00000010b adında sabitler tanımlayacağız

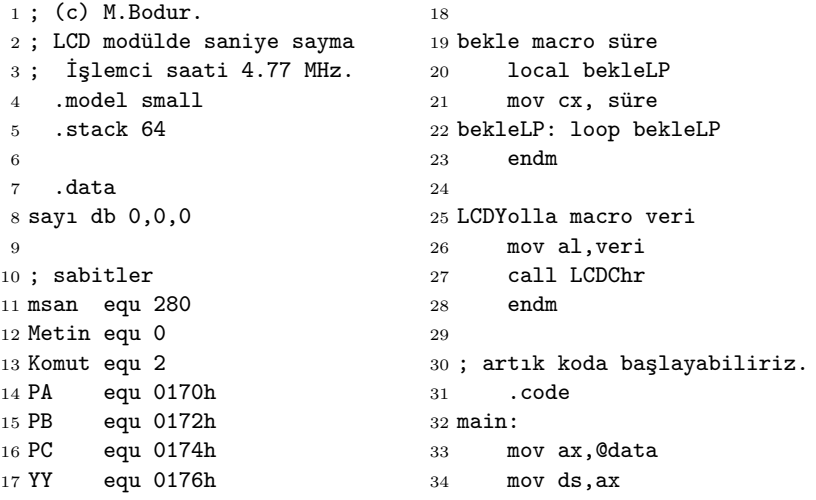

```
35
36 ; PPI yapılandırma
37 mov dx, YY
38 mov al, 10001010b
39 out dx,al
40
41 ; LCD başlatma
42 mov ah,0
43 LCDYolla 0
44 mov ah, Komut
45 LCDYolla 38h
46 bekle 5*msan
47 LCDYolla 0eh
48 LCDYolla 01h
49 bekle 2*msan
50 LCDYolla 06h
51 LCDYolla 80h
52 LCDYolla 06h
53
54 Anadöngü:
55 ;Ekranı sil, başa git
56 mov ah, Komut
57 LCDYolla 01h
58 bekle 2*msan
59 LCDYolla 80h
60
61 ;Sayıyı göster
62 mov ah, Metin
63 mov al, sayı+2
64 or al,30h
65 call LCDChr
66 mov al, sayı+1
67 or al,30h
68 call LCDChr
69 mov al, sayı
70 or al,30h
71 call LCDChr
72
73 ;BCD sayıyı arttır
74 mov bx,0
75 mov cx,3
76 scf
```

```
77 LP:
 78 mov al,0
 79 adc al, [bx+offset sayı]
 80 aaa
 81 mov [bx+ offset sayı],al
 82 inc bx
 83 loop LP:
 84
 85 ; 5*200 msan= 1saniye bekle
 86 LP1s: mov al,5
87 bekle 200*msan
 88 dec al
 89 jnz LP1s
 90
 91 ; döngü başına git
 92 jmp anadöngü
 9394 LCDChr proc
 95 ; LCD'ye AL'dekini yollar.
 96 ; RS değerini AH belirler.
 97 push ax
 98 push dx
 99 push cx
100 mov dx, PA
101 out dx, al
102 mov dx, PC
103 mov al, ah
104 out dx, al
105 inc al
106 out dx, al
107 ;1 mikrosan bekle
108 bekle 1
109 dec al
110 out dx, al
111 mov dx, PA
112 mov al, 0
113 out dx, al
114 pop cx
115 pop dx
116 pop ax
117 ret
118 LCDChr endp
119 end main
```
### **10.4 Adım Motoru Arayüzü**

En basit yapılı 6 uçlu can-stack tipi sabit miknatıs rotorlu adım motorunun statorunda orta uçlu iki bobin çifti bulunur. Her bir bobin çifti statorda farklı bir açıyla yerleştirildiğinden sürülen bobine bağlı olarak miknatıslı rotorun N kutubu sürülen bobinin kutup-başlarına yönelir. Adım motorlarının rotorundaki sabit miknatısın N-kutup sayısı 4, 8, 12, 24, 36, 48, 64, 96 gibi çeşitli sayılarda olabilir ve örneğin 24 N-kutuplu bir can-stack motor her tam adımda 1/24 tur ilerler.

Motorun A sarımının orta ucu A0, diğer iki ucu A<sup>+</sup> ve A<sup>−</sup> olarak, B sarımının da orta ucu B0, diğer iki ucu  $B^+$  ve  $B^-$  olarak adlandırılır. Böyle bir motoru sayısal devrelerle sürmek için en kolay yol A0 ve B0 uçlarını +Vcc gerilim kaynağına bağlamak,  $A^+$ ,  $B^+$ ,  $A^-$  ve  $B^-$  uçlarını ise portun b0,b1,b2,b3 bitleriyle değiştirmektir. Motor sarımlarının nominal akımı, port çıkışının sürebileceği maksimum akımdan yüksek olduğundan araya 78S05 veya ULN2002 gibi bir açık-kollektörlü sürücü, ve bobinin akımını keserken oluşacak gerilim darbelerini önlemek ve manyetik alanında biriken enerjiyi gerilim kaynağına geri yüklemek üzere bobinlerin ucundan gerilim kaynağına birer diyot bağlamak gerekir. 500mA'e kadarki endüktif yüklere kullanılabilen ULN2002 gereken diyotlarla da donatılmıştır.

<span id="page-182-0"></span>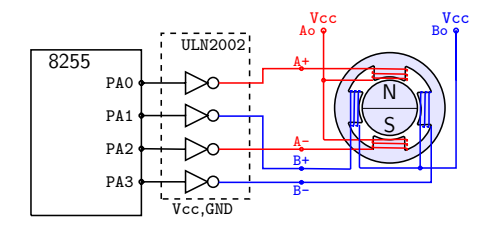

Şekil 10.6: Sabit miknatıs rotorlu altı uçlu adım motorunun unipolar çalışması için 8255 arayüzü.

Sarımlara yalnızca bir yönde gerilim uygulayan Şekil [10.6'](#page-182-0)deki bağlantı tipine unipolar bağlantı denir.  $A^+$  ile  $A^-$  aynı manyetik yolun üzerinde olduğu için ikisine aynı anda uygulanan akımların manyetik etkisi birbirini götürür. Uçlara uygulanan unipolar nominal gerilime karşılık rotorun açısı ve bu açıda tutunma torku aşağıdaki tablo [10.4'](#page-183-0)da verilmiştir. Tutma torku unipolar yerine bipolar bağlantı kullanılırsa dört sarımın da birbirini destekler yönde sürülmesiyle %100 olur. Birinci satırda görüldüğü üzere rotordaki kalıcı miknatıs nedeniyle gerilim uygulanmasa bile nisbeten zayıf ta olsa motorun adımını kolayca kaybetmeyeceği derecede bir tutma torku vardır.

| $B^-$    | $A^{-}$ | $B^+$        | $\mathsf{A}^+$ | Acı: $\theta$ | tork: $(F/F_{max})\%$ | adım  |
|----------|---------|--------------|----------------|---------------|-----------------------|-------|
| 0        | 0       | 0            | 0              |               | 5%                    |       |
| 0        | 0       | 0            | 1              | O             | 30%                   | varım |
| 0        | 0       | 1            |                | 45/k          | 50%                   | tam   |
| 0        | 0       | 1            | 0              | 90/k          | 30%                   | yarım |
| $\Omega$ | 1       | $\mathbf{1}$ | $\Omega$       | 135/k         | 50%                   | tam   |
| 0        | 1       | 0            | 0              | 180/k         | 30%                   | yarım |
| 1        | 1       | 0            | 0              | 225/k         | 50%                   | tam   |
| 1        | 0       | 0            | $\Omega$       | 270/k         | 30%                   | varım |
| 1        | 0       | 0            | 1              | 315/k         | 50%                   | tam   |
| 0        | 0       | 0            |                | 360/k         | 30%                   | varım |

<span id="page-183-0"></span>Tablo 10.4: Unipolar bağlanan k N-kutuplu motorda uygulanan uç gerilimlerine karşılık rotor açısı *θ* ve tutma torku oranı (*F*/*Fmax*)

#### **10.4.1 Motor Kodu Tablosu ve Kullanılması**

Tablodan da anlaşılacağı üzere, adım motorunun sürekli dönebilmesi için sarım uçlarına uygulanan akımların düzenli biçimde sürekli değiştirilmesi gerekir. Tablodaki sırada oluşan değişim dizisi rotoru her adımda saatin tersi yönde sekizde bir tur döndürür. Ancak motorun daha güçlü çalışması için yalnızca iki sarımın aynı anda sürüldüğü güçlü adımları kullanmak gerekir. Bu dört adımlık dizi ise rotoru her adımda dörtte bir tur döndürür. Arada zayıf adımları kullanan sekizli motor kodlarına yarım adımlı kod da denir.

Port PA'ya bağlanmış olan motor, tablodaki 8 adımlık dizi için sırasıyla adım kodları PA={01h, 03h, 02h, 06h, 04h, 0Ch, 08h, 09h} dizisinde ileri dönerken dizinin herhangi bir noktasında dizi geriye doğru ilerlerse geriye döner. Daha güçlü çalışan 4 adımlık dizi ise  $PA = \{03h,$ 06h, 0Ch, 09h} adım kodlarından oluşur. Motorun bir adımdan bir sonrakine geçebilmesi zaman aldığı için her adımın arasında motorun hızına uygun bir süre beklemek gerekir. Bekleme sürelerini ayarlayarak motorun hızını son derece hassas olarak belirleyebiliriz.

Uygulamada, adım kodu dizisini bir tabloya koyar, motorun açısal durumunu adım sayısı olarak örneğin Adım tamsayısında tutarız. Motor kodunu tablodan okurken Adım'ın son üç yada iki bitini imleç olarak kullanırız. Adımları kolayca uygulayabilmek için makro ve prosedürlerden yararlanırız.

.

### **Örnek 10.5.**

4.77 MHz'lik 8088 e bağlanmış bir Bir 8255A'nın portları PA'dan bir adım motorunu sürerken PB0'den Sup ve PB1'den Sdn düğmelerinin durumunu okuyor. Her 200ms 'de bir Sup 0 (basılı) ise motor yarım adım ilerletilsin, Sdn 0 ise yarım adım geriletilsin, ve adım motorunun açısal konumu basamak sayısı olarak ikili sistemde PC'ye yazılsın istiyoruz.

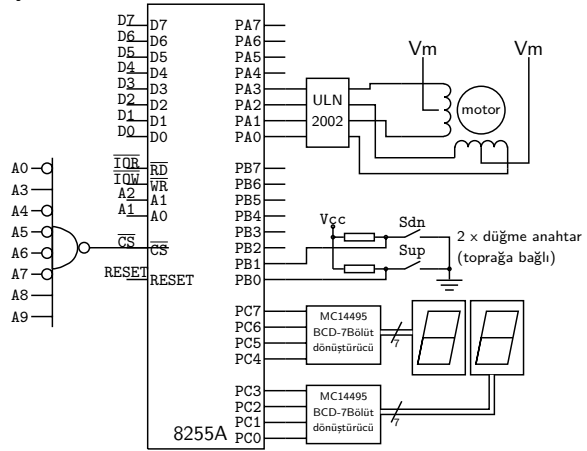

**Çözüm** Programı kodlamak üzere hazırlık yapalım.

- Devre şematiğinden PA: 0308h, PB: 030Ah, PC: 030Ch, ve yapılandırma YY: 0x030Eh adreslerinde olduğu görülüyor.
- PPI'da, PA ve PC çıkış PB giriş olarak yapılandırılmalıyız.
- $\circ$  200 ms beklemek üzere 200\*4770/17 = 56117 loop komutu calıstıracağız.
- Yarım adımlı sekizli motor kodları olan 01h, 03h, 02h, 06h, 04h, 0Ch, 08h, 09h dizisini MKT motor kodu tablosuna yerleştireceğiz.
- Motor adım sayacının son üç bitini motor kodunun imleci olarak kullanacağız.
- Sdn ve Sup basıldığında 0, serbest iken 1 okunur. Anahtarları mantıksal akış ile çözümleyerek motor konum sayacını güncelleyeceğiz.
- Adım sayacını Port-C'ye yazarken evirerek değeri '1' olan bitlerin porttan '0' olarak çıkıp LED'ini yakmasını sağlayacağız.

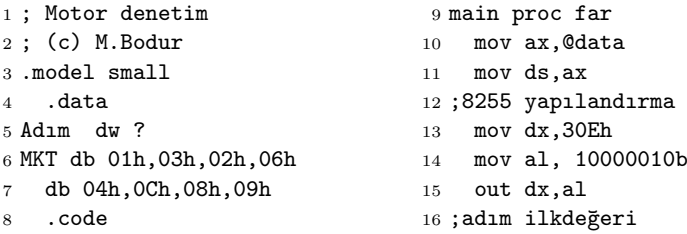

```
17 mov ax, 0
18 mov Adım,ax
19
20 anadöngü:
21 ;anahtarları oku
22 mov dx,30Ah
23 in al,dx ;Sup-b0,Sdn-b1
24 ; ah'ye kopyala
25 mov ah,al
26 ; Sup birse adımı arttır
27 and al,01h ; Sup
28 jnz diğerdüğme
29 inc step
30 diğerdüğme:
31 ;ah'deki kopyayı kullan
32 and ah,02h ; Sdn
                                 33 jnz adımgöster
                                 34 dec Adım
                                 35 adımgöster:
                                 36 mov dx,30Ch
                                 37 mov ax, Adım
                                 38 out dx,al
                                 39 ;adımı indekse döndür
                                40 and ax,0007h ; maske
                                 41 mov bx, ax
                                42 mov al,[bx]+offset MKT
                                43 mov dx, 308h
                                44 out dx,al
                                45 mov cx, 56117 ; onlusayı
                                46 L1: loop L1 ;200ms bekle
                                47 ..jmp anadöngü
                                48 main endp
```
Bu programı C ile kodlamak oldukça kolaydır.

```
1 #include <conio.h>
2 #include <stdio.h>
3 main() \{4 const char
5 MKT[ ]= (0x01, 0x03, 0x02, 0x06, 0x04, 0x0C, 0x08, 0x09);
6 outp(0x30B, 0x80); // 8255A yapılandır
7 char anahtar, Adım=0;
8 do{ // anadöngü
9 anahtar=inp(0x309);
10 if ( !(anahtar&0x01) ){ step++; }
11 if ( !(anahtar&0x02) ){ Adim--; }
12 outp(0x30A, Adim);
13 outp(0x308, MKT[ Adim&0x03 ] );
14 delay(200); // 200ms bekleme
15 } while(1);
16 }
```
#### **Örnek 10.6.**

Aşağıdaki 4.77MHz 8088 işlemcili sistemde 308h-30Fh port adreslerindeki 8255A PPI yongasına M1 ve M2 adım motorlarıyla D optik parça detektörü bağlanmıştır. PA portuna bağlı M1 bir konveyör şeridini döndürüyor. Şerit, parça bırakıcıdan inen parçaları taşırken, parça detektörün altındaysa, detektör PPI'nin PC2 ucuna  $+$ Vcc, altında değilse 0V veriyor. PB'ye bağlı olan M2 ise bir baskı presini aşağı yukarı

hareket ettiriyor. Yazılacak program kodunun sırasıyla şu işleri yapması isteniyor

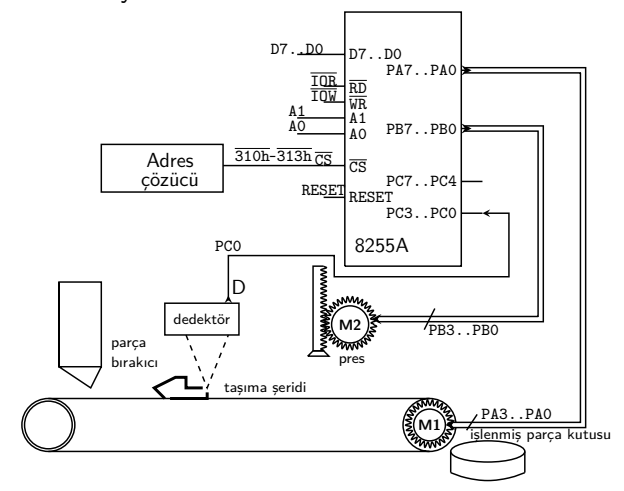

- Şerit boş kaldığı sürece M1 motoru 50ms'de bir adım ilerleyerek döndür.
- Dönen şerit, üzerine parça bırakıcıdan düşen parçayı ilerletip D detektörünün altına getir.
- Program kodu, D'den Vcc gelmeye başlayınca M1'e tam 22 adım daha attırarak parçayı tam presin altına getir.
- Kod, M2 motorunu 30ms'de bir adım ilerleyerek toplam 45 adımda parçaya presi uygula.
- M1 motoru dururken, M2 motorunu 25ms'de bir adım atarak 30 adım ileriye döndürerek presi parçanın üzerine indirmeli, ve ardından aynı hızda 30 adım geriye döndürerek presi yukarıya çek.
- Parça işlenmişler kutusuna düşünceye kadar, ve D'den Vcc gelmediği sürece M1 motorunu 50ms de bir adım hızında döndürmeye devam et.

**Çözüm** Kodlamaya geçmeden önce planımızı yapalım.

- Motorların dört tam adım için 4'lü konum kodlarını tutan MKT adlı bir tablo oluşturup içine { 3,6,12,9} yazmalıyız.
- M1 ve M2 motorlarının açısal konumunu tutmak üzere 8-bitlik adım1 ve adım2 tanımlamalıyız.
- Öncelikle motorlardan herbirini değişik hız ve adımla çalıştırabilmek için bir makro tanımlamakta yarar var. motor makrosunda şu argumanlar gerekecek: i) a konum değişkeni, ii) p port adresi, iii) d dönüş yönü iv) n adım sayısı v) w bekleme süresi.
- Bekleme için daha öncekiler gibi 17 saat döngülük loop komutunun 4.77MHz'de 28 kere işlediğinde toplam 100 mikro saniye sürmesini kullanabiliriz.

Şimdi programın kodunu yazmaya başlayabiliriz.

.data

```
1 ;(c) M Bodur 2 motorlu örnek
2 ; 4.77 MHz'de 100usan=28loop
3 yuzusan equ 28
4
5 motor macro a,p,d,n,w
6 ;a: motor konum sözcügü
7 ;n: uygulanacak adim sayisi
8 ;d: dönüs yönü, (1 or -1)
9 ;p: motor portu
10 ;w: bekleme süresi(x100us)
11 ;MKT: motor kodu tablosu
12 local mn,mw
13 mov cx,n
14 mn:
15 mov bx,a
16 add bx,d
17 mov a,bx
18 and bx, 0003h
19 mov al,[BX+offset MKT]
20 mov dx,p
21 out dx,al
22 ; wait w * 100mikrosaniye
23 push cx
24 mov cx, w*yüzusan
25 mw:
26 loop mw
27 pop cx
28 loop mn
29 endm
30
31 ;Program Kodu
32 .model small
33 .stack 64
                                35 adim1 dw 0
                                36 adim2 dw 0
                                37 MKT db 3,6,12,9
                                38
                                39 .code
                                40 mov ax,@data
                                41 mov ds,ax
                                42
                                43 ;PPI yapilandirma
                                44 ; PA,PB çikis, PCL giris
                                45 mov dx,303h
                                46 mov al,10000001b
                                47 out dx,al
                                48
                                49 anadöngü:
                                50 ;M2 bir adim ileri
                               51; a, p,d,n, w
                                52 motor adim1,300h,1,1,500
                               53 ;detektöre bak
                                54 mov dx,302h
                                55 in al,dx
                                56 ; D=0 ise basa dön
                                57 and al,01h
                                58 jz anadöngü,
                                59
                                60 ;parça algilandi
                                61 ; a, p, d, n, w
                                62 motor adim1,300h, 1,22,500
                                63 motor adim2,301h, 1,45,300
                                64 motor adim2,301h,-1,45,300
                                65 jmp anadöngü
                                66 end
```
Aynı kodu, daha basit makrolar kullanarak, ve sadece kod bölütünde yazmaya çalışsak aşağıdaki programı elde ederiz

```
1 motor macro p,n
2 mov dx,p
3 mov bx,word ptr n
4 and bx,0003h
5 mov al,CS:[bx+offset MKT]
6 out dx,al
                                7 endm
                                 8
                                9 bekle macro yüzmikrosaniye
                                10 local bekle1,
                                11 push cx
                                12 mov cx, yüzmikrosaniye*28
```

```
13 bekle1:
14 loop bekle1
15 pop cx
16 endm
17
18 .model small
19 .code
20 main:
21 jmp kodbasi
22 MKT:
23 db 0Ch,06h
24 db 03h,09h
25 A1 dw 0
26 A2 dw 0
2728 kodbasi:
29 ;PPI yapilandir
30 mov dx, 303h
31 mov al, 81h
32 out dx, al
33
34 anadöngü:
35 inc word ptr CS:A1
36 motor 301h, A1
37 bekle 500
38
39 ; detektörü oku
40 mov dx,302h
                                 41 in al, dx
                                 42 test al, 01h
                                 43 jnz anadöngü
                                 44
                                 45 ;parça detektörün altinda
                                 46 mov cx,22
                                 47 geneA1:
                                 48 inc word ptr CS:A1
                                 49 motor 300h, A1
                                 50 bekle 500
                                 51 loop geneA1
                                 52
                                 53 mov cx,45
                                 54 ileriA2:
                                 55 inc word ptr CS:A2
                                 56 motor 301, A2
                                 57 bekle 300
                                 58 loop ileriA2:
                                 59
                                 60 mov cx,45
                                 61 geriA2:
                                 62 dec word ptr CS:A2
                                 63 motor 301, A2
                                64 bekle 300
                                 65 loop geriA2
                                 66 ..
                                 67 jmp anadöngü
                                 68 end
```
# **10.5 Sayısaldan-Örneksele Dönüştürücüler**

Sayısal işlemciler yazmaç genişliğine bağlı olarak 8 ya da 16-bitlik tamsayıları doğrudan komutlarıyla işleyebilir. Işlemcinin doğrudan mantıksal ve aritmetik işlemlerde kullanabildiği sonlu tamsayıları gerilim, ya da akım gibi fiziksel varlıklı örneksel değişkenlere dönüştüren donanıma Digital/Analog (D/A) ya da Sayısal/Örneksel dönüştürücü, kısaca DAC diyoruz.

Önde gelen DAC teknolojileri arasında

- i) R/2R merdiven devresini,
- ii) darbe genişlik bindirme<sup>[7](#page-188-0)</sup> tekniğini ve
- iii) delta-sigma dönüştürücüleri

sayabiliriz. Telekomun sayısallaşmasıyla birlikte delta-sigma dönüştü-

<span id="page-188-0"></span>Pulse Width Modulation

rücülerin kullanımı baskın duruma gelse de R/2R devreleri özellikle endüstriyel kontrol alanında rolünü korumaktadır. Bu bölümde inceleyeceğimiz DAC808 ve AD557 yongaları 200 kHz'in üzerinde çalışabilen tipik 8-bit R-2R devreleridir. Şekil ve 'de DAC808 ve AD557 ile kurulan örnek DAC devreleri görülmektedir.

<span id="page-189-0"></span>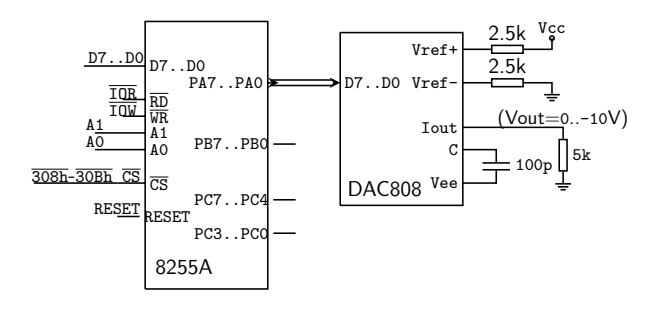

Şekil 10.7: DAC808 ile DAC arayüzü

<span id="page-189-1"></span>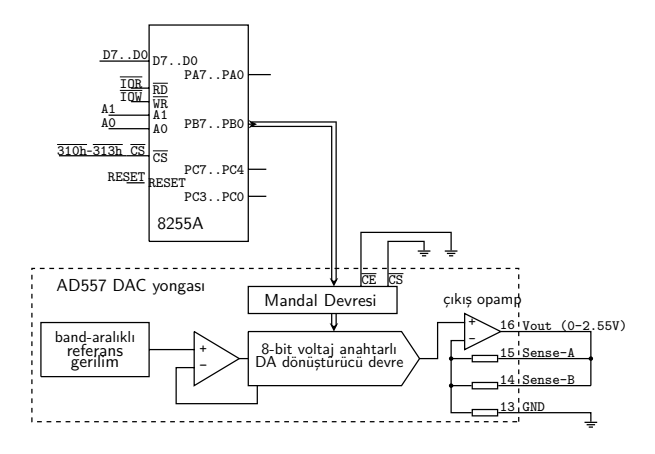

Şekil 10.8: AD557 ile DAC arayüzü

Sayısal-Örneksel dönüştürmelerde örneksel değişkenin alt ve üst sınırlarına alt ve üst referans (ya da alt ve üst gönderim değeri) deriz. Sayısal-örneksel dönüştürmenin çözünürlüğünü genellikle anlamlı bit sayısı ile ifade ederiz. Dönüştürmedeki örneksel tolerans ise alt ve üst referansların farkının 2*<sup>n</sup>* 'de biridir. Dönüştürme hesaplarında kolaylık açısından sayısal değerin bir değişmesi ile örneksel değerde oluşacak değişime örneksel basamak denir. Dönüştürücü sayıyı gerilime dönüştürüyorsa örneksel basamağa gerilim basamağı da denir. Örneğin 8 bitlik bir DAC dönüştürücü 0 ile 255 arasındaki sayıları *Vref*<sup>−</sup> ile *Vref*<sup>+</sup> arasındaki 255 basamağa dönüştürür. *Vref*<sup>−</sup> gerilimi genellikle 0V olarak kullanılır. *Vref*<sup>+</sup> ise girişteki en büyük sayıyla elde edilecek çıkış gerilimini belirler.

Akım aynası devreler aracılığıyla *R/*2*R* üzerinden analog çıkış akımı oluşturan DAC 808 yongasının (*Vref*+, *Vref*−) girişleri 2.5kΩ dirençlerle *Vref*=5V'a bağlandığında, sayısal giriş N=255 iken çıkış akımı *Iout*=2 mA olur. Bu *Iout* çıkış akımı, bir direnç üzerinde *Vout* gerilimine dönüştürülerek kullanılırsa N=255 durumunda 5k direnç üzerinde -10V, 2.5k üzerinde ise -5V çıkış gerilimi oluşur. Çıkış gerilimi bir evirici opamp devresinin girişine uygulanırsa, 2.5k'lık geri besleme direnci ile, *N*=255 için opamp çıkışındaki Vout 5V olur. Geri besleme direncini uygun değerde seçerek maksimum çıkış gerilimini istediğimiz değere ayarlayabiliriz.

Özellikle ses sinyali üretmek üzere tasarlanmış olan AD557'nin içinde *Vref*+=2.55 V referans kaynağı ve *Vref*−=0V (=toprak) bağlantısı bulunur. Böylece 3V'tan 5.5V'ta kadarki besleme gerilimleri için girişi N=0 da çıkışı Vout=0V, girişi N=255 olduğunda ise çıkışı Vout  $= 2.55V$  üretir.

## **10.5.1 Basamak gerilimi**

İdeal DAC girişine sırayla *N*=0'dan *N*=255'e kadarki sayıları yolladığımızda çıkış gerilimi *vout* = *N* ×*Vref /*255 olur. *Vout*'u hesaplamakta kullandığımız ∆*V* = *Vref /*255 çarpanı, birim giriş başına çıkış gerilimi değişimidir ve basamak gerilimi olarak adlandırılır. Basamak gerilimi ∆*V* sembolü ile kısaltılır.

## **Örnek 10.7.**

8-bitlik DAC808 devresinin referans gerilimi +5V ve toprağa bağlı 2.5k $\Omega$  dirençlerle oluşturulunca çıkış akımı 0 ile -10V arasında değişiyor.

- **a)** DAC'ın basamak gerilimi kaç volttur?
- **b)** Girişe *N*=24 uygulandığında çıkış gerilimini bulun.

### **Çözüm:**

**a)** DAC'ın girişi 8-bit olduğundan uygulanacak en büyük sayı *N*=255'tir. *N*=0'da çıkış 0V, N=255'te -10V olduğuna göre basamak gerilimi

$$
\Delta V = -10V/255 = 0.0392V
$$

bulunur.

**b)** *N*=20 uygulandığında çıkış gerilimi

$$
V_{out} = N \times \Delta V = 20 \times 0.0392 = 0.784
$$
V

olur.

### **10.5.2 Periyodik Fonksiyon Üreteci**

Testere dişi dalgası, bir periyodu içinde ilkdeğerinden sondeğerine doğrusal olarak yükselen ve periyodunu tekrarlayarak devam eden bir sinyaldir. DAC çıkışı, çözünürlüğünün yettiği ölçüde, basamak gerilimi kadar değişimler yaparak bir testere dişi dalgası oluşturabilir. Örnek bir testere dalgası oluştururken basamak süresi ve dalganın genliğini belirleyen faktörleri inceleyeceğiz.

Oluşacak testere dişi dalgasının en düşük ve en yüksek değerleri olan *V<sup>a</sup>* ve *V<sup>b</sup>* gerilimlerini üretecek *N<sup>a</sup>* ve *N<sup>b</sup>* girişleri basamak voltajından  $N = V/\Delta V$  bağıntısıyla kolayca bulunur. Testere dişinin  $T_p$ sürelik doğrusal yükselen sırtını girişteki sayıyı eşit sürelerde birer birer arttırarak elde ederiz. *Na*'dan *Nb*'ye kadar girişi toplam *N<sup>b</sup>* − *N<sup>a</sup>* kez arttıracağımıza göre girişi her arttırmanın ardından

$$
\Delta t = \frac{T_p}{N_b - N_a}
$$

kadar bekleme süresi gerekir.

### **Örnek 10.8.**

0..-10 V çıkış sağlayabilen 8-bitlik bir DAC ile periyodu *Tp*=500ms olan 0..-3V'luk testere dişi dalga üretmek üzere *Na*, *Nb*, ve ∆*t* değerlerini bulalım.

**Çözüm:**

$$
N_a = 3000 \text{mV} / 39.0625 \text{mV} = 76.8 \approx 77
$$

 $T_p = 500$  ms süreyi 77 basamağa dağıtınca her basamakta

$$
\Delta t = 500 \text{ms}/77 = 6.5 \text{ms}
$$

beklemek gerektiğini buluruz.

#### **Örnek 10.9.**

Beklemeleri kodlarken devredeki işlemcinin 4MHz'de çalıştığını ve loop komutunun 17 saat çevriminde tamamlandığını varsayarak. şekil [10.7'](#page-189-0)deki DAC808 devresinden, 500ms periyotlu, -1V 'tan -8V 'a düşerek tekrar eden bir testere dişi dalga üretecek program yazalım.

**Çözüm:** Programa başlamadan gerekecek hazırlıklar şunlardır:

- $\circ$  DAC'ın basamak gerilimi -10/255 =-0.0392 V 'tur.
- -1V için *N*<sup>−</sup>1*<sup>V</sup>* = -1/-0.0392 = 25.5, tamsayı olarak 25'tir.
- -8V için *N*<sup>−</sup>8*<sup>V</sup>* = -8/-0.0392 = 204 'tür.
- 500ms'lik periyotta 25'ten 204'e N toplam 179 basamak artıp, bir de 25'e dönüş için toplam 180 periyotluk zaman gerekir. Her bir adımın süresi  $T_N = 500/180 = 2.778$  ms olmalıdır.
- 2.778 ms=2778*µ*s sürecek bir loop döngüsü cx=  $2778\mu$ saniye  $\times$   $4M$ (çevrim/saniye)  $\frac{17}{17(\text{cevrim/tur})}$  =653 tur

ile başlamalıdır.

- PPI'da PA'yı giriş, diğer bütün portlar çıkış olarak yapılandıracağız.
- Programda altprogram veya veri bölütü kullanmayacağımızdan DS 'yi ve yığıtı başlatmaya gerek yoktur.

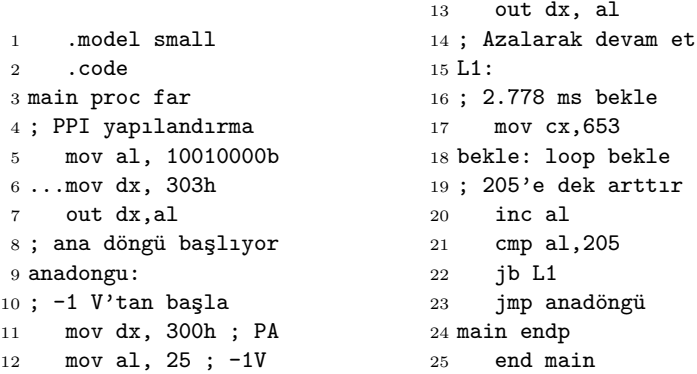

### **Örnek 10.10.**

Aşağıdaki programdaki bekle10ms makrosu, işlemci hızı 3.4MHz'lik bir 8088'de argümanı kadar 10 mikrosaniye bekleme sağlıyor. 3.4MHz'lik 8088'e bağlı olan Şekil [10.8'](#page-189-1)deki AD557 devresinin üreteceği örneksel çıkışın dalga şeklini ve periyodunu bulup (0, 3V)'a karşılık (0, 20 m saniye)'lik bir grafikte gösterin.

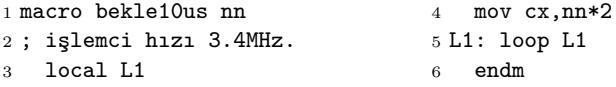

```
7
8 .model small
9 .code
10 main proc far
11 ;PPI PA-PB-PC çıkış
12 mov dx, 30Bh
13 mov al, 10000000b
14 out dx,al
15
16 anadongu:
17 mov dx, 309h
18 mov al,50h
19 art:
20 out dx,al
21 ..bekle10us 5
                                 22 inc al
                                 23 cmp al,0A0h
                                24 ib art:
                                25 ..bekle10us 100
                                26 ..mov al,50
                                27 out dx,al
                                28 ..bekle10us 200
                                29 azal:
                                30 out dx,al
                                31 bekle10us 2
                                 32 dec al
                                 33 ..cmp al,0
                                34 jne azal
                                 35 jmp anadongu
                                 36 main endp
                                 37 end main
```
**Çözüm:** Önce bekle10us makrosunun gerçekten argümanın değeri başına ne kadar beklediğini görelim: Argümanın değerine *k* dersek loop komutu *k*×2 kere döndüğüne göre işlemci toplam 17 × 2 × *k* işlemci çevrimi bekler. Her işlemci çevrimi  $T_p=\frac{1}{3.4\text{MHz}}$  olduğuna göre toplam süre

$$
T(k) = 34k \times T_p = 10 k \text{ } \mu \text{saniye}
$$

olur.

Devredeki DAC'ın basamak gerilimini belirleyelim: Şekildeki bağlantı için *vout* gerilimi N=0 için 0V, N=255 için 2.55V üretiyor. Basamak gerilimi

$$
x\Delta V = 2.56 \text{V} / 256 = 0.01 \text{V} = 10 \text{mV}
$$

bulunur.

Şimdi programı izleyerek çıkışı belirleyelim.

- satır-18'de al=50h=80'den başlayan anadöngü satır-19..24 arasında 50 µs aralıklarla artarak al=0A0h=160'a kadar çıkıyor ve her turda DAC'a yazılıyor. Böylece toplam  $80\times50=4000\mu$ s =4ms sürede DAC'ın  $v_{out}$  gerilimi  $80\times10$ m $V=0.8V'$ tan başlayıp onar milivolt basamaklarla  $160\times10$ m $V=1.6V$ 'a çıkıyor.
- Ardından 1.6 Voltta satır-25 nedeniyle 100×10*µ*s = 1ms sabit kalıyor.
- satır-26-27'de al=50 yapılıp bu değer DAC'a yazılınca *Vout* aniden  $50\times 10$ mV = 0.5V oluyor ve satır-28 nedeniyle 2ms boyunca sabit kalıyor.
- satır-29..34 arasındaki azaltma döngüsü 50 kere dönüyor ve toplam 50× 20 = 1000 *µ*saniyede al'yi sıfıra indirerek çıkışı 0V'a düşürüyor.
- satır-35'te anadöngüye dönüşle bir periyod sonlanıyor. Toplam periyod süresi 4ms+1ms+2ms+1ms= 8ms oluyor. Çıkış 8 ms'de bir kendini tekrarlıyor.
- Gerilimleri grafiğe geçirirsek aşağidaki çizimi elde ederiz.

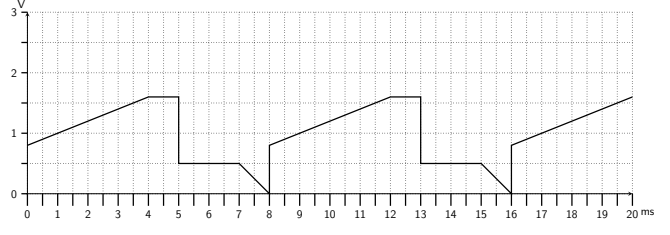

# **10.5.3 Örneksel-Sayısal Arayüz**

Yalnızca sayısal değerleri işleyebilen bir bilgisayarın, sıcaklık, basınç, voltaj, akım gibi örneksel değişkenleri işleyebilmesi için örneksel değişken bir dönüştürücüyle [8](#page-194-0) gerilime, gerilim de Analog/Digital dönüştürücü (ADC) devreler kullanılarak sayısal değere dönüştürülür. Diğer fiziksel değişkenleri akım ya da gerilim gibi elektriksel değişkene dönüstüren birimler duyac<sup>[9](#page-194-1)</sup> olarak da adlandırılır.

# **ADC tipleri**

Örneksel sayısal dönüştürücü tipleri arasında en yaygın üçü şunlardır:

- Değişkeni süreye dönüştürüp süreyi sayarak sayısal değere dönüştürmek en basit ve en ucuz yoldur.
	- **⊳ RC zaman sabitinden:** Örneğin oyun çubukları<sup>[10](#page-194-2)</sup> bir potansiyometrenin direncini bir kondansatörle oluşturduğu zaman sabitinden kondansatörün boşalma süresini sayarak bulur.
	- *.* **Çift tümlev yöntemi:**[11](#page-194-3) girişin ve referans geriliminin dual eğimli tümlevini kullanan dönüştürücüler, 16-bit yada daha yüksek yüksek çözünürlüğe, girişin yaklaşık bir saniye süreyle ortalamasını alarak erişirler.

<span id="page-194-0"></span><sup>8</sup> transducer

<span id="page-194-1"></span><sup>&</sup>lt;sup>9</sup>sensor

<span id="page-194-2"></span> $10$  Joysticks

<span id="page-194-3"></span><sup>&</sup>lt;sup>11</sup>Dual Slope Integration

- *.* **Delta-sigma yöntemi:** giriş sinyalinin ADC değerini, giriş geriliminin bir kondansatör üzerinde alınan tümlevini dengeleyecek dayanak gerilimi darbe sayısından bulur.
- **Ardışık yaklaştırma yazmacı**[12](#page-195-0) genellikle ses frekanslarından daha yüksek hızlarda dönüştürme yapmak üzere kullanılır. Bu yöntem en sol bitten başlayarak her çevrimde bir voltaj karşılaştırması yapıp bir bit ayrıştırarak istenen çözünürlüğe erişir.
- **Anlık Dönüştürücü:**[13](#page-195-1) Video frekansalarıyla videodan da yüksek frekanslarda, aynı anda mümkün olduğunca çok gerilim karşılaştırıcı kullanarak dönüşümü hızlandırır. Örneğin 5-bit anlık (flaş) dönüştürücüde toplam 31 örneksek karşılaştırıcı giriş gerilimini aynı anda 31 basamak değeriyle karşılaştırıp, 31 girişli bir enkoder devresiyle birkaç nanosaniyede beş bitlik çıkışa kodlar. Örneğin, iki anlık 5-bit dönüştürücü peşpeşe kullanılarak çevrim süresi 30-40 ns civarı olan 10-bit dönüştürücü oluşturulur.

### **ADC0804 yongası**

ADC0804 8-bit çözünürlüklü tek kanallı ve 8080 veriyoluna doğrudan bağlanabilen bir SAR dönüştürücüdür. Uçlarının işlevleri şöyledir:

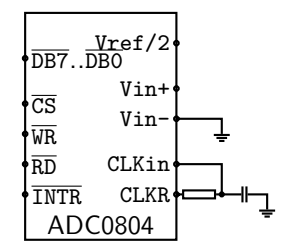

Şekil 10.9: ADC0804 yongasının uçları

- $\circ$   $\overline{cs}$  düşük-etkin giriş: yongayı okuma ve yazma için etkinleştirir.
- RD düşük-etkin giriş: yongadan dönüştürücü sonucunu veri yoluna aktarmayı etkinleştirir.
- WR düşük-etkin giriş: dönüştürme işlemini başlatır. Dönüştürme işlemi toplam 16 saat çevrimi sürer.
- Vref/2 örneksel dayanak gerilimi girişidir. Dönüştürme tamamlanınca ADC0804 Vin örneksel girişinden

<span id="page-195-0"></span><sup>&</sup>lt;sup>12</sup>Successive Approximation Register (SAR)

<span id="page-195-1"></span><sup>13</sup>Flash Converter

*NADC*= 255×(Vin+−Vin-)×Vref/2 sayısal dönüştürme sonucunu oluşturur.

- DB7..DB0 üçdurumlu veri çıkış uçları CS ve RD düşükken *NADC* sayısal dönüştürme sonucunu çıkarır.  $\overline{CS}$  veya  $\overline{RD}$  yüksek olduğu sürece yüksek empedans kalır.
- Vin+ ve Vin- örneksel giriş gerilimi uçlarıdır.
- DGND ve AGND sayısal ve örneksel toprak uçlarıdır.
- $\circ$  CLKIN ve CLKR uçları RC saat üreteci uçlarıdır. R=10k, C=150pF kullanıldığında saat hızı yaklaşık 500kHz olur ve ADC0804 8-bit dönüştürmeyi en çok 72 saat çevriminde tamamlar.
- INTR çıkışı örnekselden sayısala dönüştürme başlayınca yükselir, dönüştürme tamamlanınca düşer. TNTR ucu düşer düşmez okuma yaparak sonuç en kısa gecikmeyle okunur.

ADC0804 Vin=Vin+−Vin- gerilimini sayıya dönüştürürken bir birim sayısal artışa karşılık gelen gerilim artışına basamak gerilimi denir. Basamak gerilimi ∆*V* ile gösterilir.

# **Örnek 10.11.**

Vref/2=1.024 Volt için ADC0804'ün i) basamak gerilimi ne kadardır?, ii) okunan değer *NADC* = 32 ise Vin giriş gerilimi ne kadardır?

**Çözüm:** i) Basamak gerilimi

$$
\Delta V = Vref/N_{ADCmax} = 2048/256 = 8 \text{mV}
$$

olur. ii) Bu ADC ile okunan *NADC*=32 değeri Vin= ∆*V* ×*NADC*=0.256 V anlamına gelir.

## **Örnek 10.12.**

ADC0804 yongasının dayanak gerilimini tam 10mV'a ayarlamak için Vref/2 ucuna kaç volt uygulamalıyız?

**Çözüm:** Vref/2 =  $10mV \times 256$  /2 =  $2560/2$  mV = 1.280 V.

## **ADC0804 dönüştürme çevrimi**

ADC 0804'ün örnekselden sayısala dönüştürme çevrimi aşağıdaki basamaklardan oluşur.

◦ Dönüştürme çevrimi CS düşükken WR ucunun yükselen kenarında başlar. Bunun için işlemcinin ADC portuna herhangi birşey yazması, ya da eğer bu uç port üzerinden bağlıysa düşürüp yükseltmesi gerekir.

- Dönüştürme çevriminin başlamasıyla birlikte INTR ucu yukarı kalkar.
- Dönüştürmenin tamamlanmasıyla INTR aşağı iner. İşlemci cu-INTR ucunu sürekli test ederek, ya da bu ucu kesme kaynağı olarak kullanarak dönüştürmenin tamamlandığını anlayabilir. Eğer işlemcinin zaman kaybetmesi tolere edilebiliyorsa,  $\overline{\text{INTR}}$  ucuna bakmayan işlemci, dönüştürme süresi olarak en az 150 *µ*saniye beklemelidir.
- Dönüştürme tamamlandıktan sonra CS düşükken RD düşük kaldığı süre boyunca ADC0804 *NADC*'yi veri çıkışlarına çıkarır. ADC0804 port olarak bağlanmışsa işlemci doğrudan okuma yaparak, bir port üzerinden bağlıysa  $\overline{cs}$  ve  $\overline{RD}'$ yi düşürüp portu okuyarak *NADC* değerine erişir.

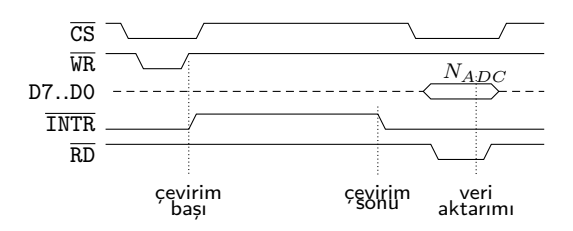

Şekil 10.10: ADC 0804 zamanlama diyagramı

#### **LM35D ve ADC0804 ile sıcaklık ölçümü**

Sıcaklık gibi fiziksel değişkenleri gerilime dönüştürmek için sıcaklık duyacı kullanırız. LM35D ortam sıcaklığını kolayca gerilime çevirmek üzere geliştirilmiş bir duyaç yongasıdır.

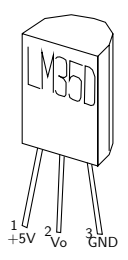

Şekil 10.11: LM 35D sıcaklık duyacının görünüşü

Santigrad Celcius sıcaklığı *θ* ile gösterirsek, LM 35, -55*o*C ile 150*o*C arasında en çok 0.5*o*C hata ile *V o* = 10 × *θ*mV çıkış verir. Eksi çıkış gerilimleri için Vo çıkışından -5V'a 100kΩ bağlamak yeterlidir. LM35D tipi olanlar ise, 0*o*C ile 100*o*C arasında *V o* = 10 × *θ*mV çıkış sağlar. Fahrenheit ölçüm için ise 10mV/F kazanç ile LM34 (-50F .. 300F) ve LM34D (32F .. 200F) aralığını ölçer.

### **Örnek 10.13.**

Bu örneğimizde Vref/2=0.512V dayanak gerilimli bir ADC0804'ü 0308h adresine bağlayacağız. Devremizdeki 0300h .. 0303h adreslerinde çalışan 8255'in PC0 ucunu ADC'nin INTR çıkışını okumak için kullanacağız. diğer portlardan PA'yı bir LCD modüle veri yollamakta, PB0 ve PB1'i ise LCD'nin E ve RS girişini sürmekte kullanacağız. Yazacağımız programın amacı ADC0804'ten okuduğumuz sayısal değerden sıcaklık değerini hesaplayıp LCD'de göstermektir.

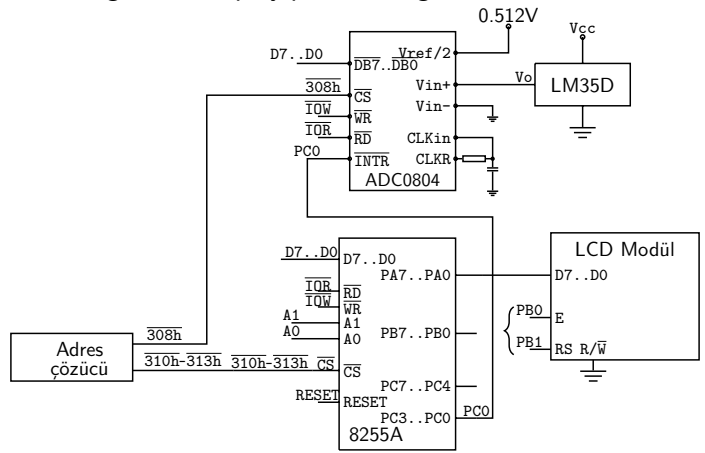

**Çözüm:** Önce kodlama için gereken bazı bilgileri gözden geçireceğiz. Kodlamayı iki basamakta yapacağız. ilk basamakta ADC'den Nadc'yi okuyup sıcaklığı hesaplayacağız ve PA'ya yazacağız. İkinci basamakta sonucu PA'ya yazmak yerine LCD module aktarmak için gerekli LCDinit ve LCDnum prosedürlerini yazacağız.

**Gereken bilgiler:** Tc, *<sup>o</sup>*C biriminden sıcaklık olsun.

- ADC: ∆*V* = 512×2/256=4mV. Nadc= Vo / ∆*V*
- $\circ$  LM35D: Vo= 10 mV $\times$ Tc
- $\circ$  Tc(Nadc): Tc= Nadc/2.5.

Yalnızca tamsayı işlemleri yapabildiğimizden işlemi

Tc  $=$ Nadc  $\times$  2 / 5 olarak hesaplamalıyız.

### **Port adresleri:**

- Yapılandırma: 313h;
- PA: 310h; PB: 311h; PC: 312h;
- ADC başlatma ve okuma adresi: 308h;

#### **LCD için:**

- Saat hızı 4.77MHz olan işlemci 17 saat-çevrimlik loop komutunu  $CX=1000*4.77/17=280$  kere çalıştırınca 1ms beklemiş olur. Yazacağımız dur1msan makrosu argumanı kadar msaniye bekleme sağlayacaktır.
- LCD'ye veri ve metin yollamak için yazdığımız prosedür ah=02h ile çağırılırsa al'yi denetim verisi olarak, ah=0 ile çağırılırsa al'yi metin verisi olarak yollayacak. Böylece örneğin mov ax,0280h den sonra çağırırsak LCD'ye denetim verisi olarak 80h gidecek. mov ax,'A' dan sonra çağırırsak LCD'ye 'A' yazacak.
- LCD'ye metin yollarken, veriyi PA'ya koyar. PC'den sırasıyla 0, 1, 0 ve 0 çıkararak RS=0 iken E darbesi üretiriz.
- LCD'ye denetim verisi yollarken, veriyi PA'ya koyar. PC'den sırasıyla 2, 3, 2, ve 0 çıkararak  $RS=1$  iken E darbesi üretiriz.
- LCD'yi başlatırken 200ms bekleriz. Ardından sırasıyla denetim verisi olarak 38h yollar, 5ms bekler, 0Eh, ve 01h yollar, 2ms bekler, son olarak 06h yollarız.
- LCD'ye Tc'yi yazabilmek için Tc'yi 100'e ve 10'a bölerek onluk ascii sayıya çevirir Tca'ya koyarız. Sonra denetim verisi olarak 80h ile imleci başa taşır, metin verisi olarak ascii karakterleri sırayla yollayıp yazıyı oluştururuz.

#### **Yapılacak işler:**

- 8255'i yapılandır.
- LCD'yi başlat
- ana döngü içinde
	- *.* ADC işlemini başlat
	- *.* ADC'nin bitmesini bekle
	- *.* ADC'yi Nadc'ye oku
	- *.* Tc=Nadc×2/5 sayısını hesapla
	- *.* Tc'yi LCD'ye yaz
	- *.* Tc'yi PA portuna yaz.
	- *.* Ana döngünün başına dön.

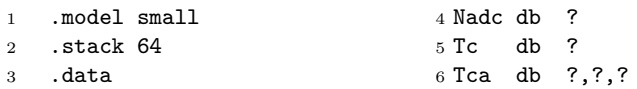

```
7
8 .code
9 main proc far
10 mov ax,@data
11 mov ds, ax
12
13 ;PPI yapılandırma
14 mov dx, 303h
15 mov al, 81h ; PCL giriş,
16 out dx,al
17
18 ;LCD'yi başlat
19 call LCDbaşlat
2021 ; ana döngüye başla
22 anadongu:
23 ; ADC'yi başlat
24 mov dx, 308h
25 out dx,al
26 ; ADC'nin sonlanmasını bekle
75 mov byte ptr Tca+1,ah
27 mov dx,302h ; port PC
28 bekle:
29 in al,dx
30 and al,01h ; bit-0'a bak
31 jnz bekle ; 1 ise bekle
32 ;ADC'yi oku
33 mov dx,308h ;ADC portu
34 in al,dx
35 mov Nadc,al
36 ;ikiyle çarpıp beşe böl
37 mov cl, 2
38 mul cl ; ax= Nadc . 5
39 mov cl, 5
40 div cl ; ax= Nadc . 2/5
41 mov Tc,al ; sıcaklık
42 call LCDTc ; LCD'ye yaz
43 mov al,Tc ; sıcaklık
44 mov dx,300h ; port PA
45 out dx,al ; PA'ya yaz
46 ;anadöngüye dönüş
47 jmp anadongu
48 main endp
49
50 proc LCDTc
51 ;Tc'yi ascii'ye dönüştür
52 ;ilk iki rakam boşluk olsun.
53 mov ax,2020h
54 mov word ptr Tca,2020h
```
;Tc'yi ax'e yükle

```
56 mov al,Tc
 57 xor ah,ah ;ah=0
 58 ;al<10 ise tekrakamlıdır
 59 cmp al,10
 60 jb rakam1
 61 cmp al,100
 62 jb rakam2
 63 ;üçüncü rakamı bul
 64 mov cl,100 ; al=ax/cl
 65 div cl ; ah=ax%cl
 66 add al,30h ; ascii yap
 67 mov byte ptr Tca,al
 68 ;kalanı dönüştür
 69 mov al,ah
 70 xor ah,ah ;ah=0
 71 rakam2:
 72 mov cl,10
73 div cl
 74 add al,30h
 76 mov al,ah
 77 rakam1:
 78 add al,30h
 79 mov byte ptr Tca+2,al
 80
 81 ;rakamları LCD'ye yaz
 82 ; satır-1 sütun-1 den başla
 83 mov ax,0280h ; denetim 80h
 84 call LCDveer
 85 xor ah, ; metin yolla
 86 mov al, Tca
87 call LCDveri
 88 mov al, Tca
89 call LCDveri
90 mov al, Tca+1
 91 call LCDveri
 92 mov al, Tca+2
 93 call LCDveri
 94 ret
 95 LCDTc endp
 96
 97 dur1msan macro msan
 98 local L1
 99 mov cx, 280*msan
100 L1:
101 loop L1
 102 endm
103
```

```
104 LCDveri proc
```

```
105 ; AL veri
106 ; AH 2:denetim, 0:metin
107 push ax
108 push dx
109 mov dx,300h ; veri portu
110 out dx,al ; veri yollandı
130 call LCDveri
111 mov dx,301h ; RS ve E portu
131 dur1msan 5
112 mov al,ah ; E=0, RS=ah
132 mov ax,020Eh
113 out dx,al ; çıkışa
114 inc al ; E=1, RS=ah
115 out dx,al ; E yükseldi
116 dec al ; E=0
117 out dx,al ; E düştü
118 mov al,0 ; RS düştü
119 out dx,al ;
113 000 \frac{1}{20} 120 mov dx,300h; veri portu
121 out dx,al ; sıfırlandı
122 pop dx
123 pop ax
                                124 ret
                                125 LCD endp
                               126
                               127 LCDbaslat proc
                               128 dur1msan 200
                              129 mov ax,0238h
                               133 call LCDveri
                                134 mov ax,0201h
                                135 call LCDveri
                               136 dur1msan 2
                              137 mov ax,0206h
                               138 call LCDveri
                               139 ret
                              140 LCDbaslat endp
                              141
                                142 end main
```
Yukarıdaki LCDveri prosedürünü makro olarak yazsaydık her bir karakter yazarken programa 18 komutluk kodu eklemiş olacaktık.

# **Ek A**

# **Turbo ve MS Assembler ile çalışma**

Turbo Assembler (TASM) 8086 nın yükseldiği dönemlerde en yaygın kullanılan çevirici yazılımıydı. TASM ile derlenecek yürütülebilir program dosyasının kaynak metnini örneğin ilk.asm gibi uzantısı -.asm olan bir dosyaya yazmak gerekir.

# **A.1 Kaynak Dosyası ve DOS Penceresi**

TASM içindeki editör alıştığınız işlem kodlarını kullanmadığı için büyük ihtimalle size zorluk çıkarır. Kaynak metni dosyasını en kullanışlı bulduğunuz ASCII editör ile hazırlayabilirsiniz. Diyelim ki programınızı ilk.asm dosyasına yazdınız. TASM çeviriciyi kullanabilmek için start -> run -> [command] ile bir DOS işletim sistemi penceresi açmalısınız. TASM klasöründe başarılı açılmış bir DOS penceresinde şuna benzer bir mesaj göreceksiniz.

```
1 Microsoft Windows XP [Version ...]
2 (C) Copyright ....
3 C: ... \TASM>
```
# **A.2 TASM ile Obje ve Liste Oluşturma**

TASM ın bulunduğu klasör içinde tüm TASM opsiyonlarını görmek için

>TASM /h

komutunu kullanabilirsiniz. Bizim kullanacağımız opsiyonlar şunlardır

/l,/la : liste dosyası oluştur (la genişletilmiş liste).

/z : düzeltme hatası varsa ilgili satırı göster.

Örneğin ilk.asm dosyasının objesini oluşturmak için

... \TASM>TASM ilk.asm

ya da listeleme seçeneğini de çalıştırmak için

 $1 \ldots$  \TASM>TASM ilk.asm \l

yazarız. TASM hatasız çeviri durumunda bize şu mesajları döndürür.

```
1 Turbo Assembler Version 1.0 ....
2
3 Assembling file: ilk.asm
4 error messages: None
5 Warning messages: None
6 Remaining memory: 455k
7
8 C: ... \TASM>
```
Tipik bir liste dosyasında şunları görürüz

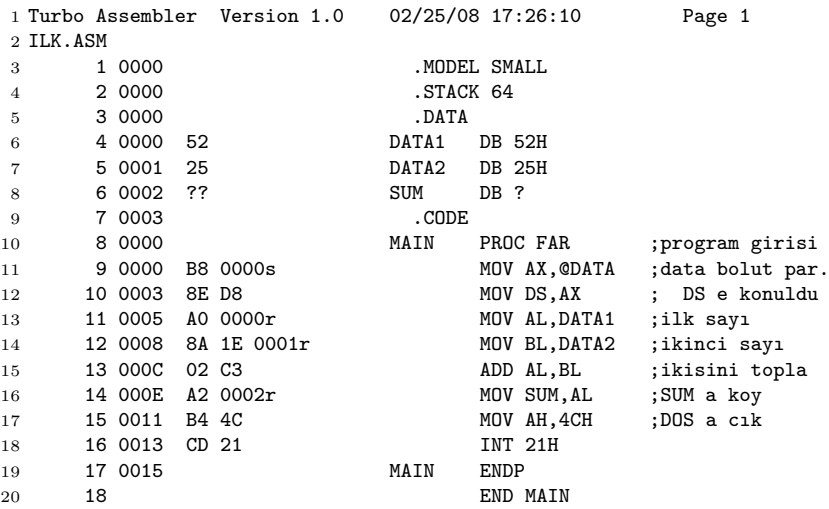

Örneğin .MODEL SMALL, .STACK hiç kod oluşturmayan talimat örnekleridir. Veri bölütündeki değişkenlerden 4.satırda tanımlanan DATA1, ofsetinde bir baytlık yerdir. DATA2nin adresi ofset 0001 de, SUM ofset 0002dedir. Kod bölütü ofseti 0000 dan başlar. 9.satırda B8 0000s kodu MOV AX,anlık16 komutunun makine obje kodudur ve 0000s ileriki aşamada bağlayıcı program tarafından gerçek değerine dönüştürülecektir. 10. satırda 0003 kod bölütündeki ofseti, 8E D8 bu ofsetteki

makine kodu, aynı satırdaki MOV DS,AX deyimi ise makine kodunun kaynak metnidir. Takip eden ; DS e konuldu açıklaması kodlamaya girmemiştir. MOV DS,AX 8086'nın çoğu yazmaç komutları gibi iki baytlık bir komuttur. Buna karşılık örneğin MOV AX,anlık16 bir baytlık komut ile 16-bitlik anlık işlenen olmak üzere üç baytla kodlanmıştır. Örneği incelersek 12.satırda iki bayt kod ve 16-bit adresle kodlanan MOV BL,DATA2 komudunu görebiliriz. 11 ve 12. satırlarını karşılaştırırsak geçici yazmaç olarak AL yi kullandığımızda kodun kısaldığını da görürüz. İşlemcinin yürüteceği kodları önce komut yazmacına taşıması gerektiğinden kısa kod aynı zamanda hızlı koddur.

### **A.3 TLINK ile EXE dosyası oluşturma**

Kaynak metinden ilk.obj dosyasını başarıyla oluşturduysak bir sonraki basamak TLINK bağlayıcısıyla bu obje dosyasını yürütülebilir dosyaya dönüştürmektir. Bunun için gene DOS penceresinde

<sup>1</sup> ... \TASM>TLINK ilk

yazmamız yeterlidir. TLINK, obje içinde indekslenmiş adreslerin yerine objedeki etiket adreslerini yerleştirecektir. TLINK in daha önemli bir işi daha vardır. Eğer programımızda daha önceden objelenip kitaplığa yerleştirilmiş yordamlar çağırırsak TLINK bu yordamların kodunu programınızın sonuna ekleyip adresleri ona göre düzenler. TLINK yazdığımız DOS komutuyla bize ilk.exe dosyasını oluşturur. ilk.exe yi

<sup>1</sup> ... \TASM>ilk.exe

komuduyla çalıştırabiliriz. Ancak ilk.exe nin kullanıcıdan beklediği girişi ya da kullanıcıya ileteceği çıkışı olmadığından sanki hiçbir iş yapılmıyor gibi görünür. ilk.exe nin neler yaptığını ancak debug programlarıyla gözlemleyebiliriz.

### **A.4 TD ve EXE dosyasının takip edilmesi**

TD içinde ilk.exe yi açabilmek için ya önce TD yi başlatıp sonra File -> Load ile ilk.exe dosyasını yükleriz, ya da

<sup>1</sup> ... \TASM>TD ilk.exe

<span id="page-205-0"></span>

| $ds:0000$ CD 20 FF 9F 00 9A F0 FE =<br>† ∪≡∎                                                                                                    | Edit<br>View<br>Fi le<br>≡<br>80486<br>CS:0000►B86C5B<br>cs:0003 8ED8<br>cs:0005 A00600<br>cs:0008 8A1E0700<br>cs:000c 02c3<br>CS:000E A20800<br>cs:0011 B44C<br>cs:0013 CD21<br>cs:0015 005225<br>cs:0018 0000<br>cs:001A 0000<br>cs:001C 0000<br>cs:001E 0000 | <b>Breakpoints</b><br>Data<br>Run<br>ax, 5B6C<br>mov<br>$ds$ , $ax$<br>mov<br>a1,[0006]<br>mov<br>b1,[0007]<br>mov<br>add<br>a1.b1<br>$[0008]$ , al<br>mov<br>ah, 4C<br>mov<br>int<br>21<br>add<br>[ $bp+si+25$ ], dl<br>add<br>[bx+si].al<br>add<br>[bx+si].al<br>[bx+si].al<br>add<br>add<br>[bx+si].al | Options<br>Window<br>ax 0000<br>$c=0$<br>bx 0000<br>$z=0$<br>cx 0000<br>$s = 0$<br>dx 0000<br>$o=0$<br>0000<br>$p=0$<br>si<br>0000<br>di<br>$a=0$<br>0000<br>$i=1$<br>bp<br>0040<br>$d=0$<br>SD.<br>5B5B<br>ds.<br>5B5B<br>es.<br>SS 5B6D<br>$CS$ 5B6B<br>0000<br>1p. | He Ip<br>READY |
|----------------------------------------------------------------------------------------------------|----------------------------------------------------------------------------------------------------|----------------------------------------------------------------------------------------------------|----------------------------------------------------------------------------------------------------|----------------|
| 69 1C D7 0D <i>D</i> "CeiL#><br>ds:0010 0E 22 80<br>ss:0042 0000<br>02<br>ds:0018<br>ss:0040>0000<br>01<br>-01<br>$02$ FF FF FF $000$ $\theta$<br>01<br>00. | $ds:0008$ 1D $F0$<br>01<br><b>E4</b>                                                                                                    | 01 $\leftrightarrow$ $\Sigma \otimes \mathfrak{g}$ $\otimes$<br>22 AE<br>0E                                                                                                    |                                                                                                    |                |

Şekil A.1: TD program kodunu, datasını ve işlemcinin yazmaçlarını gösterir.

yazarak TD yi başlatırken ilk.exe yi de yüklemesini bildiririz.

ilk.exe TD ye yüklendiğinde ekrana Şekil [A.1](#page-205-0) deki görüntü çıkar. cs:0000 ile adreslenen alan kod bölütünde yer alan komutları gösterir. ax, bx, ... ip yazmaçların göründüğü penceredir. Aşağıdaki ds:0000 ile başlayan bellek dökümü veri bölütündeki değişkenleri izleyebilmek içindir. Sağ alt köşedeki pencereden de yığıttaki olaylar gözlenir.

Şimdi cs:0000 satırını incelersek mov ax,5B6C komutunun bellekte cs:0000 B86C5B

olarak kodlandığını görürüz. 0000 ofsetten başlayarak işlem kodu B8, ve 16-bit anlık işleneni 5B6C küçük uçtan dizilerek yer alıyor. Sağdaki küçük değerli bayt önce kodlandığından adres-0001 e 6C konuyor ve büyük değerli bayt onu izliyor. Böylece B86C5B ardışık üç bayt yer kaplıyor. Bir alttaki kodun adresi 0000+3 veya bölütüyle gösterirsek cs:0003 oluyor. Küçük uçtan dizilmeyi cs:0005 ve cs:0008 den başlayan kodlarda da gözlüyoruz.

### **A.5 EXE nin TD de yürütülmesi**

TD yürüteceği bir sonraki komutu küçük üçgen ile işaretler. F7, ve F8 tuşları kodu birer basamak yürütür ancak F7 yordam çağrılarını hızlı işler, F9 ise bir durma noktasına ulaşıncaya dek kodu tam hız çalıştırır. Durma noktasını koymak ve kaldırmak için F2 tuşu kullanılır.

### **A.6 MASM ile çalışma**

MASM çevirici TASM dan çok az değişiklik gösterir. MASM bağlayıcı programına gereken etiketleri CRF dosyasına, kullanılmış bütün etiketlerin alfabetik dizinini de MAP dosyasına koyar. Bu dosyalar büyük kaynak programların modüller biçiminde bağlanması sırasında gerekir. Verdiğimiz örnek program hem TASM ile hem de MASM ile hiçbir değişikliğe gerek kalmadan çevrilir ve çalışılır.

# **A.7 TASM ile COM dosyası oluşturma**

Aşağıdaki örnek TASM ile COM dosyası oluşturmak için bir şablon olarak kullanılabilir.

```
1 1 0000 csg segment
2 2 org 100h
3 3 assume cs:csg,ds:csg,es:csg
               prgcode proc near
5 5 0100 EB 07 90 jmp start
6 6 ;data area starts
7 7 0103 0956 data1 dw 2390
8 8 0105 3456 data2 dw 3456h
9 9 0107 ???? sum dw ?
10 10 start:
11 11 ;code area starts
12 12 0109 A1 0103r mov ax,data1
13 13 010C 03 06 0105r add ax,data2
14 14 0110 A3 0107r mov sum,ax
15 15 0113 B4 4C mov ah,4ch
16 16 0115 CD 21 int 21h
17 17 0117 prgcode endp
18 18 0117 csg ends
19 19 end prgcode
```
# **Ek B**

# **EMU8086 Kod Geliştirme Ortamı**

Kod geliştirme ortamları bir programı kaynak metinden başlayarak kullanıcıyı çevirme ve bağlama işlemleriyle yormadan COM veya EXE dosyası oluşturup oluşan makine kodunu aynı zamanda kaynak metin üzerinden takip ederek izleyebilmemizi sağlar. EMU8086 assembly program geliştirme amaçlı eğitsel bir araçtır.

www.emu8086.com sayfasından en son sürümünü indirip bilgisayarınıza kurabilirsiniz. Windows üzerinde geliştirilmiş olan bu yazılımı ASM, OBJ, LST, EXE veya COM dosyaları fareyle tutup EMU86 ikonunun içine bırakarak çalıştırabilirsiniz. ASM ve LST dosyalar metin editörünü, OBJ, EXE, ve COM dosyalar ise hata ayıklayıcı ünitelerini çalıştırmaya başlayacaktır.

# **B.1 EMU8086 Metin Editörü**

EMU86 Editörü komut anımsatıcılarını, hex sayıları ve etiketleri farklı renklendiren özel bir editordür. Metin hazırlandıktan sonra (compile) butonuna basarak kaynak metnin çevrilmesi ve bağlanmasını sağlayabiliriz. Yanındaki (emulate) butonu ise 8086 emulatorunu başlatacaktır.

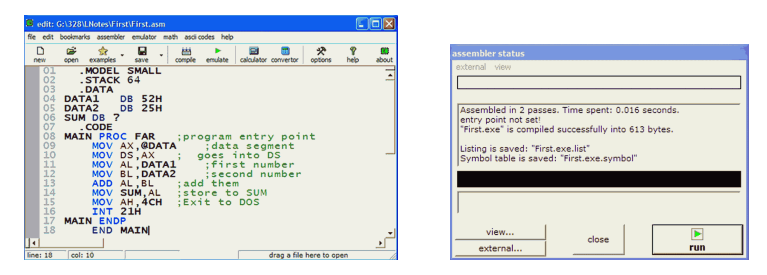

Şekil B.1: EMU8086 Editörü ve çevirici bildirim penceresi

Emul8086 ortamı kullanışlı bir yardım donanımına sahiptir. COM ve EXE dosyası oluşturmak üzere şablonlar içerir. Önemli bir avantaji 195

|                                                                     | emulator: First.exe |                                                                                                    |                  |  |  |  |  |  |  |
|---------------------------------------------------------------------|---------------------|----------------------------------------------------------------------------------------------------|------------------|--|--|--|--|--|--|
| math debug view external virtual-devices virtual-drive help<br>file |                     |                                                                                                    |                  |  |  |  |  |  |  |
| Ĝ<br>Load                                                           |                     | D<br>ú<br>$\triangleleft$<br>. <i>.</i> .<br>ъ<br>reload<br>step back<br>single step<br>step delay ms: 400<br>run                      |                  |  |  |  |  |  |  |
| registers                                                           | н                   | 0715:0000<br>0715:0000                                                                                                    |                  |  |  |  |  |  |  |
| AX.                                                                 | 00 00               | 184<br>MOV AX, 00714h<br>07150:<br><b>B8</b>                                                                                           | $\blacktriangle$ |  |  |  |  |  |  |
| BX                                                                  | 88 88               | 020<br>14<br>$\overline{\mathsf{n}}$<br>DS, AX<br>51:<br><b>MOV</b><br>071<br>07<br>007<br>[00000h]<br>07152:<br><b>BEE</b><br>MOV AL, |                  |  |  |  |  |  |  |
| $\propto$                                                           | 88 65               | <b>[00001h]</b><br>8F<br>$07153 -$<br>142<br>ொ<br><b>MOV</b><br>BL.                                                                    |                  |  |  |  |  |  |  |
| DX                                                                  | 88 88               | D <sub>8</sub><br>216<br>07154:<br>ø<br><b>ADD</b><br>AL, BL                                                                           |                  |  |  |  |  |  |  |
| <b>CS</b>                                                           | 8715                | $[00002h]$ , AL<br>07155:<br>A <sub>0</sub><br>160<br><b>MOV</b>                                                                       |                  |  |  |  |  |  |  |
|                                                                     |                     | 00<br>07156:<br>000<br>AH, 04Ch<br><b>NUL</b><br><b>MOV</b><br>00<br>000<br>021h<br><b>NUL</b><br><b>TNT</b><br>07157:                 |                  |  |  |  |  |  |  |
| IP                                                                  | 8888                | Š<br>138<br>8A<br>07158:<br><b>NOP</b>                                                                                                 |                  |  |  |  |  |  |  |
| SS                                                                  | 8718                | 1E<br>030<br>07159:<br><b>NOP</b>                                                                                                    |                  |  |  |  |  |  |  |
| SP                                                                  | 0840                | 01<br>001<br>0715A:<br><b>NOP</b>                                                                                                    |                  |  |  |  |  |  |  |
| <b>BP</b>                                                           | 8888                | 00<br>000<br>0715B:<br><b>NUL</b><br><b>NOP</b>                                                                                        |                  |  |  |  |  |  |  |
| <b>SI</b>                                                           | 0000                | 02<br>0715c:<br>002<br><b>NOP</b><br>п                                                                                                 |                  |  |  |  |  |  |  |
|                                                                     |                     | C <sub>3</sub><br>195<br>0715D:<br><b>NOP</b><br>A <sub>2</sub><br>162<br>0715E:<br>đ<br><b>NOP</b>                                    |                  |  |  |  |  |  |  |
| DI                                                                  | 8888                | 0715F:<br>02 002<br>D<br>.                                                                                                    |                  |  |  |  |  |  |  |
| DS                                                                  | 8788                |                                                                                                    |                  |  |  |  |  |  |  |
| ES                                                                  | 0700                | debug<br>flags<br>reset<br>stack<br>screen<br>aux<br>source<br>vars.                                                                   |                  |  |  |  |  |  |  |

Şekil B.2: Emulator penceresi

EMU8086 nın floppy disk, bellek, işlemci ve I/O portları dahil komple bir 8086 sistemini kendinize has bios ve boot programları dahil emule edebilmesidir. Windows ortamının kullanım kolaylığı sayesinde ASM programcılığına yeni başlayanlar için bile cazip bir ortamdır.

# **B.2 EMU8086 Çevirici Dilyapısı**

EMU8086 dilyapısı<sup>[1](#page-209-0)</sup> MASM ve TASM gibi yaygın çeviricilerin dilyapısına çok benzer. Ancak kendine has bazı ek talimatları vardır. Baska cevirici ile derlemek için EMU8086 kaynak metinlerindeki ' $#$ ' ile başlayan talimatları açıklamaya dönüştürmek gerekir. En son END talimatının ardından giriş noktasını yazmak gerekir. Bunların dışında EMU8086 nın ürettiği kod TASM ve MASM koduyla 100% aynıdır. Ayrıca EMU8086 da byte ptr ve word ptr anahtar sözcükleri b. ve w. ile kısaltılabilir. Diğer çeviricileri kullanacak olanlar metinde gerekli değiştirmeleri yapmalıdır. LEA ile ilgili sorunlar çıkabilir. LEA ya alternatif komut olarak MOV tercih edilmelidir.

<span id="page-209-0"></span> $^1$ syntax

# **Ek C**

# **Sık Kullanılan Komutlar**

8086 Assemblerinde yaygın olarak kullanacağımız komutları tanıtacağız.

# **C.1 İki işlenenli komutlar**

Komut bir aritmetik-mantık işlemi yürütüyorsa genellikle kaynak işlemde kullanılan ama değeri değişmeyen anlık değer, bellek ya da yazmaç içeriğini, hedef ise sonuçların yazıldığı bellek ya da yazmacı gösterir. Özel durumlar haricinde kaynak ve hedef aynı uzunlukta (bayt ya da word) olmalıdır ve ikisi birden bellekte olamaz. Hedef8 ve kaynak8 yalnızca 8-bit verili komutlarda, hedef16 ve kaynak16 ise yalnızca 16 bit verili komutlarda kullanılmıştır.

- **MOV hedef, kaynak:** Veriyi kaynaktan hedefe kopyalar. Bayrakları etkilemez.
- **XCHG hedef<sub>1</sub>, hedef<sub>2</sub>:** Hedef<sub>1</sub> ile hedef<sub>2</sub> islenenlerinin değerlerini yerdeğiştirir.

Bayrakları etkilemez.

**ADD hedef, kaynak:** Hedef ve kaynak işlenenlerini toplayıp hedef işlenene koyar.

CZSOPA bayraklarını günceller.

- **ADC hedef, kaynak:** Kaynak, hedef, ve daha önceki işlemlerden kalan elde (CF) bayrağını toplayıp hedefe koyar. CZSOPA bayraklarını günceller.
- **SUB hedef, kaynak:** Hedeften kaynağı çıkarıp sonucu hedefe koyar. CZSOPA bayraklarını günceller.
- **SBB hedef, kaynak:** Hedeften kaynağı ve elde bayrağını çıkarıp sonucu hedefe koyar..

CZSOPA bayraklarını günceller.

**AND hedef, kaynak:** İki işlenenin mantıksal 've' sonucunu hedef işlenene koyar.

CO bayraklarını sıfırlar, ZSP bayraklarını günceller.

**OR hedef, kaynak:** İki işlenenin mantıksal 'veya' sonucunu hedef işlenene koyar.

CO bayraklarını sıfırlar, ZSP bayraklarını günceller.

**XOR hedef, kaynak:** İki işlenenin mantıksal 'yada' sonucunu hedef işlenene koyar.

CO bayraklarını sıfırlar, ZSP bayraklarını günceller.

- **CMP kaynak**<sub>1</sub>, kaynak<sub>2</sub>: Kaynak<sub>1</sub> i kaynak<sub>2</sub> den çıkarır. Çıkarma sonucunu hiçbiryere yazmaz ancak sonucuna göre CZSOPA bayraklarını günceller. Koşullu sıçramalardan önce kullanılır.
- **TEST kaynak**1**, kaynak**2**:** İki işlenenin mantıksal 've' sonucuna göre ZSP bayraklarını günceller, CO bayraklarını herzaman sıfırlar. Koşullu sıçramalardan önce kullanılır.

## **C.2 Adres İşlenenli Komutlar**

**CALL adres:** Altyordam çağırma komutudur. Dönüş adresini (CS:IP) yığıta koyup gönderideki adrese sapar. Dönüş için RET komutu gerekir.

Bayrakları etkilemez

**JMP adres:** Koşulsuz sapma komutudur. Adres kısa, yakın veya uzak tipte olabilir. Bayrakları etkilemez.

**Jxx adres:** Kısa adresli **xx** koşullu sıçramadır. Koşul gerçekleşirse adrese sapar, gerçekleşmezse bir sonraki adrese devam eder. Bayrakları etkilemez. **xx** şunlardan biri olabilir **Bayraklı koşullar** TEST, CMP, ADD, SUB, AND vs. sonrası: **C, NC, Z, NZ, S, NS, O, NO, P, NP N**:değil, **C**:elde, **Z**:sıfır, **S**:negatif**, O**:taşma, **P**:eşlikli **işaretsiz sayılarla CMP** sonrası **A, B, E, AE, BE, NA, NB, NAE, NBE N**:değil, **A**:yukarı, **B**:aşağı, **E**:eşit **işaretli sayılarla CMP** sonrası **L, G, E, LE, GE, NL, NG, NBE, NGE N**:değil, **L**:küçük, **G**:büyük, **E**:eşit anlamınadır. **LOOP adres:** CX i bir eksiltir. CX sıfır olmamışsa adrese sapar. Bayrakları etkilemez.

**LOOPE adres:** CX i bir eksilir. Hem CX sıfır değil hem de ZF sıfır değilse adrese sapar. Bayrakları etkilemez.

# **C.3 Tek işlenenli komutlar**

**INT anlık8:** Yazılım kesmesi<sup>[1](#page-212-0)</sup> komutudur. Bayrak yazmacını ve bir sonraki komutun adresini (CS:IP) yığıta yükleyip kesme vektörüne sapar. Dönüş için IRET gerekir.

CZSOPAI bayrakları etkilenmez, I bayrağını 1 yapar.

**MUL kaynak8:** AL ile bellek ya da yazmaçtaki işaretsiz sayıyı çarpar. Sonuç AX te durur.

CO bayrakları güncellenir, ZSPA etkilenir.

**IMUL kaynak8:** AL ile bellek ya da yazmaçtaki işaretli sayıyı çarpar. Sonucu AX te döndürür.

CO bayrakları güncellenir, ZSPA etkilenir.

**MUL kaynak16:** AX ile bellek ya da yazmaçtaki işaretsiz sayıyı çarpar. Sonuç DX;AX te durur.

CO bayrakları güncellenir, ZSPA etkilenir.

**IMUL kaynak8:** AX ile bellek ya da yazmaçtaki işaretli sayıyı çarpar. Sonucu DX;AX te döndürür.

CO bayrakları güncellenir, ZSPA etkilenir.

- **DEC hedef:** bellekteki ya da yazmaçtaki değeri bir azaltır. ZSOPA bayraklarını günceller, C bayrağını etkilemez.
- **NOT kaynak:** bellek ya da yazmaçtaki değerin birli tümleyenini (*M*) alır. Bayrakları etkilemez.
- **NEG kaynak:** bellek ya da yazmaçtaki değerin ikili tümleyenini *M*+1 işlemiyle hesaplar. CZSOPA bayraklarını günceller.
- **DIV kaynak8:** AX teki işaretsiz sayıyı bellek ya da yazmaçtaki işaretsiz sayıya böler. Sonuç AL de, kalan AH de durur. Bayrakların tümü etkilenir.
- **DIV kaynak16:** DX;AX teki işaretsiz sayıyı bellek ya da yazmaçtaki işaretsiz sayıya böler. Sonuç AX de, kalan DX te durur. Kaynak16 anlık olamaz.

Bayrakların tümü etkilenir.

- **IDIV kaynak8:** AX teki işaretli sayıyı bellek ya da yazmaçtaki işaretsiz sayıya böler. Sonuç AL de, kalan AH de durur. Bayrakların tümü etkilenir.
- **IDIV kaynak16:** DX;AX teki işaretli sayıyı bellek ya da yazmaçtaki işaretli sayıya böler. Sonuç AX de, kalan DX te durur. Kaynak16 anlık olamaz.

Bayrakların tümü etkilenir.

<span id="page-212-0"></span>1 interrupt

- **PUSH kaynakyazmaç16:** 16-bitlik kaynak yazmacı yığıta koyar. Bayrakları etkilemez
- **POP hedefyazmaç16:** Yığıttan 2-bayt indirip hedef yazmaca kopyalar.

Bayrakları etkilemez.

## **C.4 Bit Kaydırma ve Döndürmeler**

Bütün bit kaydırma ve döndürme komutlarında bir hedef ve bir bit sayısı işleneni bulunur. Hedef işleneni 8-bit ya da 16-bitlik bellek ya da yazmaç olabilir. Bit sayısı ya 1, ya da CL işleneniyle gösterilir. Bit sayısı 1 olduğunda kayma ya da döndürme yalnızca bir bit uygulanır. Bit sayısı CL olduğunda ise kaydırma ve döndürme CL MOD 16 kere uygulanır. Örneğin CL=00010110<sub>2</sub>=38 durumunda 38 MOD 32 = 6 bit dönme ya da kayma olacaktır. Bütün kaydırma ve döndürmelerde CPZSO bayrakları güncellenir, A bayrağı etkilenir. İşaret biti değişirse O=1, değişmezse O=0 olur.

**SHL hedef, 1 ; SAL hedef, 1** Hedef bellek ya da yazmacı sola bir bit kaydırır ve bit 0 a 0 koyar. En soldaki bit elde bayrağına kayar.

CF hedef yazmaç | CPZSO bayrakları güncellenir.

- **SHL hedef, CL ; SAL hedef, CL** Bir bitli kaydırma gibi, ancak yazmacı sola (CL MOD 32) bit kaydırır.
- **SAR hedef, 1** Hedef bellek ya da yazmacı sağa bir bit ( CL deki sayının en az değerli üç biti kadar) kaydırır ancak işaret bitinin (en soldaki bit) değerini değiştirmez. bit-0 elde bayrağına kayar. S işaret biti hedef yazmaç CF CPZSO bayrakları güncellenir.

- **SAR hedef, CL** Bir bitli kaydırma gibi, ancak (CL MOD 32) bit kaydırır
- **SHR hedef, 1 (SHR hedef, CL)** Hedef bellek ya da yazmacı sağa bir bit ( CL deki sayının en az değerli üç biti kadar) kaydırır ve en soldaki biti sıfırlar. Bit-0 elde bayrağına kayar.

hedef yazmaç  $\rightarrow$ CF CPZSO bayrakları güncellenir.

- **SHR hedef, CL** Bir bit kaydırma gibi ancak (CL MOD 32) bit kaydırır.
- **ROL hedef, 1** Hedef yazmaç ya da bellekteki bitleri sola doğru döndürür. En soldaki biti elde (C) bayrağına ve bit-0 a koyar.

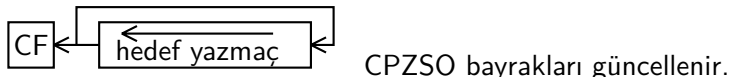

- **ROL hedef, CL** Bir bit döndürme gibi ancak (CL MOD 32) bit döndürür.
- **RCL hedef, 1** Hedef yazmaç ya da bellekteki bitleri elde bayrağıyla birlikte sola doğru döndürür. C bayrağındaki biti bit-0 a, ve en soldaki biti de elde bayrağına taşır.

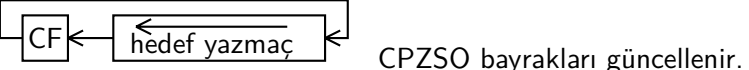

- **RCL hedef, CL** Bir bit döndürme gibi ancak (CL MOD 32) bit döndürür.
- **ROR hedef, 1** Hedef bellek ya da yazmacındaki bitleri sağa doğru döndürür. Bit-0 ı hem C bayrağına hem de en soldaki bite taşır.

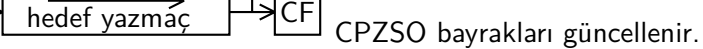

- **ROR hedef, CL** Bir bit döndürme gibi ancak (CL MOD 32) bit döndürür.
- **RCR hedef, 1** Hedef yazmaç ya da bellekteki bitleri elde bayrağıyla birlikte sağa doğru sdöndürür. C bayrağındaki biti en soldaki bite, ve bit-0 bitini de elde bayrağına taşır.

hedef yazmaç SCF CPZSO bayrakları güncellenir.

**RCR hedef, CL** Bir bit döndürme gibi ancak (CL MOD 32) bit döndürür.

# **C.5 İşleneni olmayan komutlar**

- **NOP:** İş yapmaz, sadece zaman geçmesine neden olur.
- **DAA:** DAS gibi ancak ADD işlemini düzeltir.
- **DAS:** SUB işlemini BCD kodlamaya göre düzeltir. Işlemin hemen ardından kullanılır.

CA bayraklarını etkiler.

**AAA:** ADD işlemlerini ASCII kodlamaya göre düzeltir. Işlemin hemen ardından kullanılır.

CA bayraklarını etkiler.

- **AAS:** AAA gibi, ancak SUB komutunu düzeltir. CA bayraklarını etkiler.
- **AAM:** MUL işlemini ASCII kodlamaya göre düzeltir. ZSM bayraklarını etkiler.

**AAD:** DIV işleminden önce kullanıldığında bölme sonucunu ASCII kodlamaya göre düzeltir.

ZSA bayraklarını etkiler.

- **CBW:** AL deki işaretli sayıyı AX e uzatır.
- **CLC:** elde bayrağı C yi sıfırlar.
- **STC:** elde bayrağı C yi sıfırlar.
- **IRET:** kesmeden geri dönüş komutudur. IP, CS ve Bayrak yazmaçlarının yığıttan geri indirir ve böylece kesme servisinden programın kaldığı noktaya geri döner.
- **RET:** CALL ile yığıta saklanmış dönüş adresini (CS:IP) yığıttan indirip dönüş adresine sapar. Bayrakları etkilemez.
- **PUSHF:** Bayrak yazmacını (FR) yığıta koyar. Bayraklar etkilenmez.
- **POPF:** Yığıttan bayrak yazmacına 2-bayt indirir. Bütün bayraklar etkilenir.

### **C.6 I/O Port Komutları**

- **IN AL, anlık8:** 8-bitlik anlık port numarası verilen giriş portundaki 8-bit veriyi AL yazmacına kopyalar. Bayrakları etkilemez
- **IN AL, DX** DX teki port numarası verilen giriş portundaki 8-bit veriyi AL yazmacına kopyalar. Bayrakları etkilemez.OUT anlık8, AL 8-bitlik anlık port numarası verilen çıkış portuna AL yazmacındaki 8-bit veriyi kopyalar. Bayrakları etkilemez
- **OUT anlık8, AL:** anlık8 ile 8-bit port numarası verilen çıkış portuna AL yazmacındaki 8-bit veriyi kopyalar. Bayrakları etkilemez.
- **OUT DX, AL:** DX te port numarası verilen çıkış portuna AL yazmacındaki 8-bit veriyi kopyalar. Bayrakları etkilemez.
## **Dizin**

16 lı hexadecimal, [7](#page-20-0)

adres uzayı address space, [23](#page-36-0)

bekleme döngüsü wait cycles, [19](#page-32-0) bire tümlemek one's complementing, [5](#page-18-0) bit, [1](#page-14-0)

cache memory, [128](#page-141-0) çağrı, call, [59](#page-72-0)

eksileme negation, [7](#page-20-0) elde carry, [9](#page-22-0) en düşük değerli bit LSB, [8](#page-21-0) en yüksek değerli bit MSB, [8](#page-21-0)

gevsek-BCD unpacked-BCD, [11](#page-24-0)

hex hex, hexadecimal, [7](#page-20-0)

isaret biti sign bit, [4](#page-17-0) işaretli ikili sayı signed binary number, [4](#page-17-0) ișaretli uzatma sign extension, [10](#page-23-0) işaretsiz ikili sayı unsigned binary number, [3](#page-16-0) ikidurumlu flip-flop, [1](#page-14-0) ikili binary, [1](#page-14-0) ikiye tümler two's complement, [5](#page-18-0) ikiye tümleyen two's complement, [5](#page-18-0)

küçük uçtan yerleştirme little endian, [28](#page-41-0) kesme sinyali interrupt request signal, [19](#page-32-0)

kod bölütü code segment, [23](#page-36-0) komut yakalama instruction fetch, [18](#page-31-0)

ofset (fark) offset, [23](#page-36-0) ön-bellek cache memory, [128](#page-141-0)

program sayacı instruction counter, [17](#page-30-0)

sıkışık-BCD packed-BCD, [11](#page-24-0)

tasma overflow, [4](#page-17-0) tersine çevirici inverter, [7](#page-20-0) tersine çevirme invert, [7](#page-20-0) toplayıcı adder, [7](#page-20-0)

veri aktarma data transfer, [19](#page-32-0)

yığıt bölütü, [24](#page-37-0) yığıt imleci SP stack pointer, [24](#page-37-0) yordam procedure, [59](#page-72-0)